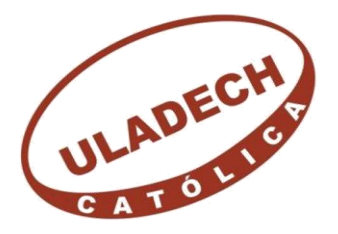

UNIVERSIDAD CATÓLICA LOS ÁNGELES **CHIMBOTE** 

# **FACULTAD DE INGENIERÍA**

# **ESCUELA PROFESIONAL DE INGENIERÍA CIVIL**

# **EVALUACIÓN Y MEJORAMIENTO DEL SISTEMA DE ABASTECIMIENTO DE AGUA POTABLE Y SU INCIDENCIA EN LA CONDICIÓN SANITARIA DEL SECTOR NUEVA BETANIA, DISTRITO PANGOA, PROVINCIA DE SATIPO, DEPARTAMENTO JUNIN – 2022**

# **TESIS PARA OPTAR EL TÍTULO PROFESIONAL DE INGENIERO CIVIL**

## **AUTOR**

# **RONCAL HUAMAN, JHON ELVIS ORCID: 0000-0001-8061-7569**

## **ASESOR**

# **MGTR. ZARATE ALEGRE, GIOVANA MARLENE ORCID: 0000-0001- 9495-0100**

**CHIMBOTE-PERÚ 2022**

## **Título de la tesis:**

<span id="page-1-0"></span>Evaluación y mejoramiento del sistema de abastecimiento de agua potable y su incidencia en la condición sanitaria del sector Nueva Betania, Distrito Pangoa, provincia de Satipo, Departamento de Junín – 2022.

### **Equipo de trabajo**

### **AUTOR**

Roncal Huaman, Jhon Elvis

ORCID: 0000-0001-8061-7569

<span id="page-2-0"></span>Universidad Católica Los Ángeles de Chimbote, Estudiante de Pregrado, Chimbote, Perú

### **ASESOR**

Mgtr. Zarate Alegre, Giovana Marlene ORCID: 0000-0001- 9495-0100

Universidad Católica Los Ángeles de Chimbote, Facultad de ingeniería, Escuela Profesional de Ingeniería Civil, Chimbote, Perú

## **JURADOS**

Mgtr. Sotelo Urbano, Johanna del Carmen Orcid: 0000-0001-9298-4059 Presidente

> Mgtr. Bada Alayo, Delva Flor Orcid: 0000-0002-8238-679X Miembro

Mgtr. Lazaro Diaz, Saul Heysen Orcid:0000-0002-7569-9106 Miembro

# <span id="page-3-0"></span>**Hoja de firma del jurado y asesor**

Mgtr. Sotelo Urbano, Johanna del Carmen

\_\_\_\_\_\_\_\_\_\_\_\_\_\_\_\_\_\_\_\_\_\_\_\_\_\_\_\_\_\_\_\_\_\_\_\_

Presidente

Mgtr. Bada Alayo, Delva Flor Orcid: 0000-0002-8238-679X Miembro

\_\_\_\_\_\_\_\_\_\_\_\_\_\_\_\_\_\_\_\_\_\_\_\_\_\_\_\_\_\_\_\_\_\_\_\_

Mgtr. Lazaro Diaz, Saul Heysen Orcid:0000-0002-7569-9106 Miembro

\_\_\_\_\_\_\_\_\_\_\_\_\_\_\_\_\_\_\_\_\_\_\_\_\_\_\_\_\_\_\_\_\_\_\_\_

#### **Agradecimiento**

**Agradezco a Dios** por privilegio que me concede en culminar este periodo de carrera profesional de ingeniería civil, porque en medio de tantos obstáculos y valles de desiertos. Para mi llega ser una bendición de Dios que llega a mi vida, el cual estoy muy agradecido por el amor que llego a través de su palabra.

> **A los maestros de la universidad**, que día a día dedicaron su tiempo sus conocimientos y experiencias en las aulas, para formarnos a nosotros como estudiantes y que posteriormente **seguir los cimientos de la sana doctrina formada a través de principios y valores morales** el cual nos caracteriza a nosotros los egresados de esta casa superior.

#### **Dedicatoria**

A mis padres por el apoyo y comprensión; donde siempre estuvieron en las buenas y malos escenarios de mi vida, el cual me llena de alegría por tenerlos con vida y dedicarles este logro como recompensa a su dedicación a mi vida. Muy satisfecho por ello ruego a Dios, ser una bendición para mis padres Florencio Roncal Ochoa y Pelaya Huaman Burga.

> Dedico a mis amistades hermanos y amigos, que Dios permita ser de una influencia de buenas obras para la gloria de Dios. Porque nada soy sino tengo a Cristo en mi vida, Nada seria si no está Jesucristo en mí.

### **Resumen**

<span id="page-6-0"></span>Esta tesis nace de la línea de investigación: Sistema de saneamiento básico en zonas rurales, de la escuela profesional de Ingeniería civil de la Universidad Católica los Ángeles de Chimbote. Se planteó el siguiente **problemática,** ¿La evaluación y "mejoramiento del sistema de abastecimiento de agua potable mejorara la incidencia en a la condición sanitaria del sector Nueva Betania, distrito de Pangoa, provincia de Satipo, departamento Junín" - 2022?, para la solución de este problema se planteó el **objetivo general**: Desarrollar la evaluación y mejoramiento del sistema de abastecimiento de agua potable del" Sector Nueva Betania, distrito de Pangoa, provincia de Satipo, departamento Junín y su incidencia en la condición sanitaria" – 2022. La **metodología** es de "**tipo** correlacional, de nivel cuantitativo y cualitativo, de diseño descriptivo no experimental. Se llego a la **conclusión**, que el periodo de diseño es de 20 años y que ayudara una población futura de 185 habitantes, el sistema contara con una cámara de captación de tipo ladera concentrado; una línea de conducción de material de 1" de material PVC clase 10; se determinó un reservorio de 5m3 con su caseta de cloración; una red de distribución de 1" de material PVC clase 10 y una red de distribución que tendrá una tubería principal de 1" PVC clase 10, y tubería secundaria de 3/4" PVC clase 10, que conectara con un total de 68 familias del anexo Nueva Betania; el mejoramiento aportara de manera positiva a la condición sanitaria del sector, cumpliendo con satisfacer de manera adecuada a la cobertura, cantidad, calidad, continuidad y la gestión del servicio.

**Palabras clave:** "Captación de agua potable, condición sanitaria, evaluación del sistema de agua potable, población.

#### **Abstract**

This thesis is born from the line of research: Basic sanitation system in rural areas, from the professional school of Civil Engineering of the Catholic University los Angeles de Chimbote. The following problem was **raised,** Will the evaluation and improvement of the drinking water supply system improve the impact on health status in the New Bethany sector, Pangoa district, Satipo province, Junín department - 2022?, for the solution of this problem was **raised the general objective**: To develop the evaluation and improvement of thedrinking water supply system of the New Bethany Sector, Pangoa district, Satipo province, Junín department and its impact on health condition – 2022. The **methodology** is **of** a correlal type, **quantitative** and qualitative, of non-experimental descriptive design. It was concluded that the design period is 20 years and that a future population of 185 inhabitants would help, the system had aconcentrated hillsidetype capture chamber; a material conduction line of 1 of PVC class 10 material; a reservoir of 5m3 was determined with its chlorination shed; a distribution network of 1 PVC class 10 material and a distribution network that will have a main pipe of 1 PVC class 10, and secondary pipe of 3/4 PVC class 10, which will connect with a total of 68 of the Annex Nueva Betania; the improvement will contribute positively to the health condition of the sector, complying with adequately satisfying the coverage, quantity, quality, continuity and service management.

**Keywords:** Drinkingwater collection, sanitary condition, evaluation of drinking watersystem, population.

## <span id="page-8-0"></span>5. Contenido

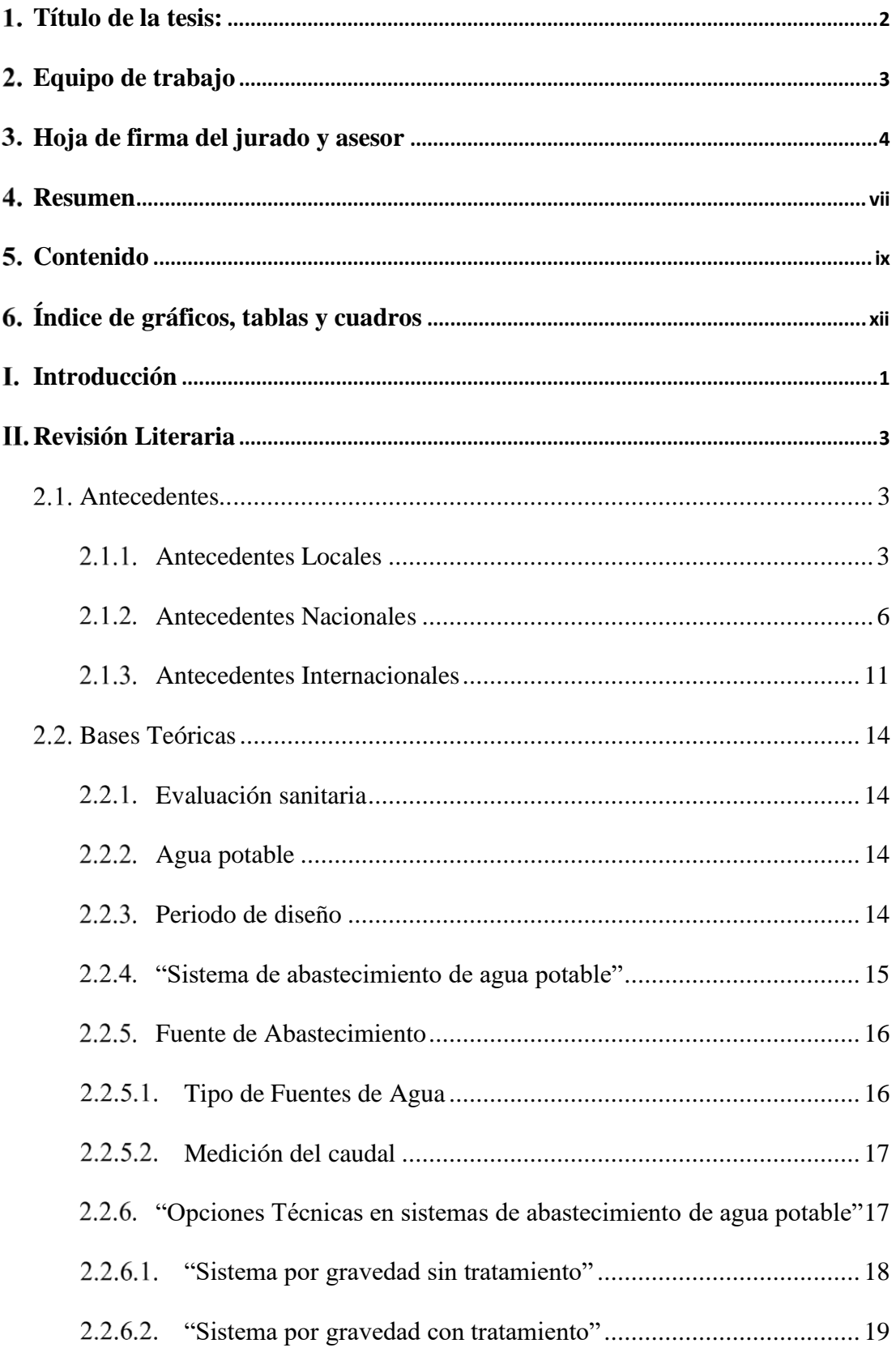

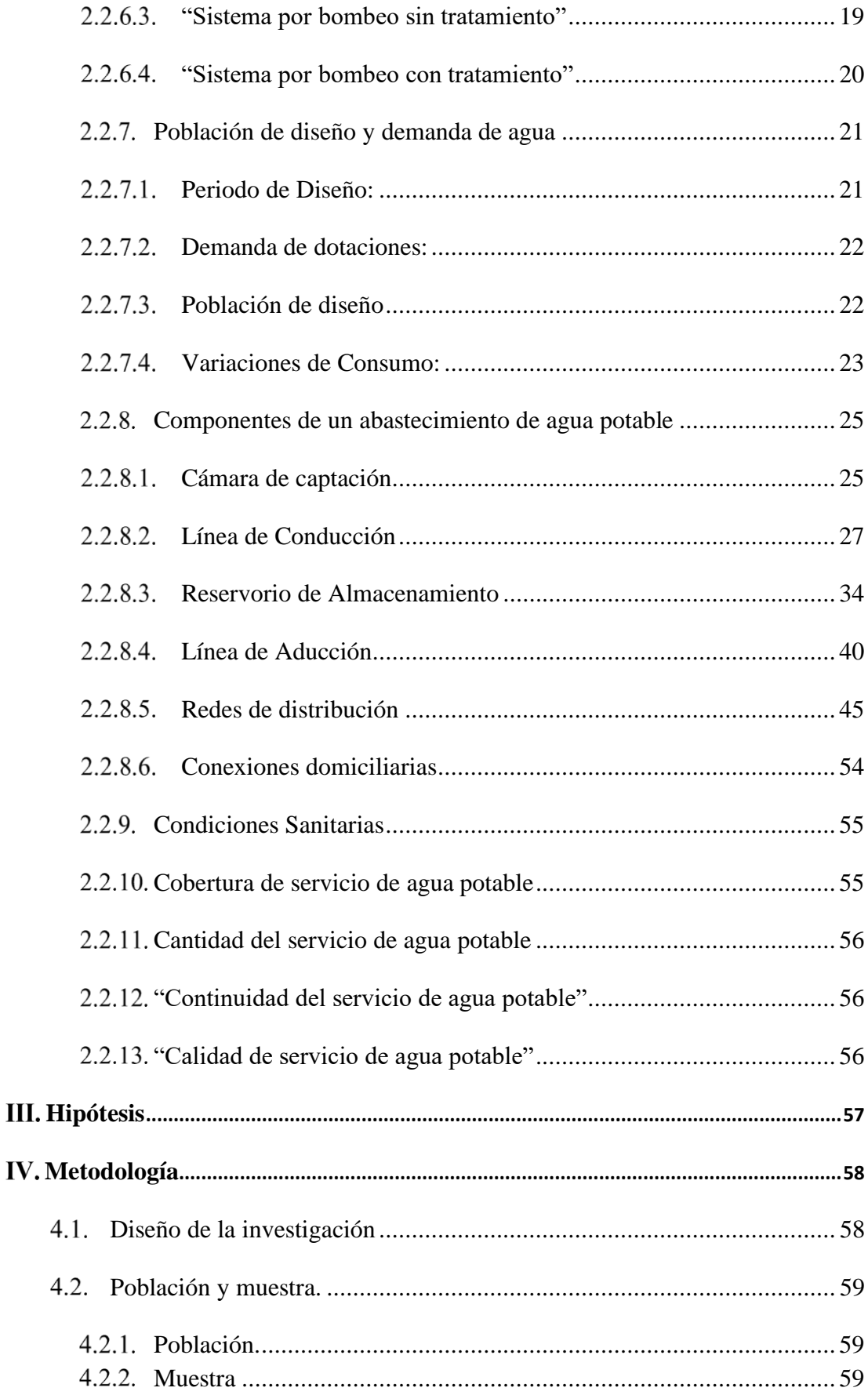

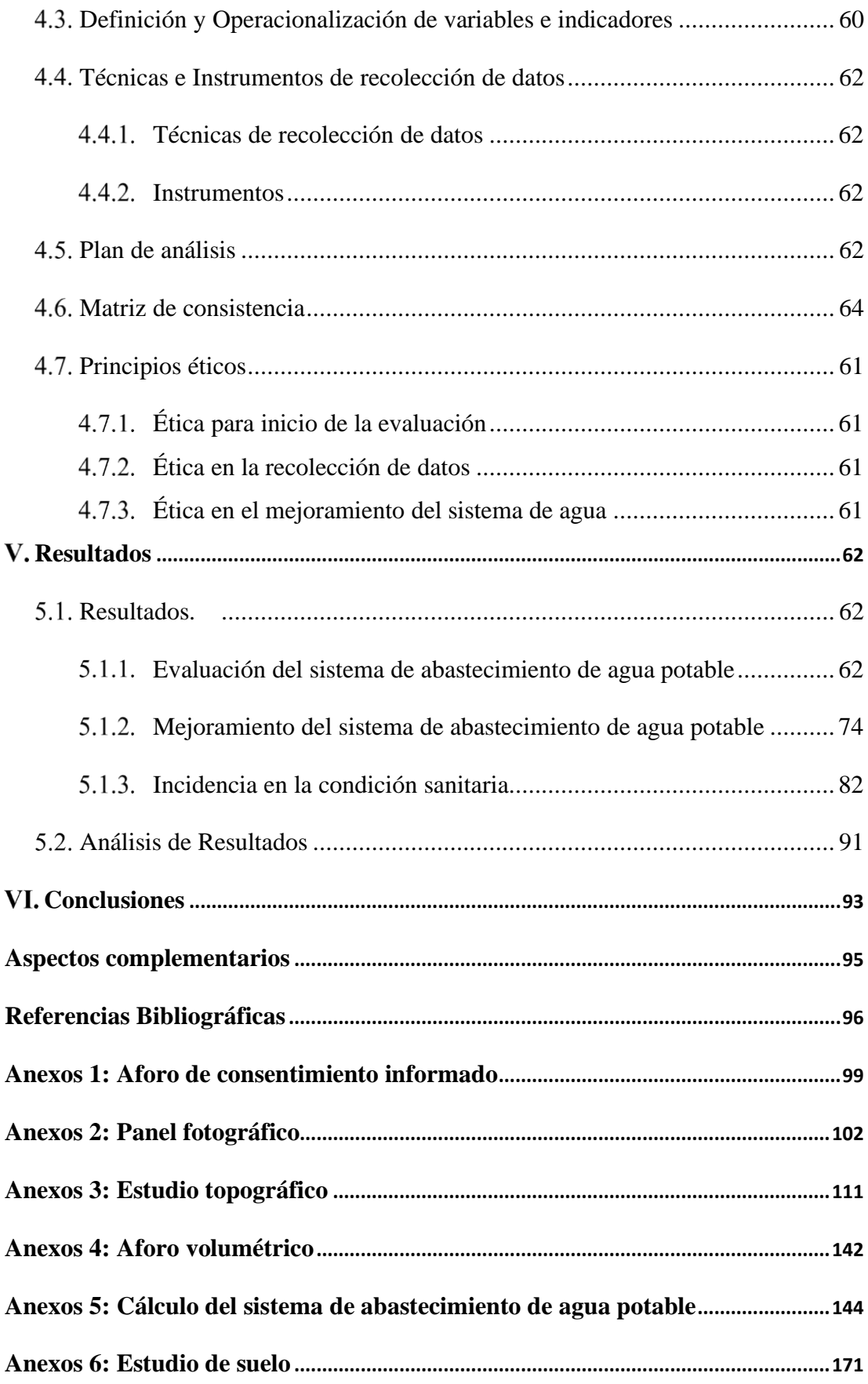

# <span id="page-11-0"></span>**Índice de gráficos, tablas y cuadros**

# **Índice de gráficos**

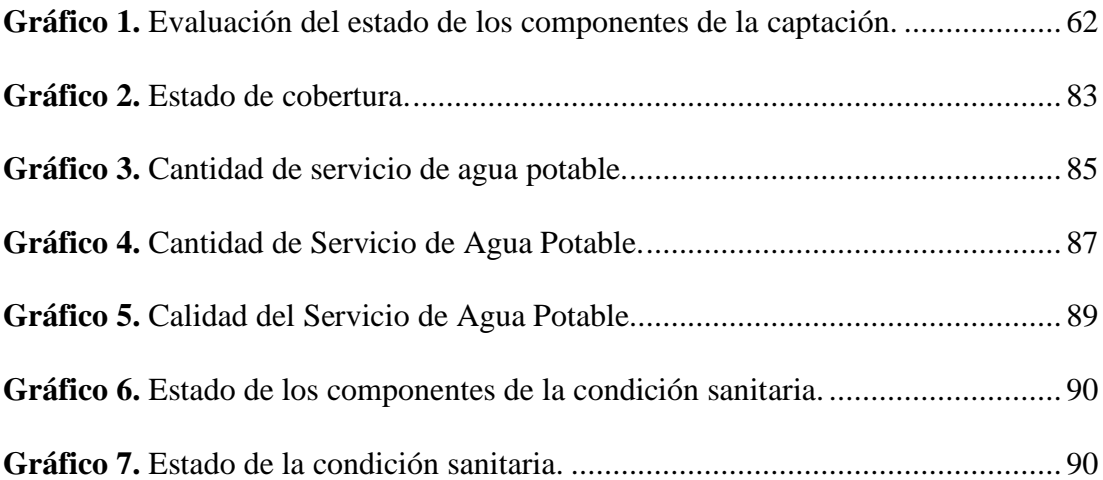

## **Índice de tablas**

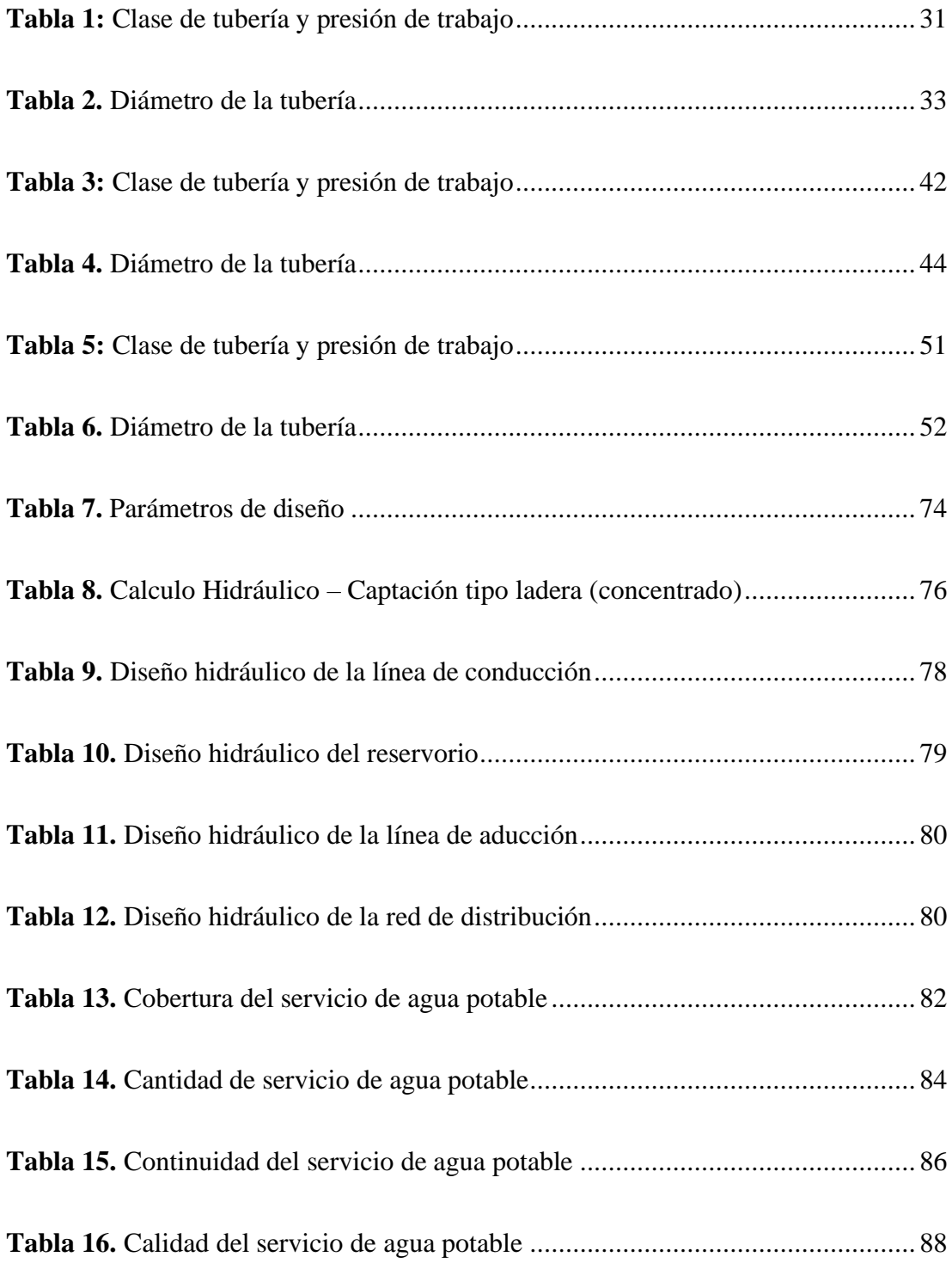

## **Índice de cuadros**

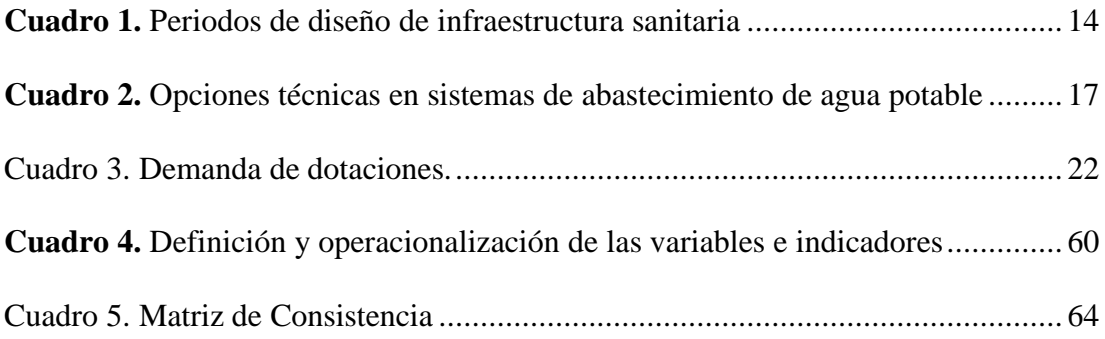

#### <span id="page-14-0"></span>**Introducción**

La actual investigación se origina por la **línea de investigación** el cual es el sistema de saneamiento básico en zonas rurales" tiene como fin evaluar "el sistema de abastecimiento de agua potable del caserío de sector Nueva Betania, ubicado en las coordenadas" UTM, WGS84 Datum en la coordenadas E: 549978, N: 8729720, con una altura de 1395 m.s.n.m., se pretende mejorar partes "del sistema de abastecimiento de agua potable" que tiene deficiencia, para lograr cumplir con las condiciones sanitarias adecuadas para la comunidad; "Para ello se planteó la siguiente **problemática,** ¿La "evaluación y mejoramiento del sistema de abastecimiento de agua potable mejorara la incidencia en a la condición sanitaria" del sector Nueva Betania, distrito de Pangoa, provincia de Satipo, departamento Junín – 2022"?, para contestar esta pregunta se ha planeado como **objetivo general**: "Desarrollar la evaluación y mejoramiento del sistema de abastecimiento de agua potable el Sector Nueva Betania", distrito de Pangoa, provincia de Satipo, departamento Junín y su incidencia en la condición sanitaria  $-2022$ . El cual logró los siguientes **objetivos específicos**: "**Evaluar** el sistema de abastecimiento de agua potable del Sector Nueva Betania, distrito de Pangoa, provincia de Satipo, departamento Junín" – 2022"; **Plantear** el "mejoramiento del sistema de abastecimiento de agua potable del sector Nueva Betania, distrito de Pangoa, provincia de" Satipo, departamento Junín – 2022. **Determinar** la "incidencia en la condición sanitaria del sector Nueva Betania, distrito de Pangoa, provincia de Satipo, departamento Junín" – 2022. La investigación se **justificó** por la falta de un sistema eficiente de agua potable, el sector consume agua entubada que es captada desde varios puntos por cada poblador para suplir sus necesidades, se determinó el

nivel de deterioro del sistema por medio de la evaluación, esta situación por el cual pasa el sector provoca serias consecuencias, ocasionando enfermedades. A merced de la situación se podrá contribuir al sector "con la evaluación y mejoramiento del sistema de agua potable, también contribuyendo" como antecedente para futuras investigaciones. La **metodología** está conformada por la siguiente estructura. "El **nivel** de la investigación se hizo de carácter cuantitativo y cualitativo por el usó magnitudes numéricas". "El **tipo** fue correlacional porque analizo dos variables". El

"**diseño** de la investigación para el presente estudio fue no experimental de manera descriptiva, la **población** estuvo conformada por el sistema de abastecimiento de agua potable en zonas rurales y la muestra estuvo conformada por el sistema de abastecimiento de agua potable del sector Betania," provincia de Pangoa, departamento Junín. la delimitación espacial fue comprendida en el período de octubre 2021 – marzo 2022. Para la recolección de datos en campo se hizo uso de **técnicas** de visualización y "observación directa, como **instrumentos** se utilizó cuestionarios y fichas técnicas, como **resultado**," "la infraestructura cuenta con un estado muy malo, y la condición sanitaria se encuentra en un estado regular", tenido eso datos se determinó un mejoramiento para la captación, "línea de conducción, reservorio, línea de aducción y red de distribución". "En **conclusión**, el sistema de agua potable" es deficiente y se realizará un diseño y reubicación de la captación, diseño de reservorio de 5m3, que tendrá un cerco perimétrico para la captación y el "reservorio; la línea de conducción y la línea de aducción será de" PVC de 1" C-10 y tendrán, cámaras y válvulas para controlar el flujo, la línea de distribución contara con redes principales y secundarias que serán de PVC de 1" y 3/4" de C-10, con sus respectivas cámaras y válvulas, la expectativa que se espera es beneficiar al sector.

#### <span id="page-16-0"></span>**Revisión Literaria**

#### <span id="page-16-2"></span><span id="page-16-1"></span>**Antecedentes**

#### **Antecedentes Locales**

Según Parado (1) en sus **tesis,** "Diseño del sistema de abastecimiento de agua potable en la Comunidad Nativa Cushiviani, Rio Negro - 2020", sostuvo como **objetivo**, diseñar un "sistema de abastecimiento de agua potable viable en la Comunidad Nativa Cushiviani", su "**metodología** fue de tipo aplicada, un nivel descriptivo, método científico, un diseño no experimental", "y una población y muestra que es el sistema de abastecimiento de agua potable", llegando a tener como **resultado**, se utilizó el esquema de algoritmo de selección, para utilizar las "estructuras adecuadas del sistemas de abastecimiento de agua potable", la población futura de la comunidad nativa es de 232 habitantes, la captación es de tipo ladera que se diseñó con un caudal máximo diario de 0.40 l/s, la línea de conducción tiene un longitud total de 908.68 m de PVC C-10 de 1", también incorpora 4 cámaras rompe presión. "El reservorio es de tipo apoyado de forma rectangular que cuenta con un volumen de 10.00 m3", la línea de aducción tiene un total de 156.16 m de PVC C-10 de 1 1/2", la red de distribución cuenta con una longitud total de 1238.49 m con un diámetro de 1 1/2", "llegando a la siguiente" "**conclusión**, se realizó el diseño un sistema de abastecimiento de agua potable viable en la Comunidad Nativa Cushiviani y la propuesta de diseño del sistema de abastecimiento"

"de agua potable para un periodo de 20 años con una población futura de 232 habitantes."

Según Quintana (2) en sus **tesis,** "Diseño del sistema de abastecimiento de agua potable en la Comunidad Nativa Shonori, distrito Llaylla - 2020", sostuvo como **objetivo**, diseñar un "sistema de abastecimiento de agua potable viable en la Comunidad Nativa" Shonori, su "**metodología** fue de nivel descriptivo", "tipo aplicada, un diseño no experimental, una población y muestra que es el sistema de abastecimiento de agua potable, llegando a tener como **resultado"**, una tasas de crecimiento de 3.59 % "para un periodo de diseño a 20 años, obteniendo una población futura de 212 habitantes". "Se diseño una captación tipo ladera, con un caudal máximo diario de 0.32 l/s", "la línea de conducción cuenta con una longitud de 409 m, con tuberías de PVC SAP de diámetro" 1" de C-10, el "reservorio diseñado cuenta con un volumen de almacenamiento del reservorio es de 10.00 m3, de sección cuadrada". "La línea de aducción cuenta con cuenta con una longitud de 696.30 ml, con diámetro de la tubería de 1" pulgada de C-10, la red de distribución es de tipo ramificada, l"a tubería cuenta con una longitud total de 415.25 m, es de 1" " PVC SAP clase 10, llegando a la siguiente" "**conclusión**, se realizó el diseño de captación tipo ladera ancho de pantalla 0.90 mt altura de cámara húmeda 1.10 mt, con un gasto máximo de 0.48 l/s, gasto mínimo de 0.42 l/s, gasto máximo diario de 0.32 l/s, distancia entre captación y afloramiento 1.25 ml, 02 orificios de entrada con tubería de pvc sap de 2", "tubería de rebose Dr

 $= 2$ " pulg y tubería de limpieza Dl=2" pulg, con distribución de acero de refuerzo en muros en sentido vertical y horizontal "usar Ø3/8" @0.20 m en ambas caras, en losa de fondo usar Ø3/8" @0.20 ambos sentidos".

Según Ñaupa (3) en sus **tesis,** "Diseño del sistema de abastecimiento de agua potable en la Comunidad Nativa San Miguel – Rio Negro, 2020", sostuvo como **objetivo**, "diseñar los componentes del sistema de abastecimiento de agua potable de la comunidad nativa San Miguel, Rio Negro 2020", su **metodología** fue un diseño no experimental, nivel descriptivo, tipo aplicada, "una población y muestra que es el sistema de abastecimiento de agua potable", llegando a tener como **resultado**, se utilizó "el algoritmo de selección de sistemas de agua potable para el ámbito rural," para identificar las estructuras que deben de ser utilizadas para la comunidad nativa, se calculó una población de 20 años como también para las estructuras, "la captación es de tipo ladera que se diseñó con un caudal máximo diario de 0.15 l/s, la línea de conducción cuenta con una longitud total de 1244.16 m de PVC que tiene un diámetro de 3/4" clase 10", el reservorio tiene un volumen de 5m3 con dimensiones de 2.10 x 1.35. "la red de aducción cuenta con 343.68 343.68 m de PVC con un diámetro de 1" clase 10". "la red de distribución cuenta con una longitud de 720.00 m de PVC de diámetro de 1" "clase 10 y 526.00 m de PVC de diámetro de 3/4" de clase 10, llegando a la siguiente" "**conclusión**, **s**e diseñó los componentes del sistema de abastecimiento de agua potable de la

comunidad nativa San Miguel, Rio Negro, determinando una captación de tipo ladera", línea de conducción de diámetro ¾" con un caudal máximo diario de 0.15 lt/s y una longitud de 1244.16ml; "un reservorio de 5m3, línea de aducción de diámetro 1" con una longitud de 343.68 ml y la red de distribución de diámetro 1" en las principales y ¾" en las secundarias".

#### <span id="page-19-0"></span>**Antecedentes Nacionales**

Según Crespin (4) en sus **tesis**, "Evaluación y mejoramiento del sistema de abastecimiento de agua potable de la localidad de Saucopata, distrito de Chilia, provincia Pataz, región La Libertad y su incidencia en la condición sanitaria de la población – 2020", sostuvo "como **objetivo**, desarrollar la evaluación y mejoramiento del sistema de abastecimiento de agua potable de la localidad de Saucopata, distrito de Chilia,provincia Pataz, región La Libertad para la mejora de la condición sanitaria de la población – 2020", su "**metodología** es de tipo exploratorio", de nivel cualitativo con un diseño descriptivo no experimental, llegando a tener como **resultado** "que la fuente Landa tiene un caudal de (1.25 ltr/seg.) siendo suficiente para satisfacer y asegurar el abastecimiento de agua potable al caserío de Saucopata", la "captación que se empleó en el sistema es de tipo ladera; así mismo en la línea de conducción existente cuenta con una longitud de 1155.24m con tubería PVC de 1 ½" de clase 10 y solo cuenta con dos CRP tipo 6, ubicado a 185.09 metros de la caja de reunión Nº 1 existente aguas arriba", "se realizó el cálculo hidráulico y por ende nos arroja para

diseñar una nueva cámara rompe presión tipo 6 a 1156.159 m desde la captación proyectada  $N^{\circ}$  3, que une con la captación  $N^{\circ}$  1 existente (MANZANO) hacia el punto de reunión existente," el "reservorio de almacenamiento existente en el sistema es de tipo apoyado de forma rectangular con una capacidad de 14 m3 de almacenamiento de agua, por la cual se realizó un cálculo hidráulico proyectándose un nuevo reservorio de 20 m3 para el mejoramiento de la existente y almacenamiento de agua, todo esto proyectado a 20 años"; en la "línea de aducción existente la tubería es de PVC clase 10 de 1 ½" y tiene dos CRP tipo 7 que se encuentran deterioradas, "se realizó el cálculo hidráulico en la línea y esto dio un resultado de una CRP tipo 7 por lo que se remplazaría a las dos cámaras rompe presión existente en la línea de aducción y la tubería a utilizar seria de 2" para mejorar el "flujo del líquido. Se llego a la siguiente" **conclusión**, "el sistema de abastecimiento de agua potable existente cuenta con serie de deficiencias como vienen a ser: la captación debido a que es captado de un riachuelo, además esta cámara de captación presenta patologías en toda su infraestructura", "la línea de conducción porque tiene altas presiones, el reservorio no almacena agua debido a que presenta patologías en su infraestructura y también las cámaras rompe presión tipo 7 están deterioradas y no ayudan a la regulación del líquido para poder abastecer a toda la población", "estos déficit se presentan por la falta de mantenimiento y administración del sistema". La "condición sanitaria de la población del caserío de Saucopata es buena, ya que se

ha satisfecho las necesidades de agua potable por el Organización Mundial de la Salud."

Según Herrera (5) en sus **tesis,** "Evaluación y mejoramiento del sistema de abastecimiento de agua potable y su incidencia en La Condición Sanitaria del centro poblado Huancapampa, distrito Recuay, provincia de Recuay, región de Áncash, Agosto – 2019", sostuvo como **objetivo**, "Desarrollar la evaluación y mejoramiento del sistema de abastecimiento de agua potable para la mejora de la condición sanitaria del centro poblado Huancapampa, distrito Recuay, provincia de Recuay, región de Áncash, agosto – 2019", su "**metodología** fue tipo exploratorio, nivel cualitativo, diseño fue no experimental", llegando a tener como **resultado,** la "infraestructura del sistema de abastecimiento de agua potable existente, en relación a su ubicación de la infraestructura de la captación y del cerco perimétrico," se encuentra en condiciones adversas debido a los agentes naturales como, por ejemplo: "los desprendimientos de partículas sólidas y montículos de tierra, generado por altas precipitaciones característico de la zona de la serranía peruana". "Las altas precipitaciones también incrementan anualmente el caudal del riachuelo de la quebrada, la cual asciende hasta la infraestructura de la captación existente. Además, la extensión de la línea de conducción se encuentra expuestas al ambiente", "lo cual requiere del enterrado total para un mejor y eficiente funcionamiento de dichos componentes del sistema de investigación, llegando a la siguiente" **conclusión**, "el cálculo del diseño del sistema existente

realizado corresponde de manera total a las exigencias Ministerio de Vivienda Construcción y Saneamiento, dirección de Saneamiento". "En dichos cálculos se consideró el cálculo del diseño de la nueva captación, la línea de conducción", "las 03 cámaras rompen presión CRP – 6 y el rediseño del reservorio. Cabe indicar que, según el informe de estudio de mecánica de suelos," "se tiene una capacidad portante de Qadm = 1.44 Kg/Cm3, por lo cual es corrobora que la capacidad de carga del suelo resistirá la carga de la infraestructura del reservorio existente y su carga de trabajo con agua", "siempre y cuando se sigan las recomendaciones de especialistas para el proceso constructivo. Finalmente, el diseño de mejoramiento incidirá a la mejora de la condición sanitaria del centro poblado de Huancapampa, ya que el diseño fue desarrollado según las normativas peruanas para saneamiento".

Según Salcedo (6) en sus **tesis,** "Evaluación y mejoramiento del sistema de abastecimiento de agua potable del caserío de Huashibamba, distrito de Taurija, provincia de Pataz, región La Libertad y su incidencia en la condición sanitara de la población-2020", sostuvo "como **objetivo**, desarrollar la evaluación y mejoramiento del sistema de abastecimiento de agua potable del caserío de Huashibamba, distrito de Taurija, provincia de Pataz, Región la Libertad para la mejoría de la condición sanitaria de la población -2020", su "**metodología** fue del tipo descriptivo correlacional, de un carácter cualitativo y cuantitativo, y un diseño no experimental de tipo transversal". Según la evaluación,

se llegó a tener como" **resultado,** "que el sistema de abastecimiento de agua del caserío de Huashibamba, cuenta con muchas deficiencias, una de ellas es la captación se encuentra en mal estado, la línea de conducción por no contar con el diámetro, tipo y clase de tubería recomendada", "el reservorio por encontrarse en mal estado, con grietas que permiten la filtración del agua y tener accesorios malogrados, por no contar con cerco perimétrico ni un sistema de cloración adecuado para mejorar localidad del agua, la línea de aducción y red de distribución cubiertas parcialmente", "estas deficiencias se producen debido a la antigüedad y por no aplicar el diseño adecuado, que nos establece el RM-192-2018 vivienda, llegando a la siguiente" **conclusión**, "a través de la mejora que se le aplicará al sistema de abastecimiento cumplirá con abastecer a toda la población, el diseño hidráulico de la captación que contara con un caudal máximo de 1.20 l/seg, se diseñó una captación tipo ladera y un cerco", "con malla de alambre galvanizado, el diseño hidráulico de la línea de conducción contara con un caudal máximo de 0.50 l/seg. con una longitud 1,700.00m", "por lo cual se determinó una tubería de diámetro de 1.00 pulg, tipo PVC, clase 10, enterrada a 70.00 cm mínima de profundidad, conto con siete cámaras rompe presión tipo 6 y válvulas de aire, el reservorio de almacenamiento según el diseño hidráulico será de 10.00 m3, tuberías de rebose y limpia de 2.00 pulg., y los demás accesorios requeridos", "un sistema de cloración 1.05m x 0.80 m, dando 12.00 gotas por segundo y un cerco perimétrico, la línea de aducción se

diseñó con el caudal máximo horario de 0.59 l/seg., de una longitud de 21.00 m", "se determinó una tubería de diámetro de 1.00 pulg., tipo PVC, clase 10,enterrrada a 70.00 cm mínimo de profundidad", la "red de distribución se diseñó con el caudal máximo horario de 0.59 l/seg., para 34 viviendas y 02 centros educativos. la condición sanitaria se encuentra en un estado general" "Bueno-Regular, teniendo una cobertura del servicio, cantidad del agua y continuidad del servicio en óptimas condiciones presentando un estado Bueno", una calidad de agua en estado "Regular" ya que el sistema de cloración no es lo adecuado".

#### <span id="page-24-0"></span>**Antecedentes Internacionales**

Según Chinchilla (7) en sus **tesis,** "Diseño del sistema de agua potable para la Aldea Estancia Grande y de la ampliación y mejoramiento de la Escuela del Caserío La Fuente, Aldea Estancia Grande, San Juan Sacatepéquez, Guatemala"; sostuvo como **objetivo**, "Diseñar el sistema de agua potable para la aldea Estancia Grande y la ampliación y el mejoramiento de la escuela del caserío La Fuente, aldea Estancia Grande", su "**metodología** fue denomina fases de investigación el cual presenta una monografía para la comunidad beneficiaria", "diseño del sistema de abastecimiento de agua potable y su ampliación y mejoramiento de la estructura" , llegando a tener como "**resultado**,el sistema de agua potable para la aldea Estancia Grande proporcionará a los habitantes el vital líquido, dándoles así una mejor calidad de vida, ya que en la actualidad la mayoría de la población no

cuenta con el servicio, llegando a la siguiente" "**conclusión**, la ampliación de la escuela del caserío La Fuente, aldea Estancia Grande, San Juan Sacatepéquez, Guatemala, será de beneficio para los habitantes del mismo", ya "que así no tendrán que recorrer grandes distancias para tener acceso a la educación, debido a que no cuentan con el espacio suficiente". "El diseño se realizó de acuerdo con las normas y condiciones de uso que tendrá la estructura según el código ACI 318-08, tomando en cuenta el valor soporte del suelo y las condiciones sísmicas del lugar".

Según Trejo (8) en sus **tesis,** "diseño de sistemas de abastecimiento de agua potable para el Caserío La Cuesta, Cantón Tunas y diseño de puente vehicular para el Caserío El Aguacate, Jutiapa, Jutiapa, sostuvo como" **objetivo**, "beneficiar con el diseño del sistema de agua potable la calidad de vida de los habitantes en el caserío La Cuesta". "También con el diseño del puente vehicular tener una mejor vía de acceso y lograr la libre locomoción sobre el paso del río en la aldea El Aguacate, Jutiapa", su "**metodología** es conformada por la fase de investigación, el diseño del sistema de agua potable y el puente vehicular, llegando a tener como" **resultado** que, "debido a la ubicación de las viviendas en la comunidad, es necesario que el sistema de agua potable en el caserío La Cuesta sea por medio de ramales abiertos, ya que estas se encuentran muy dispersas, y este sistema presenta la ventaja de ser económico y de fácil ejecución, llegando a la siguiente" **conclusión** de acuerdo al estudio, "el costo total de sistema

de agua es de Q 1 149 438, 09 con un costo unitario de Q 235,29 metro/lineal el cual es un costo aceptable comparando con los costos que se manejan en el medio y el costo del puente vehicular es de Q 837 631,31 con un costo unitario de Q 10 470,39 metro/cuadrado y comparando este precio al que se maneja en la región es aceptable".

Según Talavera et al.. (9) 2019, en su **tesis,** "diseño de sistema de abastecimiento y distribución de agua potable para la comunidad de Quibuto, municipio de Telpaneca, departamento de Madriz, sostuvo como" **objetivo**, "Diseñar sistema de abastecimiento y distribución de agua potable para la comunidad de Quibuto en el municipio de Telpaneca, departamento de Madriz," su **metodología** es de tipo naturaleza tecnológica, "descriptiva, llegando a tener como" "**resultado** Se hizo el levantamiento topográfico del área de estudio, permitió crear perfiles verticales del terreno y tener una visión clara de las características del terreno, el aforo en el predio de la fuente de captación quebrada" un caudal obtenido de 251.43 lt/s en época de invierno, llegando a la siguiente **conclusión**, la red se diseñó utilizando Hazen-Williams", "para determinar los cálculos hidráulicos y el software EPANET, además de AutoCAD para la elaboración de planos. La red se configuró para abastecer desde el tanque de almacenamiento por medio de un ramal abierto hasta llegar al sector de Quibuto", "desde aquí se divide en dos ramales para abastecer a los sectores de Altagracia, Santa Ana y Namaslí".

#### <span id="page-27-1"></span><span id="page-27-0"></span>**Bases Teóricas**

#### **Evaluación sanitaria**

"Las evaluaciones e inspecciones sanitarias realizadas, son principalmente una medida sanitaria de fiscalización, cuya finalidad es proteger a la población de enfermedades transmitidas por el agua." (10)

#### <span id="page-27-2"></span>2.2.2. Agua potable

Según Victoria (11), "es aquella que no tiene microbios, satisface las necesidades de la población y, sobre todo, no transmite enfermedades. El agua potable no tiene color, ni olor y es agradable de sabor."

#### <span id="page-27-3"></span>**Periodo de diseño**

"Como año cero del proyecto se considera la fecha de inicio de la recolección de información e inicio del proyecto, los períodos de diseño máximos para los sistemas de saneamiento deben ser los siguientes": (12).

<span id="page-27-4"></span>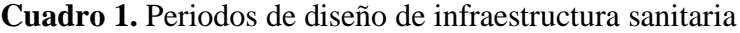

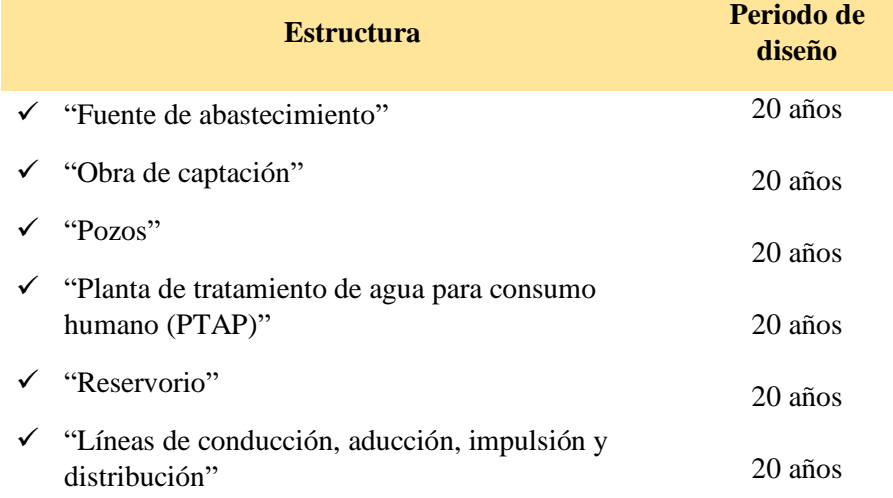

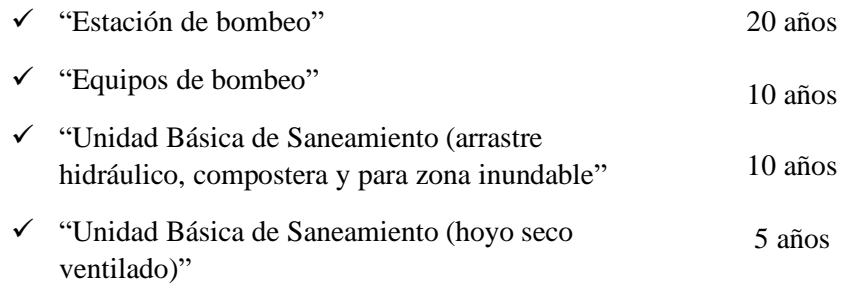

**Fuente:** RM-192-2018 Vivienda (13)

### <span id="page-28-0"></span>**"Sistema de abastecimiento de agua potable"**

"Conjunto de instalaciones, infraestructura, maquinarias y equipos utilizados para la captación, almacenamiento y conducción de agua cruda, así como para el tratamiento, almacenamiento y conducción de agua potable. Este sistema incluye las redes de distribución, las conexiones domiciliarias (el medidor de consumo) y las piletas públicas."(14)

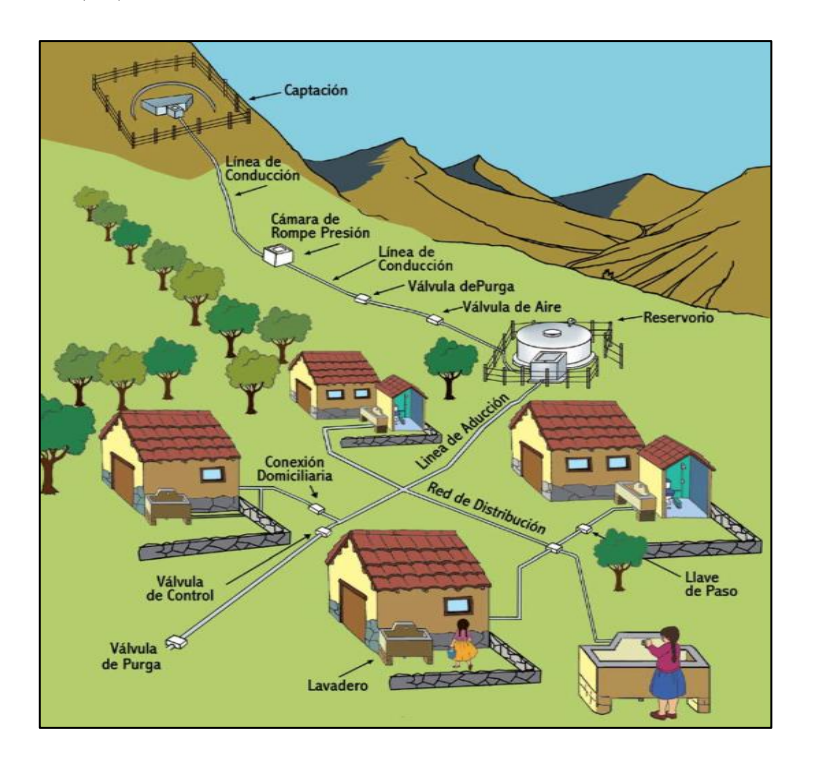

**Figura 1.** "Sistema de abastecimiento de agua potable"

**Fuente:** Carlos et al.  $(15)$ 

#### <span id="page-29-0"></span>**Fuente de Abastecimiento**

Según, **Roger** (14)**,** "La fuente es la parte primordial en el sistema de abastecimiento de agua potable, por el cual se debe de determinar, un análisis de calidad de agua, qué tipo de fuente, que cantidad de agua tiene y donde está ubicado".

#### <span id="page-29-1"></span>**Tipo de Fuentes de Agua**

#### • **Agua Superficiales:**

Según, **Roger** (14)**, "**son consideradas los ríos, lagos, etc. Que transcurre por la superficie terrestre. Este tipo de fuente no son muy buenas, peor si existen ganados, animales, o poblaciones aguas arriba de donde se piensa captar".

#### • **Aguas Subterráneas:**

Según, **Roger** (14)**, "**gracias a gran parte de las precipitaciones en las cuencas, se filtra el agua por el "suelo hasta llegara a la zona de saturación, esto forma las aguas subterráneas. La extracción y explotación del agua subterránea dependerá del acuífero que se encuentra y de las características hidrológicas".

#### <span id="page-30-0"></span>**Medición del caudal**

#### • **Aforo Volumétrico**

Según, **Sanchez et al.** (16), "es un tipo de aforo aplicado mayormente a quebradas que se encuentran por cerros o laderas, esta tipo de medición se considera para pequeños caudales, se mide el tiempo de llenado de un recipiente conocido su volumen, se calcula el gasto por la siguiente expresión".

$$
Q = \frac{V}{t} \quad \dots \quad \dots \quad \dots \quad \dots \quad \dots \quad \dots \quad \dots \quad \dots \quad (1)
$$

Donde:

: caudal en litros por segundo

: volumen de depósito

: tiempo en duración de llenado

#### <span id="page-30-1"></span>**"Opciones Técnicas en sistemas de abastecimiento de agua potable"**

"Las opciones técnicas del sistema de abastecimiento de agua potable se definen por la ubicación, el tipo y la calidad de la fuente, que se puede apreciar en el siguiente cuadro". (15)

<span id="page-30-2"></span>**Cuadro 2. "**Opciones técnicas en sistemas de abastecimiento de agua potable"

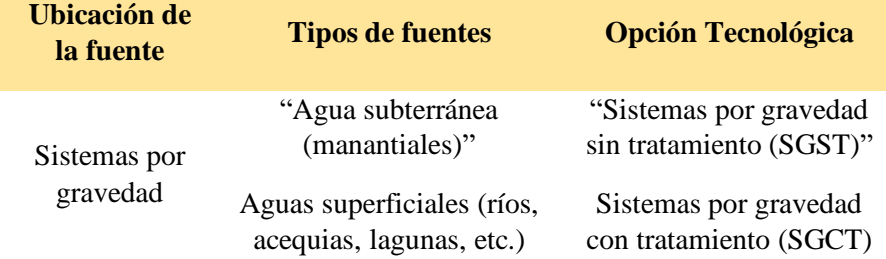

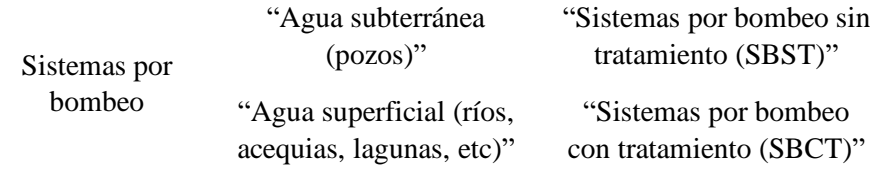

**Fuente:** Asociación Servicios Educativos Rurales (15)

#### <span id="page-31-0"></span>**"Sistema por gravedad sin tratamiento"**

"Este sistema cuenta con una fuente que se ubica en la cota más alta con respecto a la población beneficiaria, logrando que el agua que se ha captado se conduzca por medio de la tubería y por fuerza de la gravedad. La fuente generalmente es de manantial o de galerías filtrantes, que contienen agua de buena calidad y que solamente requiere un tratamiento de desinfección". (15)

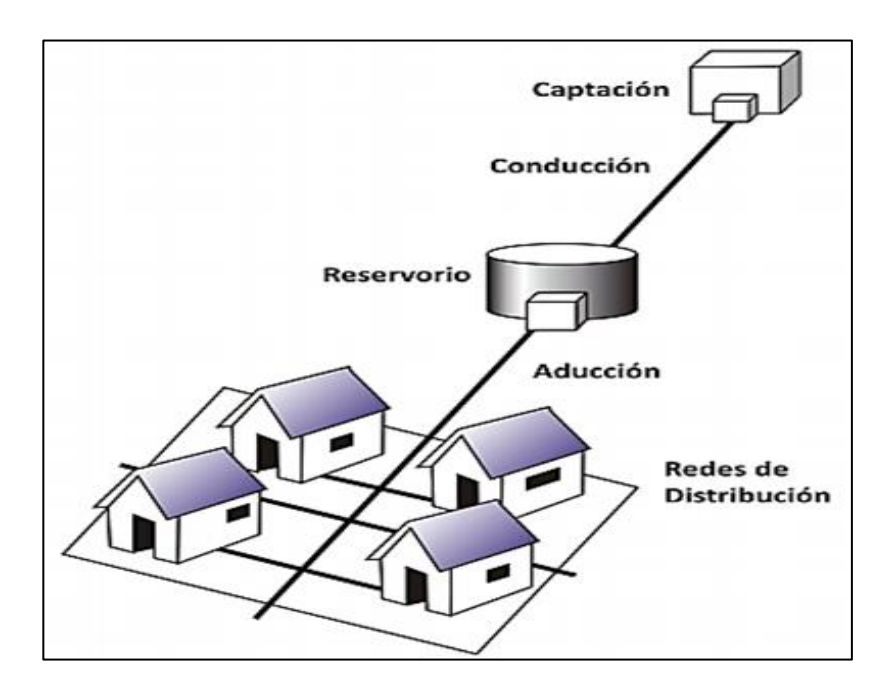

**Figura 2.** Sistema por gravedad sin tratamiento.

**Fuente:** Asociación Servicios Educativos Rurales (15)

#### <span id="page-32-0"></span>**"Sistema por gravedad con tratamiento"**

"El sistema por gravedad con tratamiento, tienen como captación aguas superficiales que son ubicadas en ríos, canales, lagunas, entre otros, requiriendo ser clasificadas y desinfectadas antes de su distribución para la población. Para el presente sistema se requiere una planta de tratamiento de agua potable, el cual va diseñada en función de la calidad, química, física, microbiológica y parasitológica del agua cruda". (15)

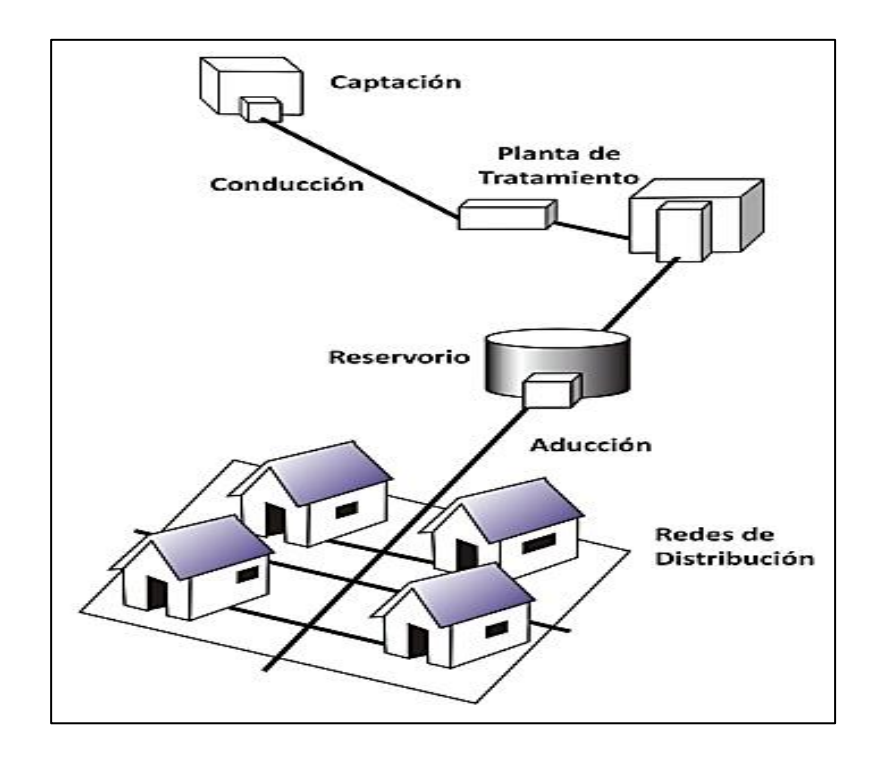

**Figura 3.** Sistema por gravedad con tratamiento.

**Fuente:** Asociación Servicios Educativos Rurales (15)

#### <span id="page-32-1"></span>**"Sistema por bombeo sin tratamiento"**

"Estos sistemas también se abastecen con agua de buena calidad que no requiere tratamiento previo a su consumo. Sin embargo, el agua necesita ser bombeada para ser distribuida al usuario final. Generalmente están constituidos por pozos. Sus componentes son: Captación (pozo), estación de bombeo de agua, línea de conducción o impulsión, reservorio, línea de aducción, red de distribución, conexiones domiciliarias". (15)

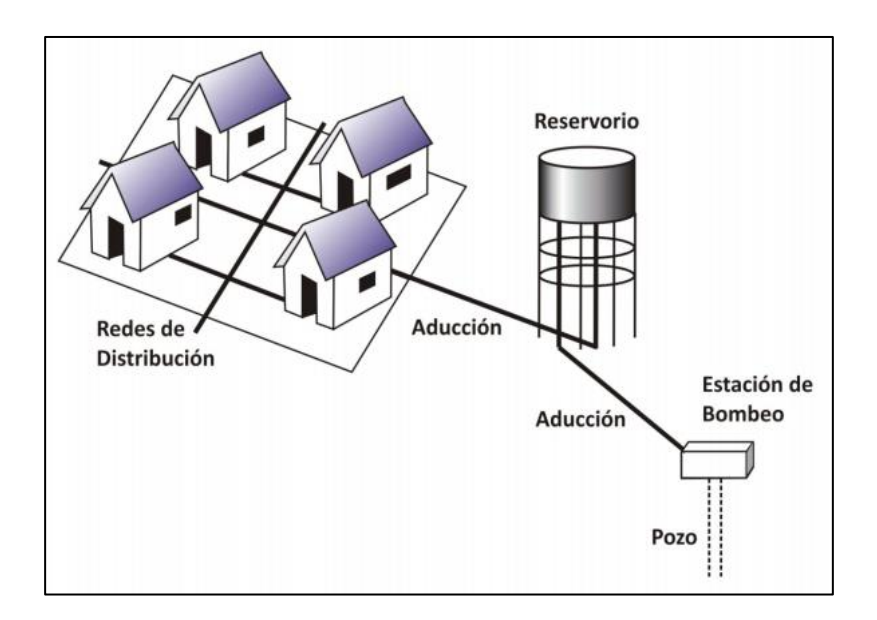

**Figura 4.** Sistema por bombeo sin tratamiento.

**Fuente:** Asociación Servicios Educativos Rurales (15)

#### <span id="page-33-0"></span>**"Sistema por bombeo con tratamiento"**

"Los sistemas por bombeo con tratamiento requieren tanto la planta de tratamiento de agua para adecuar las características del agua a los requisitos de potabilidad, como un sistema de bombeo para impulsar el agua hasta el usuario final."  $(15)$ 

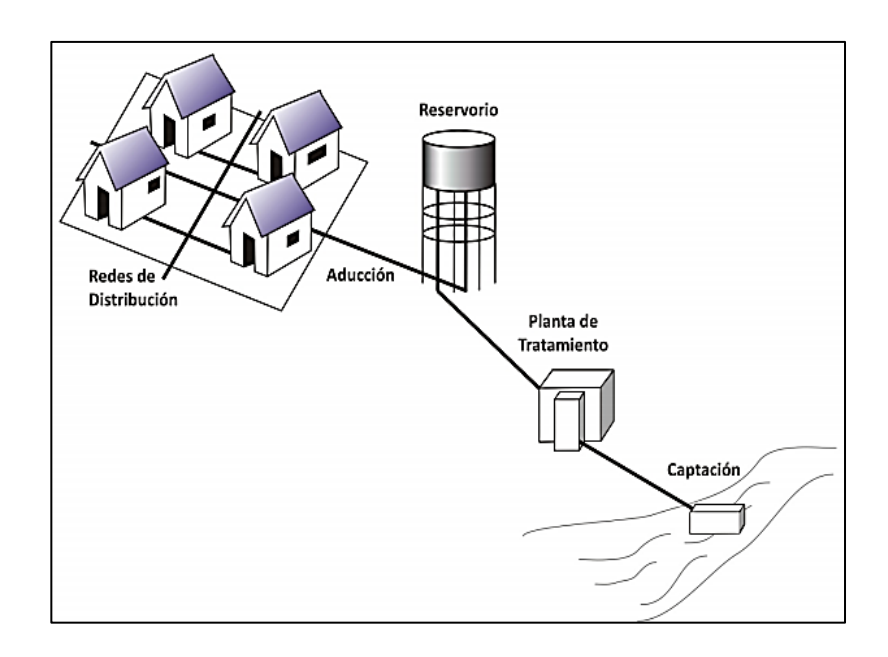

**Figura 5.** Sistema por bombeo sin tratamiento.

**Fuente:** Asociación Servicios Educativos Rurales (15)

#### <span id="page-34-1"></span><span id="page-34-0"></span>**Población de diseño y demanda de agua**

#### **Periodo de Diseño:**

Según **Roger** (14), **"**describe que el periodo de diseño significa que la eficacia del sistema de agua potable trabajara al 100% en un tiempo determinado. Para la determinación del periodo de diseño se deben de considerar el tiempo de las instalaciones, la durabilidad, facilidad en la construcción y posibles ampliaciones o remplazo. Según las normas se recomienda un diseño de 20 años".

"El periodo de diseño viene a ser los años en los cuales los equipos y estructuras van a funcionar al 100% en su máxima eficiencia. Para el cálculo del periodo de diseño de debe de considerar la vida útil de las estructuras y equipos,

vulnerabilidad de la infraestructura sanitaria, crecimiento población, economía de escala".

#### <span id="page-35-0"></span>**Demanda de dotaciones:**

Según **Roger** (14), **"**se considera a los factores que indican la determinación de las variación de la demanda de consumo de agua, para distintas localidades rurales, la dotación es determinado en bases al número de habitantes, se podrá visualizar en la tabla 2."

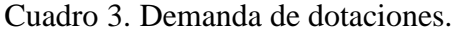

<span id="page-35-2"></span>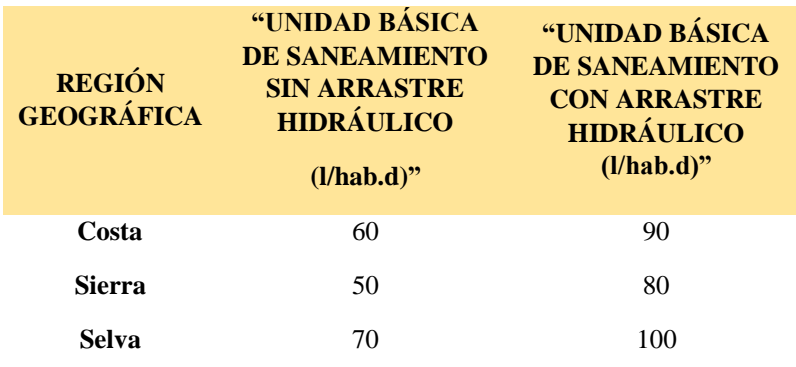

**Fuente:** Resolución Ministerial N°192 – 2018 (13).

### <span id="page-35-1"></span>**Población de diseño**

Según **Vierendel** (17), "explica que la predicción del crecimiento de población deberá estar preferentemente justificada de acuerdo a las características de la ciudad, sus factores socioeconómicas y tendencias de desarrollo".

Para le cálculo de la población futura de diseño existen muchos más métodos las cuales se describen a continuación.
# • **Método aritmético**

Según **Terence** (18), "se basa en el crecimiento constante, el cual se puede determinar la población futura evaluando los censos recientes de la población."

P = P<sup>0</sup> ∗ (1 + r ∗ t <sup>100</sup>) ………………………..……..(2)

Donde,  $P =$  Población a calcular,  $P_0 =$  Población Inicial, r= Razón de crecimiento, t= Tiempo Futuro y  $t_0$ = Tiempo Inicial.

#### • **Método geométrico**

Según **Vierendel** (17), "la población crece en forma semejante a un capital puesto a un interés compuesto. Este método se emplea cuando la población está en su iniciación o periodo de saturación mas no cuando está en el periodo de franco crecimiento".

P = P ∗ r (t−t0) …………..………………………..(3)

Donde,  $P =$  Población a calcular,  $P_0 =$  Población Inicial,  $t =$  Tiempo en que se calcula la población,  $t_0 =$ Tiempo Final y  $r =$  Factor de cambio de las poblaciones.

# **Variaciones de Consumo:**

Según **Roger** (14)**, "**para que el sistema pueda satisfacer a la población se debe de suministrar el agua eficientemente parte del sistema de agua potable".

### • **Consumo Promedio diario Anual (Qm)**

Según **Roger** (14)**, "**explica que es el resultado estimado del gasto por persona para la población futura del periodo de diseño el cual se expresa en (l/s) listos sobre segundo y se define por medio de la siguiente relación".

 = () 86.400 / ………...……………..(4)

Donde el  $(pf)$  viene a ser la población futura en (hab.),  $(d)$  es la dotación por área geográfica en  $(l/hab.d)$ (14)**.**

# • **"Consumo máximo diario horario (Qmh)"**

"Para el consumo máximo horario se considerará 2.0 del consumo promedio diario anual (Qm). Se aplica a estructuras que están ubicadas entre la captación y el reservorio" (13)

= 2 ...………….……………………....(5)

# • **"Consumo máximo diario (Qmd)"**

"Para el consumo máximo diario se considerará el 1.3 del consumo promedio diario anual (Qm). Se aplica a estructuras que se encuentran después del reservorio hasta la red de distribución". (13)

= 1.3 ………………………………..(6)

#### **Componentes de un abastecimiento de agua potable**

# **Cámara de captación**

Según **Roger** (14), la captación es la primera estructura que se plantea en un punto donde aflora agua de manantial, para cierta ciudad o comunidad beneficiaria. Para el buen diseño de la captación es requerido un buen estudio topográfico. Es importante que de la floración de agua se realice un análisis del agua. Aunque el agua sea de manantial todavía contiene algunos minerales o microorganismos que pueden dañar el cuerpo humano por lo cual es bueno el análisis respectivo.

### • **Tipos de captaciones**

Según **Roger** (14), **"**la captación depende de un tipo de fuente de agua y que la calidad como también la cantidad sean buenas, el correcto diseño de la estructura tendrá las siguientes características: captación de material de ladera y concentrado y captación de matinal de fondo y concentrado".

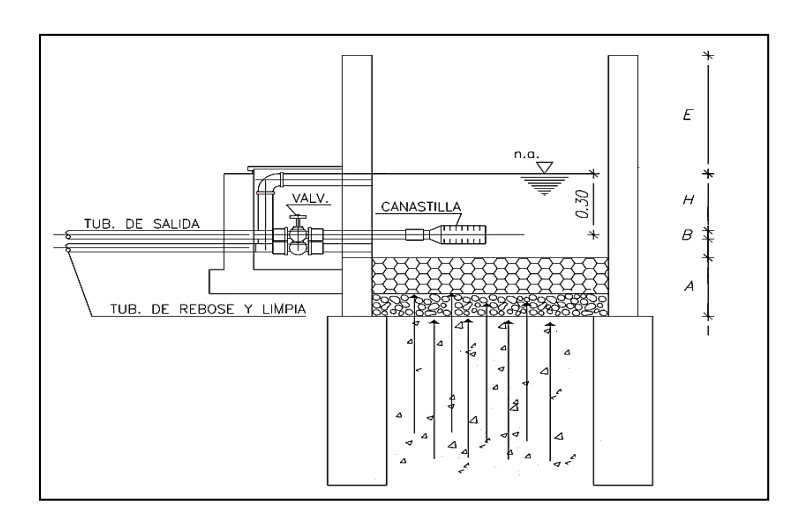

Figura 6: Captación de Ladera.

**Fuente:** Roger. (14)

# **Parte de captación tipo ladera**

"El origen del agua o fuente es de un manantial de ladera, entonces tiene que tener tres partes las cuales son: el primero es la protección del afloramiento: el segundo es la cámara húmeda que cumple la función de regularizar el gasto a utilizar; el ultimo es la cámara seca". (14)

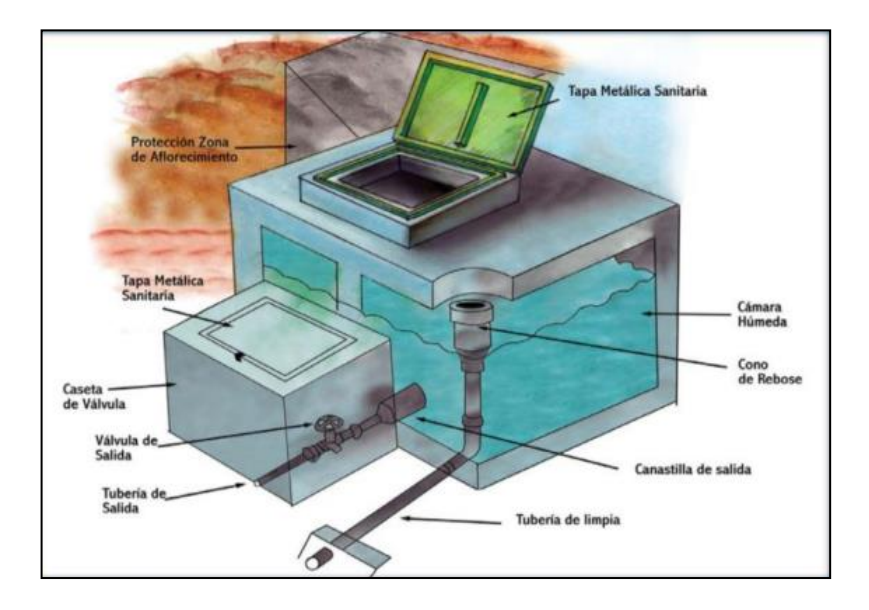

Figura 7: Captación de Ladera.

**Fuente:** Extraído del Manual de Operación y Mantenimiento (19)

**Criterios de diseño para captación** 

"En definitiva, para el correcto dimensionamiento es fundamenta reconocer el (Qm) caudal máximo de la fuente, de tal sentido que el diámetro de los agujeros de la entra de la cámara húmeda tenga la capacidad de captar este gasto o caudal. Ya tenido el caudal, se puede determinar la distancia entre la cámara de y el afloramiento; también el ancho de la pantalla, del orificio su área y la altura de la cámara húmeda la cual debe de tener una velocidad de entrada no muy alta (se considera recomendable que sea menor o igual  $\leq 0.6$ m/s".  $(13)$ 

"Para el desarrollo del diseño hidráulico se debe de trabajar con el caudal máximo diario (Qmd), y también se debe de determinar el caudal máximo de la fuente, que se da por medio del aforo realizado a la fuente de abastecimiento."

#### **Línea de Conducción**

"Es la composición que posibilita conducir el agua a partir de la captación hasta la siguiente composición, que podría ser un reservorio o planta de procedimiento de agua potable". (18)

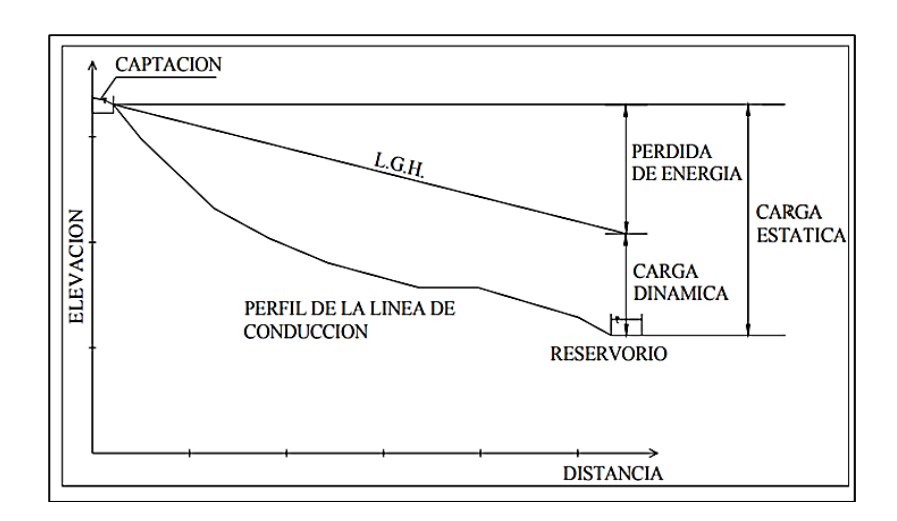

**Figura 8:** Línea de conducción por gravedad

**Fuente:** Roger (14)

#### **Componente de la línea de conducción**   $\bullet$

# **Cámara rompe presión para conducción**

"Estructura que permite disipar la energía y reducir la presión relativa a cero (presión atmosférica), con la finalidad de evitar daños a la tubería". (13)

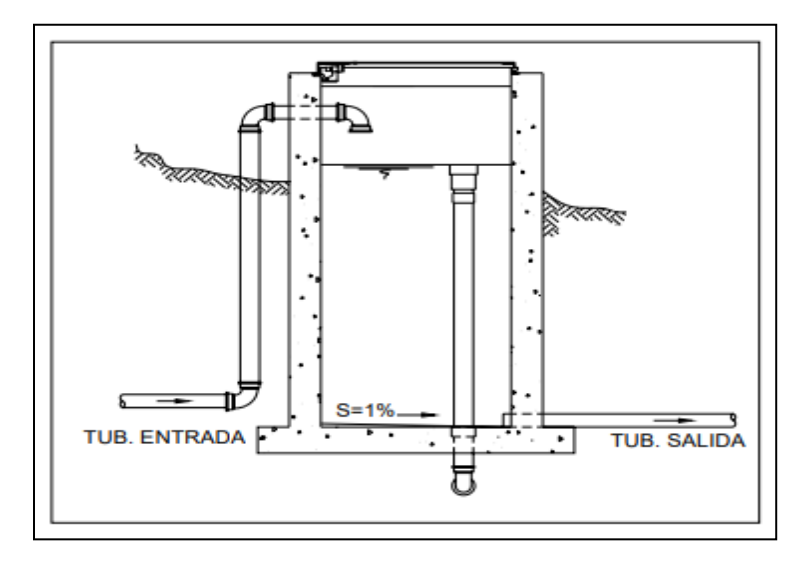

Figura **9:** Cámara rompe presión para conducción.

Fuente**:** RM-192-2018 Vivienda (13)

# **Válvula de aire**

Según **Roger** (14)**,** "el aire acumulado en los puntos altos provoca la reducción del área del flujo del agua, produciendo un aumento de pérdida de carga y una disminución del gasto. Para evitar esta acumulación es necesario instalar válvulas de aire automáticas o manuales".

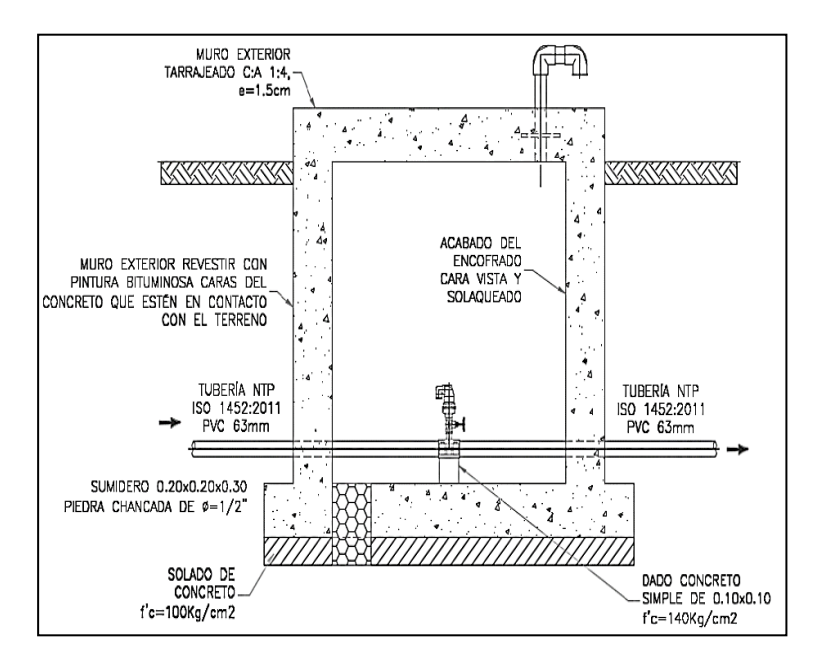

Figura 10: Válvula de aire.

Fuente: RM-192-2018 Vivienda (13)

### **Válvula de purga**

Según **Roger** (14) "los sedimentos acumulados en los puntos bajos de la línea de conducción con topografía accidentada, provocan la reducción del área de flujo del agua, siendo necesario instalar válvulas de purga que permitan periódicamente la limpieza de tramos de tuberías".

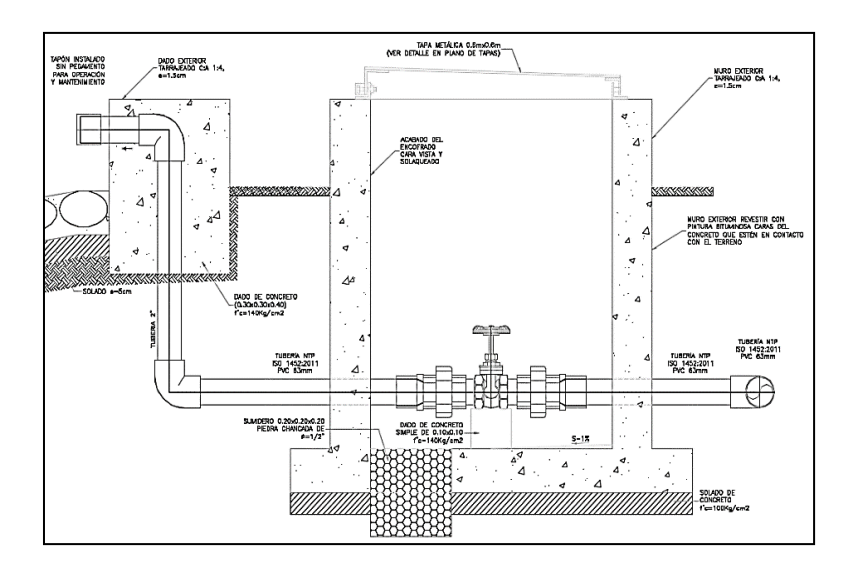

Figura 11**:** Válvula de purga.

Fuente: RM-192-2018 Vivienda (13)

# **Zanja y relleno en instalación de tuberías**

Es de importancia el diseño correcto de la sección

típica de la zanja por donde se va instalar la tubería, se puede apreciar en la siguiente figura. (20)

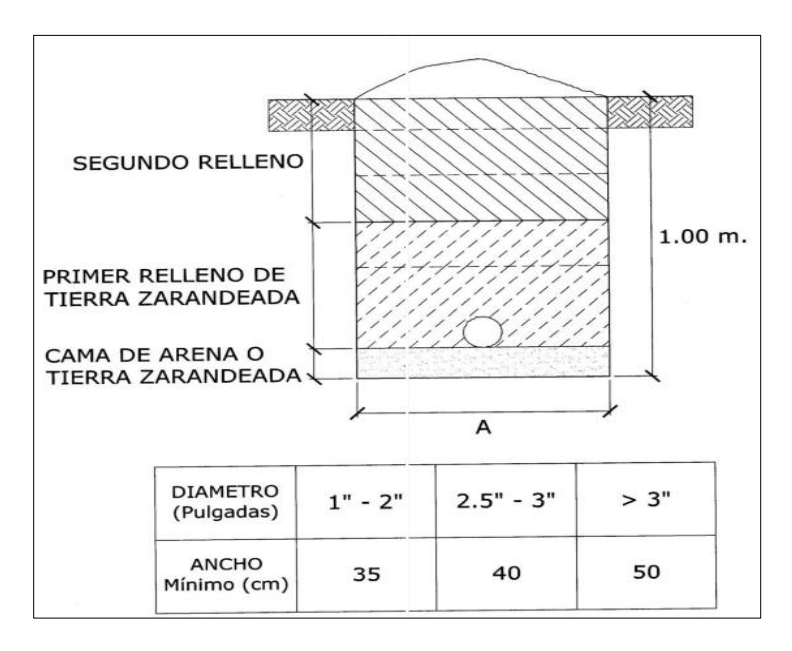

Figura 12. Detalle de zanja para tubería.

Fuente**:** Eduardo (20)

# **Criterios de diseño**

# **a. Caudal de diseño**

"La línea de conducción debe tener la capacidad para conducir como mínimo, el caudal máximo diario (Qmd), si el suministro fuera discontinuo, se debe diseñar para el caudal máximo horario (Qmh)". (13)

# **b. Clase de tubería**

"En el mercado se hallan 4 clases para tubería PVC las cuales son C-5, C-7, C-10 y C-15, se diferencian entre el espesor y el diámetro interno para cada clase, la presión establece la clase de tubería a usar, se sugiere que la tubería no debería ser más grande al 75% de la presión de trabajo". (13)

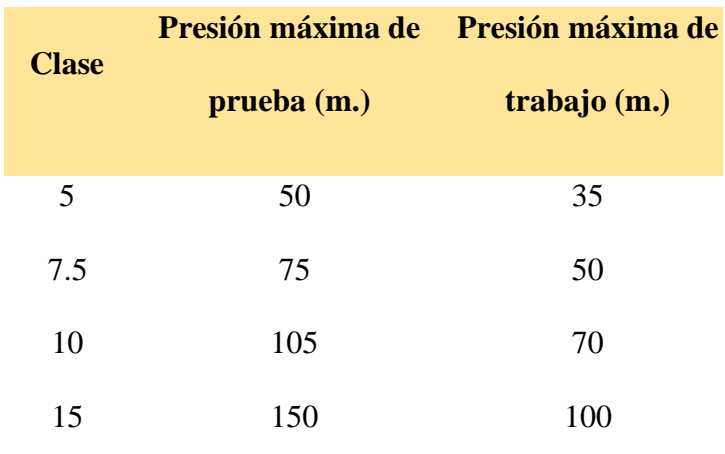

**"Tabla 1:** Clase de tubería y presión de trabajo"

**Fuente:** Roger (14)

### **c. Diámetro de tubería**

Según **RM 184-2012-vivienda** (13), "el diámetro mínimo de la línea de conducción es de 1" para el caso de sistemas rurales. Es el tamaño necesario para poder trasladar el caudal de diseño podemos hallar de la siguiente formula":

Hazen-Williams se va a considerar a las tuberías

superiores a 2" o 50 mm (13)**.**

$$
H_f = 10.674 * \left[ \frac{Q^{1.852}}{(C^{1.852} * D^{4.86})} \right] * L \quad \dots \dots \dots \dots \dots (7)
$$

Donde:

Hf = pérdida de carga continua, en m.

 $Q =$ Caudal en m $3/s$ 

D = diámetro interior en m (ID)

 $C = Coeficiente$  de Hazen Williams (adimensional)

 $L =$ Longitud del tramo, en m.

Fair – Whipple se va a considerar para las tuberías igual o menor a 2" o 50 mm (13)**.**

 = 676.745 ∗ [ 1.751 (4.753) ] ∗ …………..…...(8)

Donde:

Hf = "pérdida de carga continua, en m."

 $Q = "Caudal en l/min"$ 

D = "diámetro interior en mm"

 $L =$  "longitud en metros"

"Las dimensiones del diámetro de la tubería de PVC que están establecidos según marca de tubería". (13)

| <b>Diámetro</b> | $C-5$                          | $C-7.5$ | $C-10$ | $C-15$ |
|-----------------|--------------------------------|---------|--------|--------|
|                 | pulg.<br>Diámetro interno "mm" |         |        |        |
| $1/2$ "         |                                |         | 17.4   |        |
| $\frac{3}{4}$ " |                                |         | 22.9   |        |
| 1"              |                                |         | 29.4   |        |
| $1\frac{1}{4}$  |                                | 38.4    | 38.0   | 36.2   |
| $1\frac{1}{2}$  |                                | 44.4    | 43.4   | 41.4   |
| 2"              | 56.4                           | 55.4    | 54.2   | 51.6   |
| $2\frac{1}{2}$  | 73.0                           | 1.8     | 2.6    | 3.5    |
| 3"              | 88.5                           | 2.2     | 3.2    | 4.2    |
| 4"              | 114.0                          | 2.8     | 4.1    | 5.1    |

Tabla 2. Diámetro de la tubería

**Fuente:** RM-192-2018 Vivienda. (13)

# **d. Velocidades**

"La velocidad mínima no debería ser inferior a 0,60 m/s, la velocidad máxima admisible debe ser de 3 m/s, logrando conseguir los 5 m/s si se justifica razonadamente". (13)

$$
V = 1.9735 x \frac{Q}{D^2} \qquad \qquad (9)
$$

Donde:

 $Q=$  el gasto en  $1/s$ 

 $D = el$  diámetro en pulg.

 $V =$  velocidad del flujo m/s

#### **e. Presión**

"La presión estática máxima de la tubería no debería de ser más grande al 75% de la presión de trabajo, cuidando de esta forma las presiones de servicio de los equipamientos y válvulas que se han instalado en su trayecto". (13)

Para el cálculo de la línea de gradiente hidráulica (LGH), se aplicará la ecuación de Bernoulli:

$$
Z_1 + \frac{P_1}{\gamma} + \frac{V_1^2}{2 \cdot g} = Z_2 + \frac{P_2}{\gamma} + \frac{V_2^2}{2 \cdot g} + H_f \quad \dots (10)
$$

Donde:

Z: cota altimétrica respecto a un nivel de referencia en m  $P_1/2$  altura de carga de presión, en m, P es la presión y γ el peso específico del fluido

V: velocidad del fluido en m/s

Hf: pérdida de carga de 1 a 2, incluyendo tanto las pérdidas lineales (o longitudinales) como las locales.

#### **Reservorio de Almacenamiento**

Según **RM 184-2012-vivienda** (13), "el reservorio debería localizarse lo más próximo a la población y en una cota topográfica que garantice la presión mínima en el punto más desfavorable del sistema".

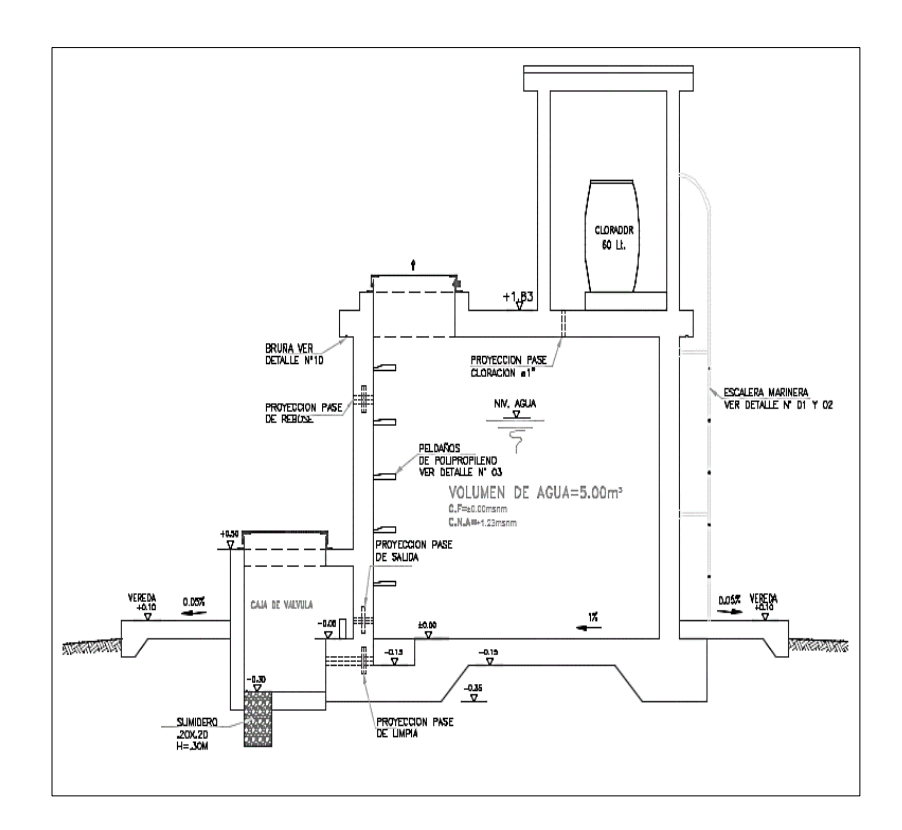

Figura 13. Reservorio apoyado.

Fuente**:** RM-192-2018 Vivienda (13)

# **Componentes del reservorio**

Según **Roger** (14), "el reservorio comprende el tanque de almacenamiento y la caseta de válvulas.

El tanque de almacenamiento, debe tener los siguientes accesorios":

- ✓ "Tubos de entrada, salida, rebose, limpia y ventilación".
- ✓ "Canastilla de protección en tubo de salida".
- $\checkmark$  "Tubo de paso directo (by pass) para mantener el servicio durante el mantenimiento del reservorio".
- $\checkmark$  "Tapa sanitaria y escaleras (externa e interna).

La caseta de válvulas, debe tener los accesorios siguientes":

- ✓ "Válvulas para controlar paso directo (by pass), salida, limpia y rebose, pintados de colores diferentes para su fácil identificación".
- ✓ "Tapa metálica con seguro para evitar su manipulación por extraños".

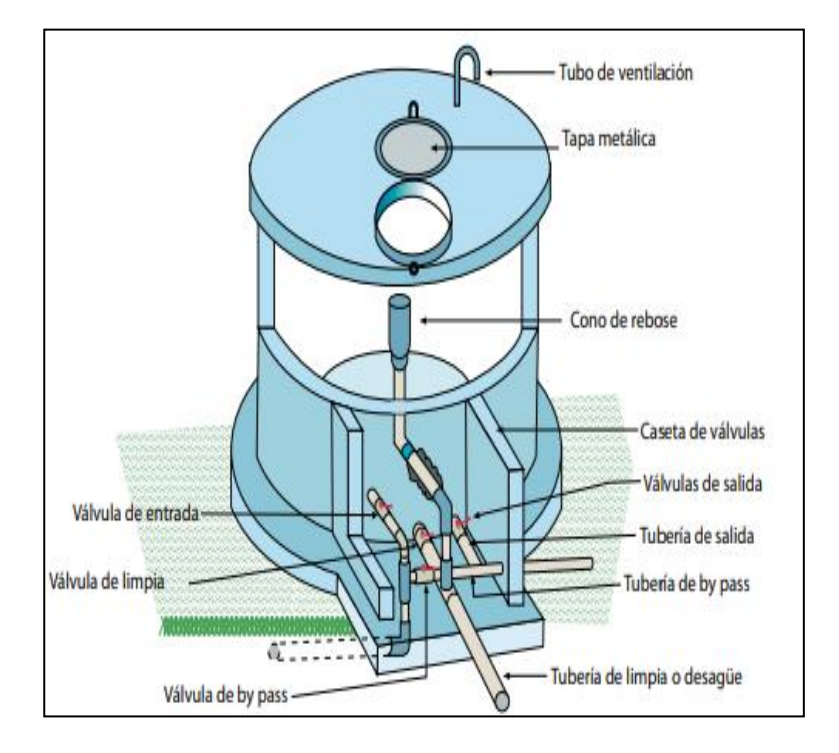

Figura **14:** Partes internas del Reservorio - 2

Fuente**:** Manual de Operación y Mantenimiento (19)

# **Diseño Hidráulico**

"Para el diseño de se usará el Caudal Promedio

(Qm), para el dimensionamiento del reservorio". (21)

$$
Qm = \frac{Dotacion\ x\ poblacion\ final}{1000} \quad \ldots \ldots \ldots \ldots \ldots \ldots (11)
$$

Para el cálculo del Volumen de Regulación (Vr)

que se debería de considera el 25% (16).

 = 25 <sup>100</sup> <sup>∗</sup> …………………………...…......(12)

"El volumen contra Incendio se deber de tener de importancia que la población se debería de hallar mayor a los 2000 habitante, si supera se asume 50 m3". (21)

"Para el cálculo del volumen de reserva se estima el (33%) para lo que se va a aplicar la siguiente ecuación" (16).

$$
\frac{33}{100} * (Vr + Volumen \text{ contra incendio}) \quad \dots \dots \dots (13)
$$

Para el cálculo del volumen de reserva se deberá considerar el tiempo y se aplicará la siguiente ecuación.

2 <sup>24</sup> <sup>∗</sup> ……………………………………..........(14)

"Para el cálculo final del volumen de reserva se debería de tener en importancia el valor máximo entre el cálculo del volumen de reserva al 33% y el cálculo del volumen de reserva de tiempo, se debería de aplicar la siguiente ecuación" (16).

 () = ∗ <sup>4</sup> …………….…………….........(15)

(16)

$$
VA = VR + VI + VRE
$$
 (16)

El cálculo del diámetro de la canastilla  $(D_{ca})$ aplicará la siguiente ecuación (13).

 $D_{ca} = 2 * D$  ……………………………………………..(17)

"Se recomienda que la longitud de la canastilla sea mayor a 3B y menor 6B" (13).

 = 5 ∗ ∗ 2.54 <sup>100</sup> ………………………...…….....(18)

"Donde B es el diámetro de tubería de salida que va hacia la línea de aducción en Pulgadas (plg)" (13).

"Se recomienda para el ancho de la ranura una medida de 5mm y para el largo de la ranura una medida de 7mm, el cálculo del área total de la ranura" (13).

(2) = ∗ ………………………...….....(19)

$$
Atr (m2) = (2\pi * D * \frac{2.54}{100})^{2/4} \qquad \qquad (20)
$$

"El valor del Área total no debe ser mayor al 50%

del área lateral de la canastilla" (13).

(2) = 1 2 ∗ ∗ ………………………......(21)

Para el cálculo de número de ranuras de la canastilla.(13).

() = ………………………………......(22)

"Para el cálculo del perímetro de la canastilla" (13).

() = ……………………………….........(23)

"Cálculo del número de Ranuras en Paralelo  $(N_n)$ para la canastilla" (13).

"Para el cálculo de la tubería de rebose, el diámetro se calculará por medio de la ecuación de Hazen y Williams, se sugiere una pendiente de S=1.5%." (13)

() = 0.71 0.38 0.21 ……………..……..…......(24)

La de ventilación se recomienda de Fierro Galvanizado (F°G°) mínimo de 2 pulg. (13).

# **Cerco perimétrico**

"El cerco perimétrico idóneo en zonas rurales para reservorios por su versatilidad, durabilidad, aislamiento al exterior y menor costo es a través de una malla de las siguientes características". (13)

### **Sistema de desinfección**

"Este sistema posibilita afirmar que la calidad del agua se mantenga un tiempo más y se encuentre protegida a lo largo de su traslado por las tuberías hasta ser entregado a las familias por medio de las conexiones domiciliarias. Su instalación debería estar lo más cerca de la línea de acceso de agua al reservorio y ubicado donde la iluminación

natural no perjudique la solución de cloro contenido en el recipiente". (13)

### ➢ **Cálculo de Hipoclorito de cálcio.**

peso del cloro =  $Q * d$ 

Donde:

P: "peso de cloro (gr/h)"

Q: "caudal de agua a clorar (m3/h)"

d: "dosificación adoptada (gr/m3)".

# **Línea de Aducción**

Según **Roger** (14)**, "**la línea está formada por la tubería que conduce agua desde la obra del reservorio hacia el inicio de la red de distribución, aquí también se consideran los accesorios, válvulas y obras de arte que se integran a ella".

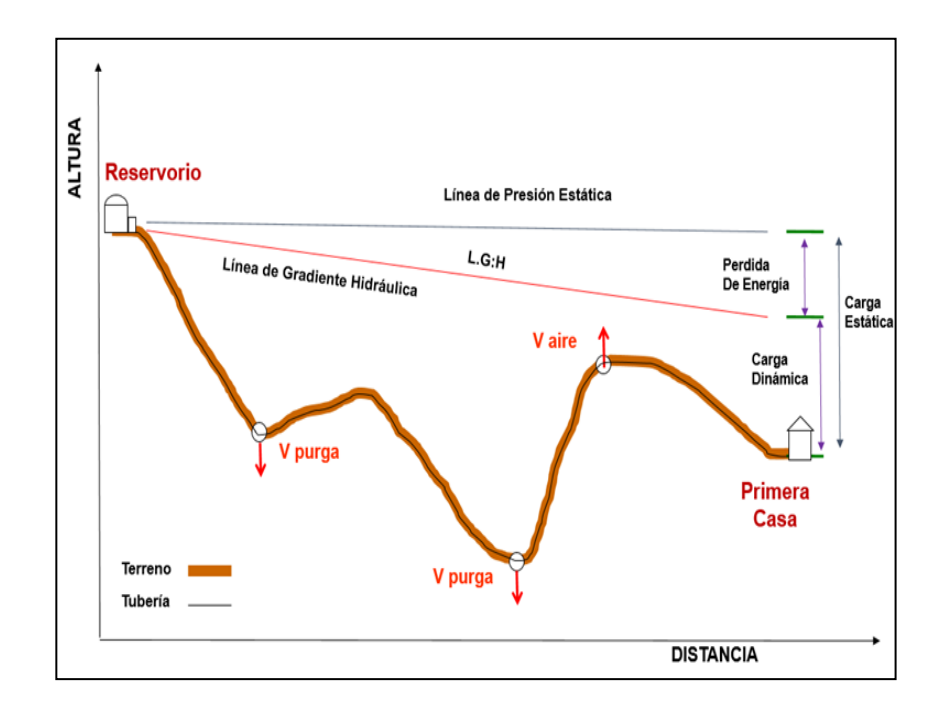

Figura 15**:** Línea gradiente hidráulica de la aducción a presión.

Fuente**:** RM-192-2018 Vivienda (13)

### **Componente de la línea de aducción**

#### **Válvula de aire**

Según **Roger** (14)**,** "el aire acumulado en los puntos altos provoca la reducción del área del flujo del agua, produciendo un aumento de pérdida de carga y una disminución del gasto. Para evitar esta acumulación es necesario instalar válvulas de aire automáticas o manuales".

#### **Válvula de purga**

Según **Roger** (14), "los sedimentos acumulados en los puntos bajos de la línea de conducción con topografía accidentada, provocan la reducción del área de flujo del agua, siendo necesario instalar válvulas de purga que permitan periódicamente la limpieza de tramos de tuberías".

#### **Cámara rompe presión para redes**

"En la instalación de una cámara rompe-presión debe preverse de un flotador o regulador de nivel de aguas para el cierre automático una vez que se encuentre llena la cámara y para periodos de ausencia de flujo". (13)

### **Criterios de diseño**

#### **a. Caudal de Diseño para la línea de aducción**

Según **Ministerio de Vivienda, Construcción y Saneamiento** (13), define que debe de tener la cabida para transportar por lo menos, el (Qmh) caudal horario.

#### **b. Clase de tubería**

"En el mercado se hallan 4 clases para tubería PVC las cuales son C-5, C-7, C-10 y C-15, se diferencian entre el espesor y el diámetro interno para cada clase, la presión establece la clase de tubería a usar, se sugiere que la tubería no debería ser más grande al 75% de la presión de trabajo". (13)

### **Tabla 3:** Clase de tubería y presión de trabajo

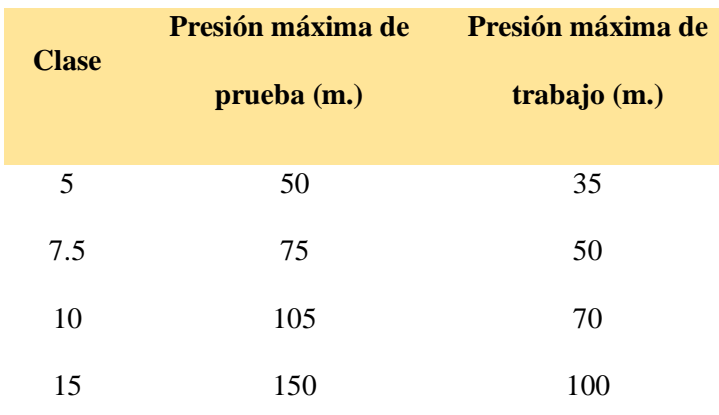

Fuente**:** Roger (14)

# **c. Diámetro de tubería**

Según **RM 184-2012-vivienda** (13), "el diámetro mínimo de la línea de aducción es de 1" para el caso de sistemas rurales. Es el tamaño necesario para poder

trasladar el caudal de diseño podemos hallar de la siguiente formula:"

Hazen-Williams se va a considerar a las tuberías superiores a 2" o 50 mm (13)**.**

" = 10.674 ∗ [ 1.852 ( 1.852 ∗ 4.86) ] ∗ ...………...(25)

Donde:

Hf = pérdida de carga continua, en m.

 $Q =$ Caudal en m $3/s$ 

D = diámetro interior en m (ID)

 $C = Coeficiente$  de Hazen Williams (adimensional)

 $L =$ Longitud del tramo, en m.

Fair – Whipple se va a considerar para las tuberías igual o menor a 2" o 50 mm (13)**.**

 = 676.745 ∗ [ 1.751 (4.753) ] ∗ …………..…...(26)

Donde:

Hf = "pérdida de carga continua, en m."

 $Q = "Caudal en l/min"$ 

D = "diámetro interior en mm"

 $L =$ "longitud en metros

Las dimensiones del diámetro de la tubería de PVC que están establecidos según marca de tubería. (13)

| <b>Diámetro</b> | $C-5$                 | $C-7.5$ | $C-10$ | $C-15$ |
|-----------------|-----------------------|---------|--------|--------|
| pulg.           | Diámetro interno "mm" |         |        |        |
| 1/2             |                       |         | 17.4   |        |
| $\frac{3}{4}$ " |                       |         | 22.9   |        |
| 1"              |                       |         | 29.4   |        |
| $1\frac{1}{4}$  |                       | 38.4    | 38.0   | 36.2   |
| $1\frac{1}{2}$  |                       | 44.4    | 43.4   | 41.4   |
| 2"              | 56.4                  | 55.4    | 54.2   | 51.6   |
| $2\frac{1}{2}$  | 73.0                  | 1.8     | 2.6    | 3.5    |
| 3"              | 88.5                  | 2.2     | 3.2    | 4.2    |
| 4"              | 114.0                 | 2.8     | 4.1    | 5.1    |

Tabla 4. Diámetro de la tubería

Fuente**:** RM-192-2018 Vivienda (13)

### **f. Velocidades**

"La velocidad mínima no debería ser inferior a 0,60 m/s, la velocidad máxima admisible debe ser de 3 m/s, logrando conseguir los 5 m/s si se justifica razonadamente". (13)

 $V = 1.9735 x$ Q  $D^2$ ………………………...……...(27)

Donde:

Q= el gasto en l/s

 $D = el$  diámetro en pulg.

 $V =$  velocidad del flujo m/s

# **g. Presión**

"La presión estática máxima de la tubería no debería de ser más grande al 75% de la presión de trabajo, cuidando de esta forma las presiones de servicio

de los equipamientos y válvulas que se han instalado en su trayecto". (13)

Para el cálculo de la línea de gradiente hidráulica (LGH), se aplicará la ecuación de Bernoulli:

$$
Z_1 + {}^{P_1}/\gamma + {}^{V_1^2}/2 * g = Z_2 + {}^{P_2}/\gamma + {}^{V_2^2}/2 * g + H_f \quad \dots (28)
$$

Donde:

Z: cota altimétrica respecto a un nivel de referencia en m  $P_1/2$  altura de carga de presión, en m, P es la presión y γ el peso específico del fluido V: velocidad del fluido en m/s

Hf: pérdida de carga de 1 a 2, incluyendo tanto las pérdidas lineales (o longitudinales) como las locales.

# **Redes de distribución**

Según **RM 184-2012-vivienda** (13), "es el conjunto de tuberías, complementos y construcciones que se instalan para conducir el agua a partir del reservorio hasta las tomas domiciliarias o piletas públicas".

# **Tipos de redes**

Según, **Roger** (14)**, "**explica que hay 2 tipos de sistema, primero tenemos el sistema abierto o también llamado ramales abiertos y como segundo tenemos el sistema de circuito cerrado, también conocido como malla, etc".

45

# **a. Red de distribución cerrada**

Según **Arocha** (22)**, "**son esas redes constituidas por tuberías interconectadas formando mallas. Esta clase de red es el más adecuado y tratara una y otra vez de lograrse mediante la interconexión de las tuberías".

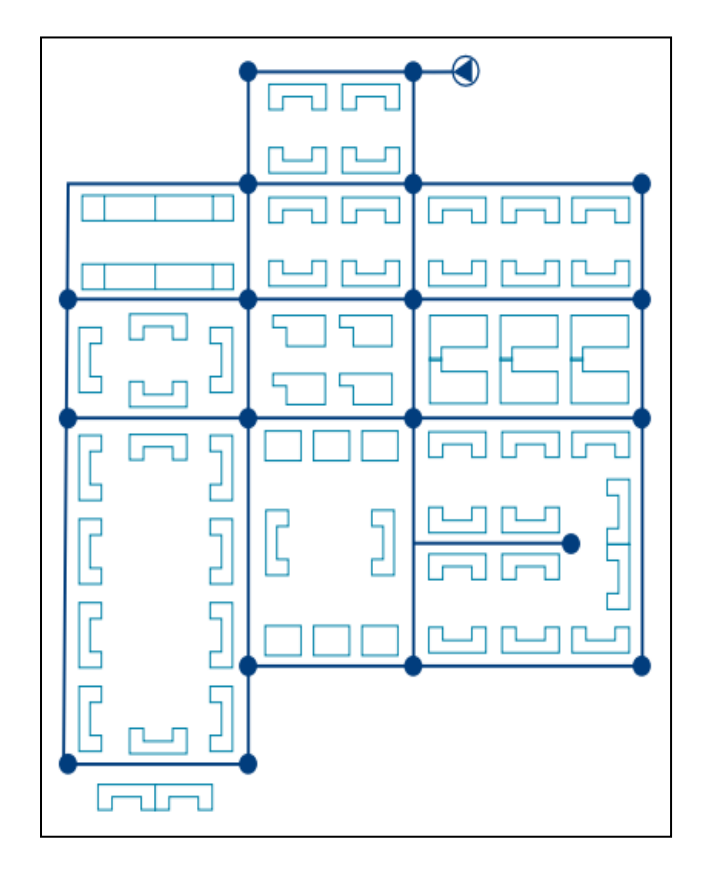

Figura 16: Red de distribución ramificada

Fuente: Jo Smet et al. (23)

# **b. Red de ramificada**

Según **Arocha** (22)**, "**son constituidas por un ramal troncal y una serie de ramificaciones o ramales que pueden ser la posibilidad de constituir pequeñas mallas o constituidos por ramales ciegos".

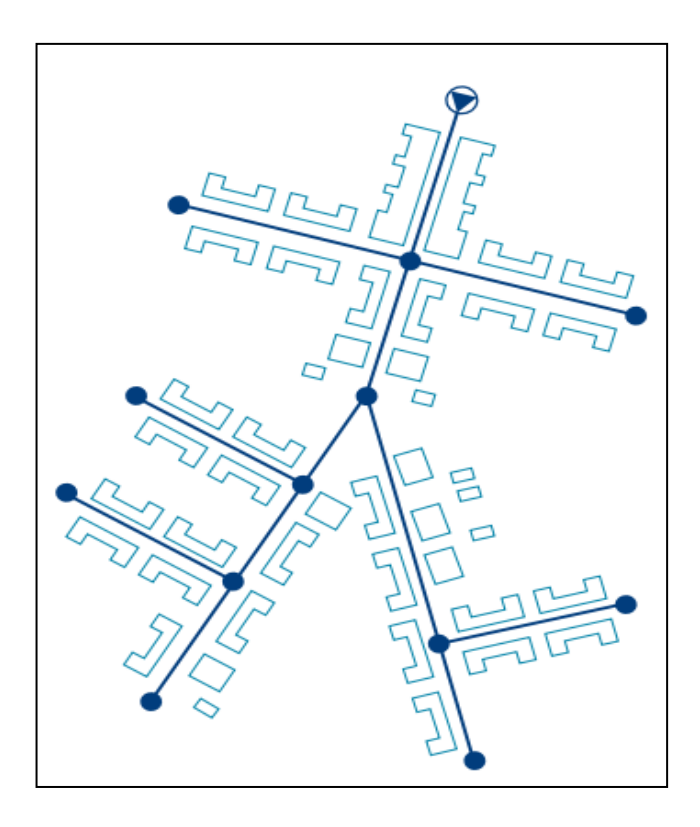

Figura **17:** Red de distribución ramificada

Fuente: Jo Smet et al**.** (23)

# **Criterios de diseño**

# **a. Redes malladas**

"Para el diseño hidráulico en redes malladas es común utilizar el método de densidad poblacional, este método considera la población por área de influencia de cada nudo. Para la aplicación de este método se deberá definir la población en cada sector del área del proyecto". (13)

$$
Q_i = Q_p * P_i
$$
 (29)

Donde:

 $Q_i$ : caudal en el nodo "i" en l/s.

 $Q_p$ : caudal unitario poblacional en l/s. hab.

$$
Q_p = \frac{Q_t}{P_t} \quad \dots \tag{30}
$$

Donde:

 $Q_t$ : caudal en el nodo "i" en l/s.

 $P_t$ : Población total del proyecto en hab.

 $P_i$ : Población de área de influencia del nudo "i" en hab.

#### **b. Redes ramificadas**

"Para las redes ramificadas se deberá determinar

los gastos por tramo". (14)

# ➢ **Gato en marcha:**

= ….…………………............(31)

Donde:

 $\mathcal{Q}_m$ : Gasto en marcha en l/s.

Q<sub>unit</sub>: Gasto unitario en l/s.

: Longitud del tramo en m.

# ➢ **Gasto Unitario:**

 = ℎ . ….……….............(32)

Donde:

 $Q_{mh}$ : caudal máximo horario en l/s.

# ➢ **Gato inicial y final:**

= + ….……………………..........(33)

Donde:

 $Q_i$ : Gasto inicial l/s.

 $Q_m$ : Gasto en marcha en l/s.

 $Q_f$ : Gasto final l/s.

#### **Componente de la red de distribución**

# **Válvula de aire**

Según **Roger** (14)**,** "el aire acumulado en los puntos altos provoca la reducción del área del flujo del agua, produciendo un aumento de pérdida de carga y una disminución del gasto. Para evitar esta acumulación es necesario instalar válvulas de aire automáticas o manuales".

# **Válvula de purga**

Según **Roger** (14) "los sedimentos acumulados en los puntos bajos de la línea de conducción con topografía accidentada, provocan la reducción del área de flujo del agua, siendo necesario instalar válvulas de purga que permitan periódicamente la limpieza de tramos de tuberías".

## **Válvula de control**

Según **RM 184-2012-vivienda** (13), "la ubicación y cantidad de válvulas control en una red de distribución se determinan con la finalidad de poder aislar un tramo o parte de la red en caso de reparaciones o ampliaciones, manteniendo el servicio en el resto de esta".

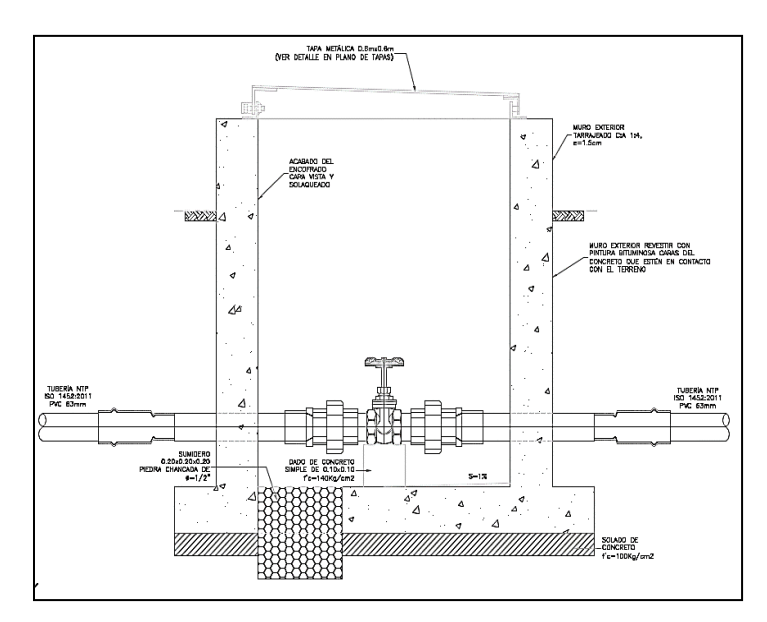

Figura 18: Válvula de control

Fuente: RM-192-2018 Vivienda (13)

# **Cámara rompe presión para redes**

"En la instalación de una cámara rompe-presión debe preverse de un regulador de nivel de aguas para el cierre automático una vez que se encuentre llena la cámara y para periodos de ausencia de flujo". (13)

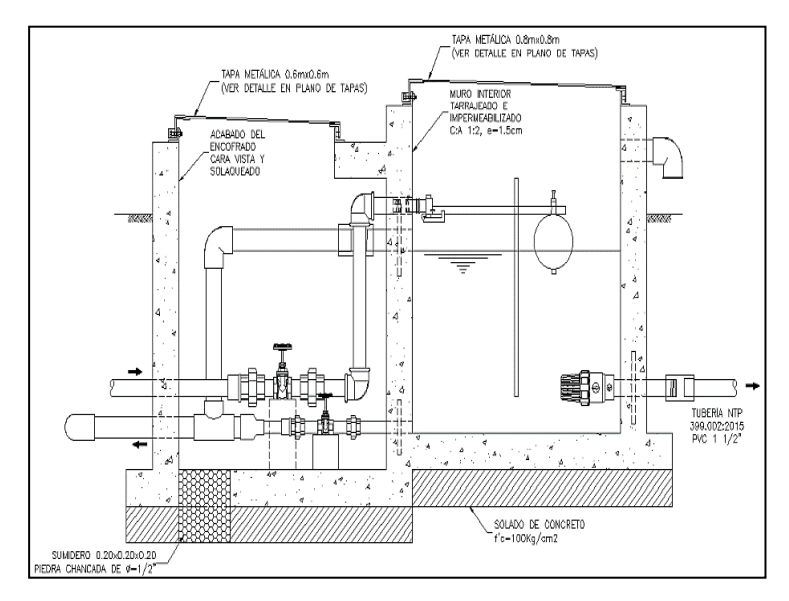

**Figura 19:** Cámara rompe presión para redes de distribución **Fuente:** RM-192-2018 Vivienda (13)

## **Criterios de diseño**

### **Caudal de diseño**

"El caudal de diseño para la red de distribución es el caudal máximo horario Qmh". (13)

#### **h. Clase de tubería**

"En el mercado se hallan 4 clases para tubería PVC las cuales son C-5, C-7, C-10 y C-15, se diferencian entre el espesor y el diámetro interno para cada clase, la presión establece la clase de tubería a usar, se sugiere que la tubería no debería ser más grande al 75% de la presión de trabajo". (13)

Tabla **5:** Clase de tubería y presión de trabajo

| <b>Clase</b>              | Presión máxima de<br>prueba (m.) | Presión máxima de<br>trabajo (m.) |  |
|---------------------------|----------------------------------|-----------------------------------|--|
| 5                         | 50                               | 35                                |  |
| 7.5                       | 75                               | 50                                |  |
| 10                        | 105                              | 70                                |  |
| 15                        | 150                              | 100                               |  |
| <b>Fuente:</b> Roger (14) |                                  |                                   |  |

# **i. Diámetro de tubería**

Según **RM 184-2012-vivienda** (13), "el diámetro mínimo de la línea de conducción es de 1" para el caso de sistemas rurales. Es el tamaño necesario para poder trasladar el caudal de diseño podemos hallar de la siguiente formula":

Hazen-Williams se va a considerar a las tuberías

superiores a 2" o 50 mm (13)**.**

$$
H_f = 10.674 * \left[ \frac{Q^{1.852}}{(C^{1.852} * D^{4.86})} \right] * L \quad \dots \dots \dots \dots (34)
$$

Donde:

Hf = "pérdida de carga continua, en m."

 $Q =$  "Caudal en m $3/s$ "

D = "diámetro interior en m (ID)"

C = "Coeficiente de Hazen Williams (adimensional)"

 $L =$  "Longitud del tramo, en m."

Fair – Whipple se va a considerar para las tuberías igual o menor a 2" o 50 mm (13)**.**

 = 676.745 ∗ [ 1.751 (4.753) ] ∗ …………..…...(35)

Donde:

Hf = "pérdida de carga continua, en m."

 $Q = "Caudal en l/min"$ 

D = "diámetro interior en mm"

 $L =$ "longitud en metros2

Las dimensiones del diámetro de la tubería de

PVC que están establecidos según marca de tubería. (13)

Tabla 6. Diámetro de la tubería

| <b>Diámetro</b> | $C-5$                 | $C-7.5$ | $C-10$ | $C-15$ |
|-----------------|-----------------------|---------|--------|--------|
| pulg.           | Diámetro interno "mm" |         |        |        |
| $\sqrt{2}$      |                       |         | 17.4   |        |

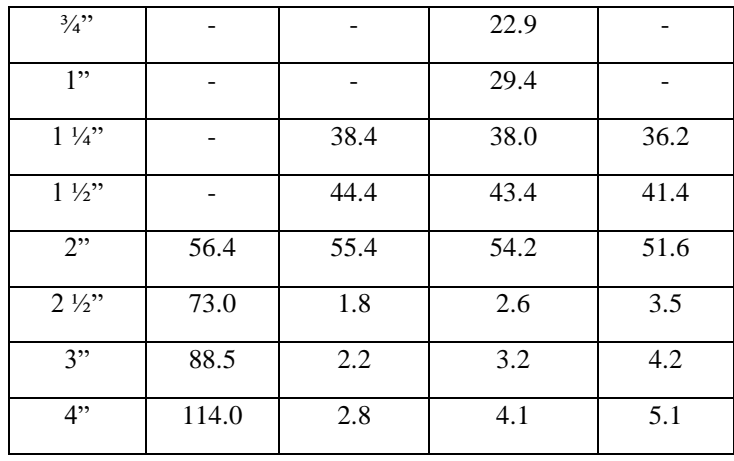

Fuente**:** RM-192-2018 Vivienda. (13)

# **j. Velocidades**

"La velocidad mínima no debería ser inferior a 0,60 m/s, la velocidad máxima admisible debe ser de 3 m/s, logrando conseguir los 5 m/s si se justifica razonadamente". (13)

 $V = 1.9735 x$ Q  $D^2$ ………………………...……...(36)

Donde:

 $Q=$  el gasto en  $1/s$ 

 $D = el$  diámetro en pulg.

 $V =$  velocidad del flujo m/s

# **k. Presión**

"La presión estática máxima de la tubería no debería de ser más grande al 75% de la presión de trabajo, cuidando de esta forma las presiones de servicio de los equipamientos y válvulas que se han instalado en su trayecto". (13)

Para el cálculo de la línea de gradiente hidráulica (LGH), se aplicará la ecuación de Bernoulli:

$$
Z_1 + \frac{P_1}{\gamma} + \frac{V_1^2}{2 \cdot g} = Z_2 + \frac{P_2}{\gamma} + \frac{V_2^2}{2 \cdot g} + H_f \quad \dots (37)
$$

Donde:

Z: cota altimétrica respecto a un nivel de referencia en m  $P_1/2$  altura de carga de presión, en m, P es la presión y γ el peso específico del fluido V: velocidad del fluido en m/s Hf: pérdida de carga de 1 a 2, incluyendo tanto las pérdidas lineales (o longitudinales) como las locales.

#### **Conexiones domiciliarias**

"Son tuberías y accesorios que instalan desde la red de distribución hacia cada vivienda, para que las familias puedan utilizarla en la preparación de sus alimentos e higiene". (13)

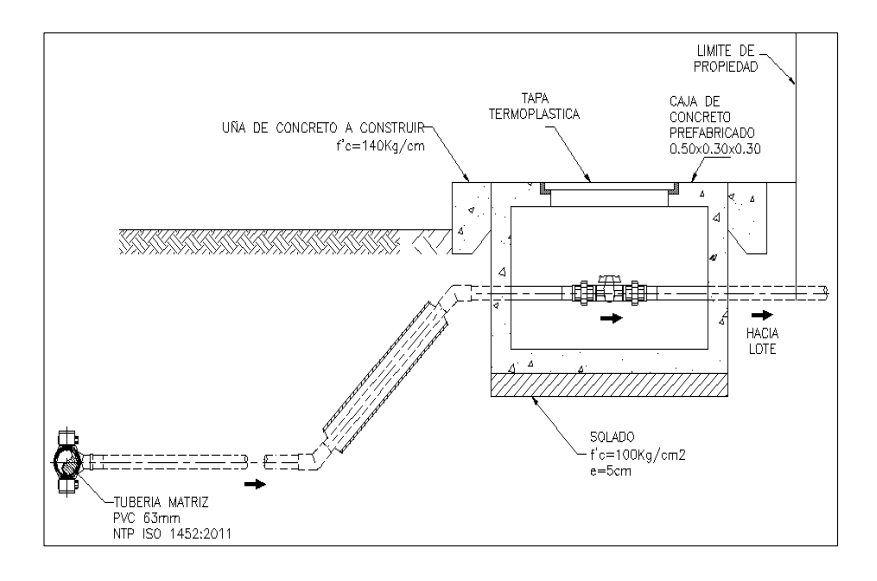

Figura 20. Conexión domiciliaria.

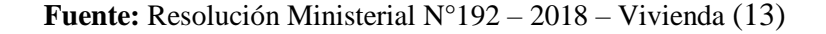

#### **Condiciones Sanitarias**

Según el Ministerio de Salud (24), "se entiende por condición sanitaria a la naturaleza o características propias y definitorias de un conjunto de elementos interrelacionados que contribuyen a la salud en los hogares, lugares de trabajo, lugares públicos y las comunidades. En esta tesis se utilizó "Condición Sanitaria en la Población" para estipular el servicio de suministro de agua potable a la población en óptimas condiciones de cobertura de servicio, cantidad de agua, continuidad de servicio y calidad de servicio. Tal suministro de agua potable es alterable por el Sistema de abastecimiento de Agua Potable del sector nueva Betania."

#### **Cobertura de servicio de agua potable**

"La cobertura de agua potable en el Perú alcanza un 82% en el 2015, dentro de ello tenemos a la zona urbana con un 87% y la zona rural con un 70%, para poder logar un 100 % de cobertura el estado ha planteado brindar instalaciones de conexiones domiciliarias, y piletas públicas. Las metas están proyectas desde el 2005 al 2015 donde el 4.9 millones de habitantes cuentan con suministro de agua potable, mientras un 5.7 millones de habitantes no cuenta con agua". (25)

| <b>GRUPOS</b>            | 2005 | 2010 | 2015 |
|--------------------------|------|------|------|
| <b>URBANO</b>            | 81   | 84   | 87   |
| SEDAPAL                  | 89   | 93   | 97   |
| <b>EPS GRANDES</b>       | 80   | 82   | 85   |
| <b>EPS MEDIANAS</b>      | 81   | 82   | 83   |
| EPS PEQUEÑAS             | 62   | 67   | 73   |
| OTRAS ADM. URBANAS       | 60   | 64   | 69   |
| <b>RURAL</b>             | 62   | 66   | 70   |
| <b>PROMEDIO NACIONAL</b> | 76   | 79   | 82   |

Cuadro Nº 14: Cobertura de agua potable (%)

Figura 21. Cobertura de servicio de agua potable en el Perú.

Fuente: Ministro de Vivienda, Construcción y Saneamiento

#### **Cantidad del servicio de agua potable**

"El Perú cuenta con tres vertientes en su territorio, con una disponibilidad de casi 2 billones de metros cúbicos de agua cada año, sin embargo, por nuestra geografía, la vertiente del Pacífico –donde reside el 66 % de la población- sólo cuenta con una disponibilidad de 2,2 % de acceso al agua." (26)

# **"Continuidad del servicio de agua potable"**

Se define como el tiempo en el que se dispone de agua para el consumo, teniendo como términos como diario, semanal y estacional). depende de una fuente de abastecimiento.(27)

#### **"Calidad de servicio de agua potable"**

"la calidad es uno de los más importante dentro de la condiciona sanitarias, para lo cual se debe de llegar a cumplir cuando el sistema de abastecimiento cuenta con un plan de seguridad y mantenimiento rutinario o periódico a todo el sistema de abastecimiento" (JASS). (27)

# **Hipótesis**

No aplica por ser de tipo descriptivo.

#### **Metodología**

#### **Diseño de la investigación**

La metodología empleada fue un diseño no experimental, porque se enfocó en búsqueda de antecedentes y bases teóricas para el análisis de la elaboración del mejoramiento propuesto en el sistema de abastecimiento de agua potable del Sector Nueva BETANIA; es la que se realizó sin manipular deliberadamente las variables. Es decir, es la investigación donde no se hace variar intencionalmente las variables independientes.

De nivel cualitativo y cuantitativo, es cualitativo porque se realizó una recolección de datos de la variable sistema de abastecimiento de agua potable y es de carácter cuantitativo porque se utilizó magnitudes numéricas las cuales se procesaron con el apoyo de la estadística.

El tipo de investigación es aplicativo con un enfoque cuantitativo; aplicativo porque se buscó inspeccionar por medio de la recolección de datos, logrando determinar la condición o estado en la que se encuentra en sistema de abastecimiento de agua potable, y un enfoque cuantitativo, porque se trabajó con las viviendas beneficiarias de la comunidad a las cuales se les realizó la recolección de datos para el presente proyecto realizado.

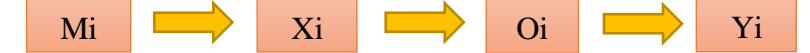

#### **Leyenda de diseño:**

- **Mi :** Sistema de abastecimiento de agua potable
- **Xi :** Evaluación y mejoramiento del sistema de abastecimiento de agua potable
- **Oi :** Resultados
- **Yi :** Incidencia en la condición sanitaria de la población
# **Población y muestra.**

# **Población.**

La población estuvo formada por el sistema de abastecimiento de agua potable en zonas rurales.

# **4.2.2. Muestra**

La muestra estuvo constituida por el Sistema de Abastecimiento de Agua Potable y su incidencia en la condición sanitaria del Sector Nueva Betania, distrito de Pangoa, provincia de Satipo, región Junín.

# **Definición y Operacionalización de variables e indicadores**

# **Cuadro 4.** Definición y operacionalización de las variables e indicadores

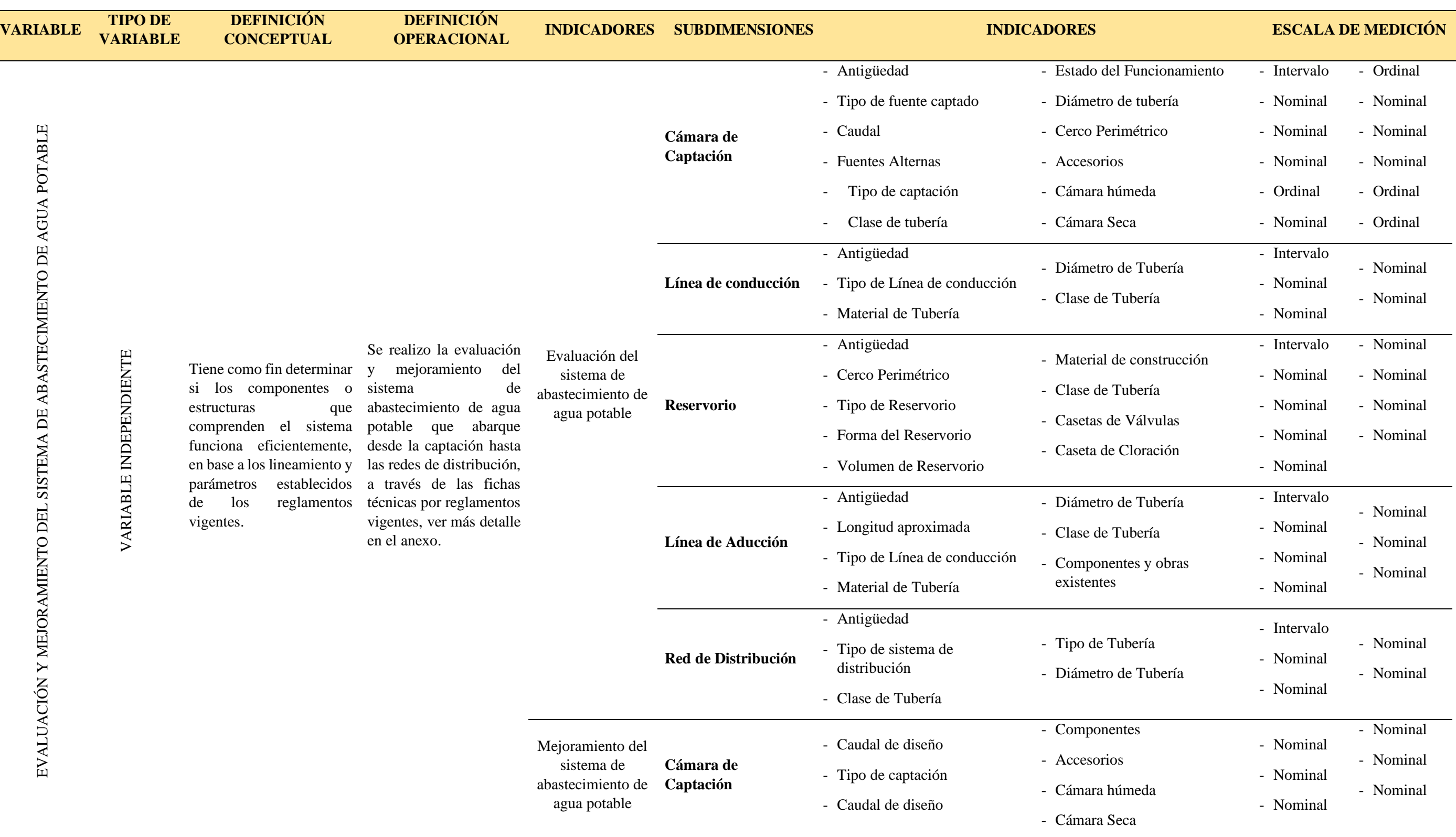

INCIDENCIA EN LA CONDICIÓN SANITARIA DE LA POBLACIÓN

INCIDENCIA EN LA CONDICIÓN SANITARIA DE LA POBLACIÓN

VARIABLE DEPENDIENTE

VARIABLE DEPENDIENTE

Son las las que

potable, **buena** 

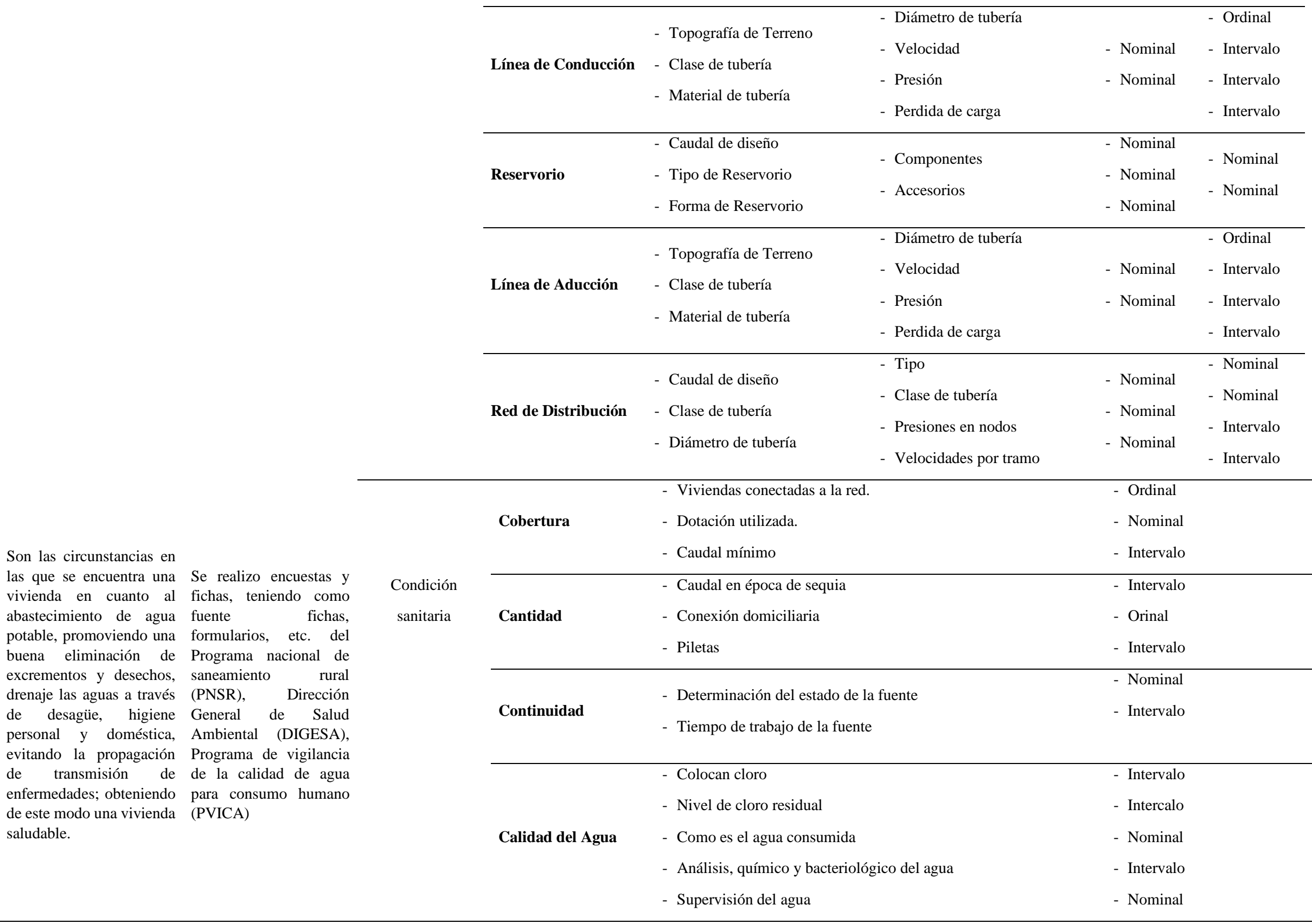

**Fuente:** Elaboración propia - 2022.

#### **Técnicas e Instrumentos de recolección de datos**

#### **Técnicas de recolección de datos**

Se aplico la entrevista para la recolección de información, para ello se entablará conversación con las autoridades ya sea presidente, jefe de comunidad o responsable que cuente con información importante sobre la comunidad a la cual se va a intervenir.

#### **Instrumentos**

# **a) La ficha técnica**

Es elaborada para realizar la recolección de datos e información importante en la comunidad, todas las preguntas son elaboradas de manera técnica según libros, manuales y normas.

#### **b) Las Encuestas**

Es un conjunto de preguntas que nos ayudó a evaluar el estado del sistema de agua potable y su condición sanitaria, también se obtuvo el estado de salud en la que se encuentran los pobladores al consumir esa agua potable, también se logró obtener el nivel de gestión en la que se encuera el sistema de agua potable, resultando mejorías para el sistema de abastecimiento de agua potable.

#### **Plan de análisis**

Se determinó el caudal de la fuente, con el método volumétrico, se censo a la población, se le aplico el estudio bacteriológico al agua y se realizó el levantamiento topográfico, luego se aplicó encuestas y fichas técnicas según el Ministerio de Vivienda, Construcción y Saneamiento (MVCS), Dirección General de Salud Ambiental (DIGESA), Sistema de Información Regional en

Agua y Saneamiento (SIRAS), para determinar así el estado en el que se encuentra nuestro sistema y la condición sanitaria, los cuadros de evaluación del sistema es aquel que responderá a nuestro primer objetivo, las tablas nos representaran el resumen del diseño hidráulico de cada componente otorgándonos resultado a nuestro segundo objetivo, y los gráficos darán respuesta nuestro tercer objetivo, también los cuadros de operacionalización nos dará conocer las dimensiones, indicadores y escala de medición, las conclusiones resultantes del análisis fundamentaran cada parte de la propuesta de solución al problema que dio un lugar al inicio de la investigación. una relación con las conclusiones llegadas respectivamente.

Finalmente se obtuvo resultados, lo cuales servirán para las propuestas de mejoramiento del sistema de abastecimiento de agua potable y su incidencia en la condición sanitaria.

#### **Matriz de consistencia**

#### Cuadro 5. Matriz de Consistencia

#### **EVALUACIÓN Y MEJORAMIENTO DEL SISTEMA DE ABASTECIMIENTO DE AGUA POTABLE DEL SECTOR NUEVA BETANIA, DISTRITO DE PANGOA, PROVINCIA DE SATIPO, DEPARTAMENTO JUNÍN, Y SU INCIDENCIA EN LA CONDICIÓN SANITARIA DE LA POBLACIÓN - 2022**

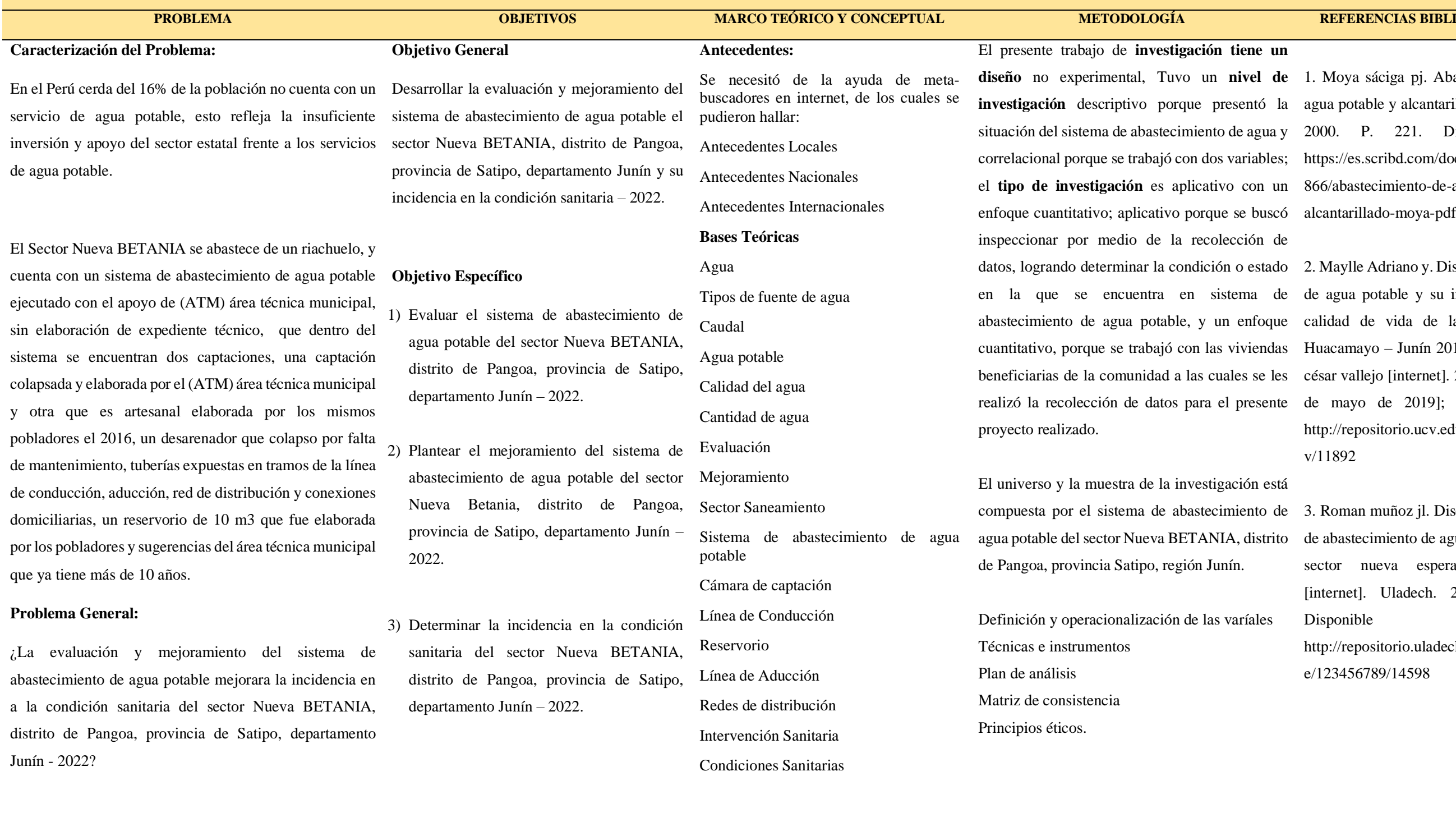

### El presente trabajo de **investigación tiene un**

recolección de

vestigación está ón Junín.

de las varíales

**REFERENCIAS BIBLIOGRÁFICAS** 

**diseño** no experimental, Tuvo un **nivel de**  1. Moya sáciga pj. Abastecimiento de **investigación** descriptivo porque presentó la agua potable y alcantarillado [internet]. situación del sistema de abastecimiento de agua y 2000. P. 221. Disponible en: correlacional porque se trabajó con dos variables; https://es.scribd.com/document/345914 el **tipo de investigación** es aplicativo con un 866/abastecimiento-de-agua-potable-y-

datos, logrando determinar la condición o estado 2. Maylle Adriano y. Diseño del sistema en la que se encuentra en sistema de de agua potable y su influencia en la abastecimiento de agua potable, y un enfoque calidad de vida de la localidad de cuantitativo, porque se trabajó con las viviendas Huacamayo – Junín 2017. Universidad beneficiarias de la comunidad a las cuales se les césar vallejo [internet]. 2017 [citado 19 realizó la recolección de datos para el presente de mayo de 2019]; disponible en: http://repositorio.ucv.edu.pe/handle/uc v/11892

compuesta por el sistema de abastecimiento de 3. Roman muñoz jl. Diseño del sistema agua potable del sector Nueva BETANIA, distrito de abastecimiento de agua potable en el sector nueva esperanza - 2019 [internet]. Uladech. 2019. P. 154. Disponible en: http://repositorio.uladech.edu.pe/handl e/123456789/14598

#### **Principios éticos**

Cuando se realiza se realiza una investigación se debe respetar la dignidad humana, la identidad, la diversidad, la confidencialidad y la privacidad en el lugar de la investigación.

# **Ética para inicio de la evaluación**

"Lo primero que se hizo fue apersonarse al lugar en estudio, entrevistarse con las autoridades y solicitar un permiso, previamente explicando los pormenores que se realizaron, todo ello de una forma respetuosa y en todo momento demostrando responsabilidad."

### **Ética en la recolección de datos**

"Cuando se proceda a la recolección de datos, mediante la evaluación de los componentes del sistema, se bebe actuar con honestidad así mismo con responsabilidad, para que el proceso de análisis y el proceso de cálculos se asemejen y sean lo más auténticos posibles de la realidad."

# **Ética en el mejoramiento del sistema de agua**

"Verificar los resultados de la evaluación, analizar los criterios que se tomaron para el cálculo preguntándote y comparando si estos criterios avalan con tu resultado y con la realidad en la que se encuentra el sistema de agua potable."

# **Resultados**

#### **Resultados**

### **Evaluación del sistema de abastecimiento de agua potable**

**Dando respuesta al primer objetivo específico:** "Evaluar el sistema de abastecimiento de agua potable del sector Nueva Betania, distrito de Pangoa, provincia de Satipo, departamento Junín – 2022."

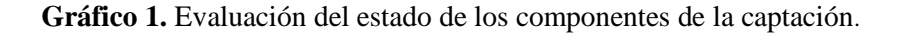

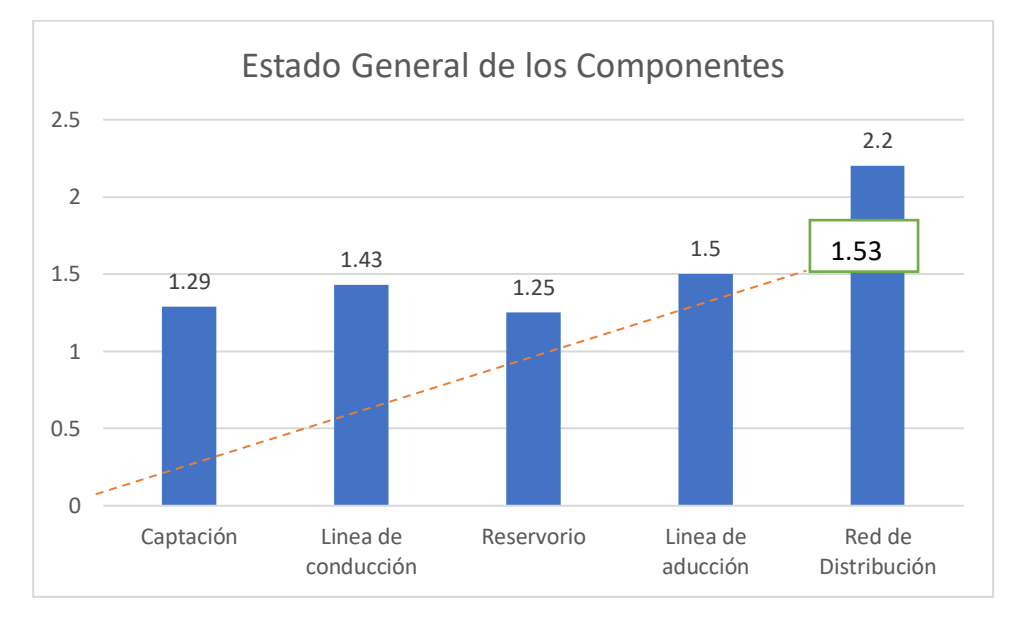

Fuente**:** Elaboración propia - 2022.

#### **Interpretación**

Para poder obtener esta información a cada componente se le dividió porel número de componentes evaluados en función a 4 la calificación más alta, como resultó general del primer objetivo se llegó a **1.53** colocándose dentro la calificación de "colapso y mala condición de sistema de abastecimiento de agua potable".

auss du МT Carol Pimentel Rojas INGENIERO CIVIL CIP 146086

A continuación, se detalla las caracterizaciones de los problemas encontrados en el recorrido que se realizó desde la captación de agua hasta lared de distribución, observando a detalle cada componente.

# ➢ **Captación**

**Gráfico 2.** Evaluación del estado de los componentes de la captación.

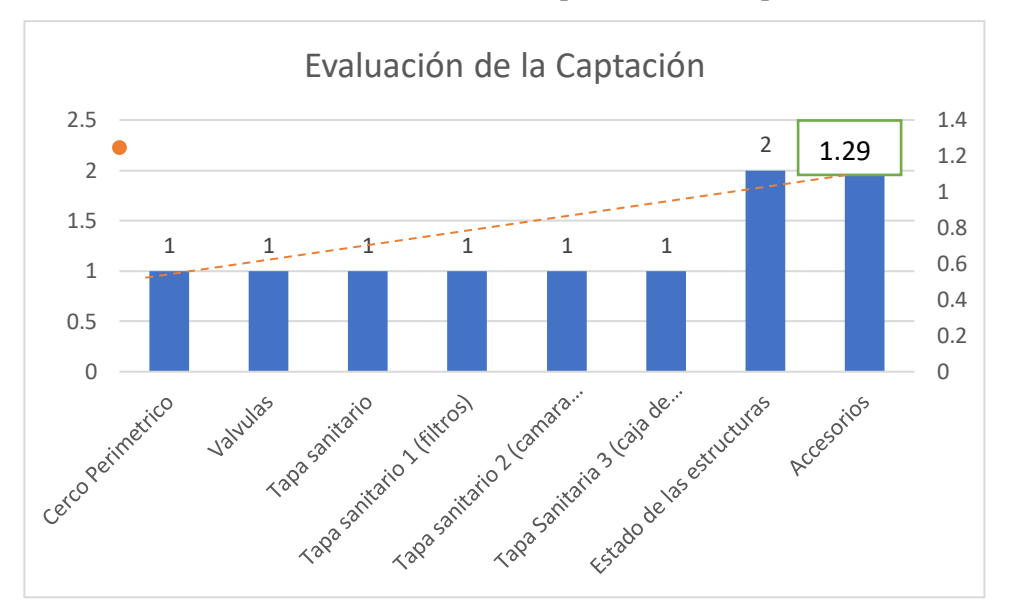

Fuente**:** Elaboración propia - 2022.

**BBA** \*\*\*\*\*\*\*\* \*\*\*\*\* M. Carol Pimentel Rojas INGENIERO CIVIL CIP 146086

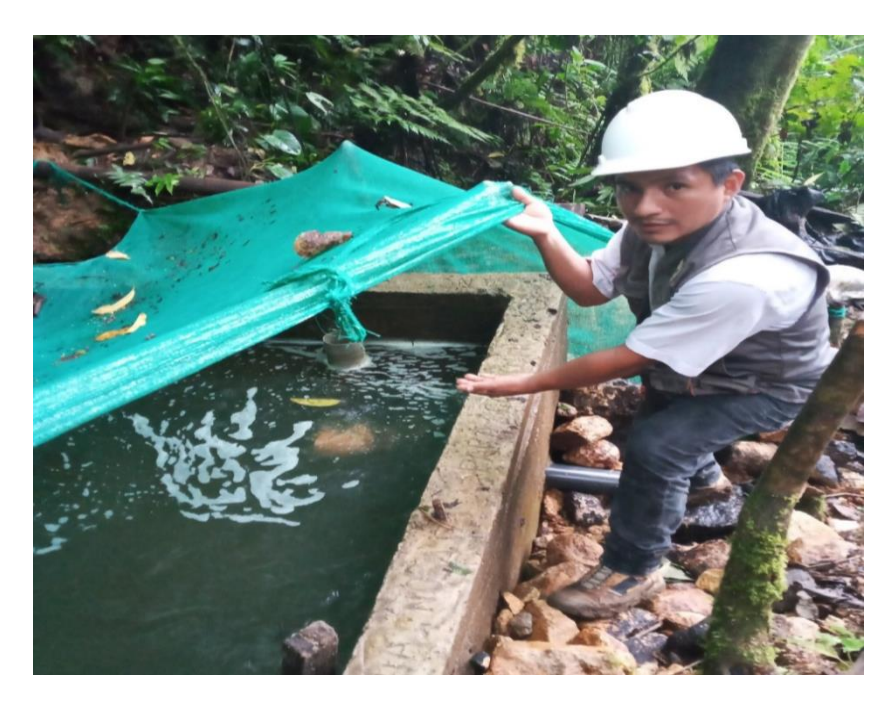

**Imagen 1.** Captación existente sector Nueva Betania financiado por ATM.

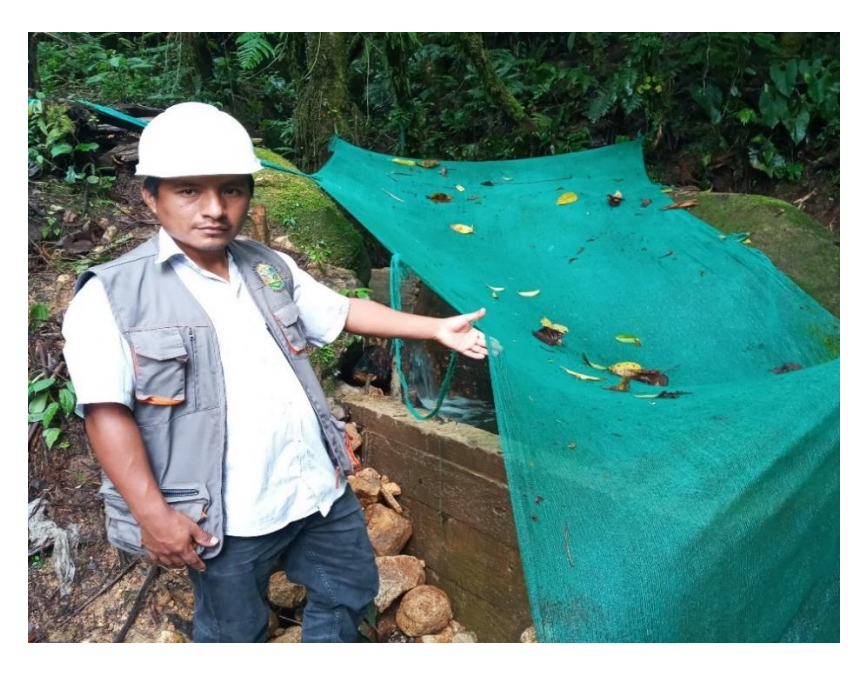

Imagen **2.** Captación existente sector Nueva Betania Financiado por ATM.

**Interpretación:**

\*\*\*\*\*\*\* **ABBS** Carol Pimentel Rojas

 Según la evaluación realizada el estado se encuentra según los siguiente limites, bueno = 4 puntos, regular = 3 puntos, malo = 2 puntos, colapsado= 1 punto.

La captación está ubicada en las siguientes coordenadas, Este: 547916, Norte: 8728677, Cota: 1608 m.s.n.m.

La captación de la comunidad nueva Betanea tiene 16 años de antigüedad, es de concreto armado y se encuentra deteriorada por el tiempo transcurrido y la falta de mantenimiento adecuado por parte de la comunidad, por ser una captación tipo barraje, que no cuenta con los criterios mínimos de diseño y componentes necesarios, ya que los pobladores lo realizaron la necesidad de agua. Tiene un aforo de  $Q = 4.43$  litros/segundos, el cual se abastece de una fuente de agua superficial. Se ha identificado peligros como la crecida del mismo riachuelo en temporadas de lluvia, inundaciones y desprendimiento de rocas o árboles. La captación no cuenta con un cerco perimétrico el cual es fundamental para aislar y proteger a la estructura de ingreso de personal no autorizado. Las válvulas están expuestas y no presentan una caseta de válvulas adecuada para su mantenimiento, no cuenta con ningunas de las tapas necesarias para impedir el ingreso de componentes externos. Los accesorios se encuentras deteriorados por la falta de mantenimiento. El estado de la captación existente se identificó por la evaluación, teniendo como resultado de 1.29 puntos, se ha determinado un estado "colapsado". Se requiere de un mejoramiento para la estructura ya que no cumple con los requisitos básico calidad.

Pimentel Rojas

#### ➢ **Línea de Conducción**

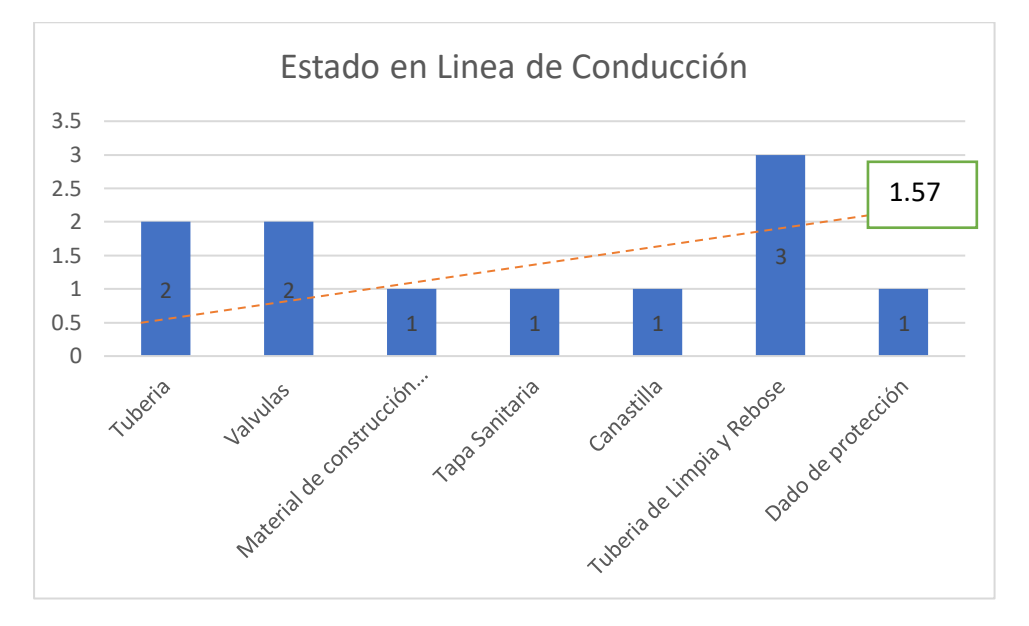

**Gráfico 3.** Evaluación de la línea de conducción.

**Fuente:** Elaboración propia - 2022.

# **Interpretación.**

La línea de conducción cuenta con 10 años de antigüedad cuenta con una longitud de 2450 m, la tubería de la línea de "conducción es PVC, el diámetro de "tubería el cual se está utilizando es de 1 1/2" de clase 10, en todoel trayecto de la línea de conducción se **encontraron 4 "válvulas de aire" y 5"válvulas de purga"**; los dos tipos de "válvulas" se encuentran ubicados de buena manera en todo el trayecto, pero sin ninguna caja de concreto que proteja de manipulaciones externas, esto provoca que en poco tiempo se busque cambiar las válvulas que ya se encuentran deteriorados por el calor y lluvias que son constantes en la selva, se aprecia también que la válvulas al estar expuesta, trabajan a un 50 % de toda su capacidad. Se encontraron zonas rocosas donde no se podría plantear una excavación normal como en terreno.

 $15500000000000$ 

Carol Pimentel Rojas

INGENIERO CIVIL CIP 146086

M.

agrícolas, para ello los pobladores utilizan tuberías de HDPE que son muy útiles para soportar cambios climáticos y tiene mayor resistencia que la tuberíaPVC. No se ha podido encontrar obras de arte como un pase aéreo, ya que el terreno por donde pasa la línea de conducción no presenta valles accidentados,o áreas geográficas accidentadas que impidan la instalación de tuberías enterradas. **Se ha encontrado una "cámara rompe presión de tipo 6**", que seencuentra con una estructura de concreto deteriorado por la falta de mantenimiento; no se encontró tubería de limpia, ni tampoco con una cámara de válvulas, encontrando la válvula de control expuesta, la tubería de salida hacia el segundo tramo de la conducción no cuenta con canastilla, generando que pueda ingresar elementos externos por la tubería, y generando obstrucciónen algún tramo. **La línea de conducción se encuentra en un estado "malo"**, ya que obtuvo un puntaje de 1.57, requiriendo un mejoramiento.

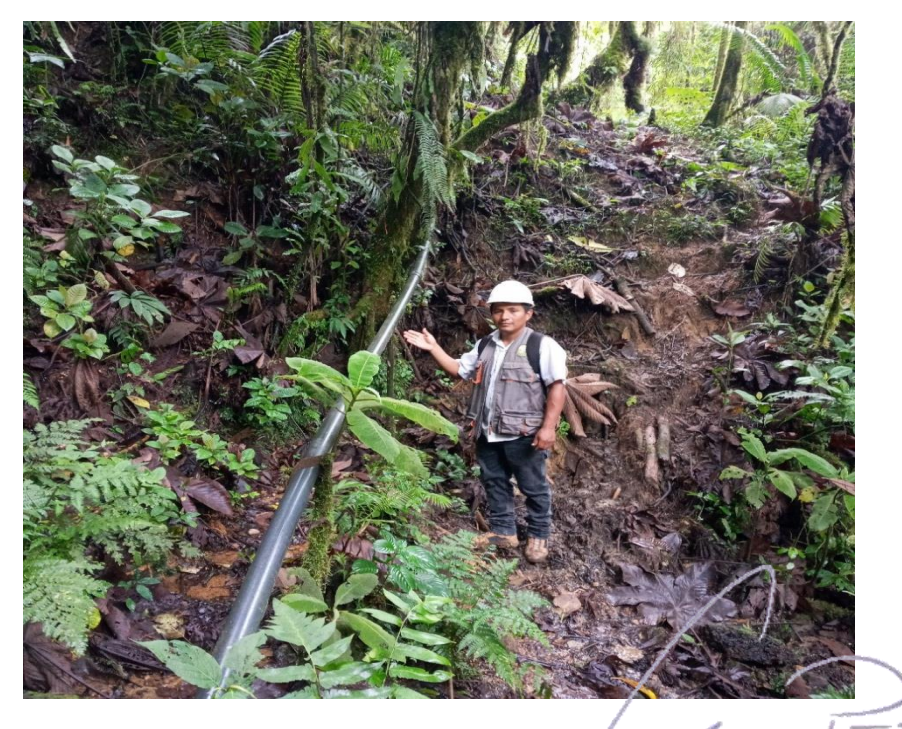

Carol Pimentel Rojas **JGENIERO CIVIL** 146086

Imagen **3.** Tubería de línea de conducción expuesta

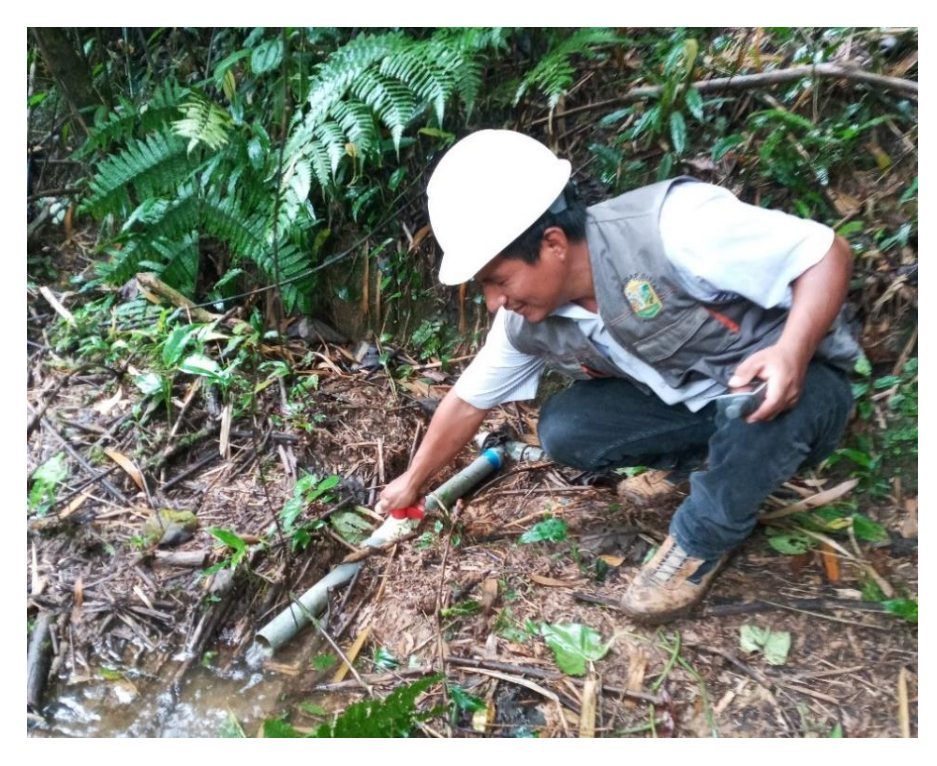

Imagen 4. Válvula de purga expuesta y sin caja de concreto

# ➢ **Reservorio:**

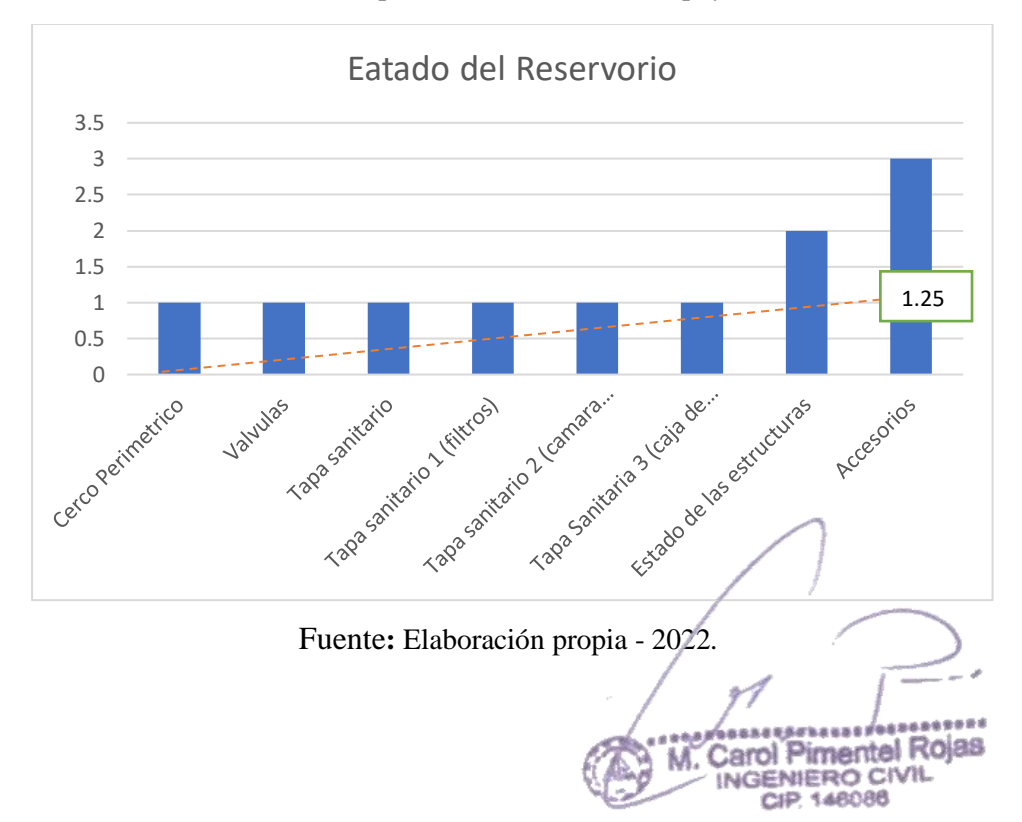

**Gráfico 4.** Estado de los componentes del Reservorio apoyado.

#### **Interpretación.**

**El reservorio** del sector Nueva Betania tiene una antigüedad de 10 años, el reservorio está ubicado en las siguientes coordenadas Este 548576.11,Norte: 8728612.36, Cota: 1514.00 m.s.n.m. El tipo de reservorio es apoyado prefabricado de 5000 lts, haciendo un volumen de 5m3, siendo adecuado para el abastecimiento de agua para la población. **El reservorio prefabricado** no cuenta con cerco perimétrico, que impida el ingreso a personal no autorizado; el estado es regular ya que si cuenta con algunos mantenimientos rutinarios por parte de la población por su cercanía hacia la comunidad; no cuenta con una **estructura de caseta de válvulas**, **no cuenta con tapas sanitarias** para el filtro, cámara de colectora, ni caja de válvulas con su respectivo candado de seguridad para impedir el ingreso de contaminantes externos; **los accesorios** se encuentran expuestos y con un mantenimiento regular, son de material de PVC de clase 10 con un diámetro de 1 1/2"; cuenta con una tubería de rebose pero no cuenta con tubería de limpia ni by-pass, generando problemas en el mantenimiento; la tubería de ingreso no cuenta con una válvula flotadora que regule en ingreso y llenado del reservorio, la tubería de salida que va hacia la line de aducción no cuenta con canastilla, ni válvula que asegure la salida del agua sin contaminante externos que vienen desde la captación, tampoco es regulado por una válvula de control; el reservorio no cuenta con caseta de cloración por goteo o con un hipoclorador, la forma del reservorio prefabricado impide la colocación de un tanque de cloración que generalmente se coloca en la parte superior del reservorio; no cuenta con dados de protección en tramos

-----assanssrassan<sup>6</sup>\*\* M. Carol Pimentel Rojas **GENIERO CIVIL** *SARORA* 

de tubería de limpio o rebose. El estado del reservorio se encuentra "malo", ya que obtuvo un puntaje de **1.25**, requiriendo un mejoramiento.

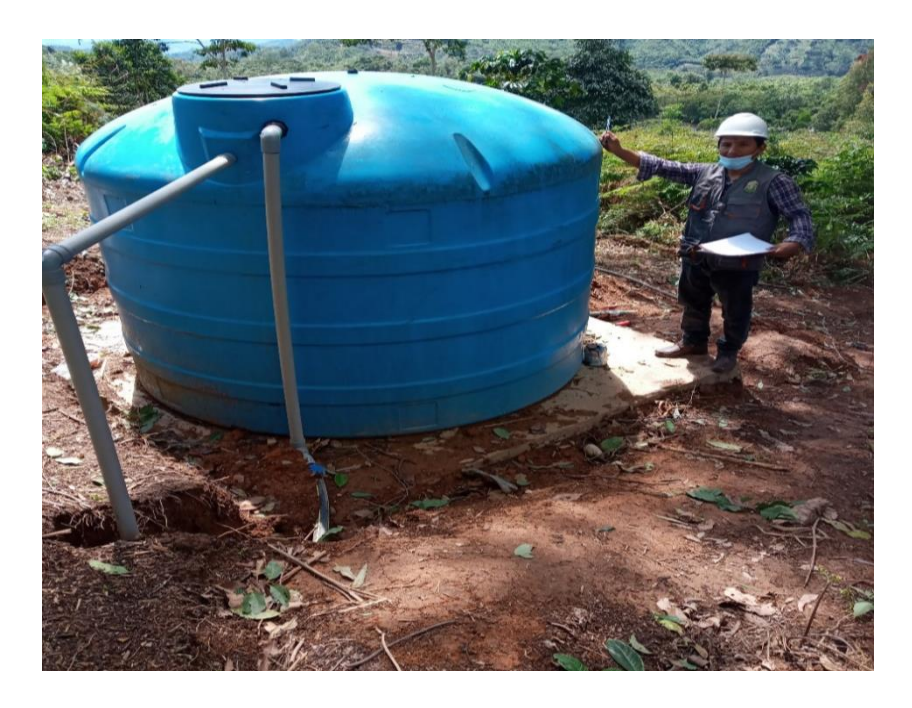

**Imagen 5.** Se aprecia el reservorio existente de 5000 lts.

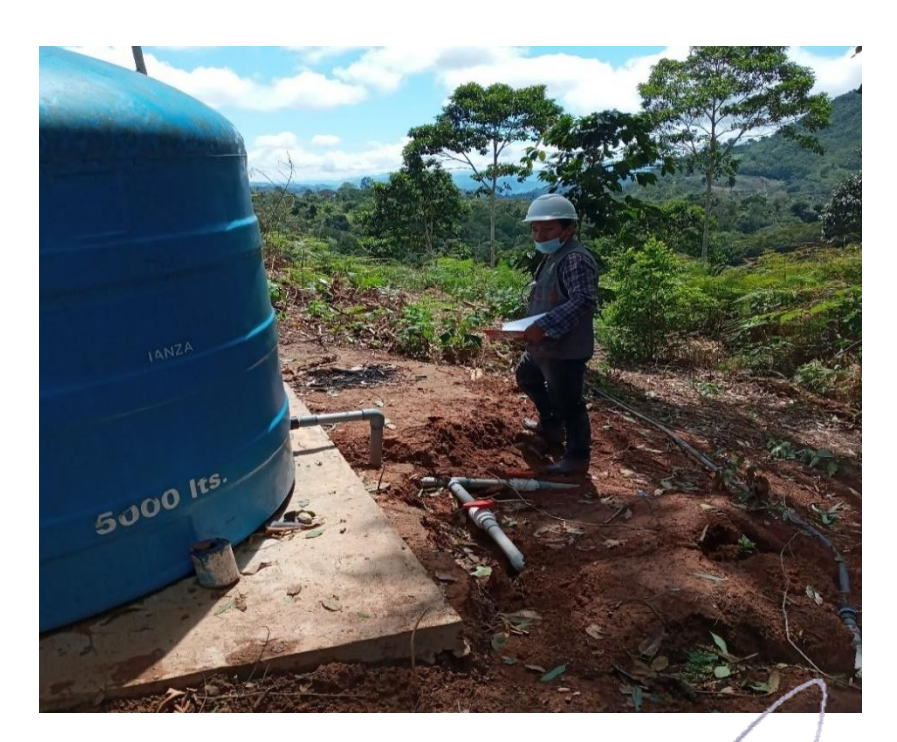

**Imagen 6**. Se aprecia que no cuenta con caseta de válvulas el reservorio de 5000

lts.

Assausessause Assausesses<br>Carol Pimentel Rojas<br>INGENIERO CIVIL<br>CIP 148086

#### ➢ **Línea de Aducción:**

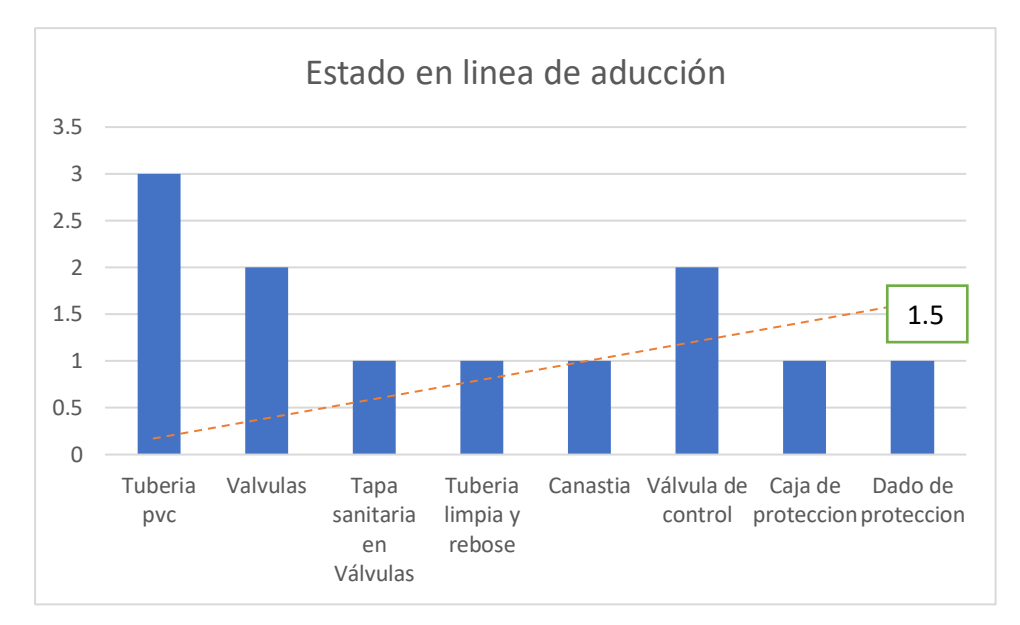

**Gráfico 5.** Estado de los componentes en Línea de aducción.

Fuente: Elaboración propia - 2021.

#### **Interpretación.**

La línea de aducción cuenta con 10 años de antigüedad tiene una longitud de 520 m, el material de la tubería es de PVC, el diámetro el cual se está utilizando es de 1 1/2" con una clase de C-10; se ubicaron 1 válvulas de aire, 2 válvulas de purga y 1 válvula de control, se encontraron con serias deficiencias, ya que algunas no contaban con una estructura adecuada, perjudicando en la eficiencia de las válvulas un 50 % y acortando su vida útil;se encontró tramos de tubería expuesta y filtraciones en algunos puntos,generalmente en terreno agrícola, y tramos de carretera. Se ubico una cámara rompe presión tipo 7, el cual se caracteriza por tener una boya, que regula el ingreso de agua cuando llega a su nivel máximo en la cámara húmeda; la

.....

rasass det: M. Carol Pimentel Rojas INGENIERO CIVIL CIP 148086

estructura "se encontró en medio, pero no se ubicó una tapa sanitaria, ni tampocoun cerco perimétrico. El estado de la línea de aducción" es malo al obtener el puntaje de 1.50, por la situación en la que se encuentra necesita mejorar.

# ➢ **Red de Distribución:**

**Grafico. 6. "**Evaluación de la línea de aducción y red de distribución"

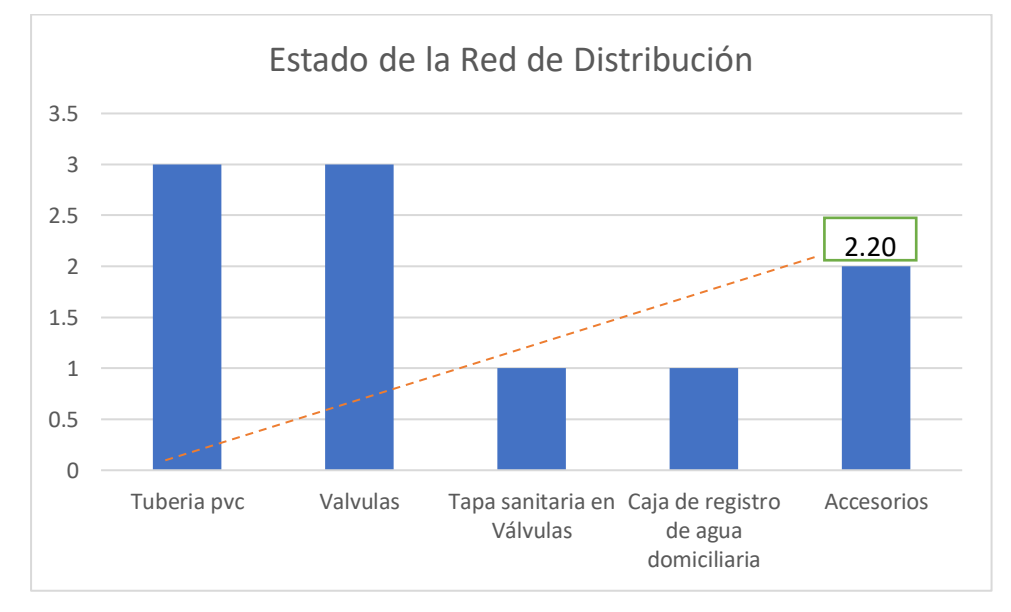

Fuente**:** Elaboración propia - 2021.

#### **Interpretación**

por la situación en la que se encuentra. La red de distribución es un sistema abierto ya que las viviendas se encuentras dispersas, y otras concentradas, cuenta con una longitud de 5500 m, siendo de un materialde PVC, el diámetro es de 1 1/2" para el ramal principal y el secundarioes de 1" de clase C-10 para los dos, llegando a abastecer a 57 viviendasde un total de 68 vivienda por el cual está conformado el sector. Se ubicaron 2 válvulas de aire y 6 válvulas de purga que normalmente estaban

> Carol Pimentel Rojas **NGENIERO CIVIL** CIP 148086

distribuidos en las partes extremas de los ramales que abastecían al sector. Se ha encontrado tramos de tuberías expuestas y con presencia de filtraciones ya que las redes secundarias llegaban a distribuirse alrededor de 70 m desde la red principal pasando porchacras, carreteras y senderos. **El estado de la red de distribución es "malo",** ya que obtuvo un puntaje de **2.20**, requiriendo un mejoramiento.

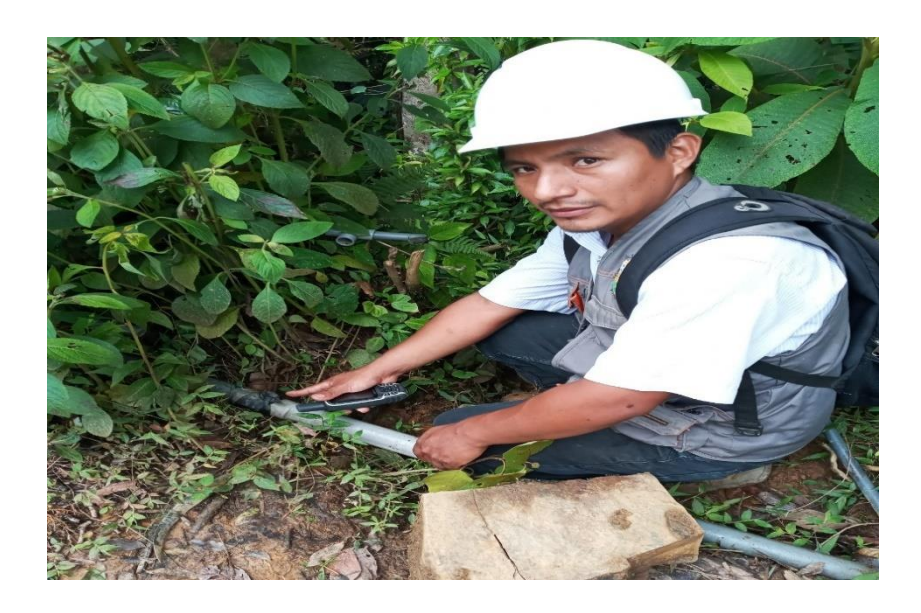

Imagen7. Roturas de tubería ubicada en línea de aducción expuesta

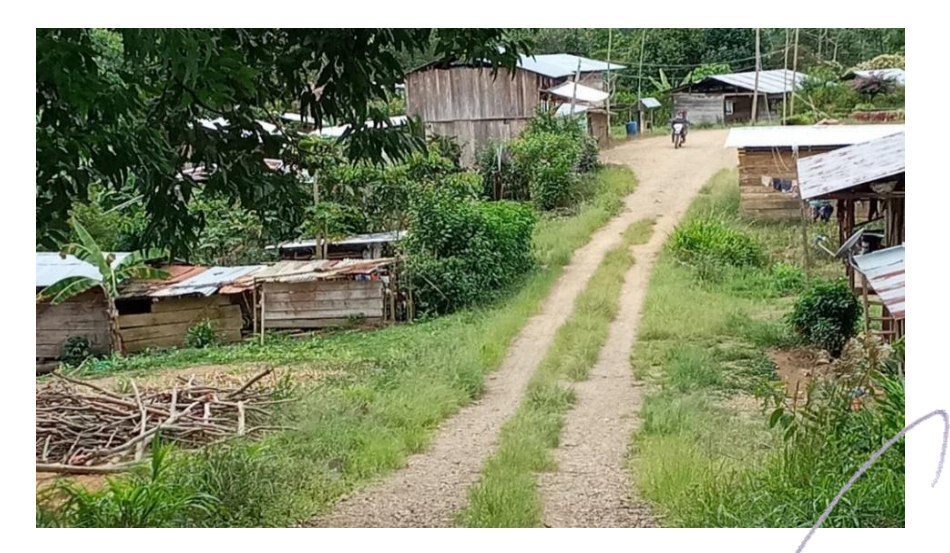

Imagen 8. Tramo de red de distribución

a e sist

aansi Carol Pimentel Rojas ENIERO CIVIL CIP 148086

#### **Mejoramiento del sistema de abastecimiento de agua potable**

Dando respuesta a mi segundo objetivo específico: "Plantear el mejoramiento del sistema de abastecimiento de agua potable del sector Nueva Betania, distrito de Pangoa, provincia de Satipo, región Junín – 2021."

Para identificar el sistema de abastecimiento de agua potable indicado, el ministerio de vivienda construcción y saneamiento (MVCS), a través de la resolución ministerial 192-2018. Se utilizo la normativa ya que el sector cuenta con una comunidad menor a 2000 habitantes.

La resolución ministerial 192-2018 nos facilita el "algoritmo de selección de sistemas de agua potable para el ámbito rural", teniendo como resultado un código "SA-01" que está conformado por una "captación tipo ladera, línea de conducción, reservorio, desinfección, línea de aducción y red de distribución."

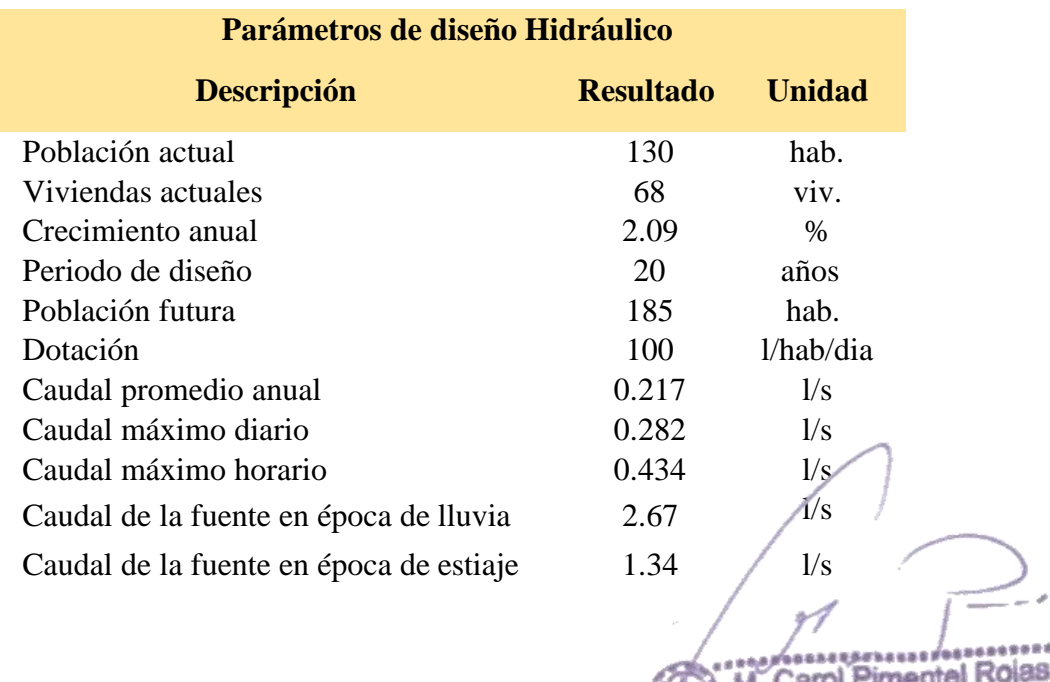

INGENIERO CIVIL

Tabla 7. Parámetros de diseño

Fuente**:** Elaboración propia - 2022.

**Interpretación:** Para el diseño del sistema de abastecimiento de agua potable se utilizó la resolución ministerial 192-2018, como base normativa para el diseño de cada componente que conforma el sistema. La población del sector Nueva Betania se encuentra con una población de 130 habitantes, un total de 68 vivienda en la actualidad año 2021. Se calculo una tasa de crecimiento anual de 2.09 % por el método aritmético utilizando censo de 1993 y 2017 a una proyección de 24 años, teniendo el año 1993 una población de 101 habitantes y el año 2017 un total de 166 habitantes censados por el INEI. Se determino por medio de la resolución ministerial 192-2018 un periodo de 20 años para cada componente del sistema de abastecimiento de agua potable. La dotación se ha determinado por medio de la Resolución Ministerial N°192 – 2018, donde menciona que para la zona selva será de 100 l/hab/día, y la ubicación del sector de Nueva Betania se encuentra en selva alta, correspondiendo la dotación mencionada anteriormente. Para el cálculo del caudal promedio anual, se utilizó la población futura y la dotación que determinamos. Para el caudal máximo diario (Qmd) y caudal máximo horario (Qmh), se determinado por medio de la Resolución Ministerial N°192 – 2018, el cual menciona que para él (Qmd) se debe de multiplicar el caudal promedio por el factor de "K" de 1.3 y para el (Qmh) un factor de "K" de 2.0, estos valores son utilizados para el diseño. Para realizar el aforo a una fuente subterránea de agua se utilizó un el método "volumétrico", el cual consta en medir

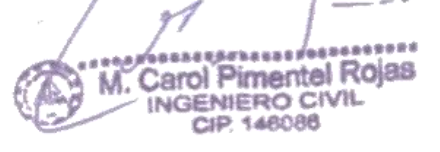

el tiempo en un recipiente con volumen conocido en metros cúbicos o litros; el caudal de la fuente en época de lluvia fue calculo en el mes de febrero que se encuentra en una temporada de invierno, logrando aforar con un balde de 4.0 litros un caudal de 2.67 l/s., siendo un promedio de 5 muestras de aforo; el caudal de la fuente en época de estiaje se ha calculado en el mes de mayo una temporada de verano donde escasea la lluvia, logrando aforar con un balde de 4.0 litros un caudal de 1.34 l/s., siendo un promedio de 5 muestras de aforo.

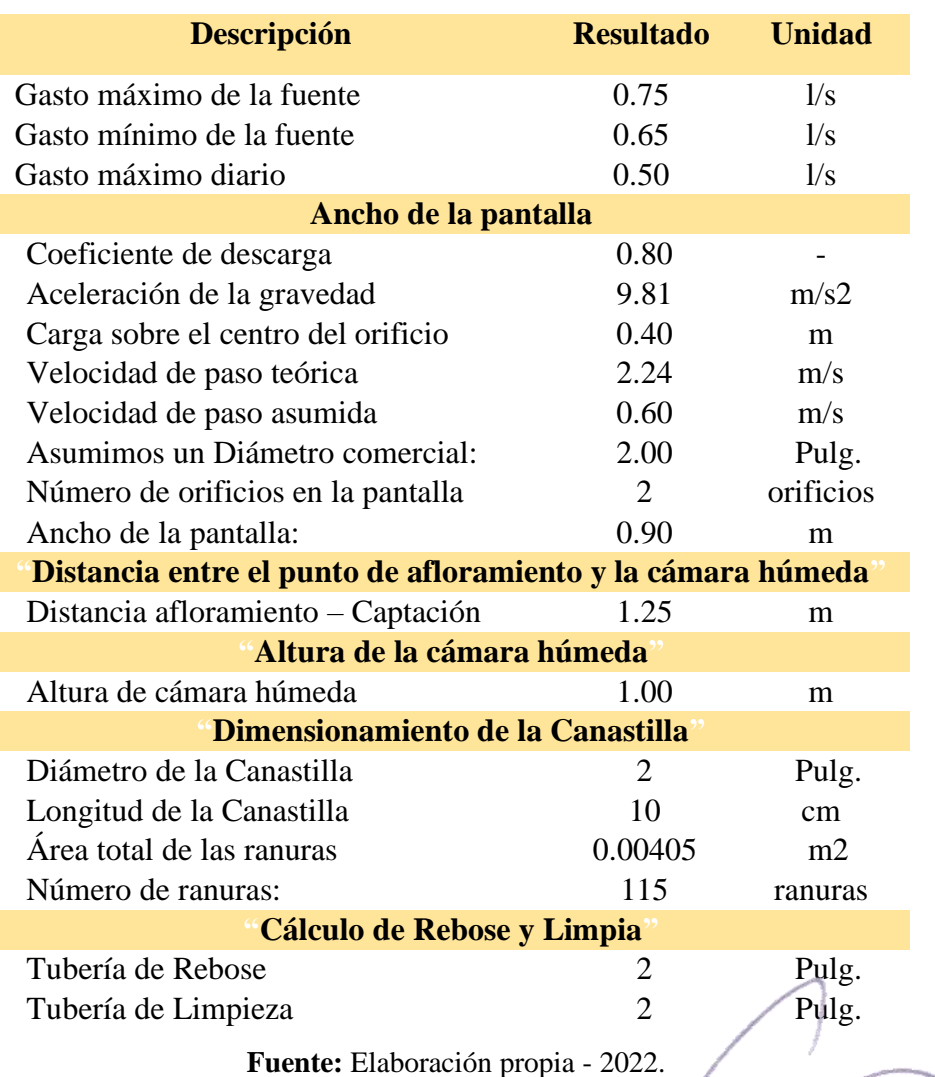

Tabla 8. Calculo Hidráulico – Captación tipo ladera (concentrado)

```
76
```
imentel Rojas

Carol

**NGENIERO CI** 

**Interpretación:** La captación escogida es de tipo ladera por que se encuentra en una superficie inclinada y se encuentra concentrado debido a que el afloramiento es de agua subterránea; se encuentra ubicado geográficamente en las siguientes coordenadas UTM (WG84), E 546909, N 8728481 zona 18L con una cota de 1750 m.s.n.m.

El diseño de la captación se realizó según la Resolución Ministerial N°192 – 2018, el cual indica que para el caudal máximo horario se va a utilizar el caudal que se ha obtenido en la temporada de estiaje, es de 1.34 l/s. Primero se determinó el ancho de la pantalla que tendrá un ancho total a 0.90 m y que contará con 2 tubería de 2" para el ingreso de agua subterránea. Se tendrá una distancia entre el punto de afloramiento y la cámara de humera de 1.25m.

La altura de la cámara humera será de 1.00 m, considerando una tubería de salida de 1 pulg. que es la línea de conducción. La canastilla será de 2 pulg. con una longitud de 10 cm y que tendrá un total de 115 ranuras para el ingreso del agua hacia la línea de conducción.

Cabe mencionar que se realizó un estudio de agua para el agua proveniente de la fuente, determinando que está dentro de los márgenes del reglamento de calidad de agua para consumo humano aplicado a aguas subterráneas.

imentel Rojas 'Carol NGENIERO CIVIL 148088

| <b>Tramo</b> |                   | Cota<br>(m.s.n.m) |      | Longitud<br>(m) | Diám.<br>(mm) | Pérd.<br>(mca) | Presión<br>(mca) | elocidad<br>(m/s) |
|--------------|-------------------|-------------------|------|-----------------|---------------|----------------|------------------|-------------------|
| Captación    | $CRP-1$           | 1750              | 1690 | 755.716         | 29.40         | 20.71          | 39.29            | 0.74              |
| CRP-1        | $CRP-2$           | 1690              | 1630 | 254.8766        | 29.40         | 6.98           | 53.02            | 0.74              |
| $CRP-2$      | $CRP-3$           | 1630              | 1570 | 556.4153        | 29.40         | 15.25          | 44.75            | 0.74              |
| CRP-3        | Reservorio<br>5m3 | 1570              | 1514 | 399.7174        | 29.40         | 10.95          | 45.05            | 0.74              |

Tabla **9.** Diseño hidráulico de la línea de conducción

**Fuente:** Elaboración propia - 2022.

**Interpretación:** La línea de conducción cuenta con una longitud total de 1966.75 ml, donde se ha proyectado 3 "cámara rompe presión para conducción" que ayudaran a controlar las presiones adecuadas para la tubería y no generar fugas de agua. El diseño de la línea de conducción se realizó por medio del libro de Agüero Pittman, y siguiendo la normativa actual de la Resolución Ministerial N°192 – 2018, donde indica que para determinar la perdida de carga se debe de utilizar la ecuación de Hazen-Williams para tuberías mayores de 2 pulg. y la ecuación de Fair – Whipple par a tuberías menores o iguales a 2 pulg., para el presente diseño se utilizó la ecuación de Fair – Whipple obteniendo presiones adecuadas mayores a 5 m.c.a, y se determinó una tubería de 1 pulg. utilizado su diámetro interior que es 29.40 mm, la clase de tubería adecuada para todo el tramo de la línea de conducción es de C-10; la velocidad calculada para todo el tramo depende del diámetro como el diámetro es igual a 1 pulg. se tuvo como resultado una velocidad de 0.74 m/s, cumpliendo con el rango permitido por la norma que indica que debe de estar entre 0.60 m/s y 3 m/s.

**Pimentel Rojas** Carol CIVIL **VIERO** 

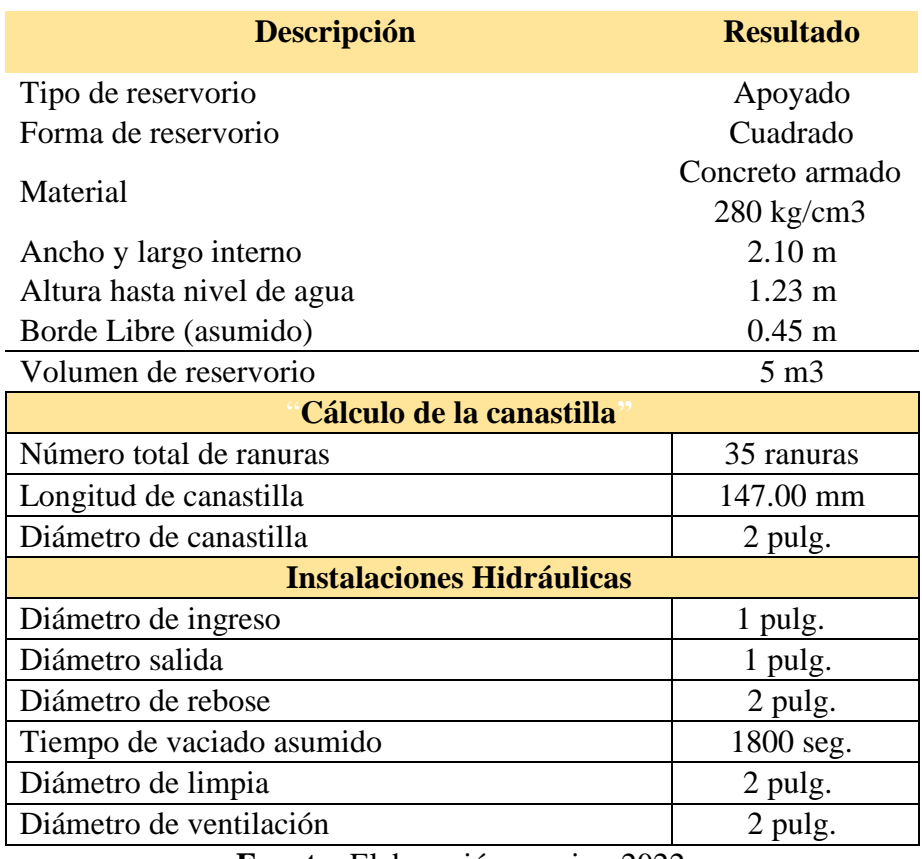

Tabla 10**.** Diseño hidráulico del reservorio

**Fuente:** Elaboración propia - 2022.

**Interpretación:** Se diseño un reservorio apoyado, de forma cuadrada de concreto armado 280 kg/cm3, que tendrá un ancho y largo de 2.10 m con una altura interna de 1.68 m, y cuenta con una borde libre de 0.45 m. llegando a tener un volumen de 5m3, suficiente para abastecer de manera continuada las 24 horas del día al sector de Nueva Betania. Se ubica en las coordenadas UTM, E 548576.11, N 8728612.36 con una cota de 1514 m.s.n.m. Para el diseño del reservorio se utilizó los parámetros de la Norma OS.030, donde indica el cálculo de volumen de regulación, incendio y de reserva logrando obtener un volumen de 4.50, pero la norma Resolución Ministerial N°192 – 2018, indica que los volúmenes de los reservorios deben de ser múltiplos de 5m3........

Carol Pimentel Rojas

NGENIERO CIVIL *SARCRE* 

М.

| <b>Tramo</b>                      |      | Cota<br>(m.s.n.m) |           | Longitud<br>(m) | Diám.<br>(mm) | Pérd.<br>(mca) | Presión<br>(mca) | <i>r</i> elocidad<br>$\widehat{\bullet}$<br>$\mathbf{g}$ |  |  |
|-----------------------------------|------|-------------------|-----------|-----------------|---------------|----------------|------------------|----------------------------------------------------------|--|--|
| Reservorio<br>5m3                 | R.D. |                   | 1514 1505 | 218.84          | 29.40         | 6.00           | 3.00             | 0.74                                                     |  |  |
| Fuente: Flaboración propia - 2022 |      |                   |           |                 |               |                |                  |                                                          |  |  |

**Tabla 11.** Diseño hidráulico de la línea de aducción

Fuente**:** Elaboración propia - 2022.

**Interpretación:** La línea de aducción cuenta con una longitud total de 218.84 ml. ubicada a una cota inicial de 1514 m.s.n.m y una cota final de 1505 m.s.n.m.; para el diseño de la línea de aducción se utilizó el caudal máximo horario de 0.50 l/s., se realizó los cálculos por medio del libro de Agüero Pittman, y siguiendo la normativa actual de la Resolución Ministerial N°192 – 2018, donde indica que para determinar la perdida de carga se debe de utilizar la ecuación de Hazen-Williams para tuberías mayores de 2 pulg. y la ecuación de Fair – Whipple par a tuberías menores o iguales a 2 pulg., para el presente diseño se utilizó la ecuación de Fair – Whipple, se ha obtenido una presión menor a 5 m.c.a. por la topografía que es un poco elevada al inicio del tramo hacia la red de distribución, se determinó una tubería de 1 pulg. utilizado su diámetro interior que es 29.40 mm, la clase de tubería adecuada para todo el tramo de la línea de conducción es de C-10; la velocidad calculada para todo el tramo es de 0.74 m/s, cumpliendo con el rango permitido por la norma que indica que debe de estar entre 0.60 m/s y 3 m/s. se consideraron accesorio como codos para direccionar la trayectoria, se utilizó codos de 45° 3 unidades.

**Tabla 12.** Diseño hidráulico de la red de distribución

M. Carol Pimentel Rojas **NGENIERO CIVIL CID SARARE** 

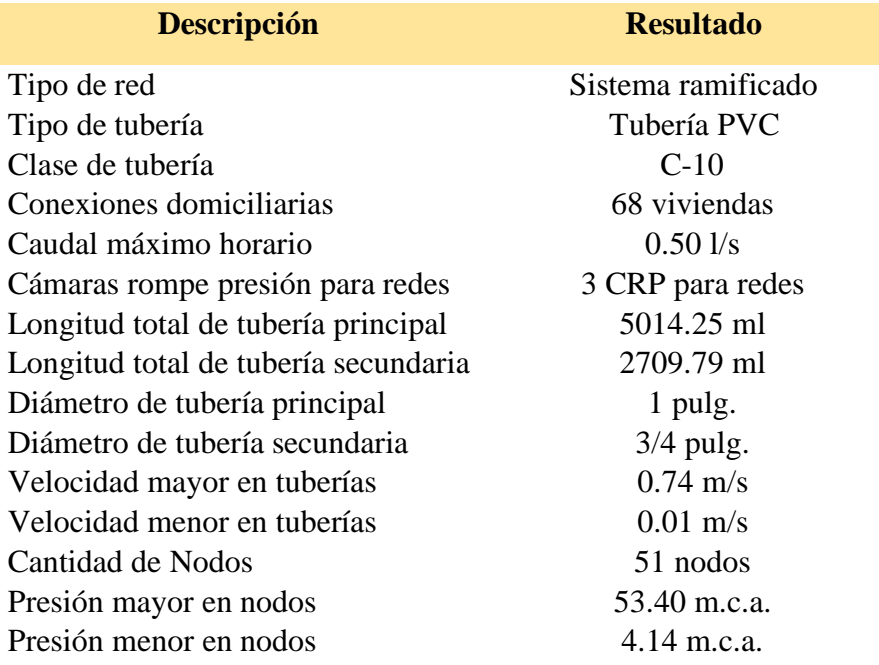

**Fuente:** Elaboración propia - 2022.

**Interpretación:** La red de distribución es de tipo ramificada, de material de PVC de clase 10 en general para todos los tramos, se ha ubicado 3 cámaras romper presión para redes para asegurar una una presión adecuada; se beneficia a un total de 68 viviendas, para el diseño de se utilizó el caudal máximo horario de 0.50 l/s, la longitud total de tubería principal es de 5014.25 ml que tiene un diámetro de 1 pulg., la longitud total de tubería secundaria es de 2709.79 ml que tiene un diámetro de 3/4 pulg.; se realizó el diseño por medio del software de Water Cad – Bentley, se determinó una velocidad mayor en las tuberías de 0.74 m/s y una velocidad menor de 0.01 m/s.; en total se encuentran 51 nodos distribuidos por todo el sistema y un total de 48 tuberías, la presión mayor es de 53.40 m.c.a., la presión menor es de 4.14 m.c.a., el diseño se realizó teniendo la consideración de la norma O.S. 050 "Redes de Distribución para el Consumo Humano".

imentel Rojas

M.

# **Incidencia en la condición sanitaria**

Dando respuesta a mi tercer objetivo específico: "Determinar la incidencia en la condición sanitaria del sector Nueva Betania, distrito de Pangoa, provincia de Satipo, región Junín – 2021."

# **Tabla 13.** Cobertura del servicio de agua potable

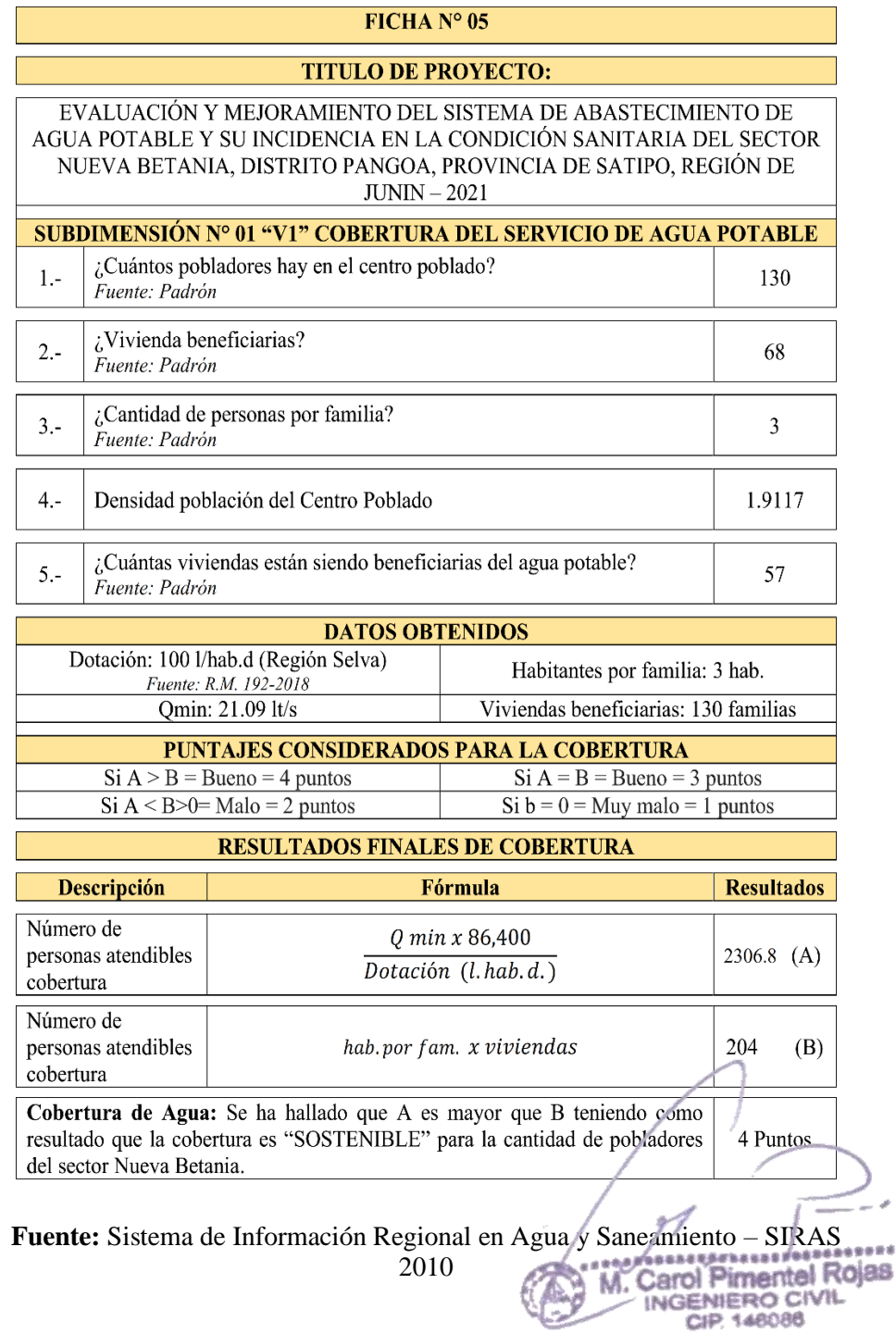

 $\overline{a}$ 

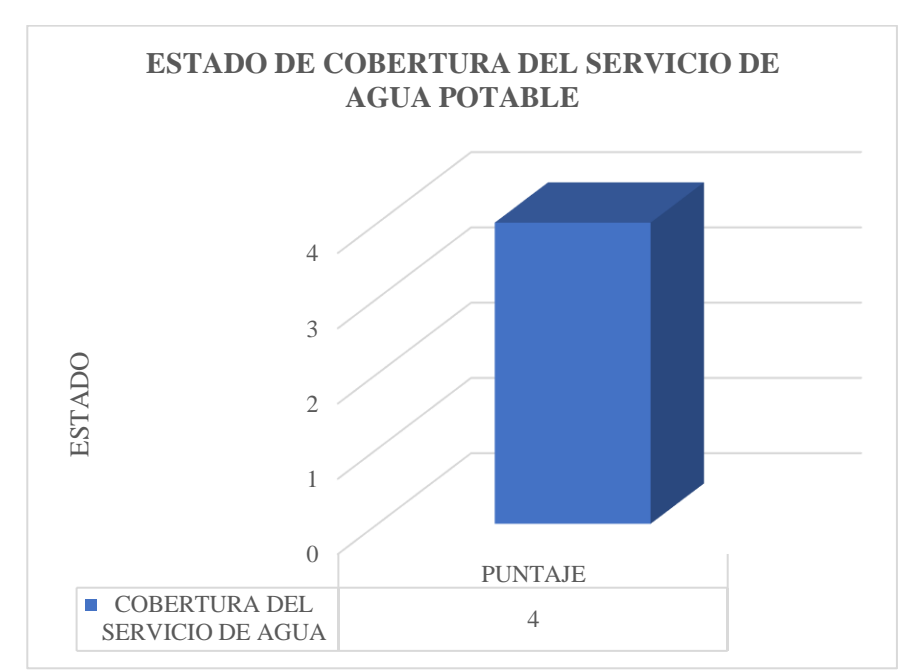

**Gráfico 2.** Estado de cobertura.

**Fuente:** Elaboración propia - 2022.

#### **Interpretación:**

La **cobertura** del servicio se evaluó determinando que el caudal de tipos de estiaje 2.67 l/s., con también una dotación de 100 l/hab./día, para la zona de selva tal cual nos indica la RM. 192-2018; se identificó un total de 130 pobladores y 68 vivienda que actualmente se encuentran beneficiarios del sistema de agua, realizado los cálculos respectivos de la ficha para saber cuántas personas serán beneficiarias con el abastecimiento de agua en temporadas críticas de estiaje, los datos arrojaron datos positivos, donde se identificó que el caudal sobrepasa la demanda de personas del sector Nueva Betania, llegando a tener como resultado 4 puntos en la escala de medición, determinado que la cobertura de agua en el sector se encuentra "sostenible", y teniendo un estado "bueno".

........

.<br>aska

Carol Pimentel Rojas INGENIERO CIVIL CIP 146086

**Tabla 14.** Cantidad de servicio de agua potable

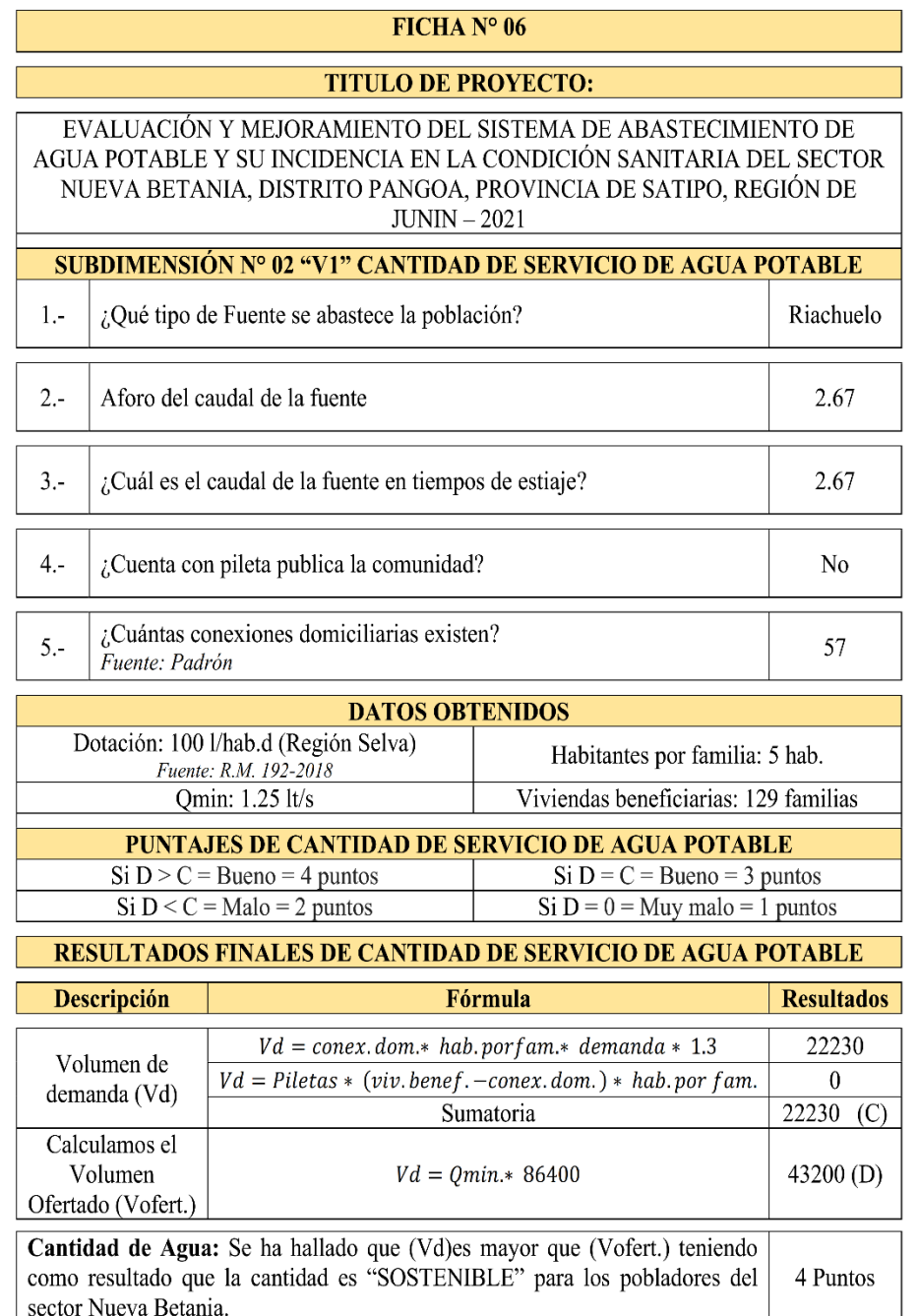

**Fuente:** Sistema de Información Regional en Agua y Saneamiento – SIRAS 2010

ARABASARASARASARASARA<br>Carol Pimentel Rojas<br>INGENIERO CIVIL<br>CIP 148086 M

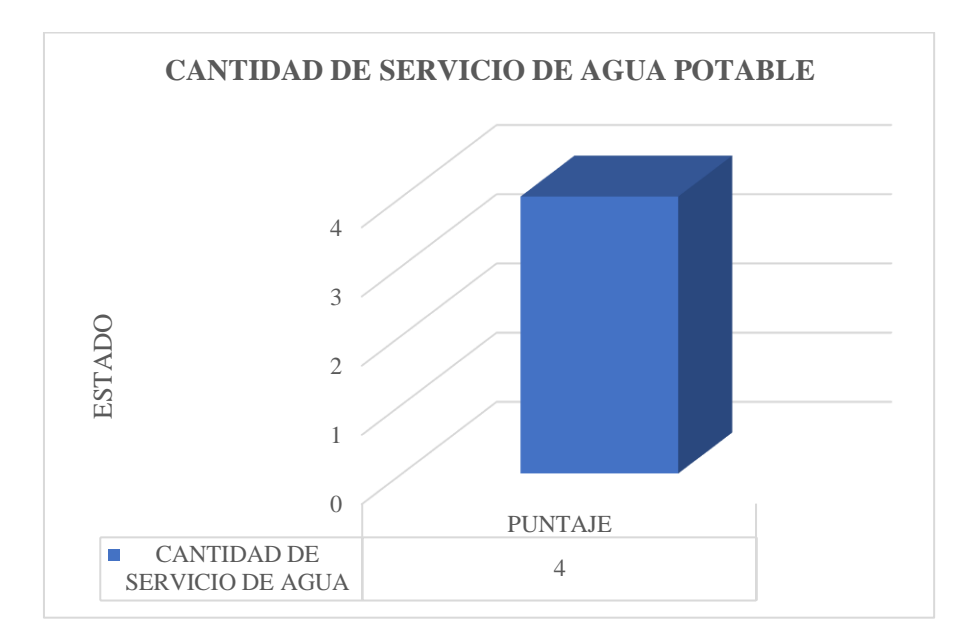

Gráfico 3. Cantidad de servicio de agua potable.

Fuente**:** Elaboración propia - 2022.

#### **Interpretación:**

La **cantidad de agua,** tiene relación con la fuente de la se capta el agua, la cual es de riachuelo, teniendo un aforo en temporadas de estiaje de 2.67 lt/s**,** no cuenta con pileta publica ya que la municipalidad no ejecuto un proyecto de agua potable, solamente recibieron apoyo del área técnica municipal (ATM); la vivienda que cuenta con una conexión domiciliaria del sistema son de 57 viviendas de un total de 68 vivienda que conforma el sector Nueva Betania, habiendo una diferencia de 11 vivienda sin agua que se abastecen por sus propios medios. La evaluación se realizó partir de una comparación entre el volumen ofertado 43200 lts y el volumen demandado 22230 lts, siendo el volumen ofertado superior al demandado, esto es positivo para el sector porque el agua no escasea, por el cual como resultado se ha obtenido

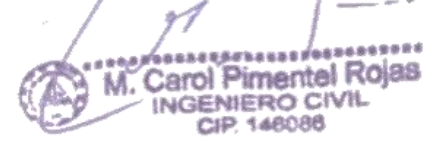

4.00 puntos, clasificando la cantidad de agua en el sector, en un estado

"Bueno".

# **Tabla 15.** Continuidad del servicio de agua potable

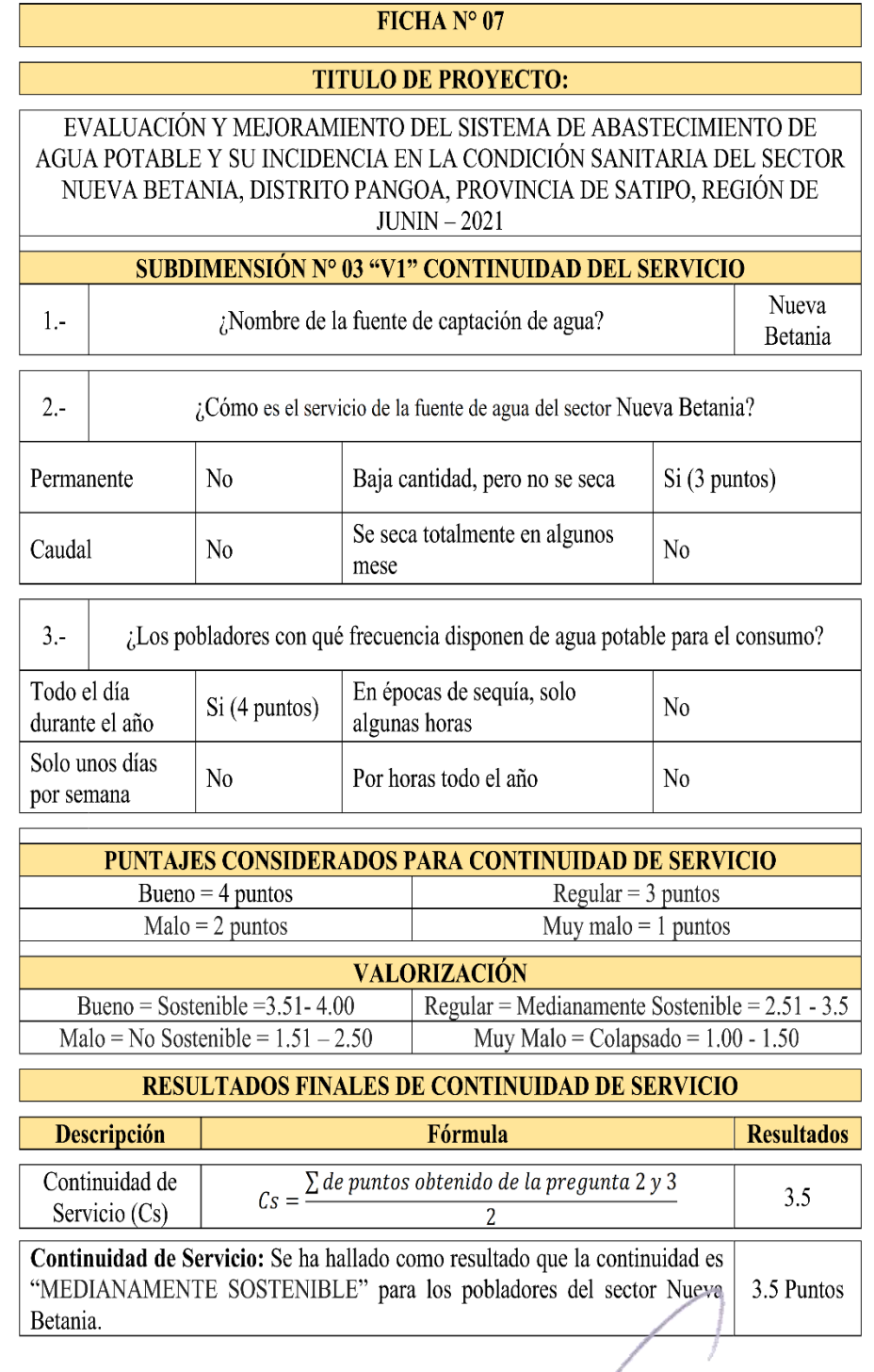

**Fuente:** Sistema de Información Regional en Agua y Saneamiento – SIRAS J

Carol

M

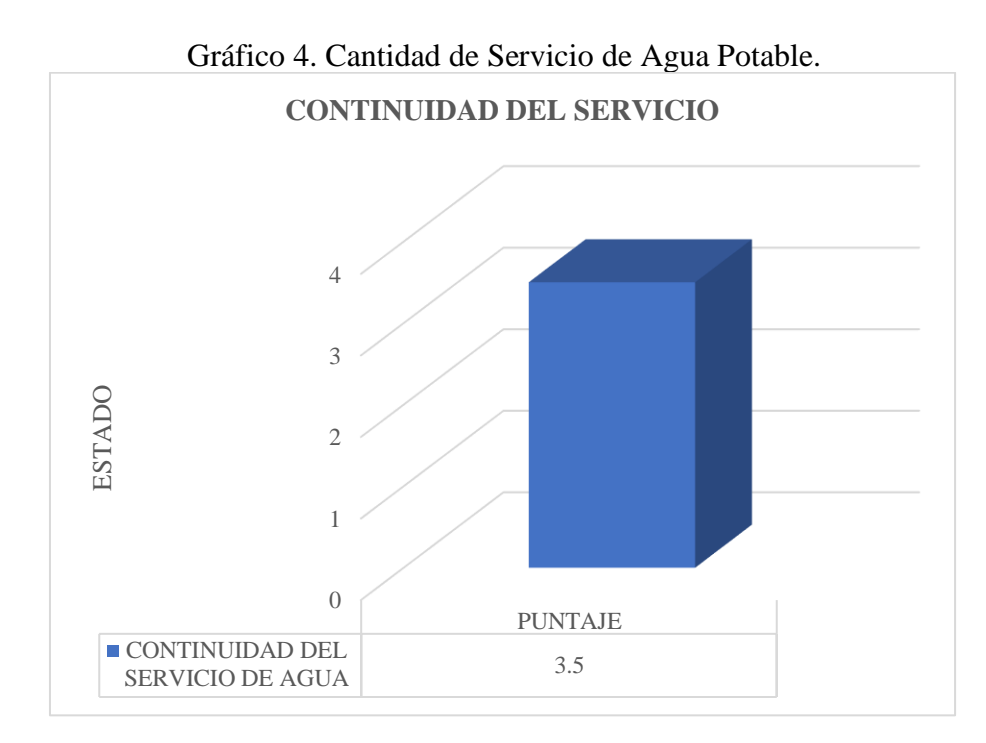

Fuente: Elaboración propia - 2022.

# **Interpretación:**

La **continuidad del servicio de agua,** se evalúa por medio del servicio de la fuente y su continuidad, la fuente se denomina "Nueva Betania", actualmente abastece al sector, teniendo un servicio en "baja cantidad", no siendo problema porque la demanda de la sector es mucho mejor al caudal aforado de la fuente; no presenta sequias en temporadas de estiaje, siendo una buena fuente de abastecimiento; los habitantes reportan un servicio de agua las 24 horas del día, pero los cortes del suministro de agua se realizan cuando hay mantenimiento del reservorio, durando un aproximado de 3 horas. El sistema de agua entubada que tiene llega a tener una continuidad de servicio "medianamente sostenible", y un estado "regular". Cabe mencionar que el desarrollo de los puntajes lo especifica las Guías de la Dirección Regional de Vivienda, Construcción y Saneamiento, SIRAS 2010.

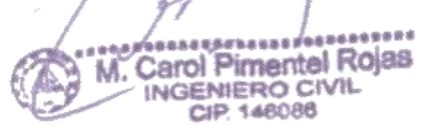

Tabla 16. Calidad del servicio de agua potable

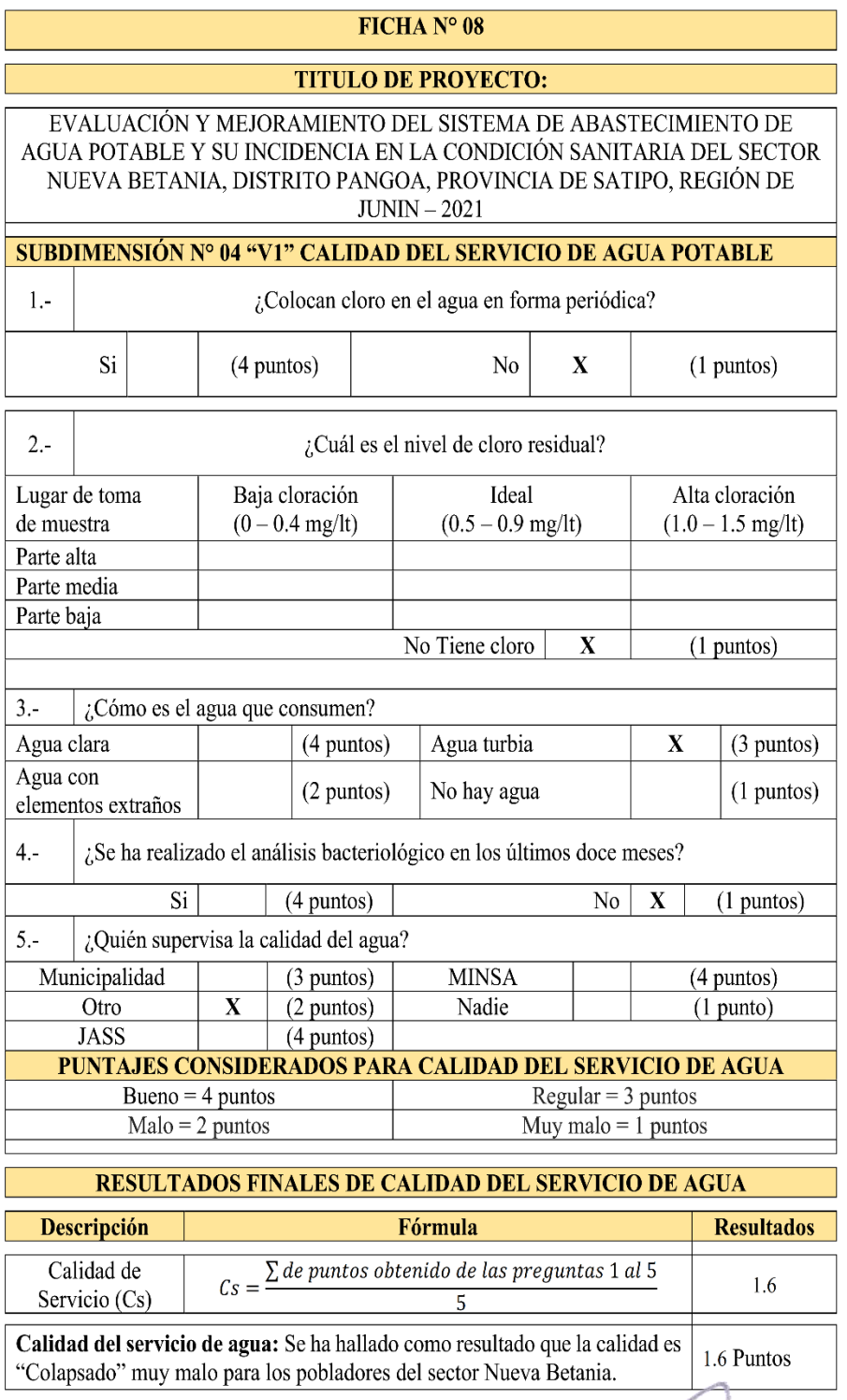

Fuente**:** Sistema de Información Regional en Agua y Saneamiento – SIRAS

2010

J 

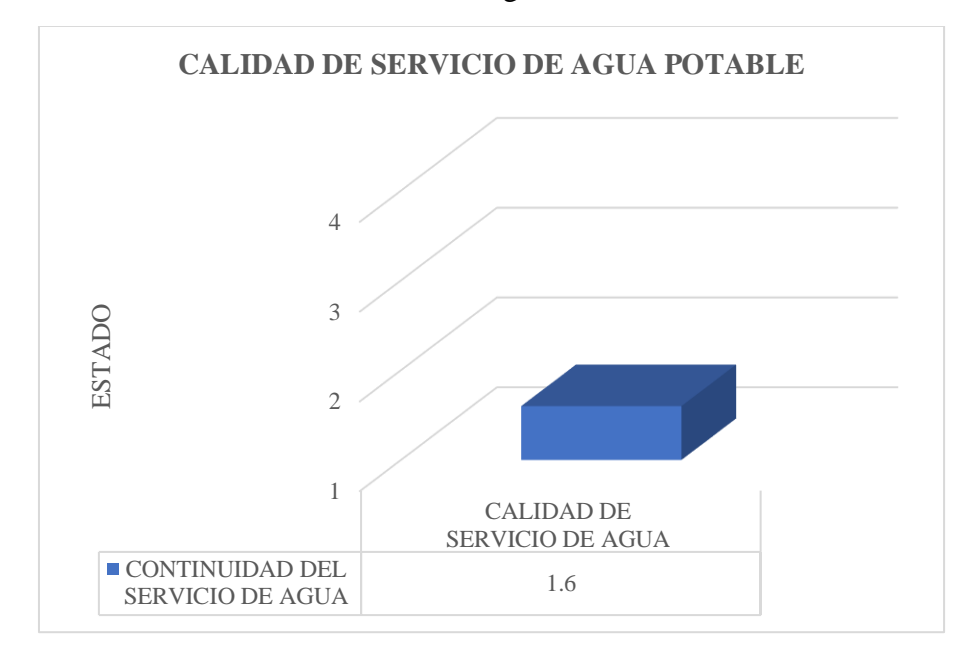

**Gráfico 5.** Calidad del Servicio de Agua Potable.

**Fuente:** Elaboración propia - 2022.

#### **Interpretación:**

La **calidad del servicio** se ha identificado por medio de la cloración que se aplica al agua en el reservorio. Se ha identificado que la cloración no es periódica, por la falta de capacitación a los pobladores; como no cuenta con una cloración periódica no se ha medido el nivel de cloro residual en el agua, ya que sería nula. En los últimos doces meses no se ha realizado un análisis bacteriológico de la fuente superficial del sector. Los pobladores de la comunidad mencionan que el agua que consumen regularmente es turbia ya que es captada de riachuelo (fuente superficial); la entidad que supervisa la calidad del agua es la misma población que reúne fondo y realiza un mantenimiento periódico priorizando la captación y el reservorio, no cuenta con una Junta administradora de servicio de saneamiento (JASS). Se ha clasificado un estado "muy bajo" por el colapso.

فقعومين

aass

M.

Carol Pimentel Rojas

INGENIERO CIVIL CIP: 146086

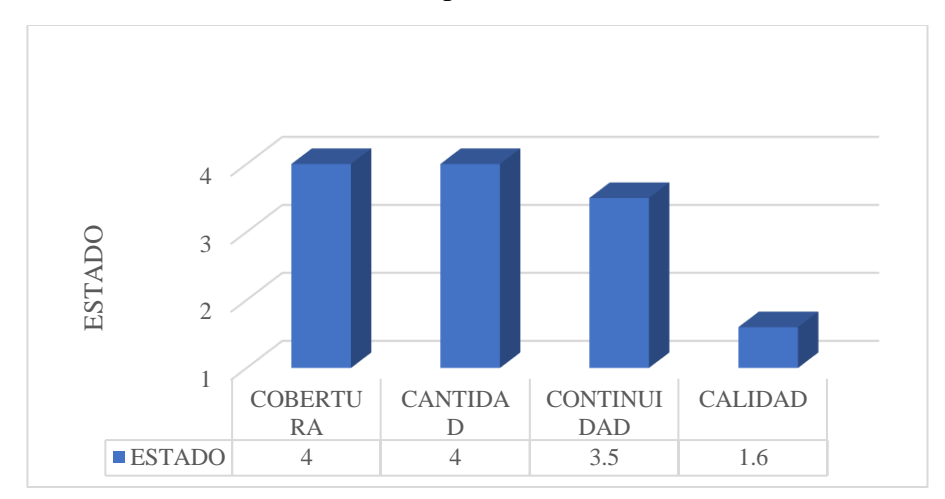

Gráfico 6. Estado de los componentes de la condición sanitaria.

Fuente: Elaboración propia - 2022.

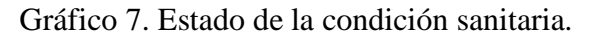

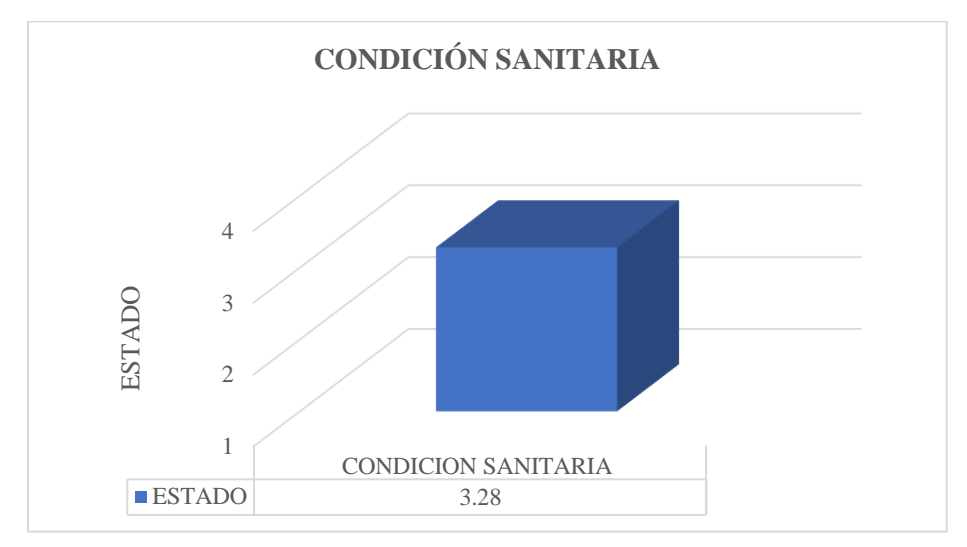

Fuente: Elaboración propia - 2022.

# **Interpretación:**

La condición sanitaria, se encuentra medianamente sostenibles en una un estado "regular", por el puntaje de 3.28, en la evaluación realizada; la cobertura alcanzo un estado "bueno"; la cantidad alcanzo un estado "bueno"; la continuidad alcanzo un estado "regular", y calidad del agua alcanzo un estado "muy malo".
#### **Análisis de Resultados**

El análisis de resultados busca un análisis entre los resultados obtenido y los resultados de las antecedentes escogidas en la presente investigación. La presente investigación obtuvo resultado de la evaluación, los cálculos realizados para mejorar el sistema de agua potable y por último se midió la condición sanitaria, en el sector de Nueva Betania.

Para realizar la evaluación del sistema de abastecimiento de agua potable se utilizó el compendio "Sistema de Información Regional en Agua y Saneamiento - SIRAS 2010", donde enmarca una estructura de evaluación para las estructuras comprendidas por un sistema de agua potable, los resultados obtenidos guardan relación con la investigación de Salcedo (6) titulada **"Evaluación y mejoramiento del sistema de abastecimiento de agua potable del caserío de Huashibamba, distrito de Taurija, provincia de Pataz, región La Libertad y su incidencia en la condición sanitara de la población-2020",** también realizo una evaluación al sistema de agua potable, un sistema por gravedad que comprendía por una captación tipo ladera, línea de conducción de 510 metros , reservorio de 10 metros cúbicos, línea de aducción de 22 metros y red de distribución, identificando que el deterioro de las estructuras es por la falta de mantenimiento, la antigüedad y un diseño adecuado a la norma.

Así mismo se realizó el diseño para las estructuras que requerían un mejoramiento las cuales está conformada por la captación tipo ladera , que cuenta cerco perimétrico, una línea de conducción que cuenta con 3 cámara rompe presión para conducción , un reservorio de 5 m3, una línea de aducción

> reserves reserved.<br>Thentel Rojas **ENIERO CIVIL**

y una red de distribución, que contara con 3 cámara rompe presión para redes, todos diseñados a un periodo de 20 años; los resultados obtenidos en el diseño guardan relación con la investigación de Crespin (4) titulada **"Evaluación y mejoramiento del sistema de abastecimiento de agua potable de la localidad de Saucopata, distrito de Chilia, provincia Pataz, región La Libertad y su incidencia en la condición sanitaria de la población – 2020",**  de manera similar encontró deficiencias en el sistema de abastecimiento de agua existente, por el cual realizo el diseño según la normativa actual para zonas rurales R.M. 192-2018, realizando una captación tipo ladera con su cerco perimétrico, línea de conducción, reservorio de 20 m3 con su respectivo cerco perimétrico, la línea de aducción, que contara con dos cámara rompe presión tipo 7 y la red de distribución, teniendo como proyección de diseño 20 años.

Los resultados de la evaluación de la condición sanitaria arrojaron que se encuentra medianamente sostenible, con un estado "regular", se ha medido la cobertura, continuidad, cantidad y calidad del servicio de agua en el sector nueva Betania, teniendo una relación con la investigación de Herrera (5) titulada "**Evaluación y mejoramiento del sistema de abastecimiento de agua potable y su incidencia en La Condición Sanitaria del centro poblado Huancapampa, distrito Recuay, provincia de Recuay, región de Áncash, Agosto – 2019"**; la investigación evaluó la conducción sanitaria por medio de la operación y mantenimiento, gestión de servicio, estado del sistema y el índice de sostenibilidad; obteniendo un esta medianamente sostenible. Teniendo como ficha de evaluación la guía del compendio "Sistema de Información Regional en Agua y Saneamiento - SIRAS 2010".

92

M. Carol Pimentel Rojas **JGENIERO CIVIL** 

## **Conclusiones**

- 1. Se concluyo con la evaluación del sistema de agua potable por medio de fichas, obteniendo que la captación se encuentra en un estado "colapsado"; la línea de conducción se encuentra en un estado "malo", donde se encuentra también una cámara rompe presión tipo 6, en un estado "regular"; el reservorio es apoyado, prefabricado con un volumen de 5m3, no cumpliendo con la normativa, teniendo un estado "malo"; la línea de aducción y red de distribución se encuentran en un estado "malo", en la red de distribución se encuentra 1 cámara rompe presión tipo 7 que se encuentra en un estado "regular", en general el sistema de abastecimiento de agua potable requiere un mejoramiento.
- 2. Se concluyo con el mejoramiento del sistema de abastecimiento de agua potable, teniendo en consideración un caudal de fuente de 1.34 lt/s; una población futura de 185 habitante, una tasa de crecimiento de 2.09% según el método aritmético, una dota de 100 l/hab/dia; los caudales de diseño como el caudal máximo diario y horario son menores a 0.50 lt/s por el cual se ha redondea do a "0.50 lt/s"; un periodo de diseño de 20 años para todos los componentes del sistema de abastecimiento de agua potable. La captación es de tipo ladera con un ancho de pantalla de 0.90 m, la distancia de afloramiento es de 1.25 m, la altura de la cámara húmeda es de 1.00 m, el diámetro de la canastilla es de 2 pulgadas. La línea de conducción es de PVC de un diámetro de 1" de clase 10, cuenta con 3 cámaras rompe presión para conducción, que ayudan a regular la presión adecuada en la tubería. El reservorio tiene un volumen de 5 m3, es apoyado de sección cuadrada, de material de concreto armado, diseñado con un concreto de 280kg/cm3, como dimensiones tiene un ancho y largo interno de 2.10 m, con una
	- and Pimentel Rojas ENIERO CIVIL *SARORA*

altura del nivel de agua de 1.23 m, con un borde libre de 0.45 m. el diámetro de ingreso y salida del reservorio es de 1" pulgada, contara con una canastilla de 2" pulgadas, contara con una tubería de limpia y ventilación. "La línea de aducción es de PVC, tiene un diámetro de 1" pulgada de clase 10. La red de distribución es un sistema ramificado que cuenta con tubería de PVC con diámetros de 1" y 3/4" pulgadas, de clase 10, conectan con 68 viviendas distribuida de manera dispersa por todo el sector, cuenta con 3 cámaras rompe presión para redes para regular las presiones y no genera roturas o fugas por altas presiones.

3. Se realizo la evaluación de la condición sanitaria en el sector Nueva Betania, evaluando los siguientes componentes; la cobertura del servicio de agua potable, que se encuentra "sostenible con un estado bueno"; "la cantidad de Servicio de Agua Potable, se encuentra sostenible con un estado" bueno; "la continuidad del servicio de agua potable, se encuentra medianamente sostenible" con un estado "regular"; la calidad del servicio de agua potable alcanzo un estado "colapsado"; la cantidad alcanzo un estado "muy bajo". Como resultado final se obtuvo que la condición sanitaria del sector Nueva Betania se encuentra medianamente sostenible en un estado regular, "requiriendo un mejoramiento del sistema de abastecimiento de agua para que incida de manera positiva en la condición sanitaria de los pobladores del sector Nueva Betania".

Pimentel Rojas ENIERO CIVI

#### **Aspectos complementarios**

## **Recomendaciones**

- 1. Se recomienda realizar mantenimiento periódico a todos "los componentes que están conformando el sistema de abastecimiento de agua", ya que, por medio de la evaluación realizada a todo el sistema, dio como resultado un mejoramiento, el sistema debe de tener un mantenimiento rutinario para poder prevenir el deterioro de las estructuras, contaminación del agua que puedan perjudicar a la población.
- 2. Se recomienda realizar el diseño con el reglamento nacional de edificaciones, la resolución ministerial 192-2018 y normativas externar como de organización mundial de la salud, las normativas ayudaran a tener un guía por dónde empezar y así realizar estructuras que cumplan toda la calidad y funcionamiento adecuado, en beneficio de la población.
- 3. Se recomienda realizar capacitaciones a los pobladores responsables del mantenimiento del sistema de bastecimiento de agua, ya que no cuenta con uno, para mejorar la condición sanitarias; también la conformación de una "junta administradora de servicios de saneamiento", para que los pobladores del sector Nueva Betania puedan trabajar el tema de los mantenimientos a las estructuras del sistema de bastecimiento de agua de manera adecuada.

imentel Rojas Caro **ENIERO CI** 

## **Referencias Bibliográficas**

- 1. Parado Cano JC. Diseño del sistema de abastecimiento de agua potable en la comunidad nativa Cushiviani , Rio Negro - 2020. Universidad Católica Los Ángeles Chimbote; 2020.
- 2. Quintana Reymundo AA. Diseño del sistema de abastecimiento de agua potable en la comunidad nativa Shonori, distrito Llaylla-2020. Universidad Católica Los Ángeles Chimbote; 2020.
- 3. Ñaupa Guerreros W. Diseño del sistema de abastecimiento de agua potable en la comunidad nativa San Miguel - Rio Negro , 2020. Universidad Católica Los Ángeles Chimbote; 2020.
- 4. Crespin Ramos A. Evaluación y mejoramiento del sistema de abastecimiento de agua potable de la localidad de Saucopata, distrito de Chilia, provincia Pataz, región La Libertad y su incidencia en la condición sanitaria de la población – 2020. Universidad Católica Los Ángeles Chimbote; 2020.
- 5. Herrera Domínguez MÁ. Evaluación y mejoramiento del sistema de abastecimiento de agua potable y su incidencia en La Condición Sanitaria del centro poblado Huancapampa, distrito Recuay, provincia de Recuay, región de Áncash, Agosto – 2019. [Internet]. Universidad Católica Los Ángeles de Chimbote. 2019. p. 293. Available from: http://repositorio.uladech.edu.pe/handle/123456789/14622
- 6. Salcedo Quezada DJ. Evaluación y mejoramiento del sistema de abastecimiento de agua potable del caserío de Huashibamba, distrito de Taurija, provincia de Pataz, región La Libertad y su incidencia en la condición sanitara de la población-2020. Universidad Católica Los Ángeles Chimbote; 2020.
- 7. Osorio CEC. Diseño del sistema de agua potable para la Aldea Estancia Grande y de la ampliación y mejoramiento de la Escuela del Caserío La Fuente, Aldea Estancia Grande, San Juan Sacatepéquez, Guatemala. Universidad de San Carlos de Guatemala; 2016.
- 8. Trejo Gudiel HH. Diseño de sistemas de abastecimiento de agua potable para el Caserío La Cuesta, Cantón Tunas y diseño de puente vehicular para el Caserío El Aguacate, Jutiapa, Jutiapa. 2016;
- 9. Talavera Funes, Davidso José, Rodríguez Rivera MA. Diseño de sistema de abastecimiento y distribución de agua potable para la comunidad de Quibuto, municipio de Telpaneca, departamento de Madriz. Universidad Nacional de Ingeniería (Nicaragua); 2019.
- 10. LOPEZ OC. Documentos Técnicos de Riesgos de Salud Ambiental Agua y Saneamiento [Internet]. CARE - PERÚ. 2002. p. 67. Available from:

http://www.care.pe/pdfs/GIRH/MUSA/CD1 Proyecto modelos urbanos de salud ambiental MUSA/301.pdf

- 11. Obando VL. Operación y mantenimiento de Sistemas de Agua Potable. Prácticas PA para su sello S, editor. 2012. 44 p.
- 12. Norma. MINISTERIO DE VIVIENDA CONSTRUCCIÓN Y SANEAMIENTO DIRECCIÓN DE SANEAMIENTO Abril de 2018.
- 13. Ministerio de Vivienda conctrucción y Saneamiento. Norma Técnica de diseño: Opciones Tecnologicas para sistemas de Saneamiento en el Ambito Rural. 2018 p. 189.
- 14. Agüero Pittman R. Agua potable para poblaciones rurales [Internet]. Asociación de Servicios Rurales (SER). 1997 [cited 2018 Oct 28]. p. 166. Available from: http://www.cepes.org.pe/pdf/OCR/Partidos/agua\_potable/agua\_potable\_para\_ poblaciones\_rurales\_sistemas\_de\_abastecim.pdf
- 15. Pittman CBNRTRTCLRA. Guía de orientación en saneamiento básico para alcaldías de municipios rurales y pequeñas comunidades. Asociación. 2009. 135 p.
- 16. Gregorio Briones Sánchez IG casillas. Aforo del agua en canales y tuberías. Mexico: 1997; 1997. 93 p.
- 17. Vierendel. Abastecimiento de Agua y Alcantarillado. Universida. Lima Perú; 2015. 163 p.
- 18. McGhee TJ, Agudelo Quigua DAntonio. Abastecimiento de agua y alcantarillado : ingeniería ambiental. McGraw-Hill; 1999.
- 19. Roger, Agüero P.; Carlos, cornejo O.; Rosa, Montalvo R.; Nicanor V. Manual de operación y mantenimiento de sistemas de agua potable por gravedad sin tratamiento. Asociación servicios educativos rurales; 2004. 67 p.
- 20. Eduardo Garcia Trisolini. Manual de proyectos de agua potable en poblaciones rurales [Internet]. Fondo Perú-Alemania. 2009. p. 73. Available from: https://sswm.info/sites/default/files/reference\_attachments/GARCIA 2009. Manual de proyectos de agua potable en poblaciones rurales.pdf
- 21. Saneamiento M de VC y. Almacenamineto de agua para consumo humano. 2006 p. 3.
- 22. Arocha RS. Teoria y Diseño de los Abastecimientos de Agua. Ediciones. Caracas,Venezuela; 1977. 284 p.
- 23. Wijk JSC van. Small Community Water Supplies: Technology, People and Partnership. IRC Techni. 2002. 591 p.
- 24. Salud M de. Reglamento de la Calidad del Agua para Consumo Humano. DS N° 031-2010-SA. 2011 p. 46.
- 25. Carreazo RV. Planes nacionales de vivienda y saneamiento 2006 2015. 2006.
- 26. Agua A nacional del. El agua en cifras [Internet]. 2020. p. 6. Available from: https://www.ana.gob.pe/contenido/el-agua-en-cifras#:~:text=El Perú cuenta con tres,2 %25 de acceso al agua.
- 27. Orozco Gutiérrez DAMARBTJ. Indice de calidad y continuidad de los servicios de agua para consumo humano en Costa Rica. Scielo. 2019;10.

**Anexos 1: Aforo de consentimiento informado**

Anexo 4: Consentimiento informado

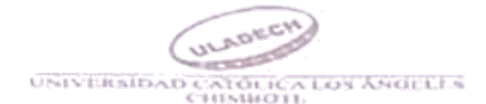

# PROTOCOLO DE CONSENTIMIENTO INFORMADO PARA ENTREVISTAS (Ingeniería y Tecnología)

Estimado participante,

Le pedimos su apoyo en la realización de una investigación en ingeniería y tecnología, conducido por Roncal Huaman, Jhon Elvis, que es parte de la Universidad Católica los Ángeles de Chimbote. La investigación denominada: Evaluación y mejoramiento del sistema de abastecimiento de agua potable y su incidencia en la condición sanitaria del sector Nueva Betania, Distrito Pangoa, provincia de Satipo, Región de Junin - 2021

La entrevista durará aproximadamente 10 minutos y todo lo que usted diga será de manera anónima.

- La información brindada será grabada (de ser necesario) y utilizada para esta investigación.
- Su participación es totalmente voluntaria, usted puede determinar su  $\alpha$ participación en cualquier momento si se siente afectado; así como dejar de responder alguna pregunta que le incomode, si tiene alguna pregunta durante la entrevista puede hacerla en el momento que mejor le parezca.
- Si tiene alguna consulta sobre la investigación o quiere saber sobre los resultados  $\alpha$ obtenidos puede comunicarse al siguiente correo electrónico; jerhpangoa@gmail.com o al numero cel., 90066238, así como también al comité de ética de investigación de la universidad al correo: mmatosi@uladecheedu.pe

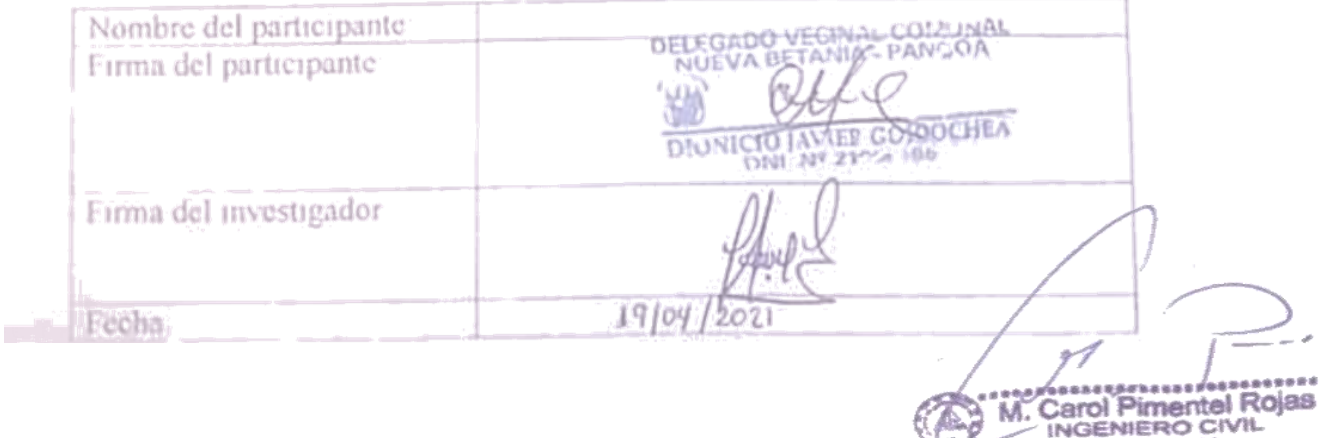

CIP 148086

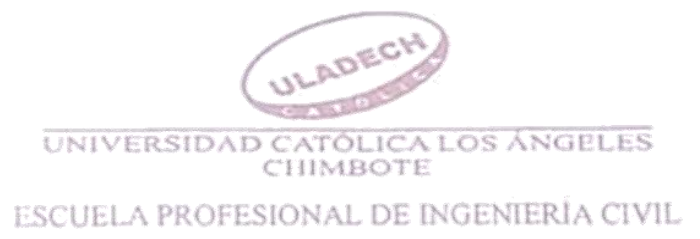

## **CARTA 01 - ULADECH CATÓLICA**

 $Sr(a)$ 

# Dionicio Javier Golcochea DELEGADO VECINAL DEL SECTOR NUEVA BETANEA PRESENTE -

## De mi consideración

Es un placer dirigirme a usted para expresar mi cordial saludo e informarle que soy estudiante de la Escuela Profesional de Ingeniería Civil de la Universidad Católica Los Ángeles de Chimbote El motivo de la presente tiene por finalidad presentarme, yo Roncal Huaman, Jhon Elvis, con código de matricula Nº 3001122020, de la Carrera Profesional de Ingeniería civil, ciclo IX, quién solicita autorización para ejecutar de manera remota o vírtual, el proyecto de investigación titulado. Evaluación y Mejoramiento del sistema de abastecimiento de agua potable y su incidencia en la condición sanitaria del sector nueva Betania, Distrito de Pangoa, provincia de Satipo, Region Junín - 2021, durante los meses de Marzo, Abril, Mayo y Junio del presente año.

Por este motivo, mucho agradeceré me brinde el acceso y las facilidades a fin de ciecutar satisfactoriamente mi investigación la misma que redundará en beneficio de su Institución. En espera de su amable atención, quedo de usted

Atentamente,

the Region

<u>, ar</u> ka

Apellidos y nombre

**CONU**  $44.00041$ 

101

Carol Pimentel Rojas **ENIERO CIVIL** CIP 148088

**Anexos 2: Panel fotográfico**

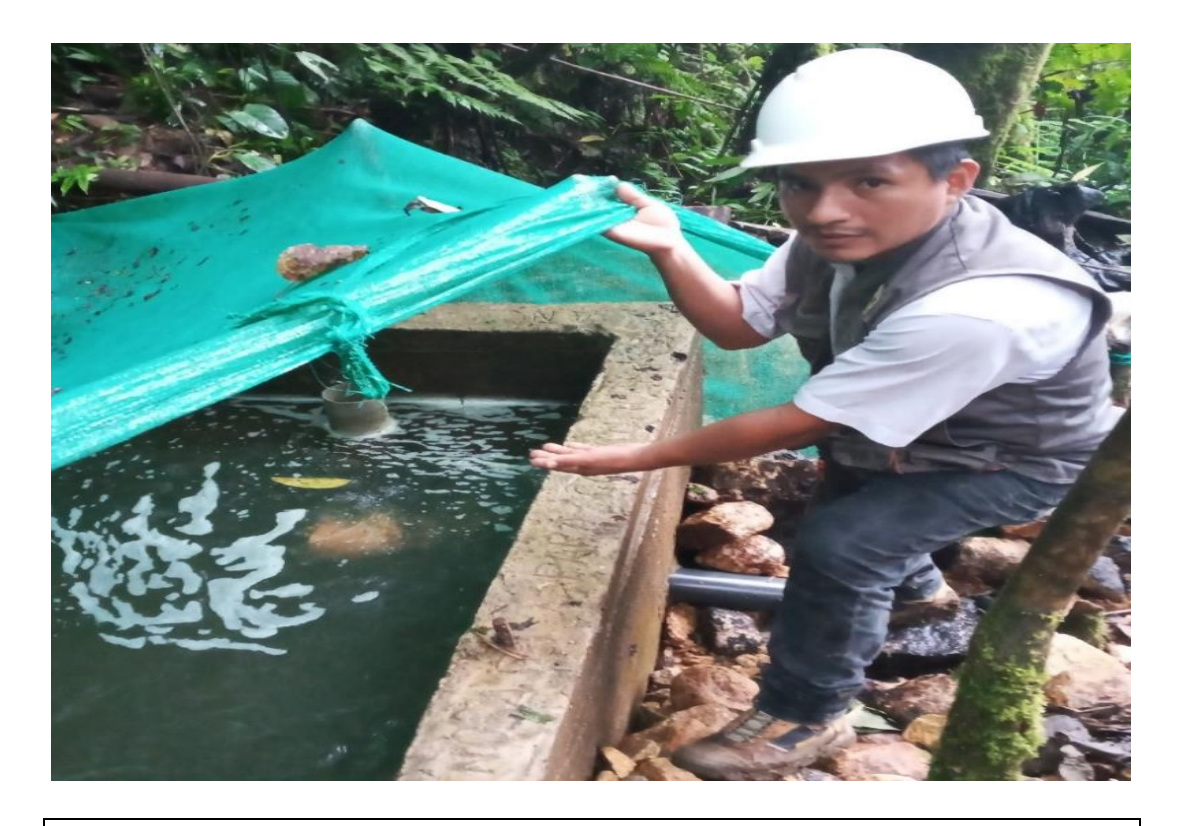

**Foto 1:** Se aprecia la captación existente de sector Nueva Betania.

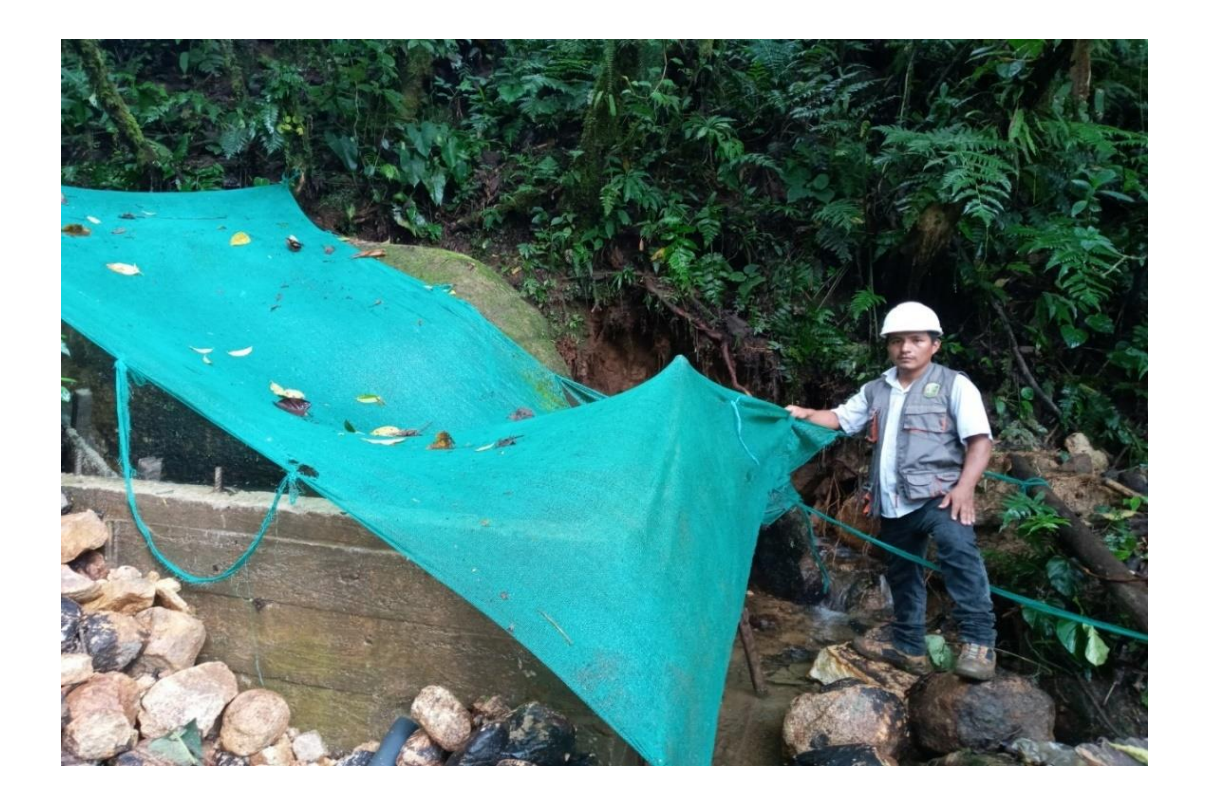

**Foto 2:** Se aprecia la captación existente que se encuentra con un inadecuado mantenimiento por parte del sector Nueva Betania.

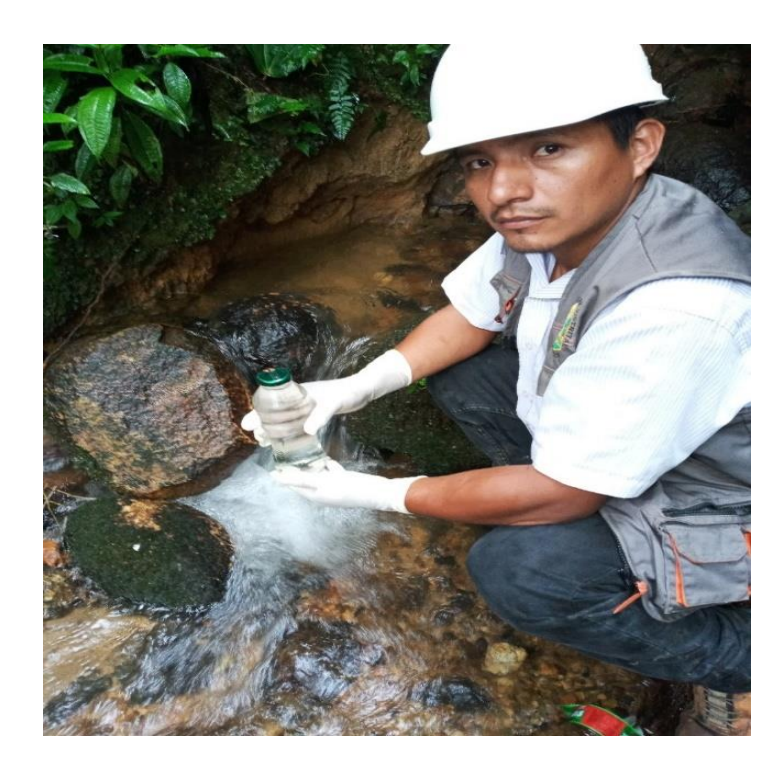

**Foto 3:** Se aprecia el recojo de muestra de agua, del ojo de agua, para su posterior análisis.

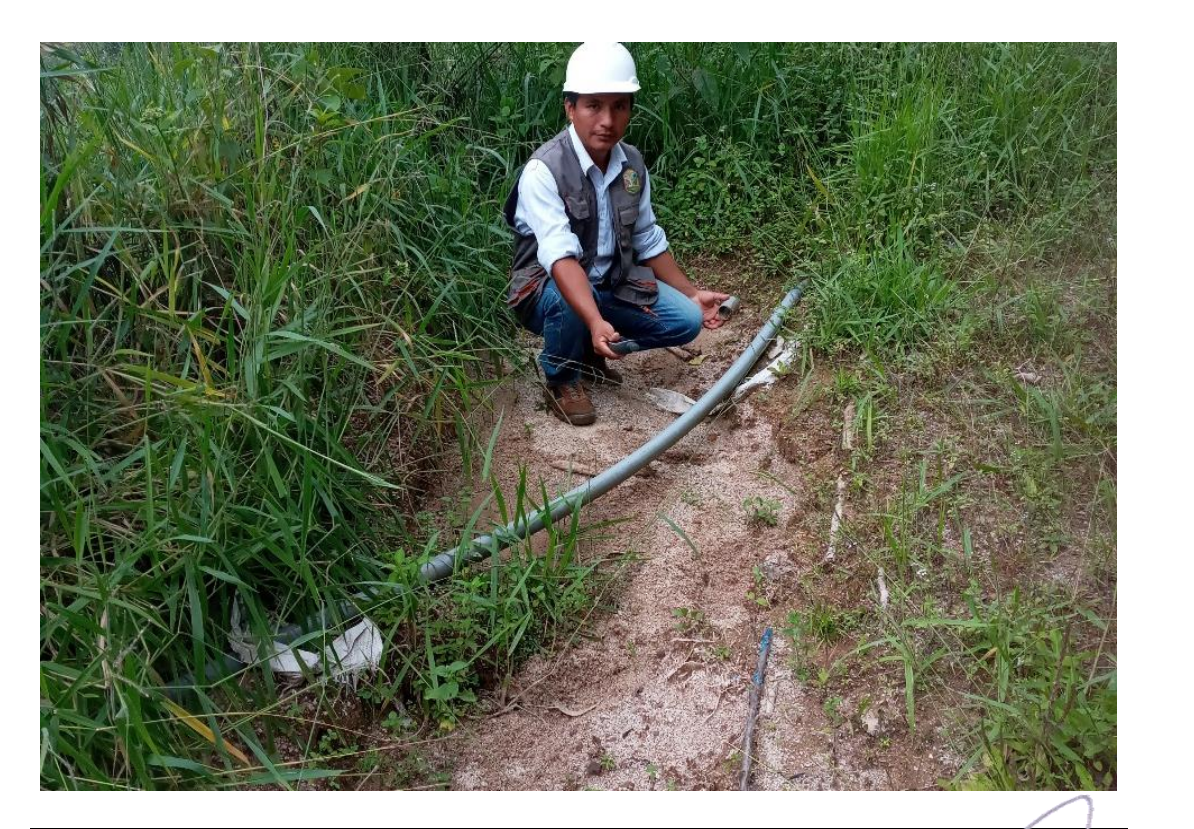

**Foto 4:** Se aprecia un tramo de la línea de conducción expuestas y con falta de mantenimiento.

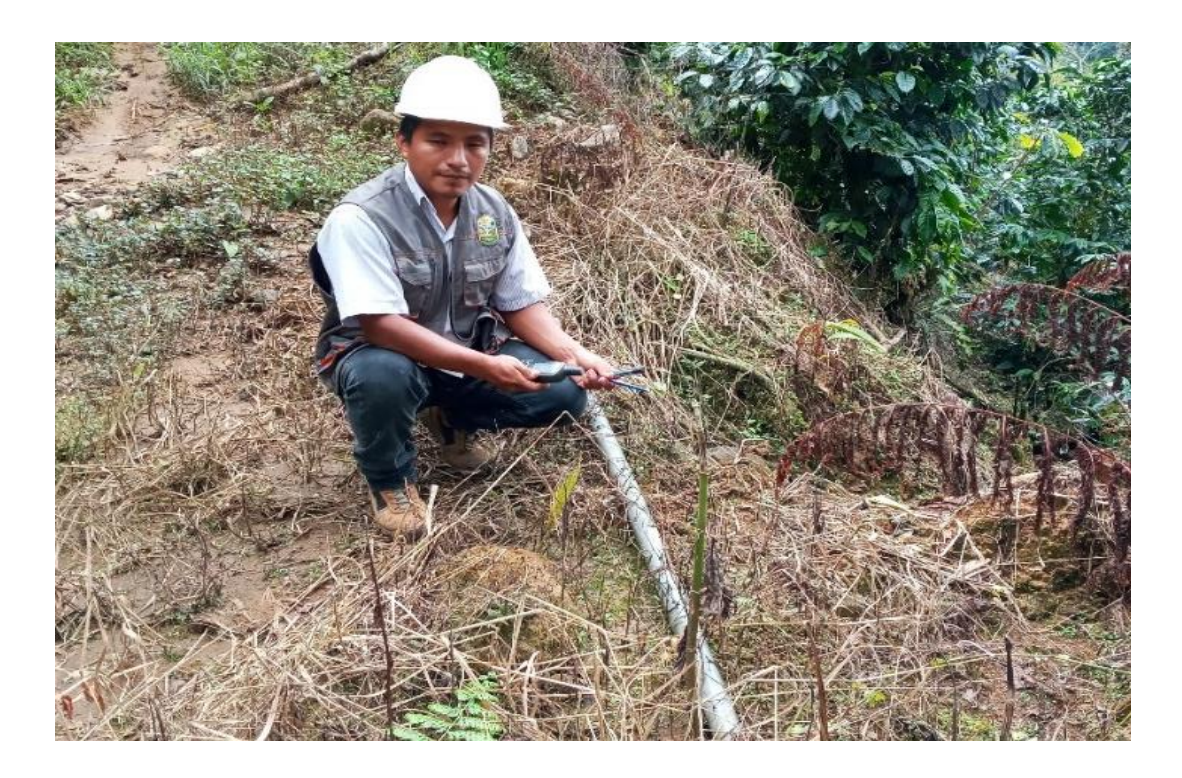

**Foto 5:** Se aprecia otro tramo de la línea de conducción expuestas y con falta de mantenimiento.

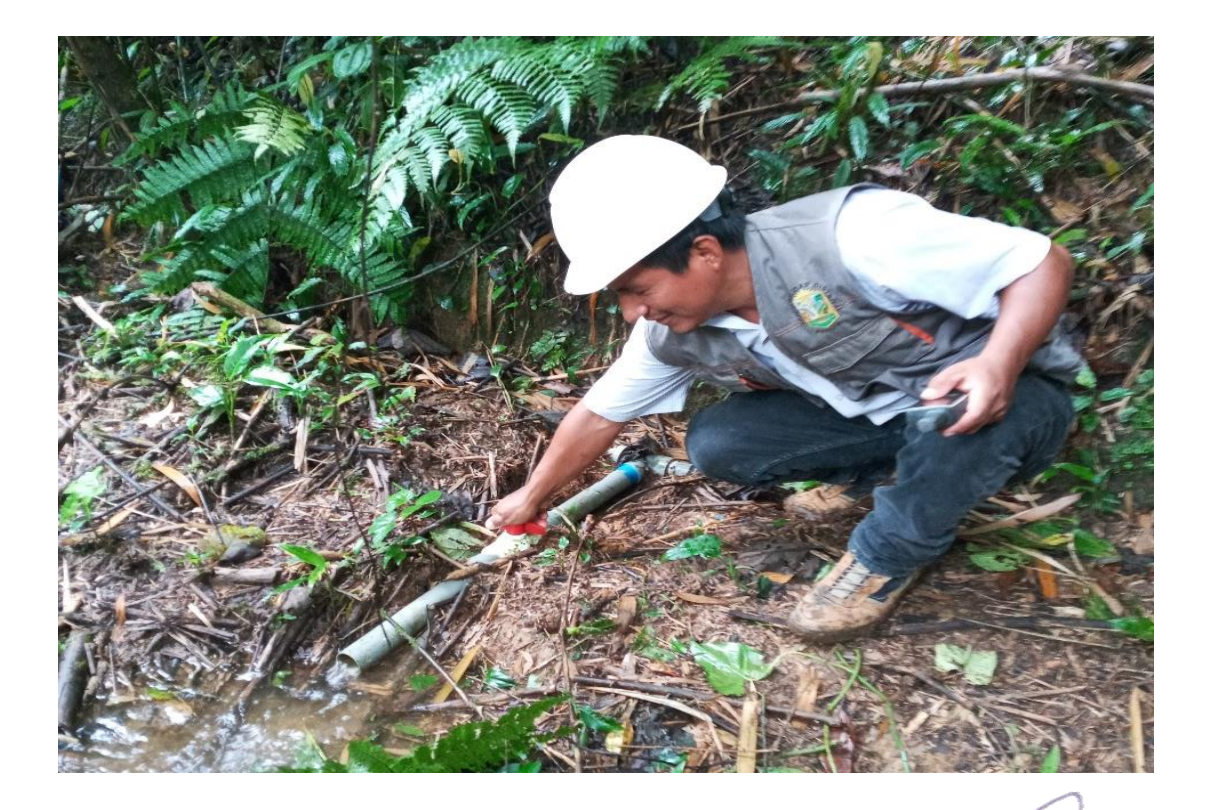

**Foto 6:** Se aprecia una válvula de purga artesanal para purga de sedimentos por la línea de conducción.

ARRESIARES POSSARISSES<br>TOI Pirmental ROISB<br>SENIERO CIVIL<br>CIP, 146088

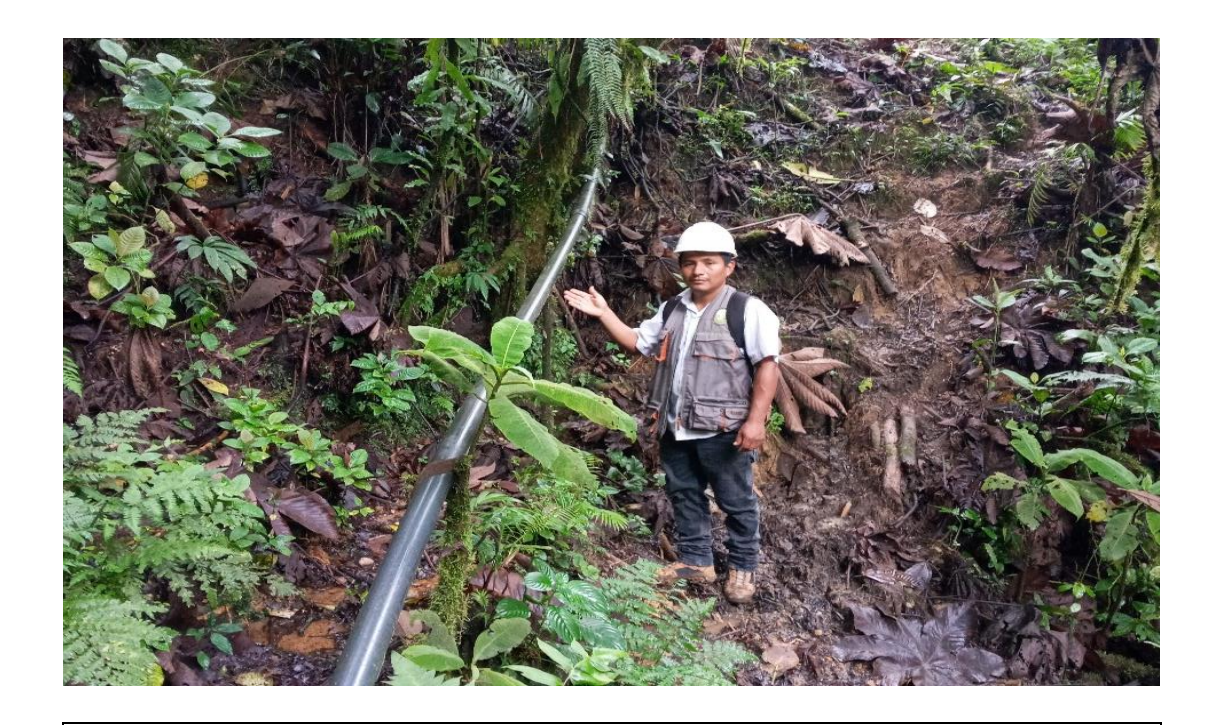

**Foto 7:** Se aprecia un tramo de tubería de HDPE por el terreno rocoso.

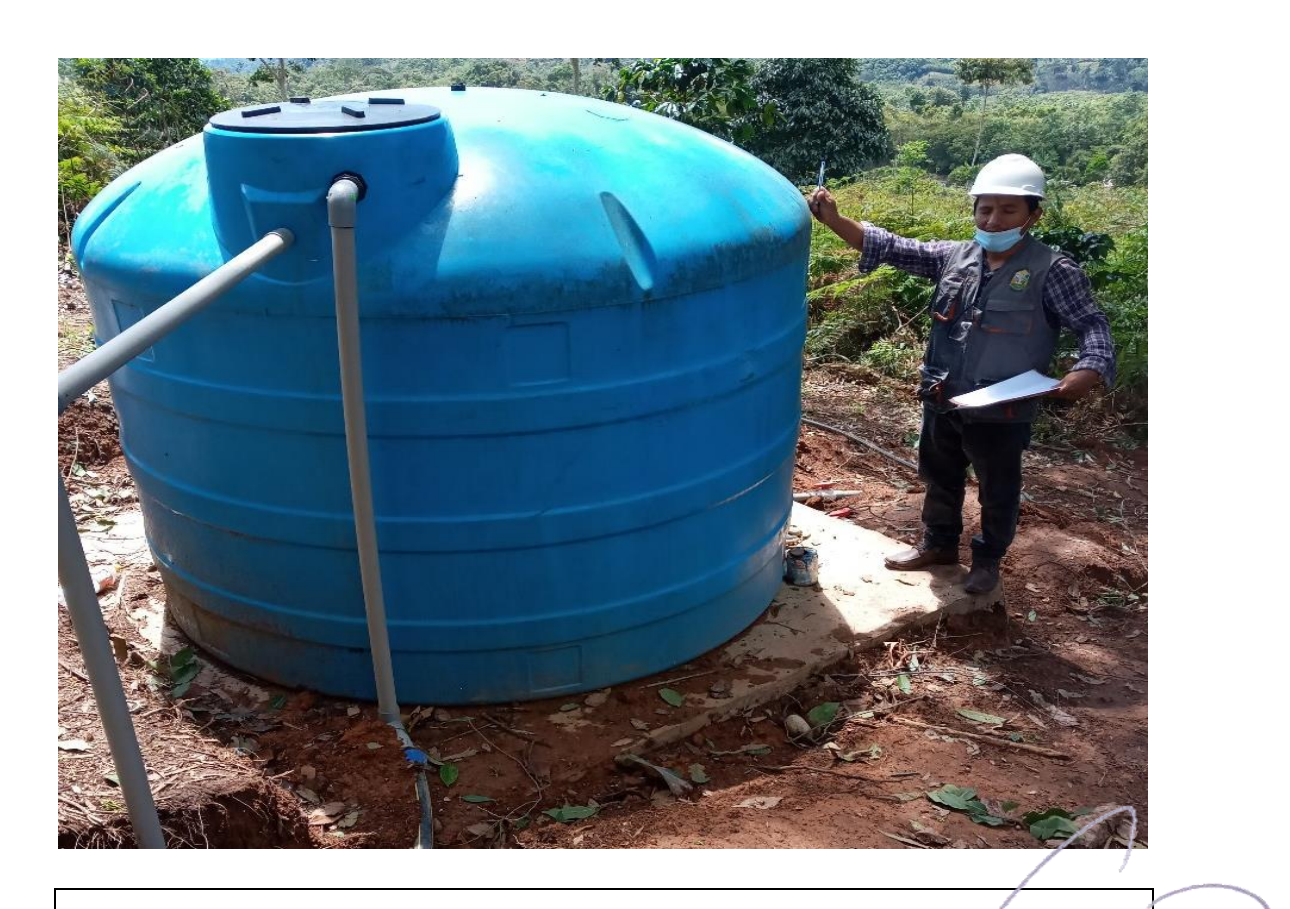

**Foto 8:** Se aprecia el reservorio existente de 5000 Litros de material pre fabricado.

esergerers (\*\*\*\*\*\*\*\*\*\*<br>}aro} Pimentel Rojas<br>NGENIERO CIVIL<br>| CIP, 146086

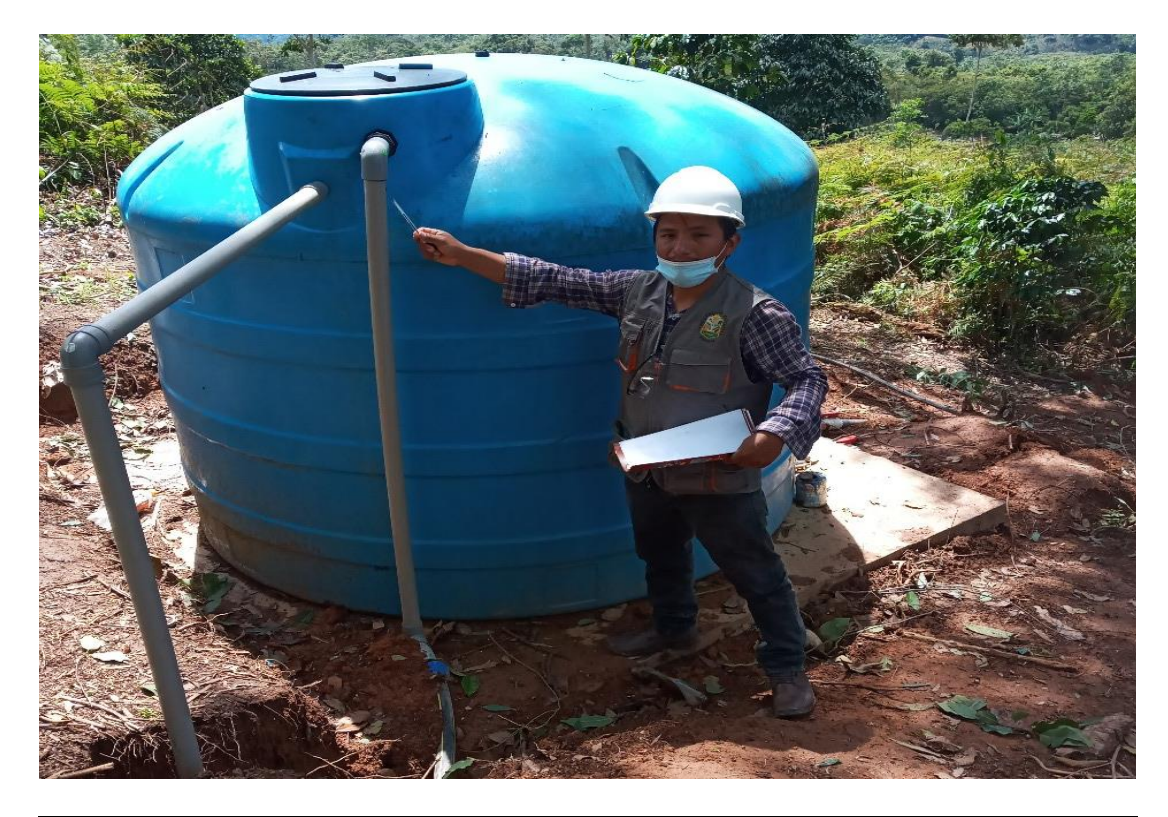

**Foto 9:** Se aprecia el reservorio de 5000 Litros pre fabricado que cuenta con la salida de reboce e ingreso de agua, pero no cuenta con caseta de válvulas.

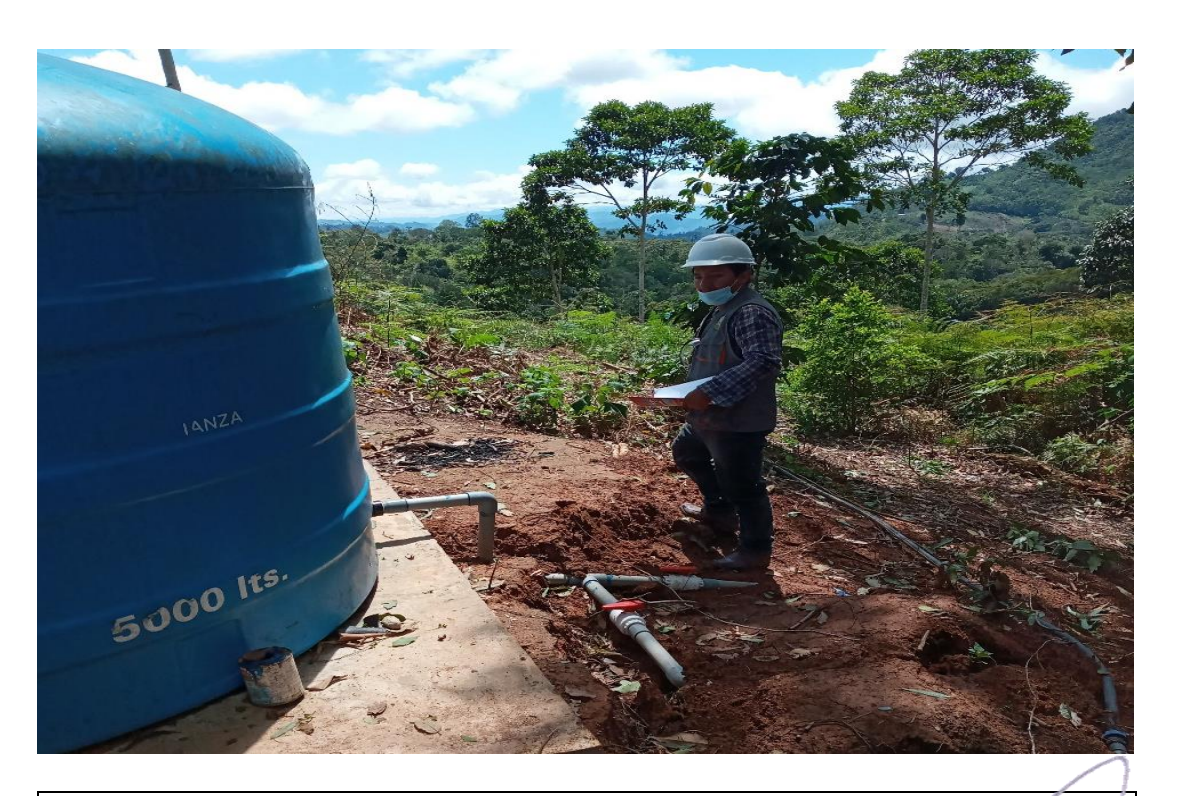

**Foto 10:** Se aprecia el reservorio de 5000 Litros pre fabricado, que cuenta con tubería de salida para la red de distribuían, pero no cuenta con caseta de válvulas.

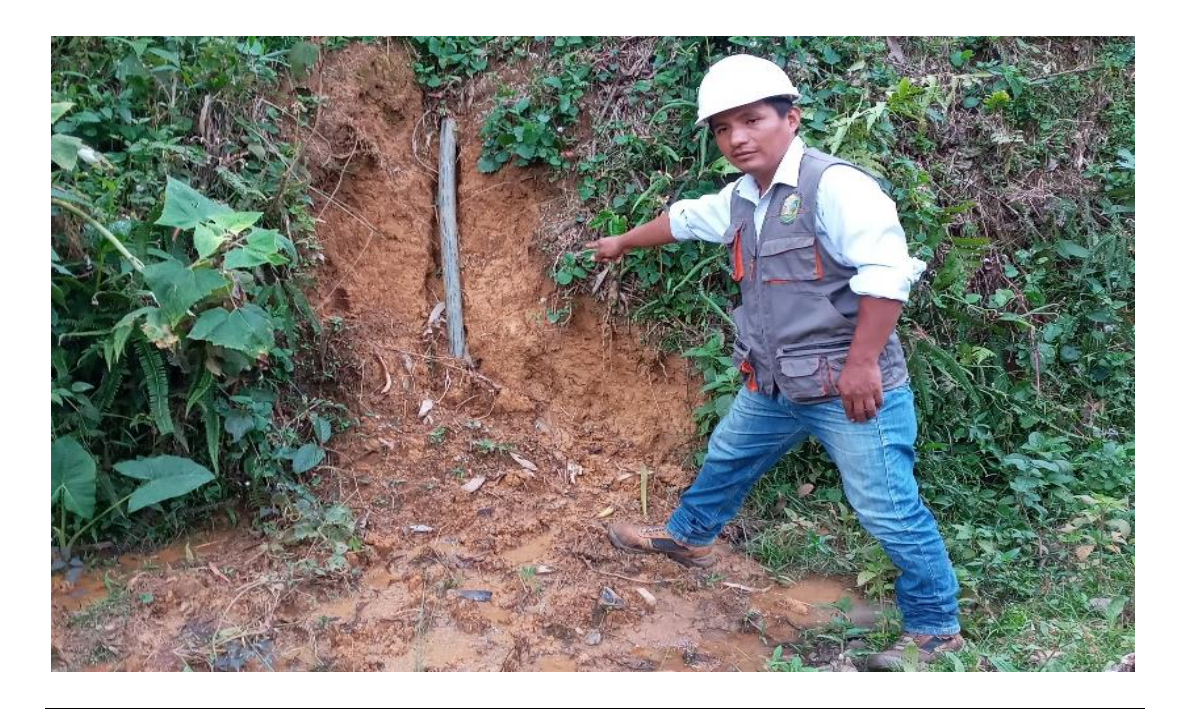

**Foto 11:** Se aprecia un tramo de la línea de aducción que se encuentra expuesta por la falta de mantenimiento.

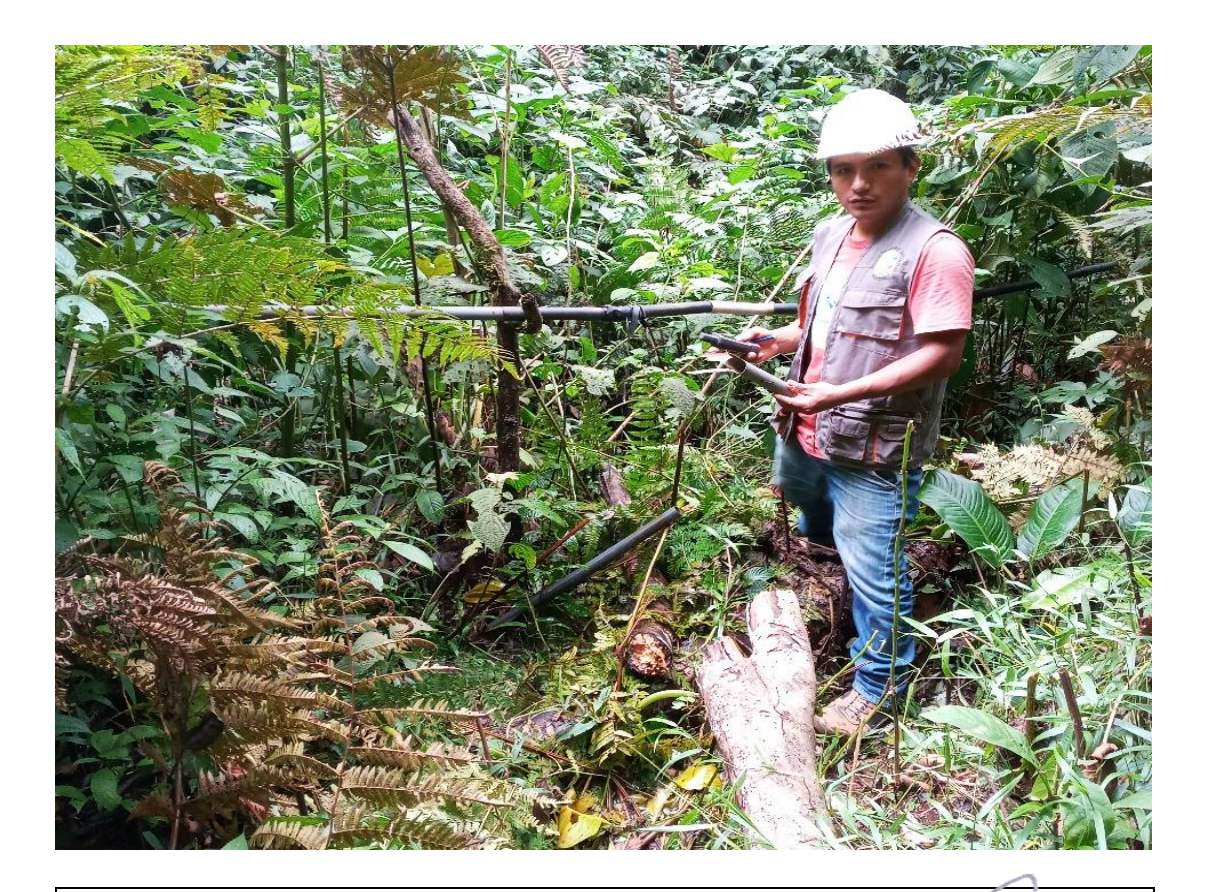

**Foto 12:** Se aprecia segundo tramo de la línea de aducción que se encuentra expuesta por la falta de mantenimiento.

Sesseggenesse Vermannen<br>Carol Pimentel Rojas<br>INGENIERO CIVIL<br>CIP 146086

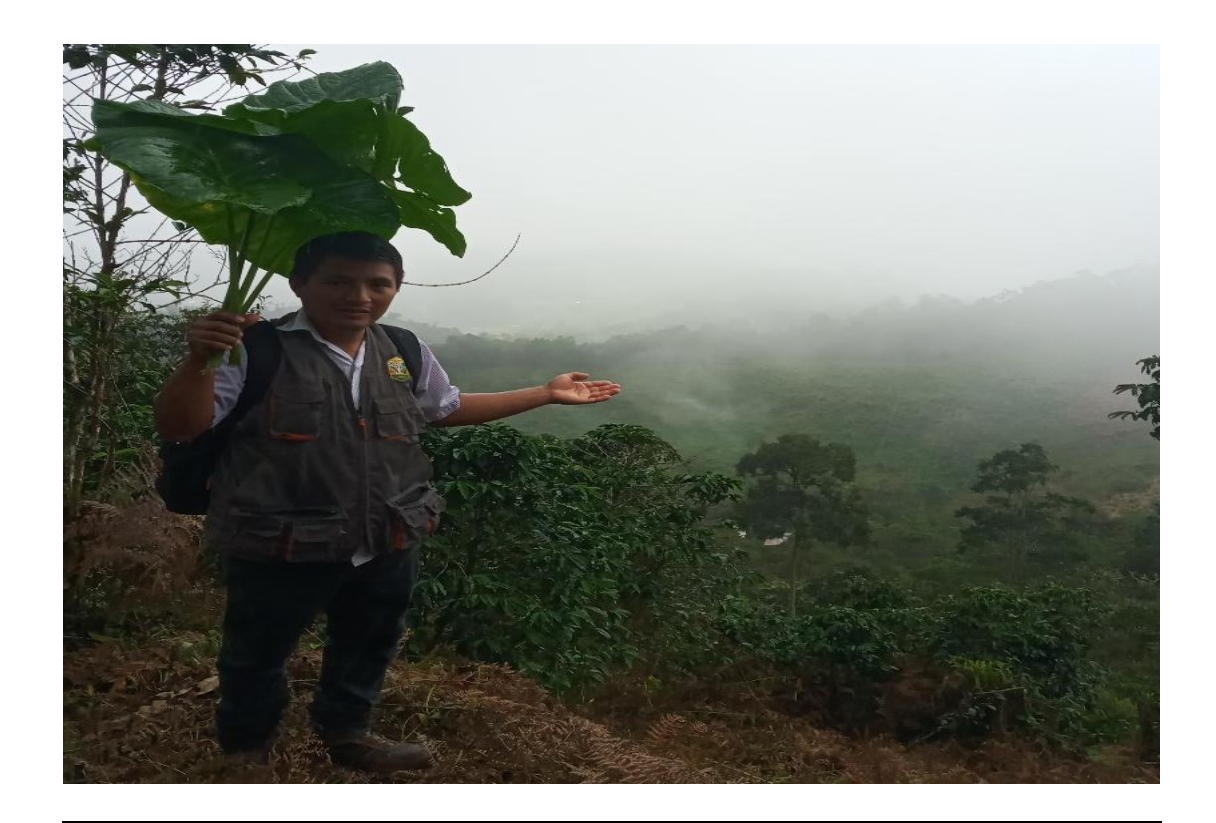

**Foto 13:** Se aprecia de forma panorámica una parte del sector Nueva Betania.

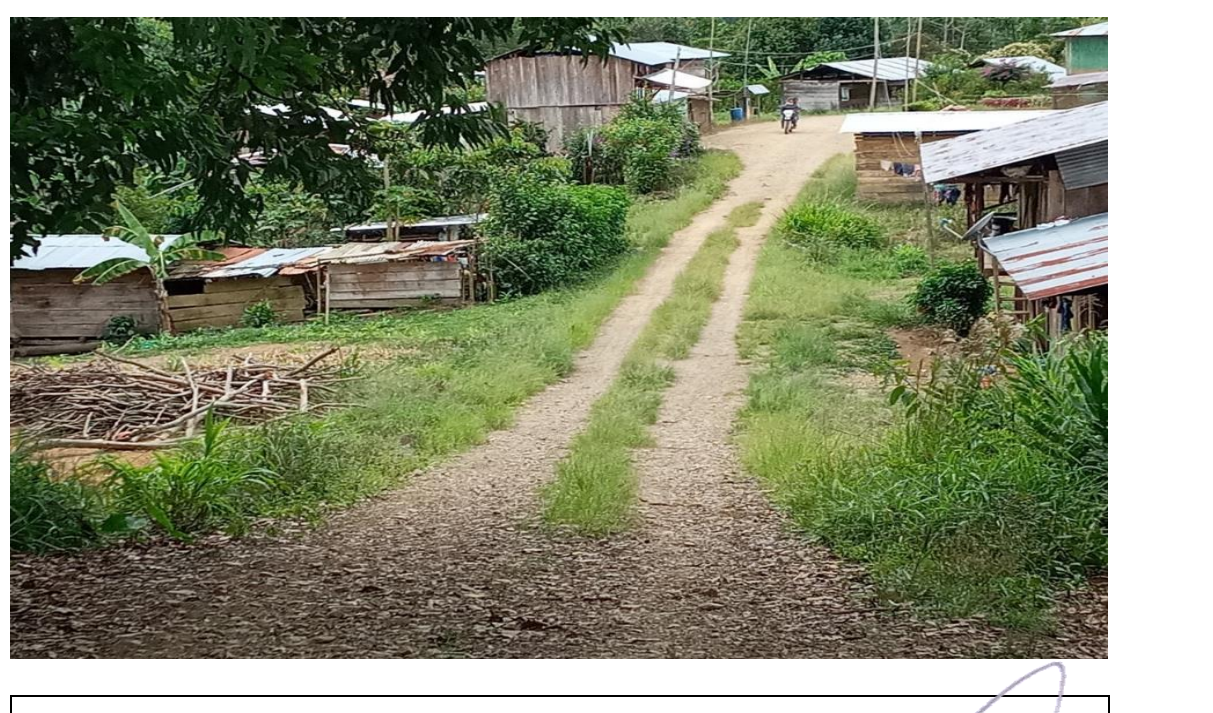

Foto 14: Se aprecia las viviendas del sector Nueva Betania, que cuentan con agua cruda y no potable.

ASSASSERASSERASSASSAS<br>Carol Pimentel Rojas<br>TINGENIERO CIVIL<br>CIP 148086

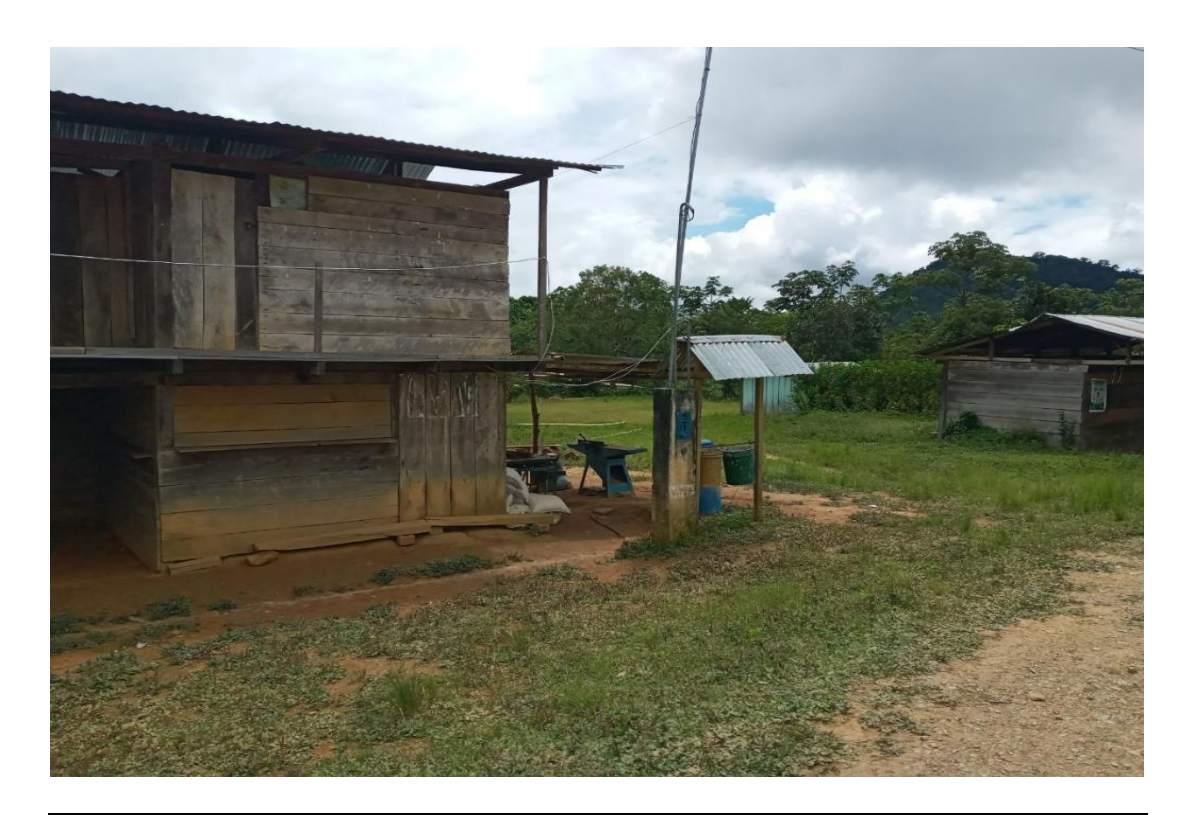

**Foto 15:** Se aprecia otras las viviendas del sector Nueva Betania, que cuentan con agua cruda y no potable

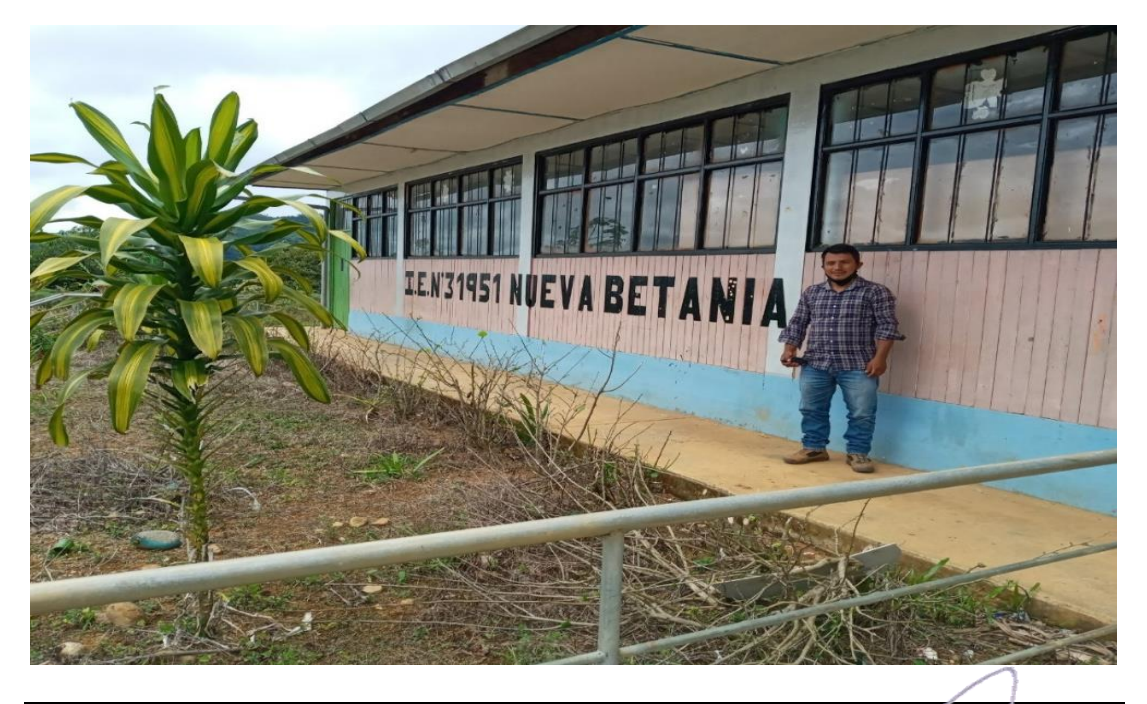

**Foto 16:** Se aprecia la Institución Educativa de Inicial y Primaria que cuenta el sector Nueva Betania

ASSESSERSTRESS ASSESSERS<br>Carol Pimentel Rojas<br>INGENIERO CIVIL<br>CIP 146088

KA.

**Anexos 3: Estudio topográfico**

**EVALUACIÓN Y MEJORAMIENTO DEL SISTEMA DE ABASTECIMIENTO DE AGUA POTABLE Y SU INCIDENCIA EN LA CONDICIÓN SANITARIA DEL SECTOR NUEVA BETANIA, DISTRITO PANGOA, PROVINCIA DE SATIPO, DEPARTAMENTO DE JUNIN – 2022**

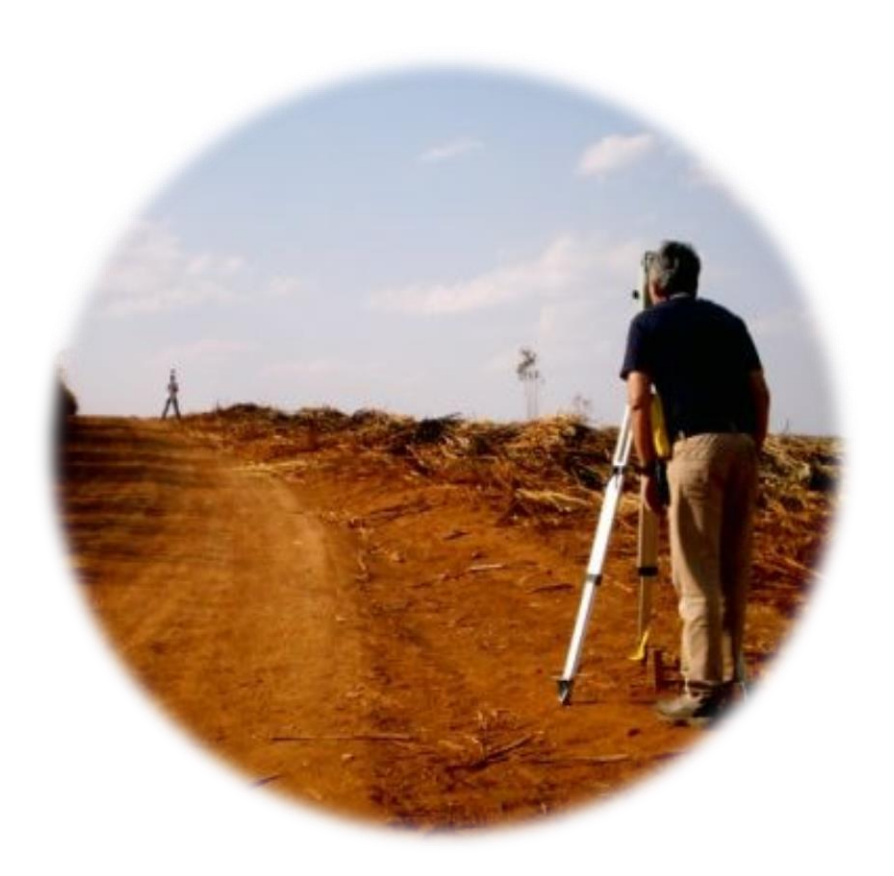

**ESTUDIO TOPOGRÁFICO**

# **ELABORADO POR:**

# **RONCAL HUAMAN, JHON ELVIS**

**SETIEMBRE 2022**

# VII. CONTENIDO

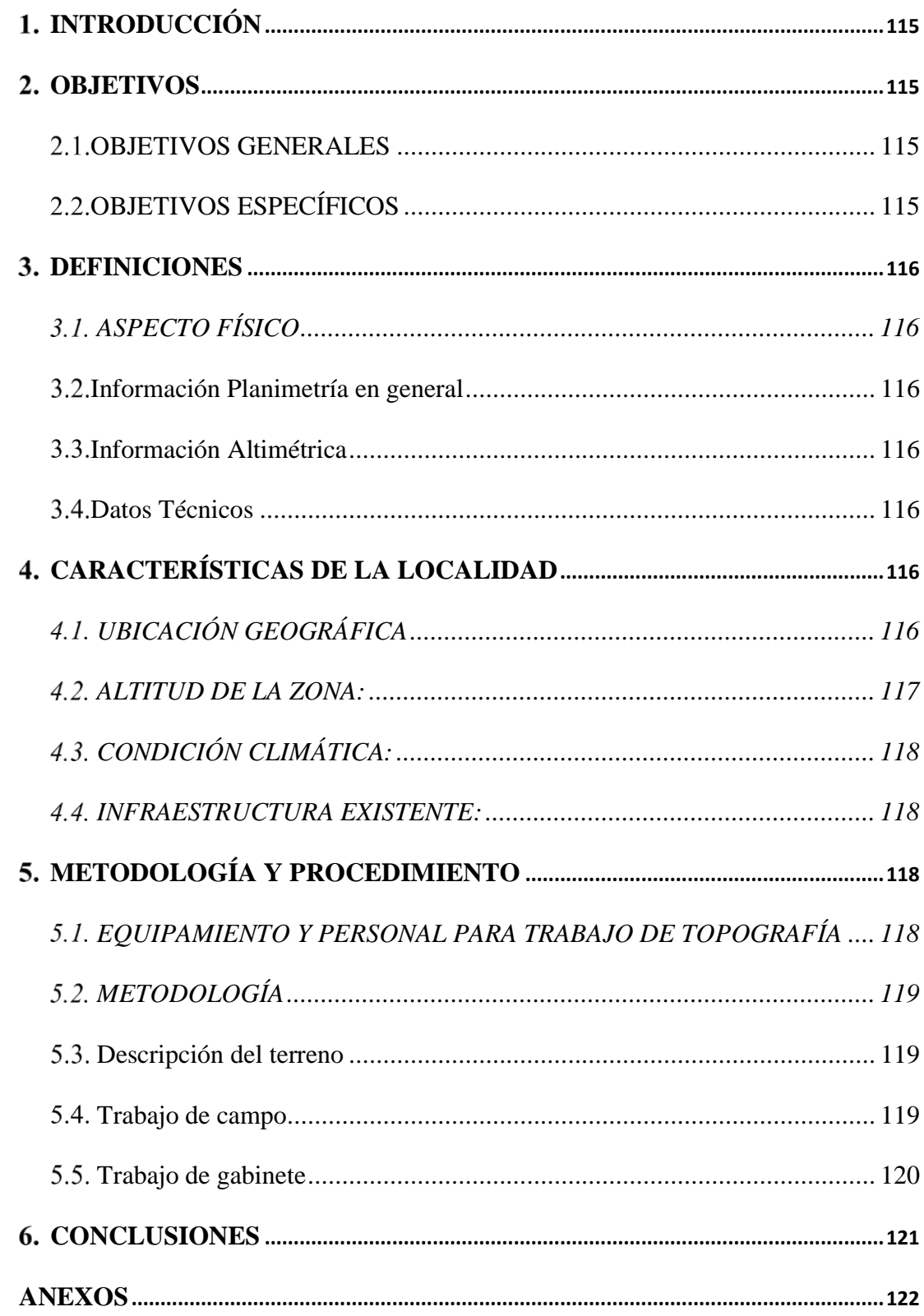

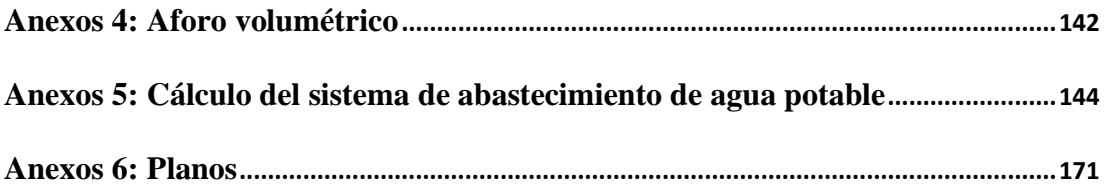

# <span id="page-132-0"></span>**1. INTRODUCCIÓN**

El presente estudio detalla los procesos realizados para obtener la información de campo, así como el procesamiento de los mismos a fin de obtener los planos topográficos para la elaboración del informe final de investigación "**EVALUACIÓN Y MEJORAMIENTO DEL SISTEMA DE ABASTECIMIENTO DE AGUA POTABLE Y SU INCIDENCIA EN LA CONDICIÓN SANITARIA DEL SECTOR NUEVA BETANIA, DISTRITO PANGOA, PROVINCIA DE SATIPO, DEPARTAMENTO DE JUNIN – 2022**"

Los trabajos que integran este informe reflejan la obtención de los informes necesarios para las obras a proyectarse y es resultado de los trabajos desarrollados en forma sistemática tanto en campo como en gabinete

El personal de campo (topógrafos), así como la logística (equipos y materiales), son procedente de la ciudad de lima para garantizar la elaboración eficaz del proyecto. Los conceptos, cálculos y diseños, guardan estrecha relación con las Norma Técnicas peruanas e internacionales, las cuales son compatibles con el proyecto a desarrollar.

# <span id="page-132-1"></span>**OBJETIVOS**

#### <span id="page-132-2"></span>**OBJETIVOS GENERALES**

Realizar el informe del levantamiento topográfico del sector Nueva Betania.

## <span id="page-132-3"></span>**OBJETIVOS ESPECÍFICOS**

- Realizar el catastro de la localidad.
- Realizar el plano de estructuras existente.
- Realizar el plano del sistema de abastecimiento de agua potable.
- Realizar el plano topográfico con curvas de nivel mayores y menores.

# <span id="page-133-1"></span><span id="page-133-0"></span>**3. DEFINICIONES**

El Aspecto Físico consiste en la identificación de los accidentes geográficos del terreno, Manzaneo, Parques, Centros Públicos, zonas de expansión de viviendas, terrenos destinados para ubicar componentes del sistema hidráulico, caminos de acceso, áreas de servidumbres, así como su descripción respectiva.

## **3.1. PLANOS**

Contiene la siguiente información: planimetría, altimetría y datos técnicos del Levantamiento Topográfico.

#### <span id="page-133-2"></span>**Información Planimetría en general**

- Topografía del terreno.
- Ubicación de zonas donde se proyectan las estructuras Hidráulicas.
- Ubicación de estructuras hidráulicas Existentes.

## <span id="page-133-3"></span>**Información Altimétrica**

Se consignan curvas de nivel principal considerando un espaciamiento de 5.00 m y curvas de nivel Secundario con un espaciamiento de 1.00 m, la cota de las curvas están respecto al nivel del mar.

## <span id="page-133-4"></span>**Datos Técnicos**

Cuadro Técnico de Estaciones Topográficas (coordenadas UTM y cotas m.s.n.m.).

# <span id="page-133-5"></span>**CARACTERÍSTICAS DE LA LOCALIDAD**

## <span id="page-133-6"></span>**UBICACIÓN GEOGRÁFICA**

La localización geográfica del proyecto se ubica en el Departamento de Junín, Provincia de Satipo, Distrito de Pangoa, en el Sector Nueva Betania, entre las coordenadas 507719.49 E, 8778549.21 N, y una altitud de 1016.18 m.s.n.m., ubicándose en la región Selva.

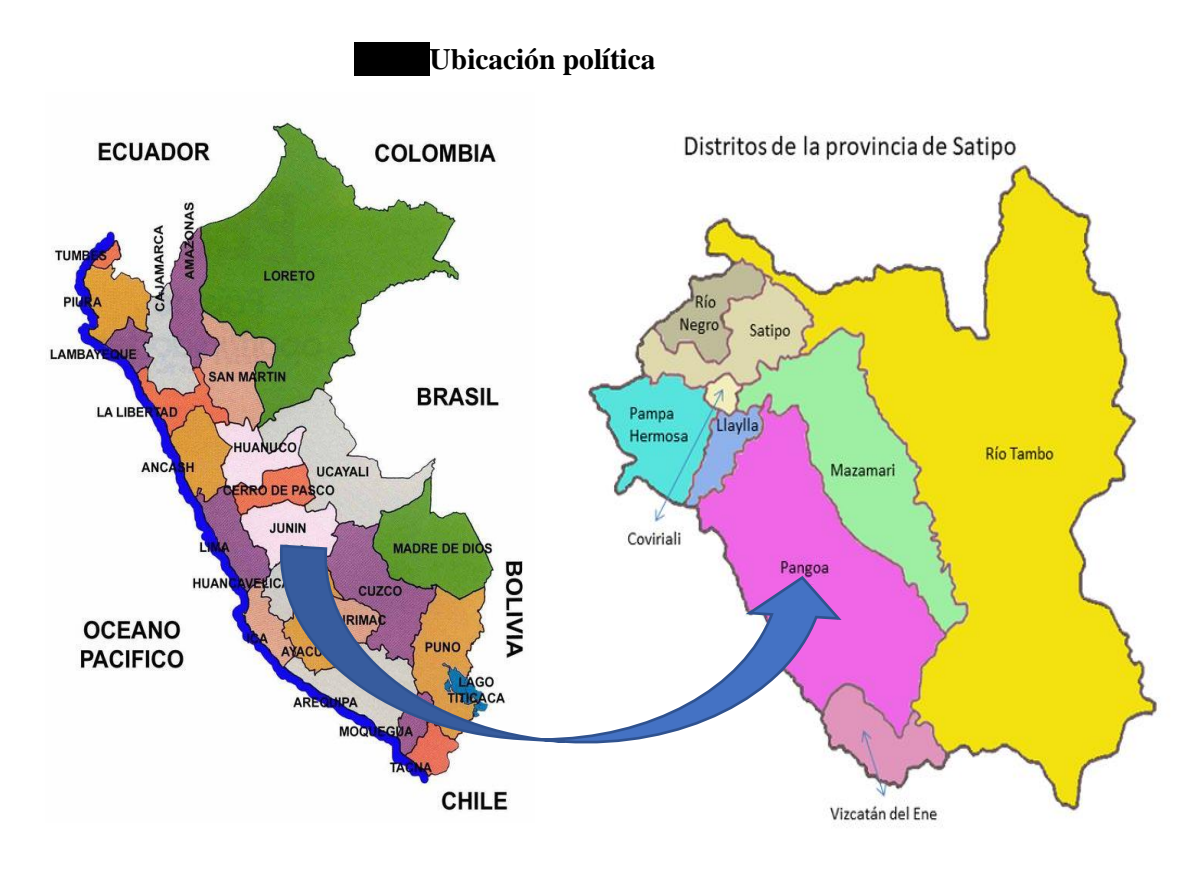

**ELABORACIÓN: Consorcio Consultor Rural Nº 03 ÍTEM 4**

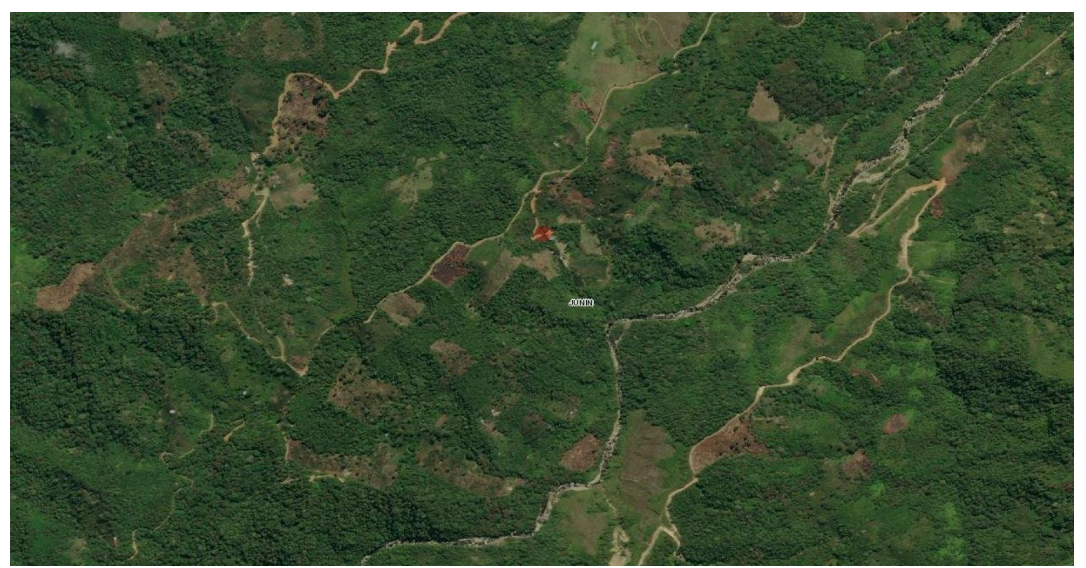

**Croquis de localización del Proyecto**

**ELABORACIÓN: Consorcio Consultor Rural N° 03 – ÍTEM 4**

<span id="page-134-0"></span>El sector Nueva Betania, se encuentra ubicado entre la altura topográfica de 1395.00 m.s.n.m., ubicándose en la región Selva.

# <span id="page-135-0"></span>**CONDICIÓN CLIMÁTICA:**

El clima de la localidad del sector Nueva Betania, Distrito de Pangoa, es cálido (selva alta) tiene un clima tropical, caracterizado por altas temperaturas, intensa humedad y ciclos de fuertes precipitaciones., En los niveles inferiores donde se hallan los valles principales, el ambiente es cálido sofocante y la temperatura oscila entre los 23 y 33° C. En las márgenes de los ríos; en época de lluvias el ambiente refresca produciéndose vientos suaves que contribuyen a hacer grato el ambiente.

En general, se diferencian dos estaciones: la de lluvias y la de sequía, la primera ocurre desde noviembre hasta abril y la segunda entre abril y octubre.

## <span id="page-135-1"></span>**INFRAESTRUCTURA EXISTENTE:**

La infraestructura existente en el área de estudio consta de postes de baja tensión, caminos de acceso, viviendas rurales e Instituciones Educativas.

# <span id="page-135-2"></span>**METODOLOGÍA Y PROCEDIMIENTO**

## <span id="page-135-3"></span> $5.1.$ **EQUIPAMIENTO Y PERSONAL PARA TRABAJO DE TOPOGRAFÍA**

Para el desarrollo del presente trabajo se contó con dos grupos diferenciados por el equipo empleado para el trabajo:

#### **PERSONAL**

- 01 oficial de Topografía
- 02 primeros
- 01Cadista
- 04 ayudantes

#### **EQUIPOS**

- 01 estación Total KOMKA TOPCON
- 01 Trípode de aluminio para Estación
- 02 Bastones
- 02 Porta prismas
- 02 Prismas
- 02 Radios Walkie-Takie Motorolas
- Equipo de Software (AutoCAD, Civil CAD, Microsoft Office, etc.).
- Winchas cortas y de 50 metros
- 02 linternas

## <span id="page-136-1"></span><span id="page-136-0"></span>**Descripción del terreno**

El Área en estudio pertenece a Nueva Betania, distrito de Pangoa, comprende:

La zona urbana de dicho Anexo.

Línea de aducción de la captación hacia el reservorio.

Línea de aducción del reservorio hacia la red de distribución.

La red de distribución.

La zona de estudio presenta una topografía accidentada, con un relieve típico de la selva alta; la parte urbana central presenta una pendiente aproximada de 0.5 % en dirección este-oeste.

## <span id="page-136-2"></span>**Trabajo de campo**

#### **Descripción de los trabajos de campo**

Antes de iniciar los trabajos se realizó un reconocimiento de campo en compañía del ingeniero jefe de equipo, y de autoridades del sector Nueva Betania con la finalidad de determinar las aéreas donde se proyectan las estructuras hidráulicas (reservorios, captaciones, etc.) así como el reconocimiento de las fuentes de agua y de las líneas de conducción de las mismas hasta sus respectivos reservorios y las redes de distribución.

A partir de dos puntos determinados con el equipo GPS se levantaron detalles como esquinas de vivienda, calles, estructuras hidráulicas existentes y aéreas para estructuras proyectadas, líneas de aducción, conducción, etc. Logrando obtener un total de 940 puntos.

## **Dificultades**

Las dificultades que se encontraron durante el levantamiento topográfico, fueron la presencia de lluvias, debido al cambio climático.

De las áreas medidas, se puede apreciar que del área levantada la zona presenta

bosque espeso, siendo la principal dificultad, el cual no permitía un fácil acceso.

#### **Medidas de seguridad.**

Las medidas de seguridad tomadas fueron los siguientes.

Uso correcto de los equipos de protección personal (EPP), por parte del personal.

Análisis de riesgos.

Análisis del área de trabajo.

Radios de largo alcance para comunicarse en caso de accidente.

Se contó con una brigadista y botiquín de primeros auxilios.

Antes de ingresar al área de trabajo el personal deberá tener como mínimo los siguientes equipos de protección personal:

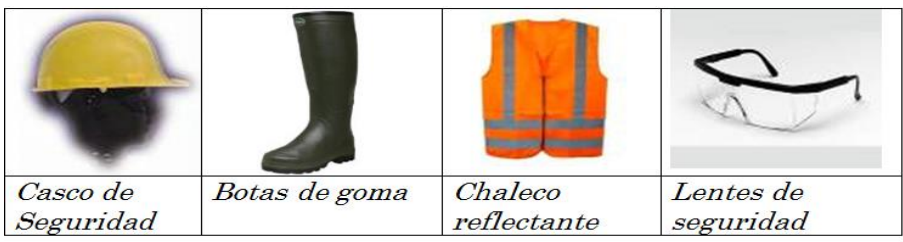

**Equipos de seguridad**

Las consideraciones que se deben tener en cuenta están en función al traslado de equipos y personas, condiciones del terreno y la conducta responsable con el medio ambiente.

## <span id="page-137-0"></span>**Trabajo de gabinete**

#### **Cálculo del Perímetro y Área**

Los cálculos de los perímetros y áreas se realizaron en el programa de dibujo AutoCAD Civil CAD con una precisión confiable. Toda la información del levantamiento almacenada durante la jornada de trabajo, se transferían a una computadora y luego fueron procesados en el programa AutoCAD Civil CAD, garantizando de esta manera el avance del levantamiento, verificando que se tomaron los puntos necesarios para representar la topografía del área de estudio.

#### **Trazo de la Curvas de Nivel**

Las Curvas de Nivel de la zona fueron realizadas a través del software topográfico Autodesk Civil CAD, el cual genera las curvas de nivel con las tolerancias y rangos manejables por el usuario, en esta etapa se edita la red irregular de triángulos (TIN) buscando que el terreno natural tenga la mejor representación a la realidad.

Para el presente trabajo la equidistancia de las curvas de nivel en el plano topográfico es de cada 5.00 metros para las curvas principales y cada 1.00 metros para las curvas

secundarias.

#### **Compensación**

Debido al error de cierre lineal, las coordenadas calculadas deben corregirse mediante una compensación, que consiste en distribuir ese error proporcionalmente a la longitud de cada lado.

Se usó la siguiente formula:

$$
C = d/Sd x eN o eE
$$

Dónde:

D= Distancia de un lado

Sd= Suma de las distancias o longitud poligonal

eN= Incremento o desplazamiento del Norte

eE= Incremento o desplazamiento del Este

#### **Planos Topográficos**

Todos los resultados de los levantamientos topográficos se presentan a través de planos.

Planos de planta con curvas de nivel: Se muestra en estos planos las curvas de nivel con curvas primarias a cada 5m y las secundarias a 1 m. y presentadas a escalas E=1/2000

## <span id="page-138-0"></span>**CONCLUSIONES**

Se logró realizar un levantamiento topográfico, con curvas de nivel cada metro, de la zona de estudio, tal como se puede observar en el plano topográfico.

Las principales dificultades presentadas para el levantamiento topográfico fueron las lluvias.

Las cotas del puente existente y ubicación en coordenadas se muestran a detalle en el plano respectivo.

Las principales dificultades presentadas para el levantamiento topográfico fue la espesura de bosque que dificulto el levantamiento topográfico.

# <span id="page-139-0"></span>**ANEXOS**

# **PANEL FOTOGRÁFICO**

# **FOTO 01.\_ Vista panorámica**

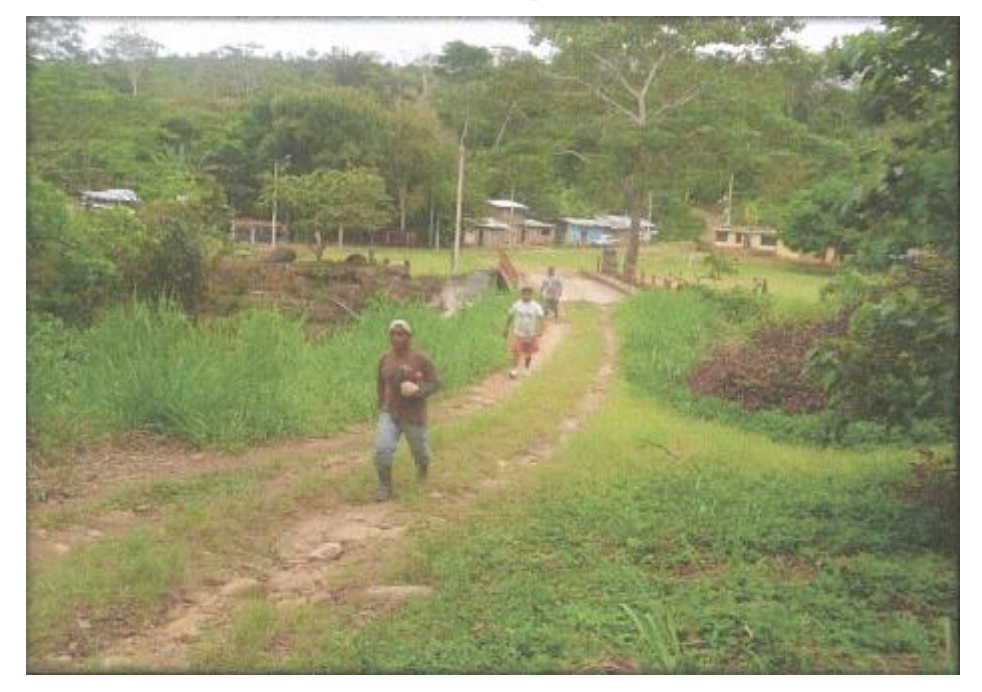

**FOTO 02.\_ Se observa el levantamiento topográfico**

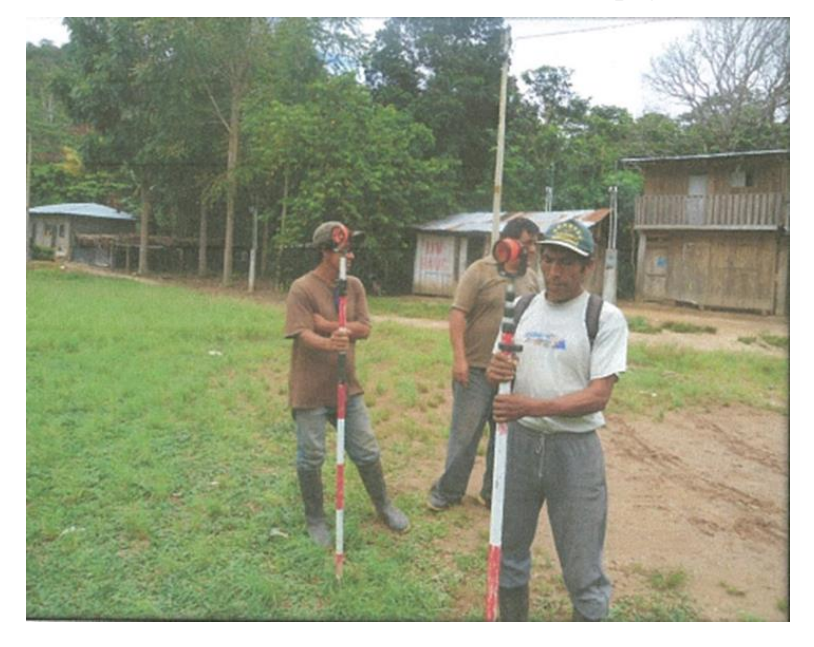

**CERTIFICADO DE CALIBRACIÓN**

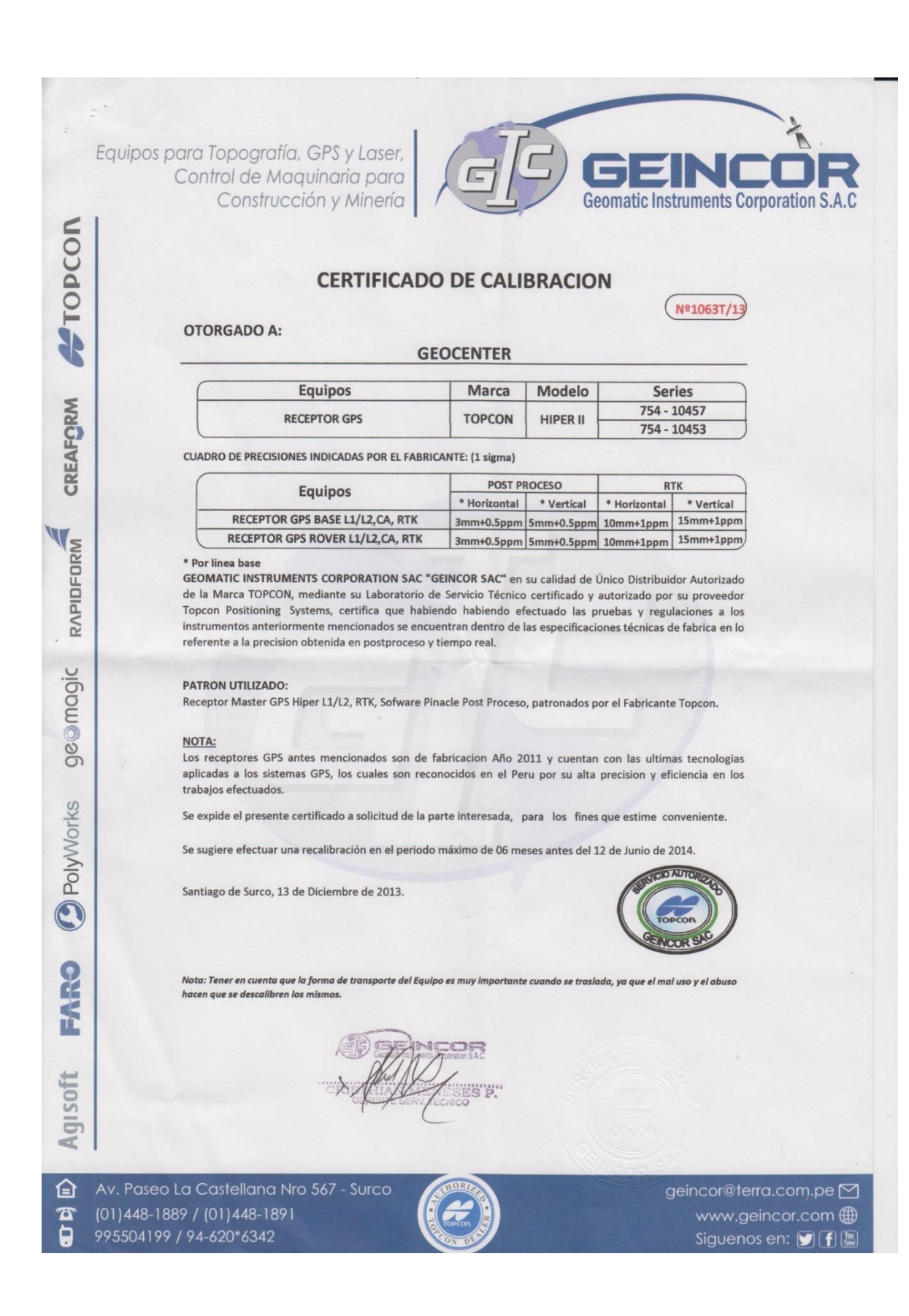

Equipos para Topografía, GPS y Laser, Control de Maquinaria para Construcción y Minería

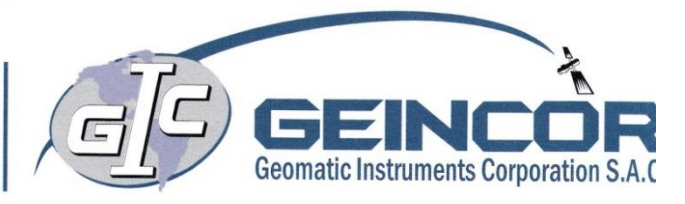

# **CERTIFICADO DE CALIBRACION**

**OTORGADO A:** 

TOPCON

CREAFORM

RAPIDFORM

ge@maqic

PolyWorks

Ċ

# Nº498T/13

## **CALIDAD DE INGENIERIA**

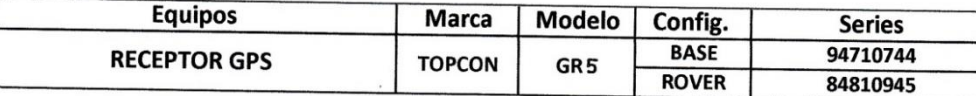

**CUADRO DE PRECISIONES INDICADAS POR EL FABRICANTE: (1 sigma)** 

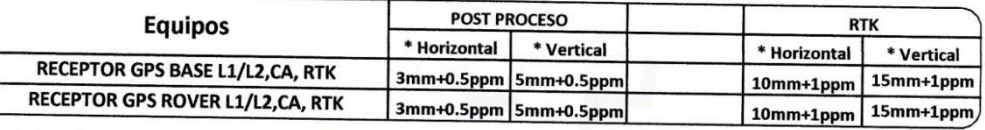

#### \* Por linea base

CE mica accentional components.<br>CEOMATIC INSTRUMENTS CORPORATION SAC "GEINCOR SAC" en su calidad de Único Distribuidor Autorizado de la Marca TOPCON, mediante su Laboratorio de Servicio Técnico certificado y autorizado por su proveedor Topcon Positioning Systems, certifica que habiendo habiendo efectuado las pruebas y regulaciones a los instrumentos anteriormente mencionados se encuentran dentro de las especificaciones técnicas de fabrica en lo referente a la precision obtenida en postproceso y tiempo real.

#### **PATRON UTILIZADO:**

Receptor Master GPS Hiper L1/L2, RTK, Sofware Pinacle Post Proceso, patronados por el Fabricante Topcon.

#### **NOTA:**

Los receptores GPS antes mencionados son de fabricacion Año 2012 y cuentan con las ultimas tecnologias aplicadas a los sis

Se expide el presente certificado a solicitud de la parte interesada, para los fines que estime conveniente.

Se sugiere efectuar una recalibración en el periodo máximo de 06 meses antes del 06 de Abril de 2014

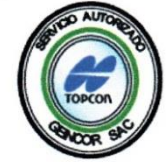

Santiago de Surco, 07 de Octubre de 2013

**CARD** 

qisoft

Nota: Tener en cuenta que la forma de transporte del Equipo es muy importante cuando se traslada, ya que el mal uso y el abuso hacen que se descalibren los mismos

**THI** 

臼 Av. Paseo La Castellana Nro 567 - Surco  $(01)448 - 1889$  /  $(01)448 - 1891$  $\overline{\mathbf{a}}$ 005504100 (04 (00\*/040

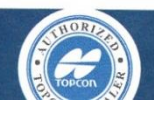

geincor@terra.com.pe www.geincor.com (ff)
# **LIBRETA DE LEVANTAMIENTO TOPOGRÁFICO**

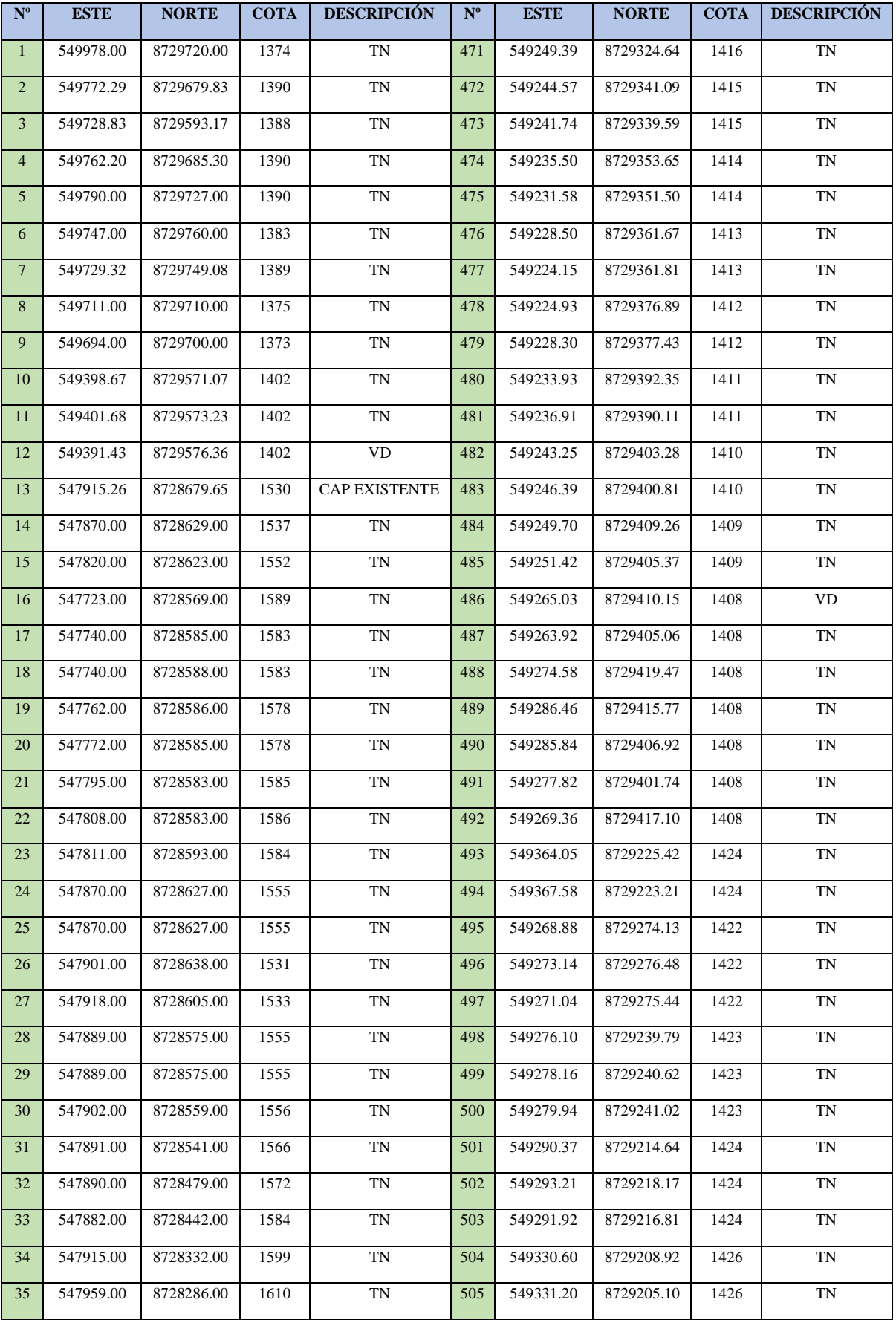

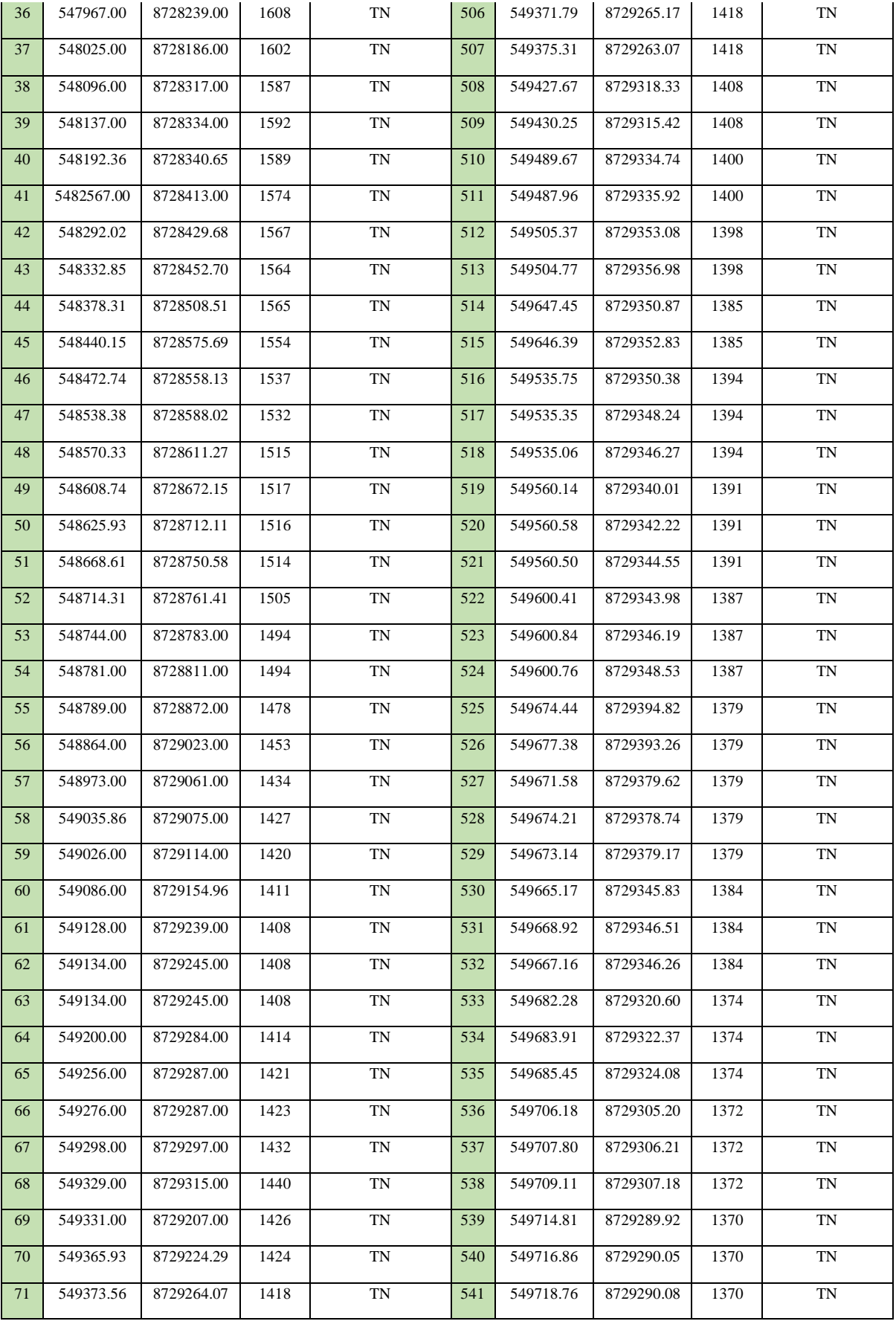

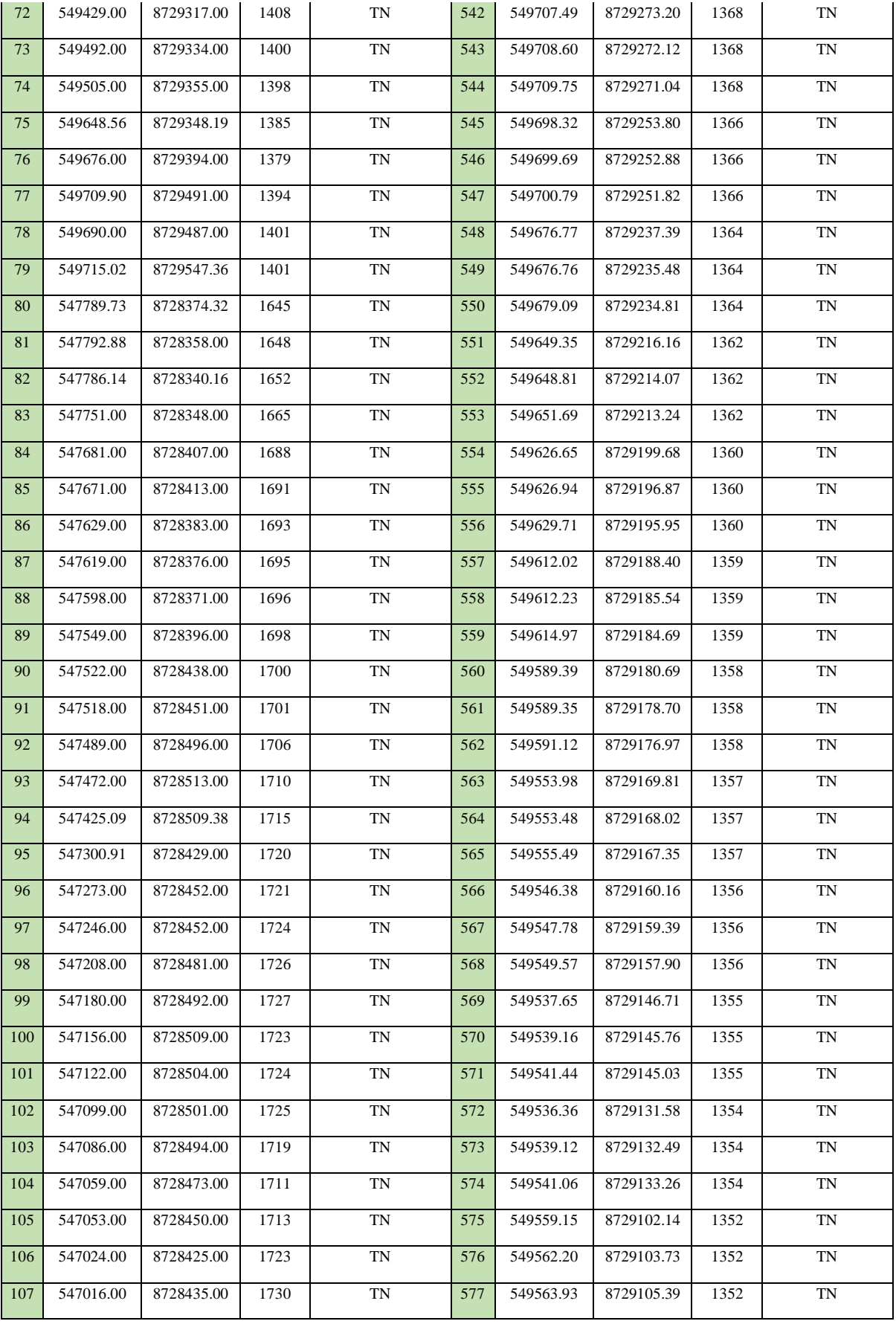

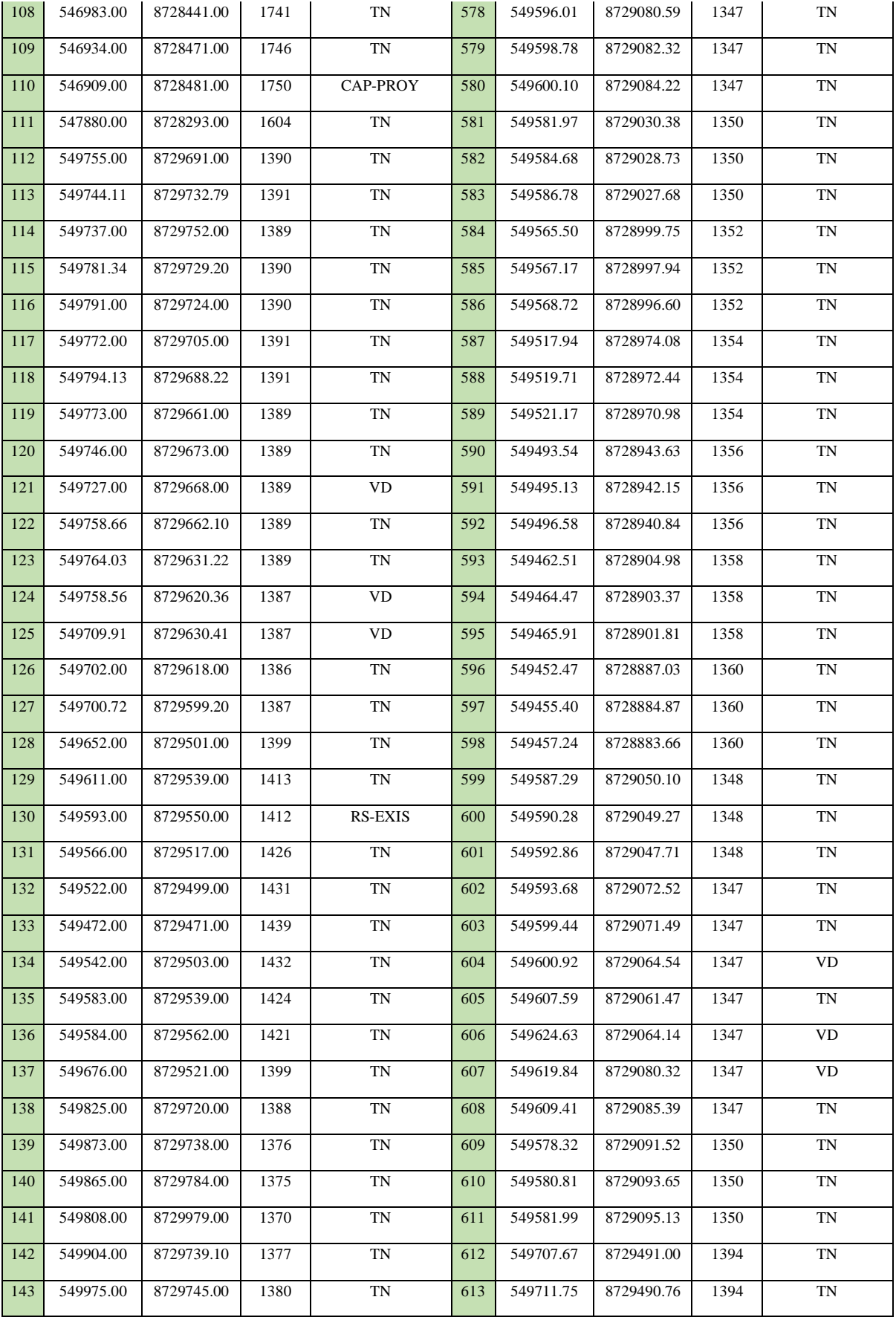

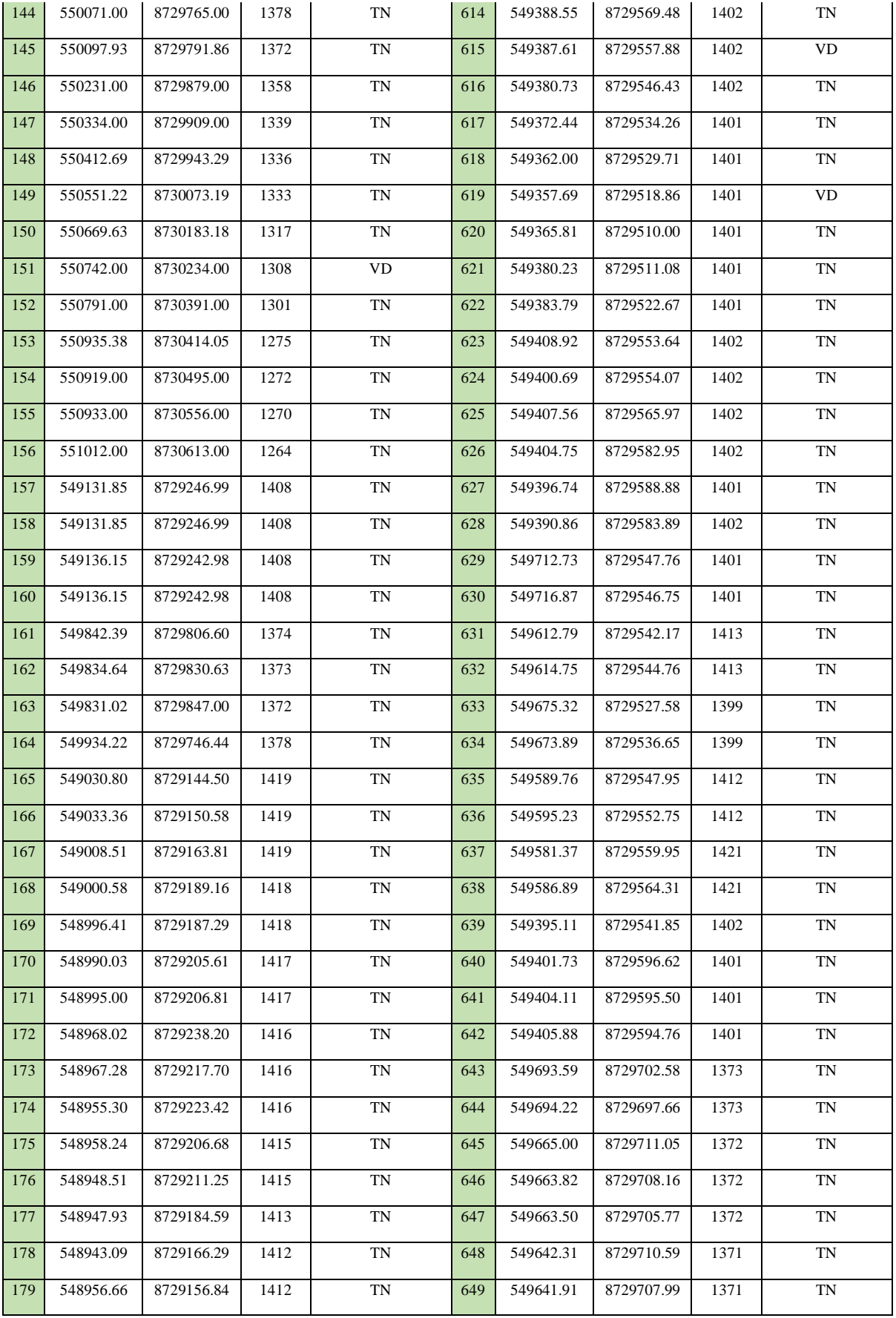

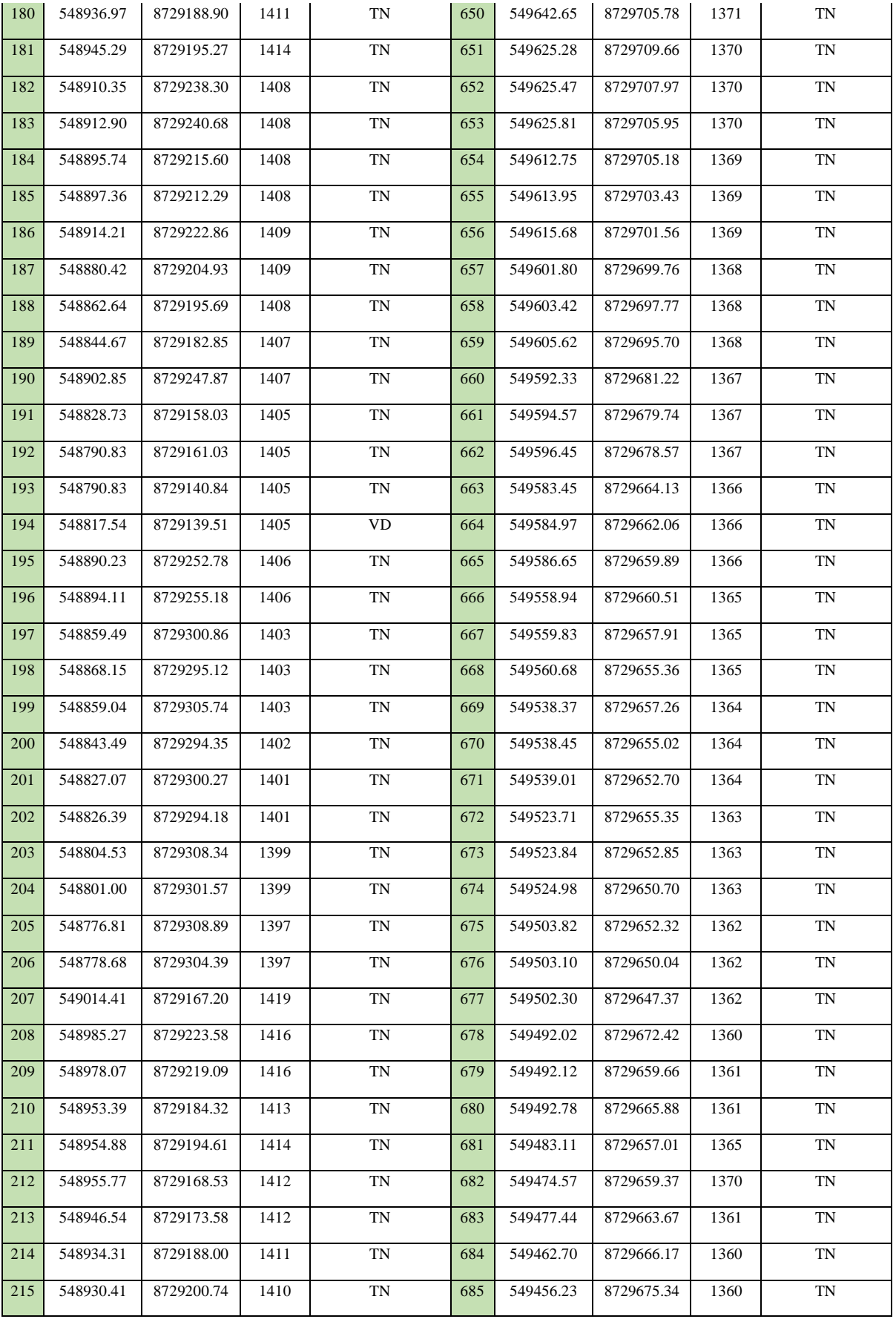

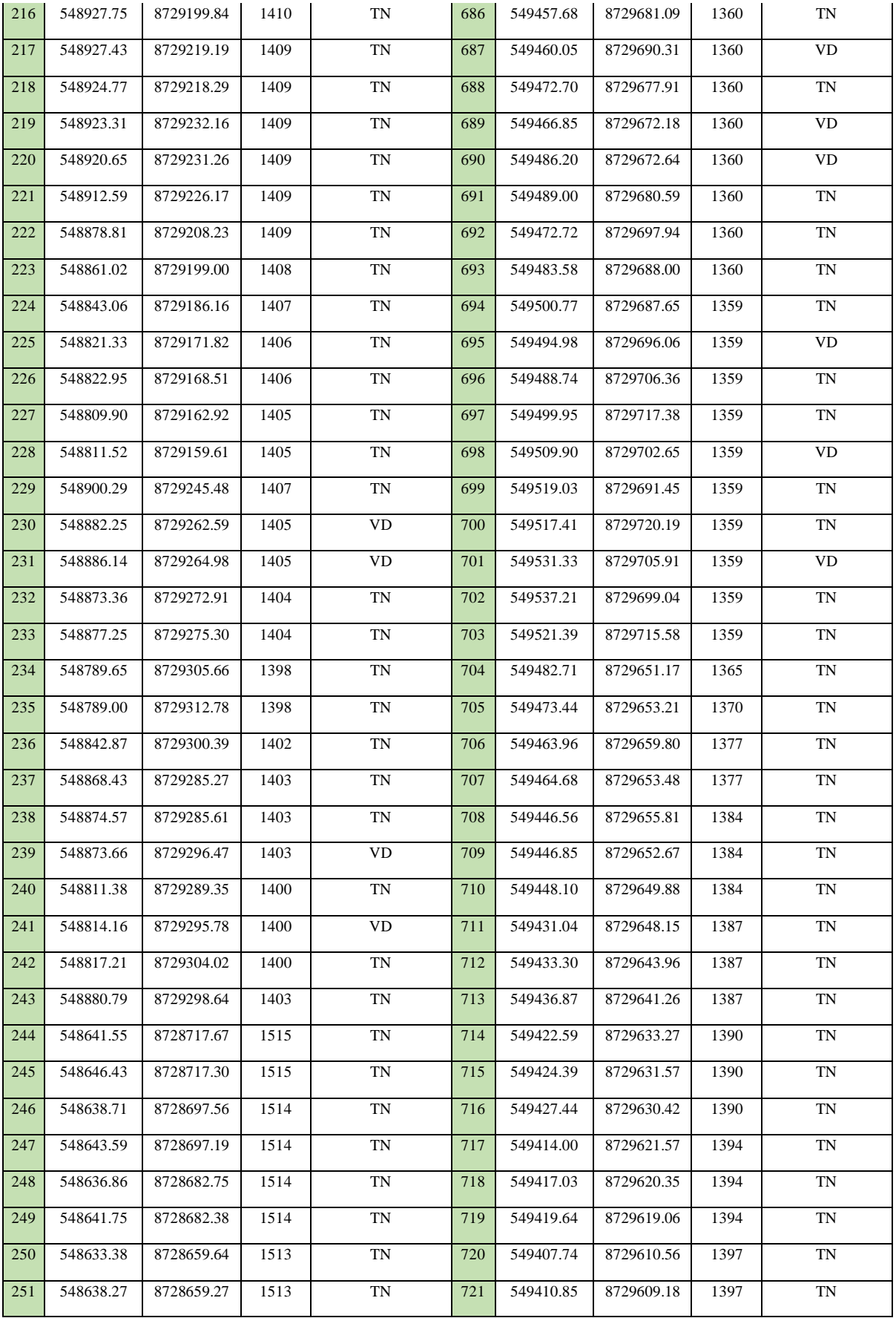

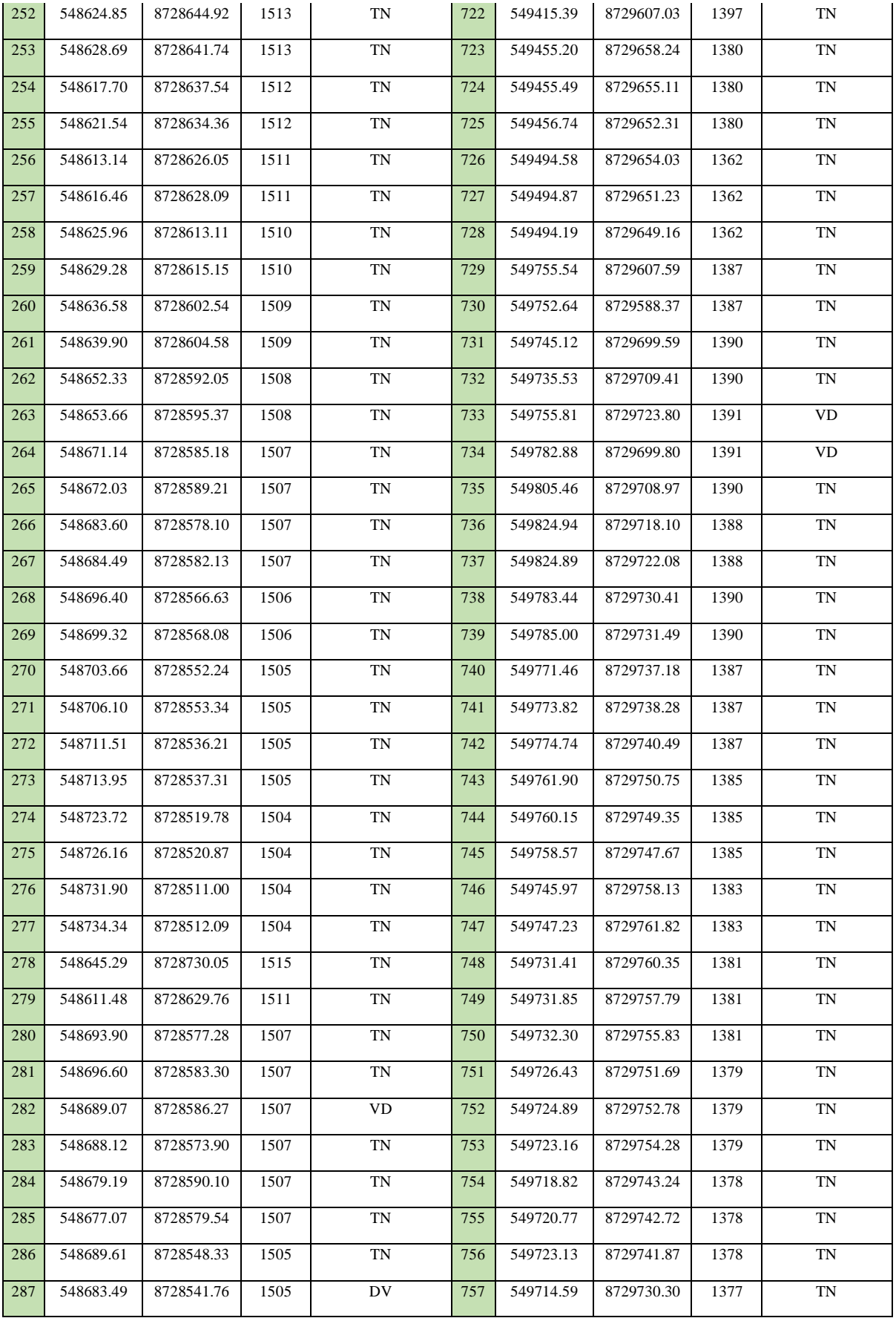

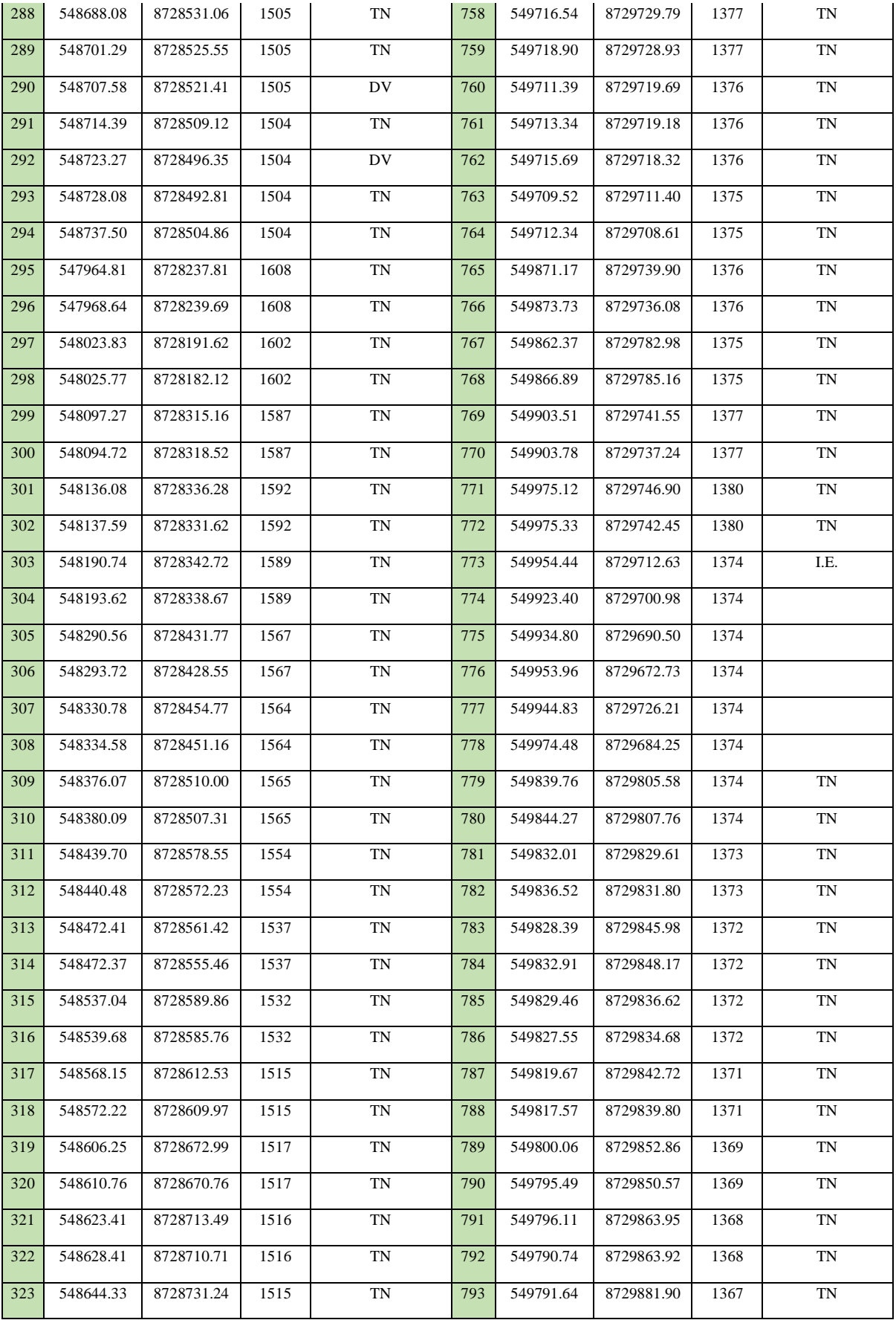

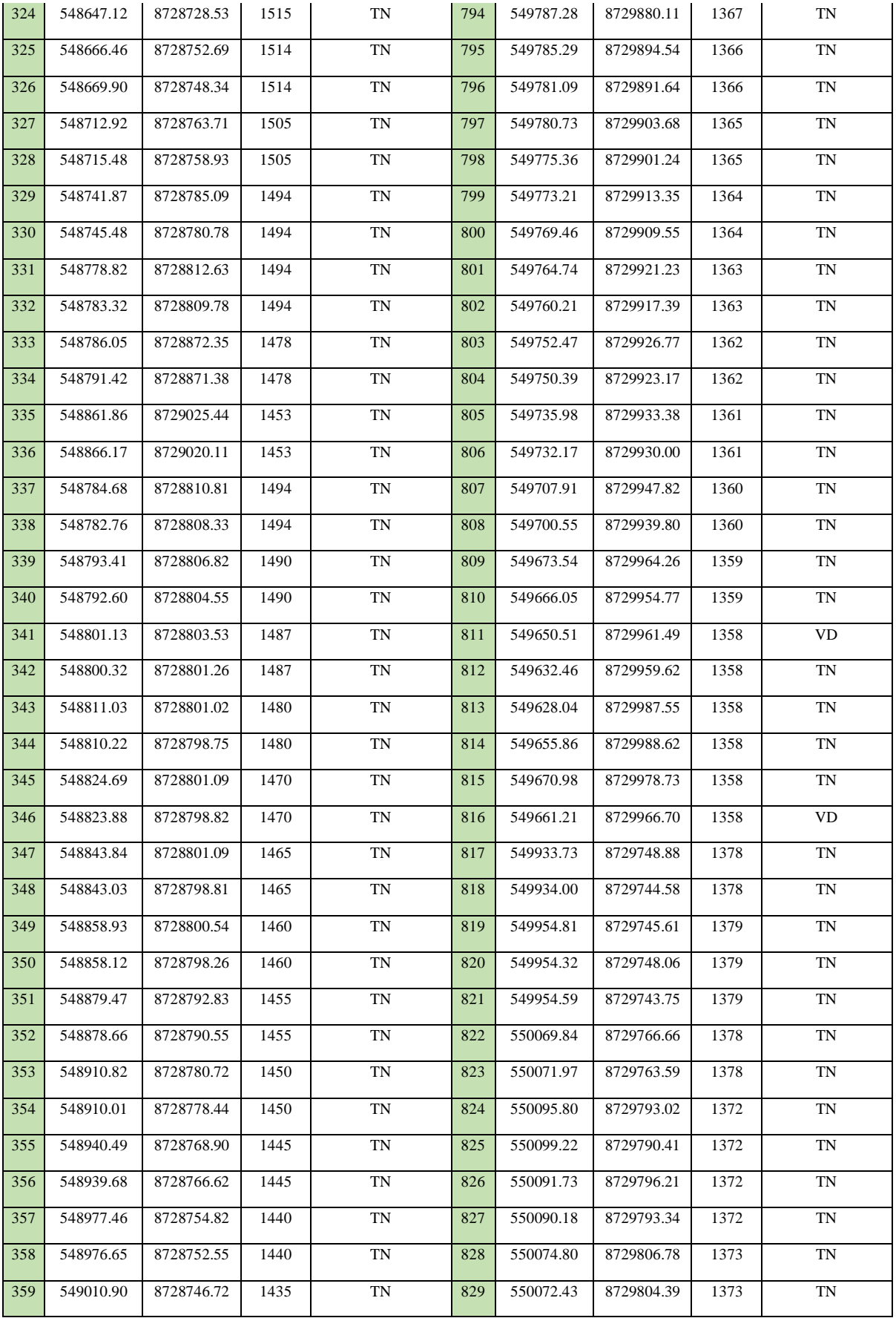

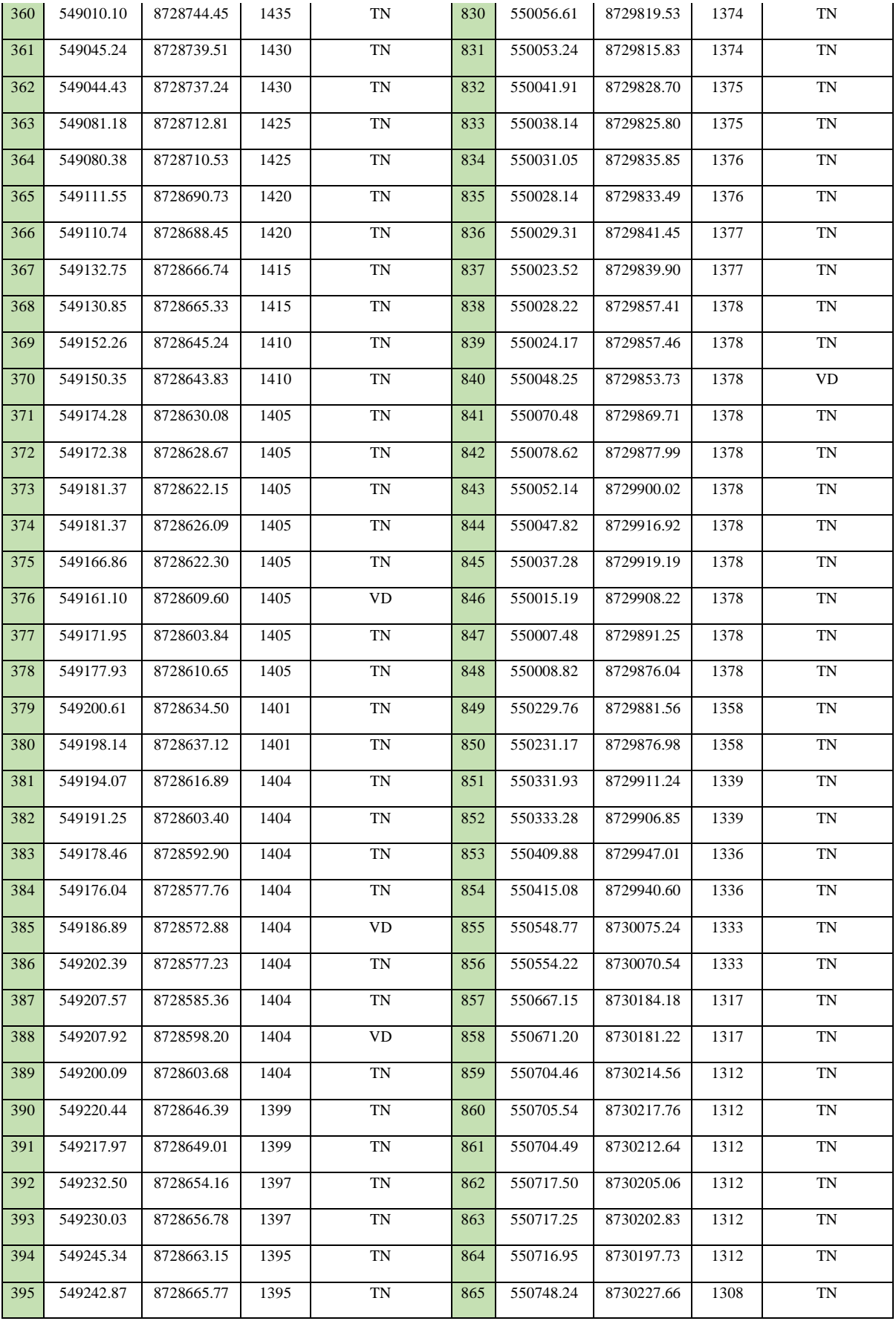

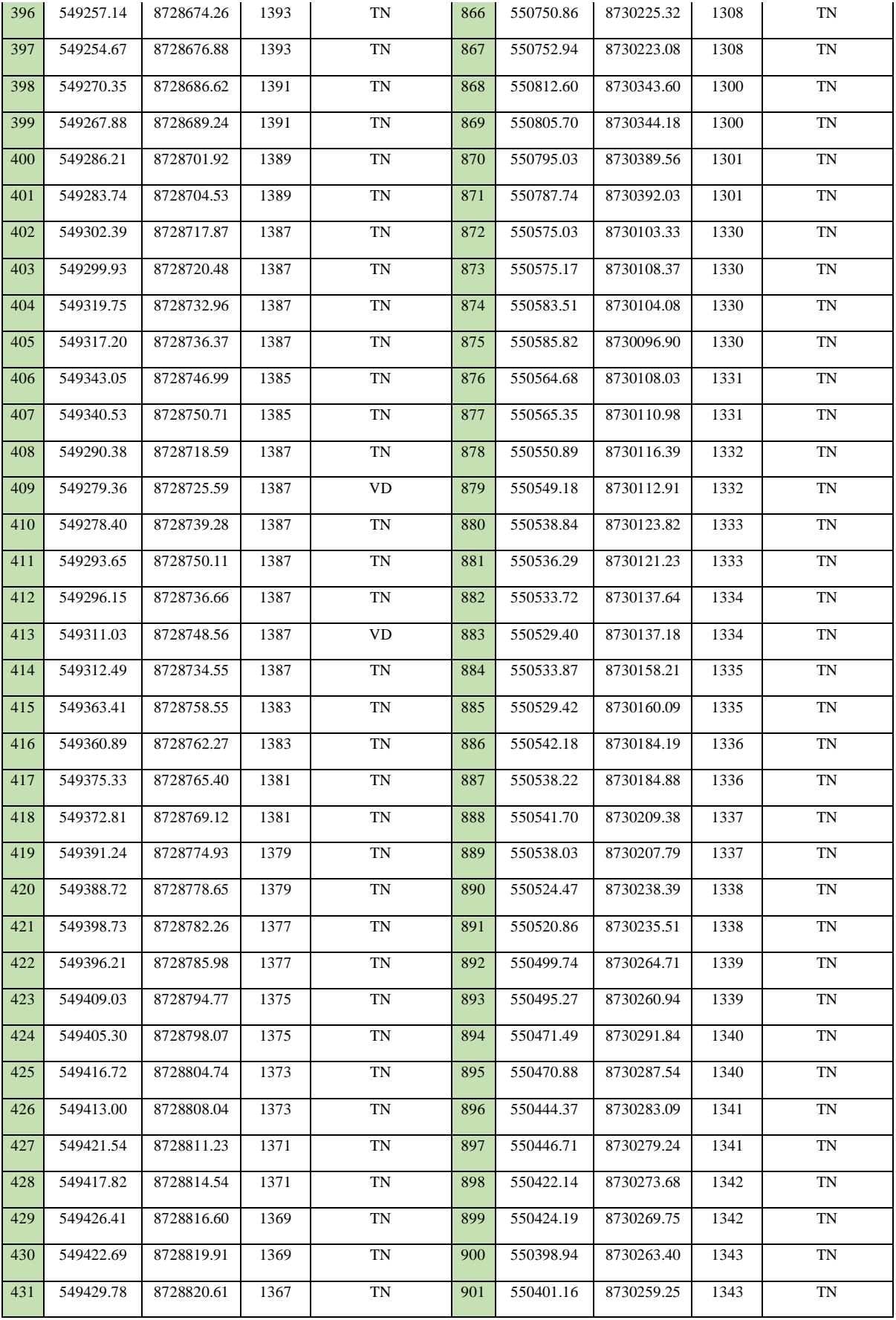

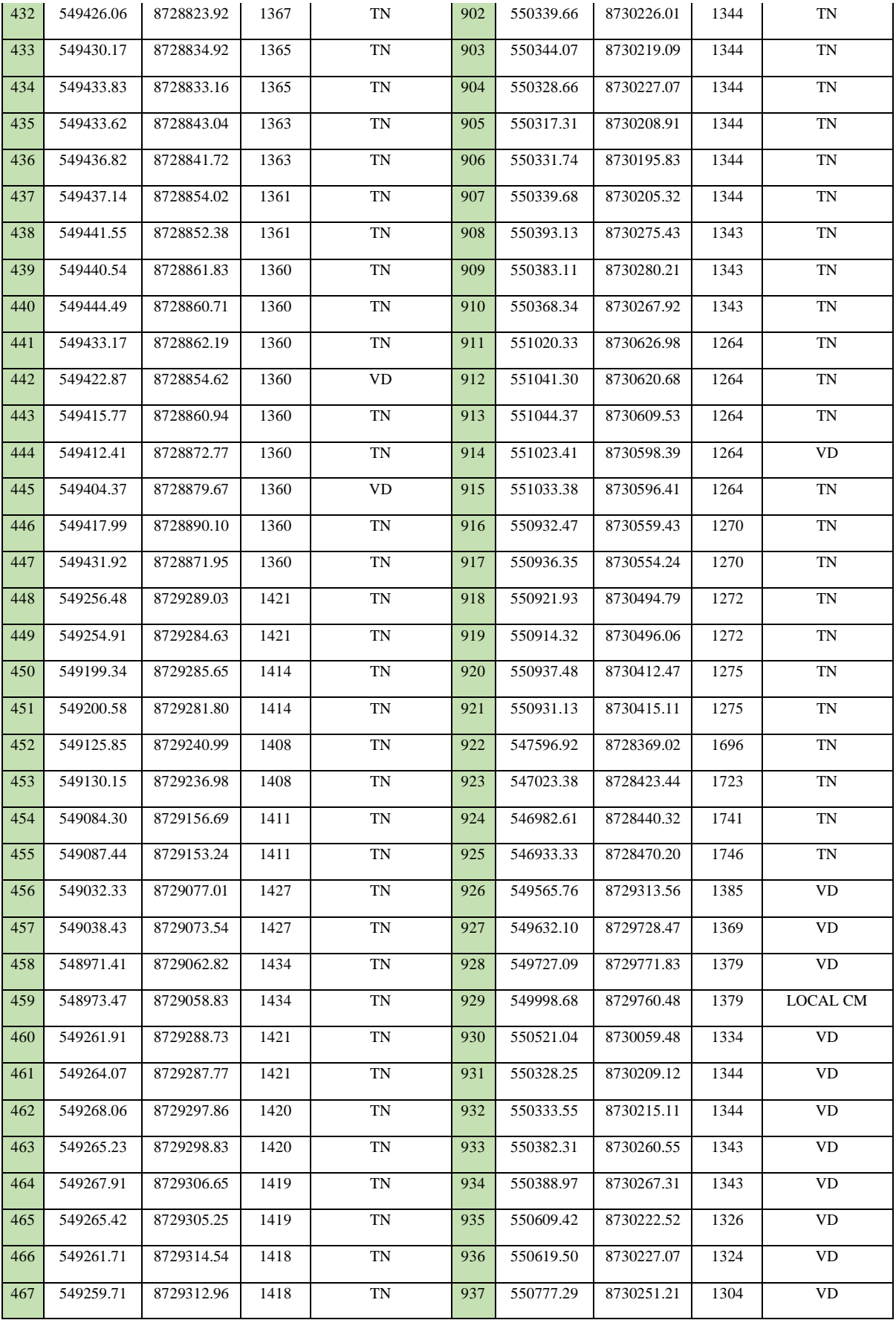

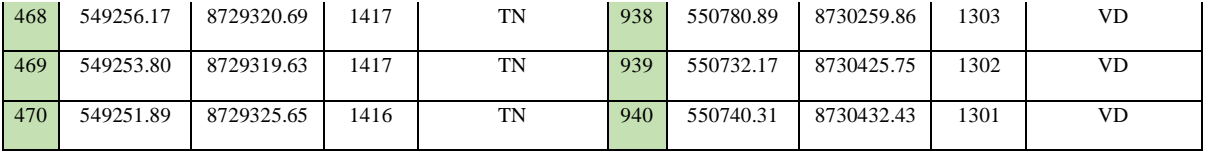

**Anexos 4: Aforo volumétrico**

# **REPORTE DE AFORO DE LA CAPTACION PROYECTADO - MANANTIAL**

**EVALUACIÓN Y MEJORAMIENTO DEL SISTEMA DE ABASTECIMIENTO DE AGUA POTABLE Y SU INCIDENCIA EN LA CONDICIÓN SANITARIA DEL SECTOR NUEVA BETANIA, DISTRITO PANGOA, PROVINCIA DE SATIPO, REGIÓN DE JUNIN – 2022**

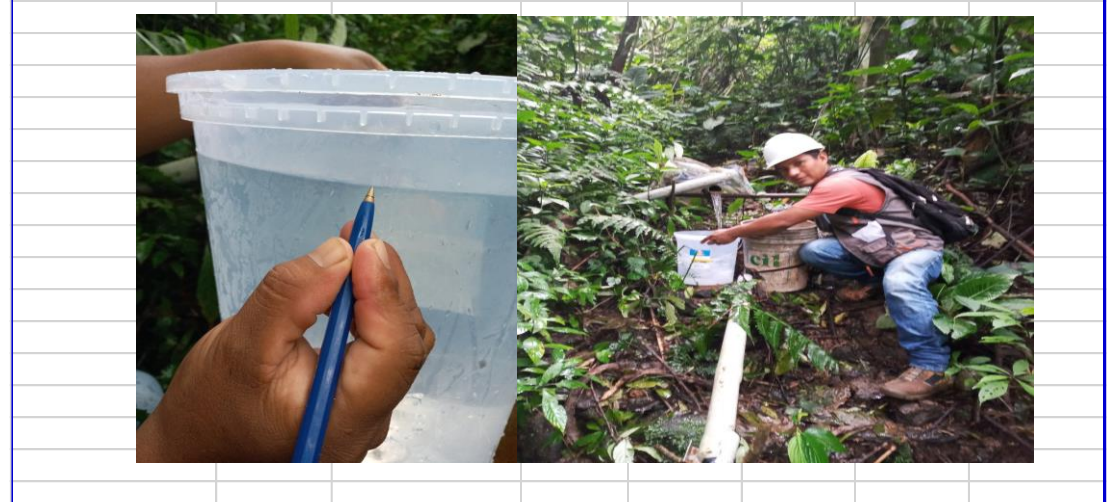

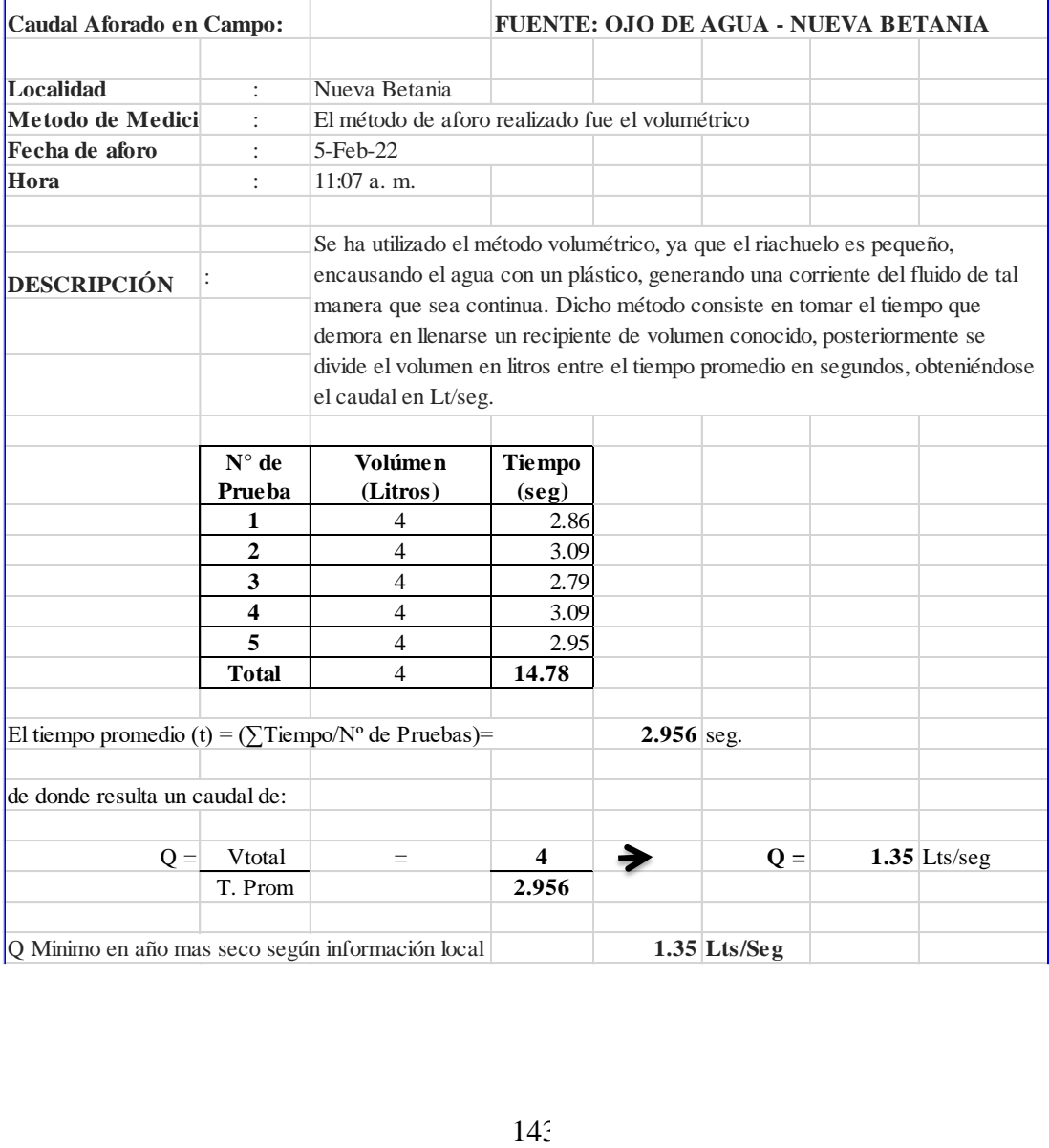

**Anexos 5: Cálculo del sistema de abastecimiento de agua potable**

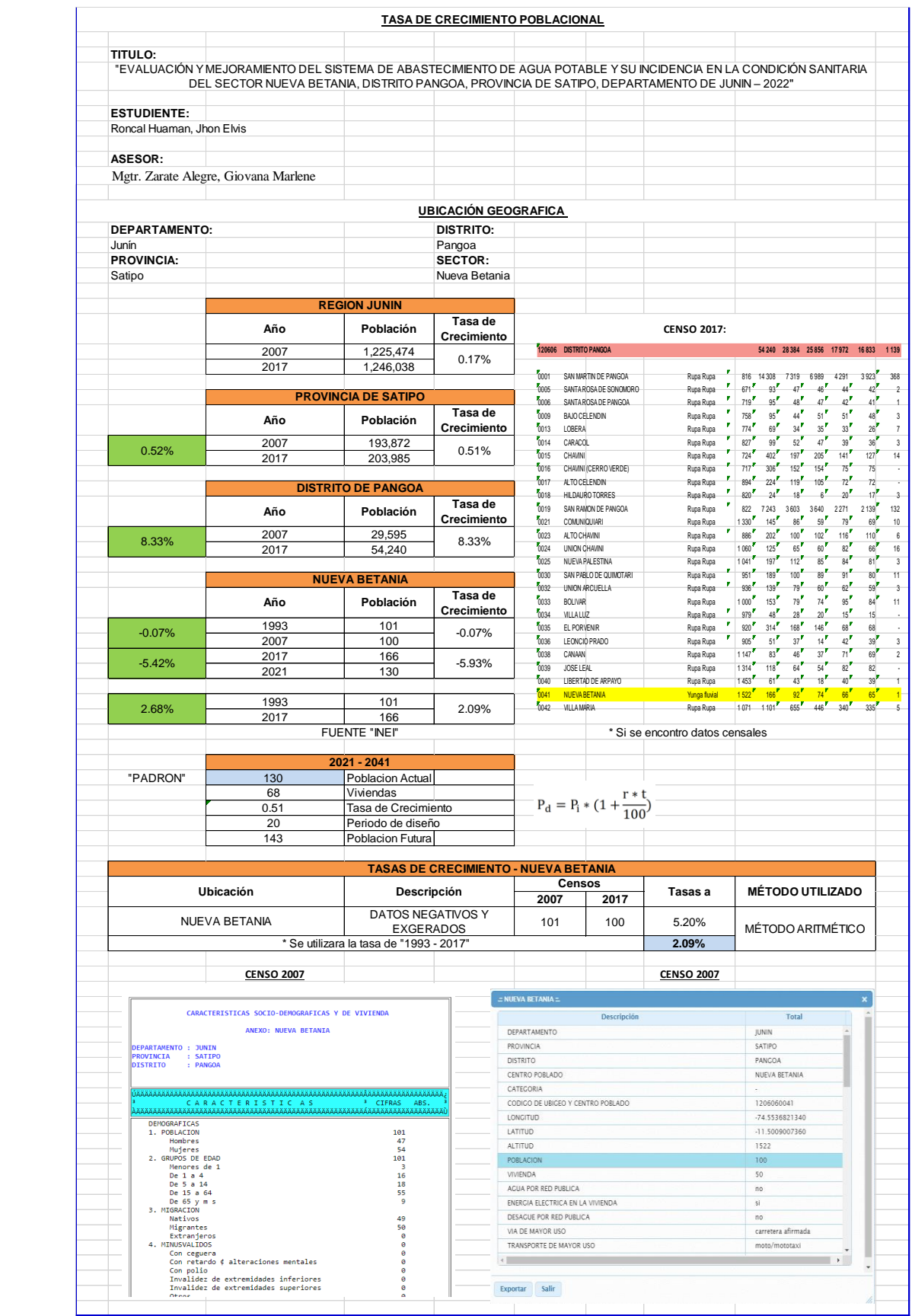

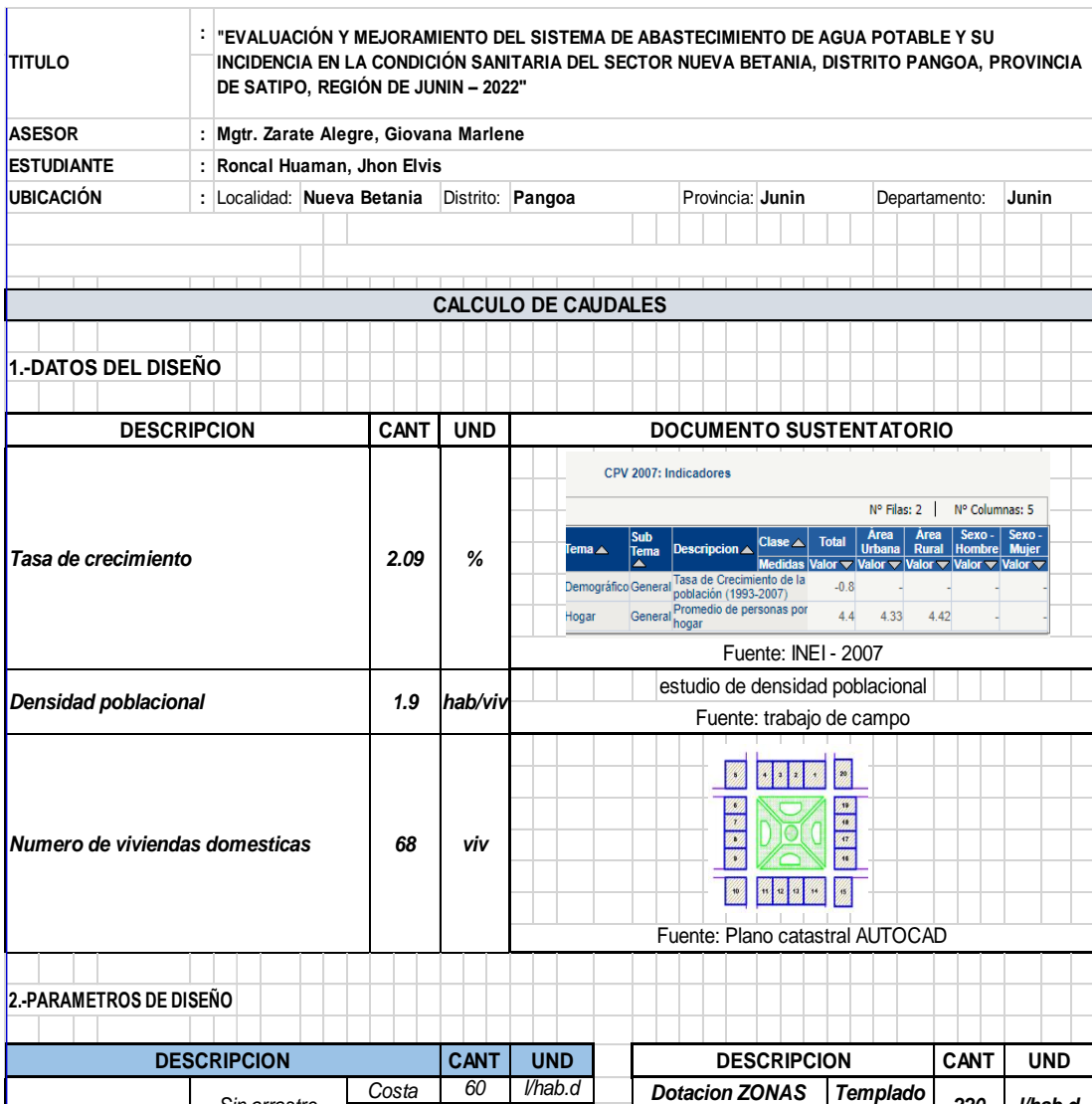

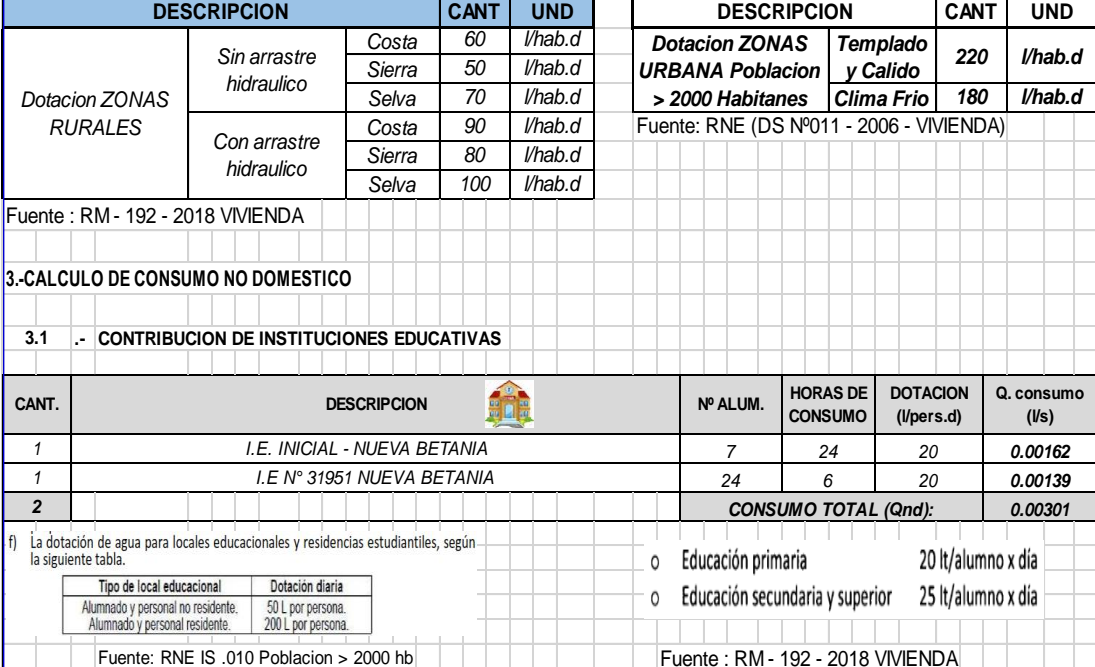

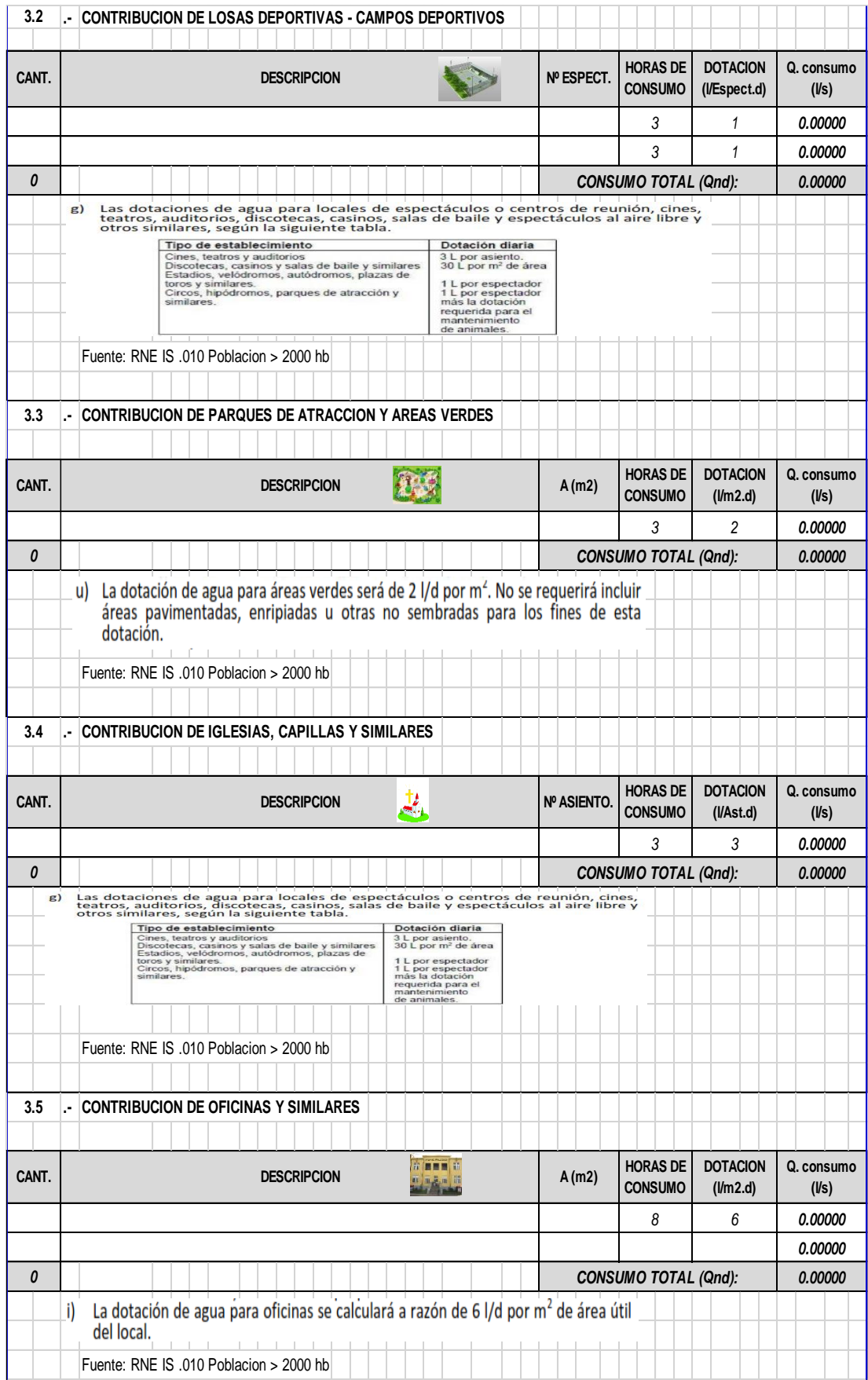

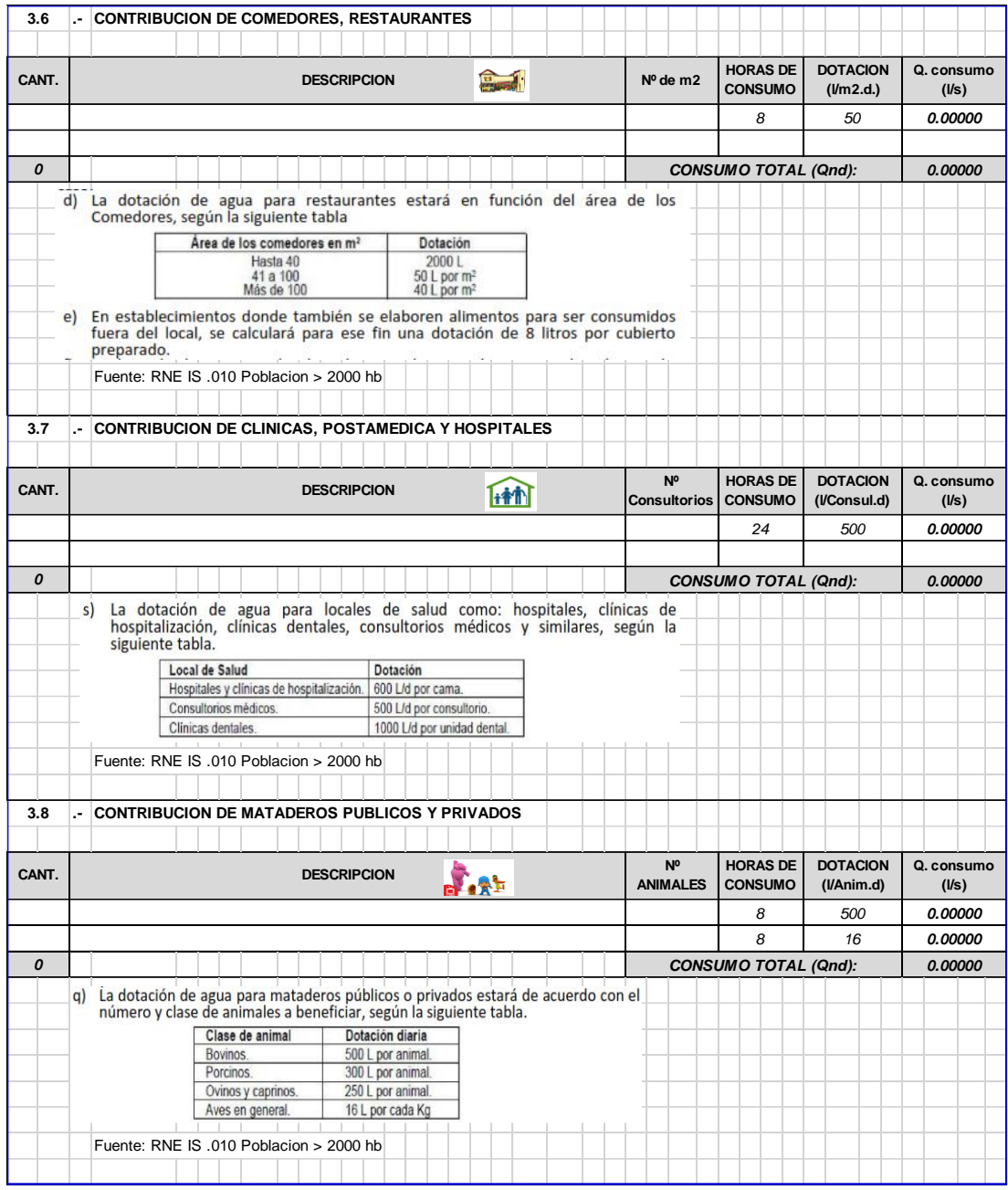

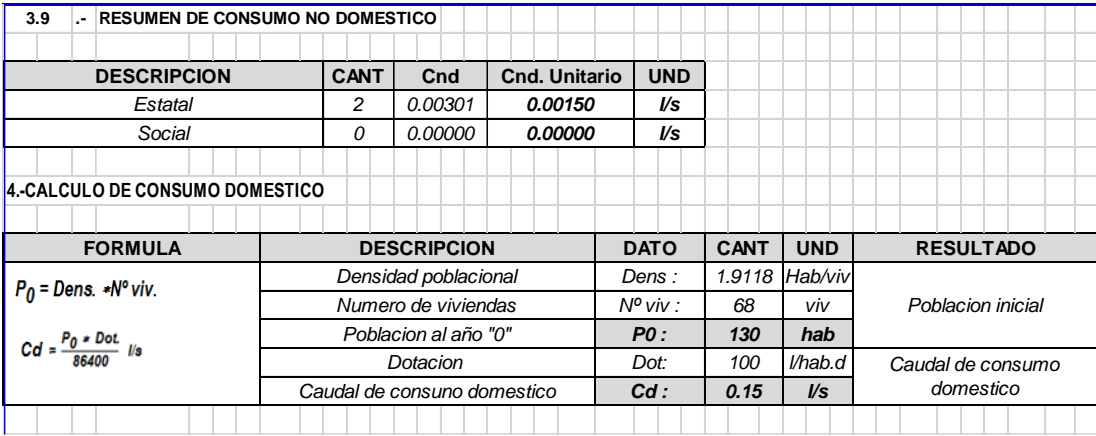

# **RESUMEN DEL CALCULO DE CAUDALES**

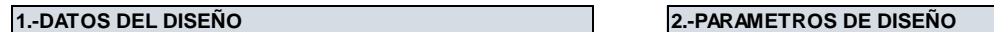

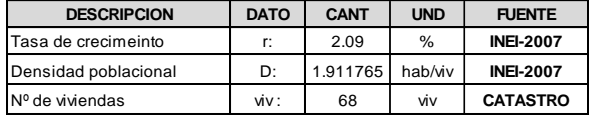

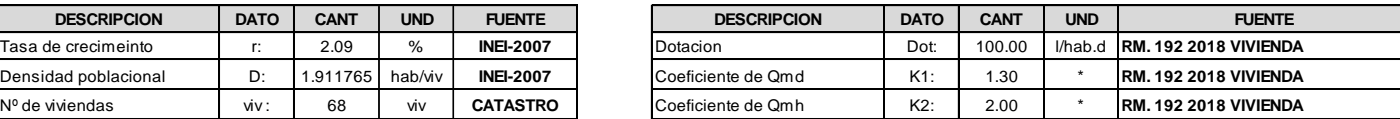

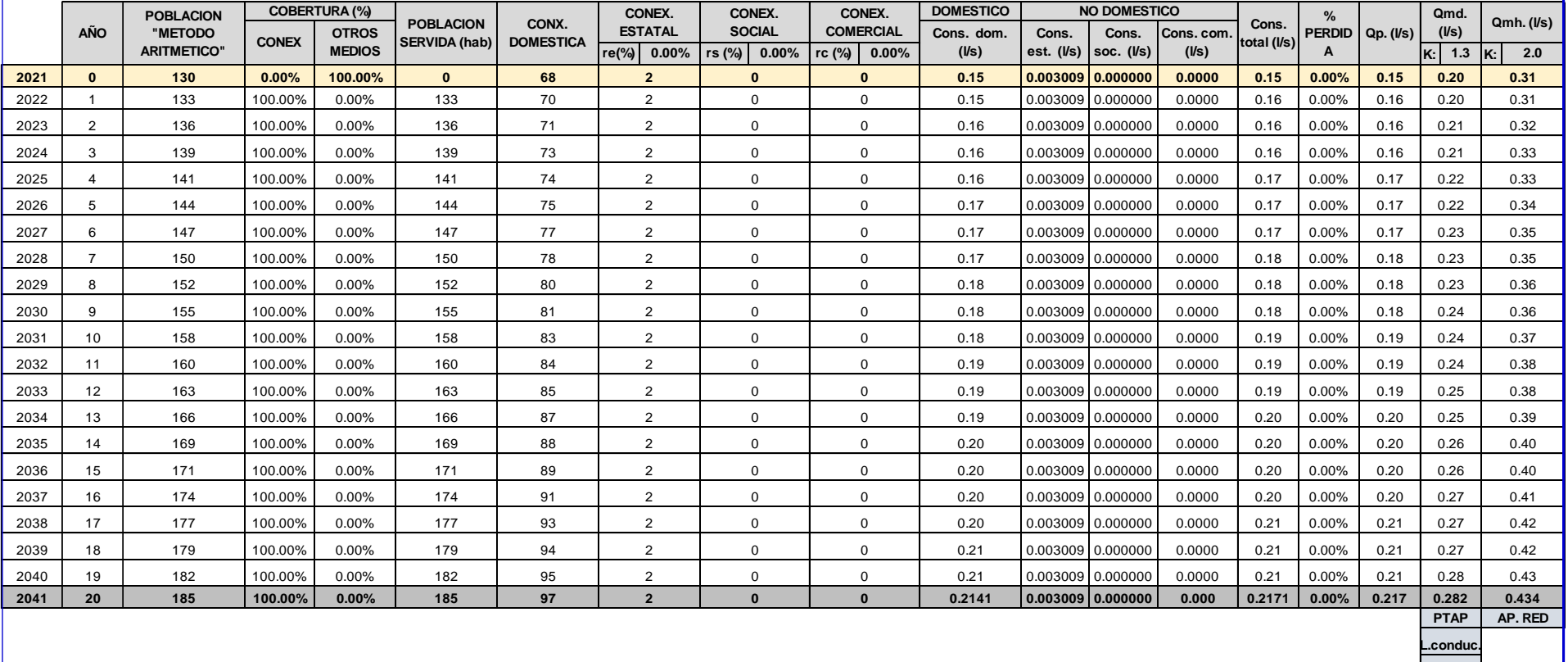

**Captacion**

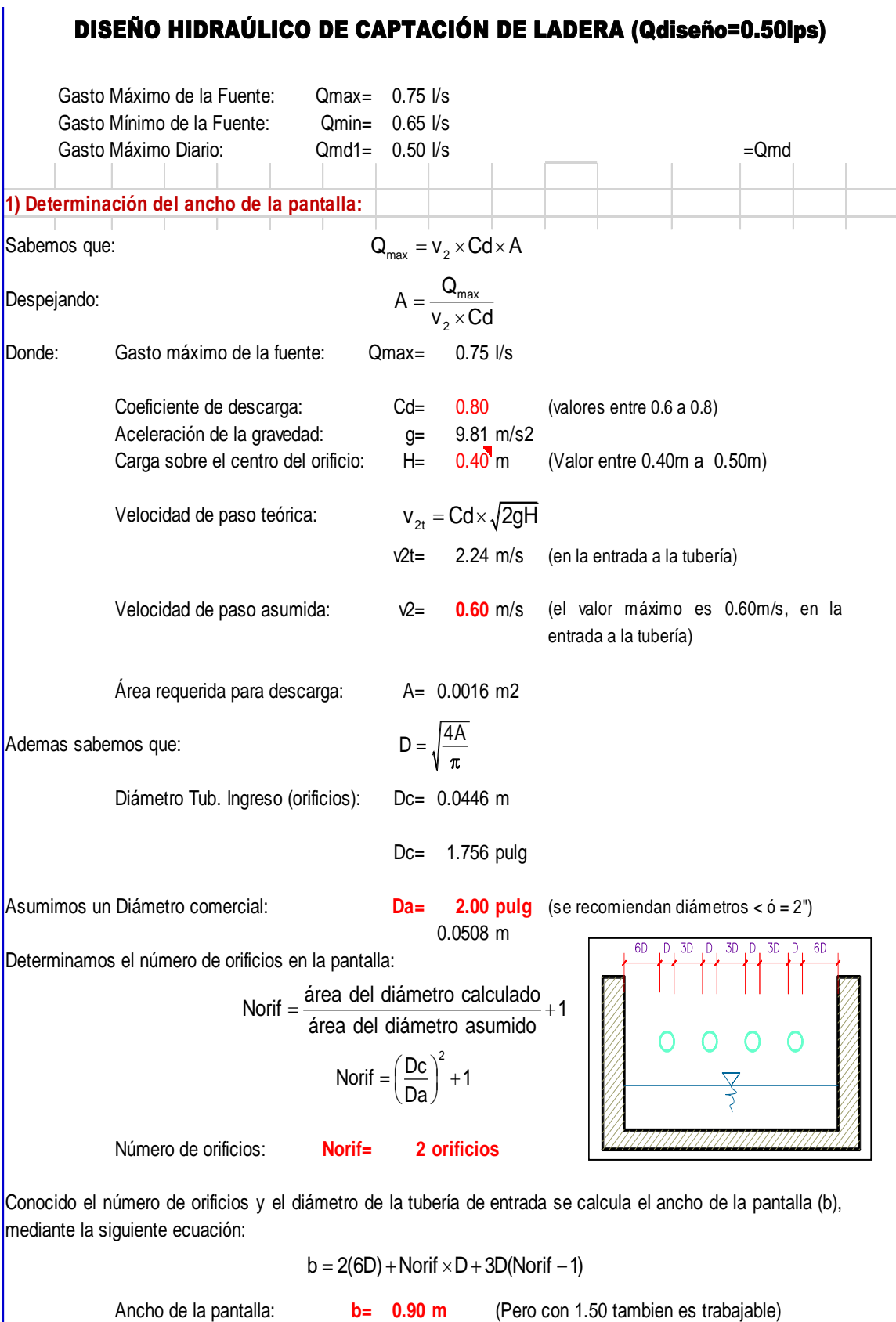

**2) Cálculo de la distancia entre el punto de afloramiento y la cámara húmeda:** Sabemos que:  $Hf = H - h_0$ Hf = H – h<sub>o</sub><br>  $h_o = 1.56 \frac{v_2^2}{2g}$ <br>  $h_o = 0.0286$  m<br>
captacion:<br>
to y la captación:<br>  $L = \frac{Hf}{0.30}$ <br>
ion:<br>
mediante la siguient<br>
Donde:<br>
A: Altura mínima<br>
Se considera una<br>
B: Se considera una<br>
B: Se considera una<br>
sal Donde: Carga sobre el centro del orificio: H= 0.40 m  $h_o = 1.56 \frac{v_2^2}{2g}$ Además: = Pérdida de carga en el orificio: ho= 0.0286 <sup>m</sup> Hallamos: Pérdida de carga afloramiento - captacion: **Hf= 0.37 <sup>m</sup>** Determinamos la distancia entre el afloramiento y la captación:  $L = \frac{Hf}{0.30}$ Distancia afloramiento - Captacion: **L= 1.238 <sup>m</sup> 1.25 m Se asume**  $1 - 1 - 1 - 1 - 1 - 1$ **3) Altura de la cámara húmeda:** m. Determinamos la altura de la camara húmeda mediante la siguiente ecuación: Donde: A: Altura mínima para permitir la sedimentación de arenas. Se considera una altura mínima de 10cm  $A = 10.0 \text{ cm}$ E B: Se considera la mitad del diámetro de la canastilla de salida.  $B = 0.025 \text{ m}$  <> 1 plg D D: Desnivel mínimo entre el nivel de ingreso del agua de  $\overline{C}$ afloramiento y el nivel de agua de la cámara húmeda (mínima 5cm). B D= 10.0 cm AE: Borde Libre (se recomienda minimo 30cm).  $E = 40.00$  cm C: Altura de agua para que el gasto de salida de la captación pueda fluir por la tubería de conducción se recomienda una altura mínima de 30cm).  $Q \qquad |m^3/s|$  $C = 1.56 \frac{V^2}{I} = 1.56 \frac{Qmd^2}{I}$ 

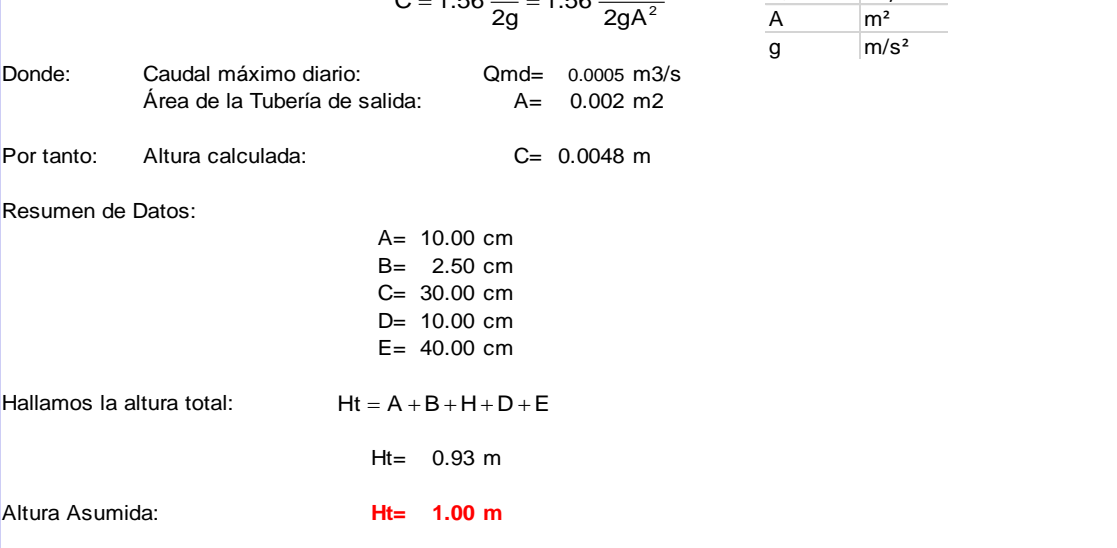

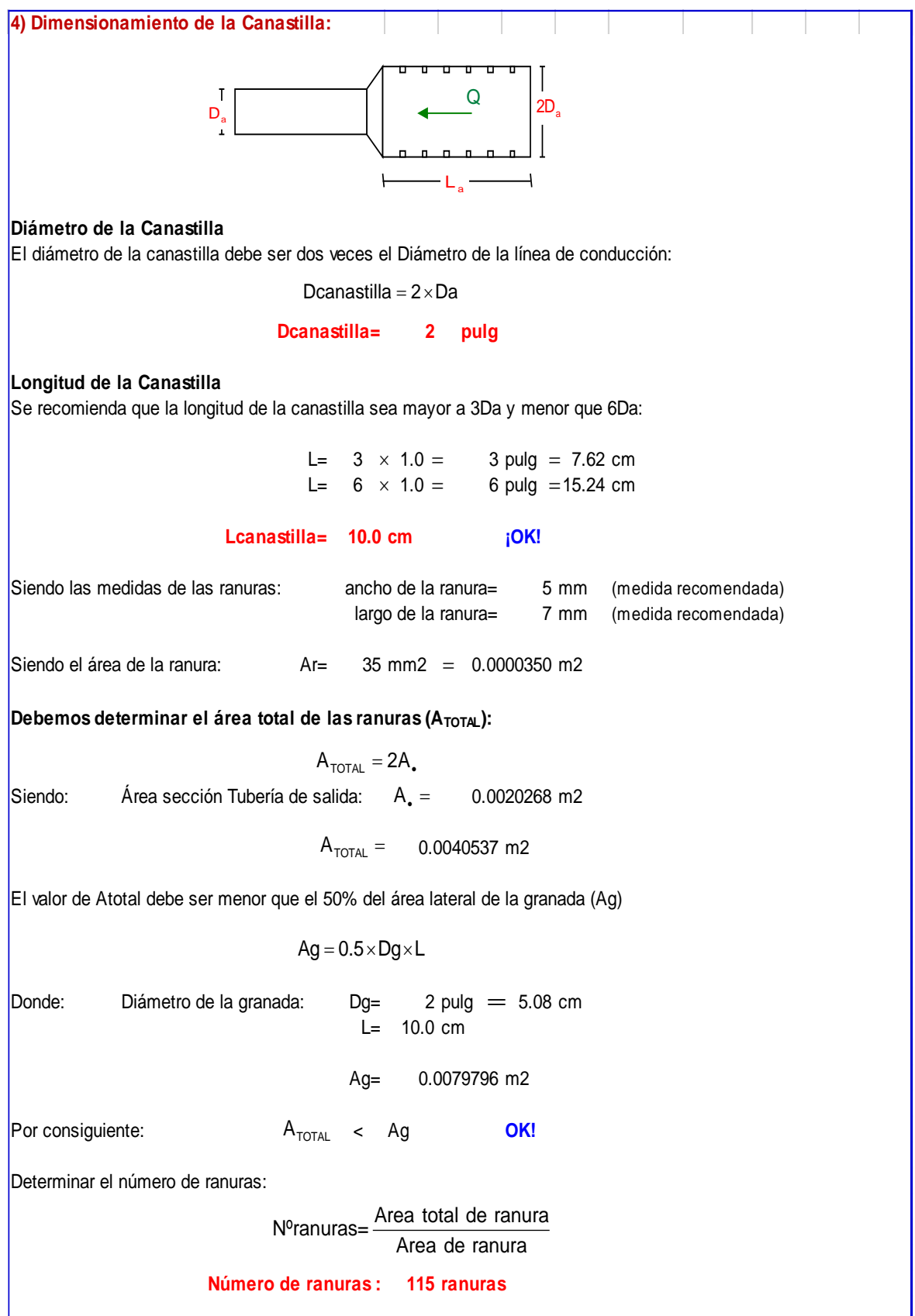

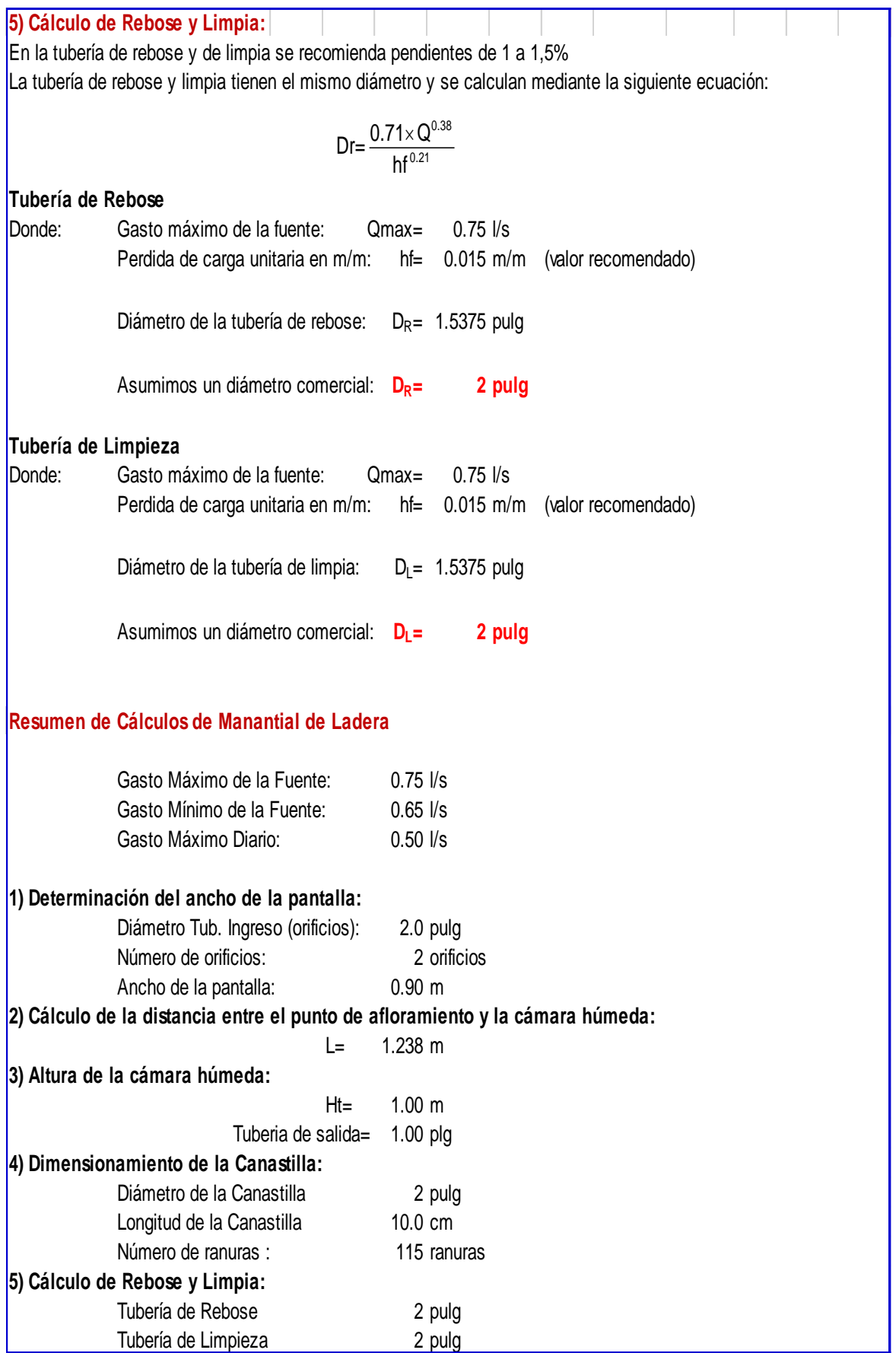

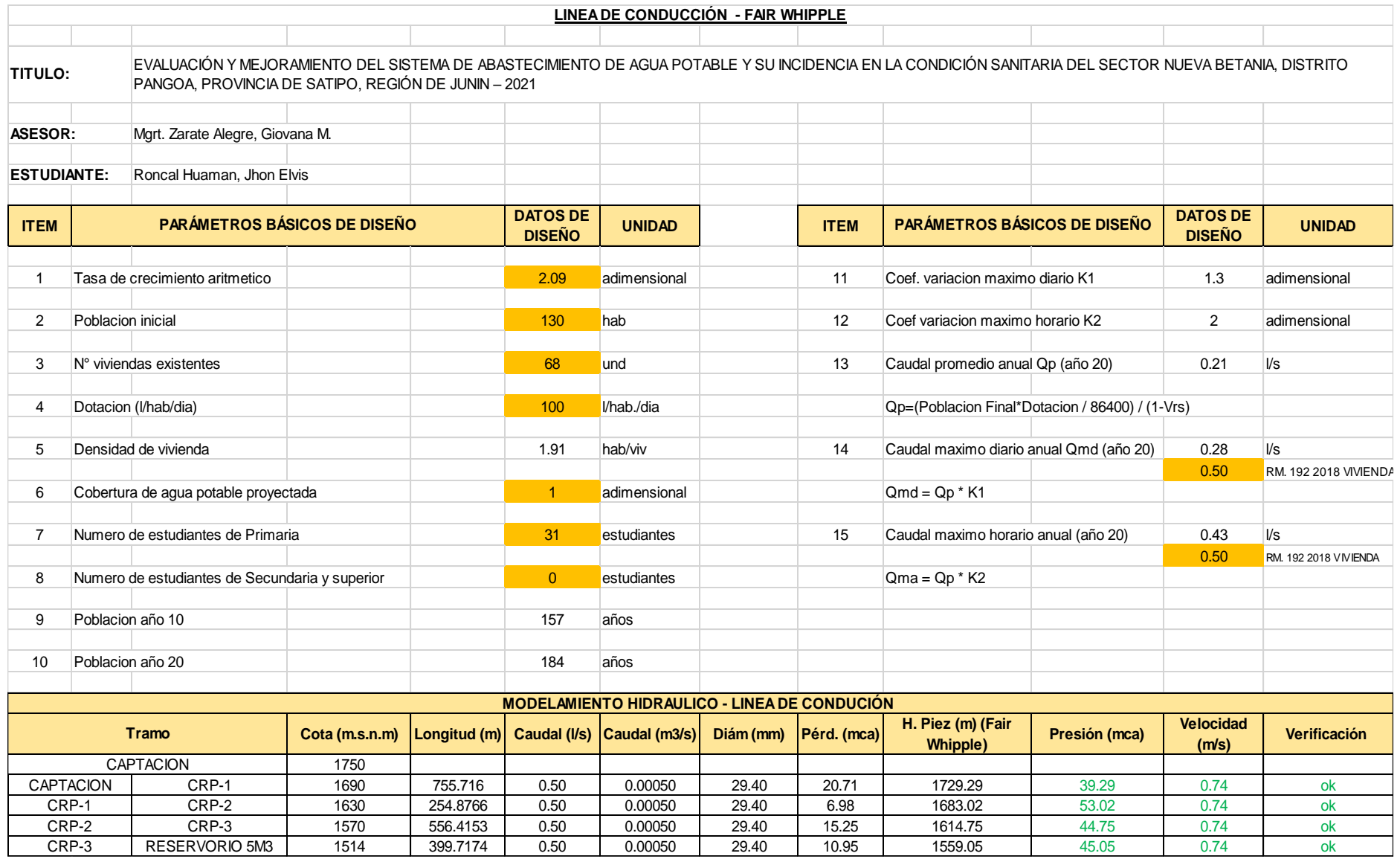

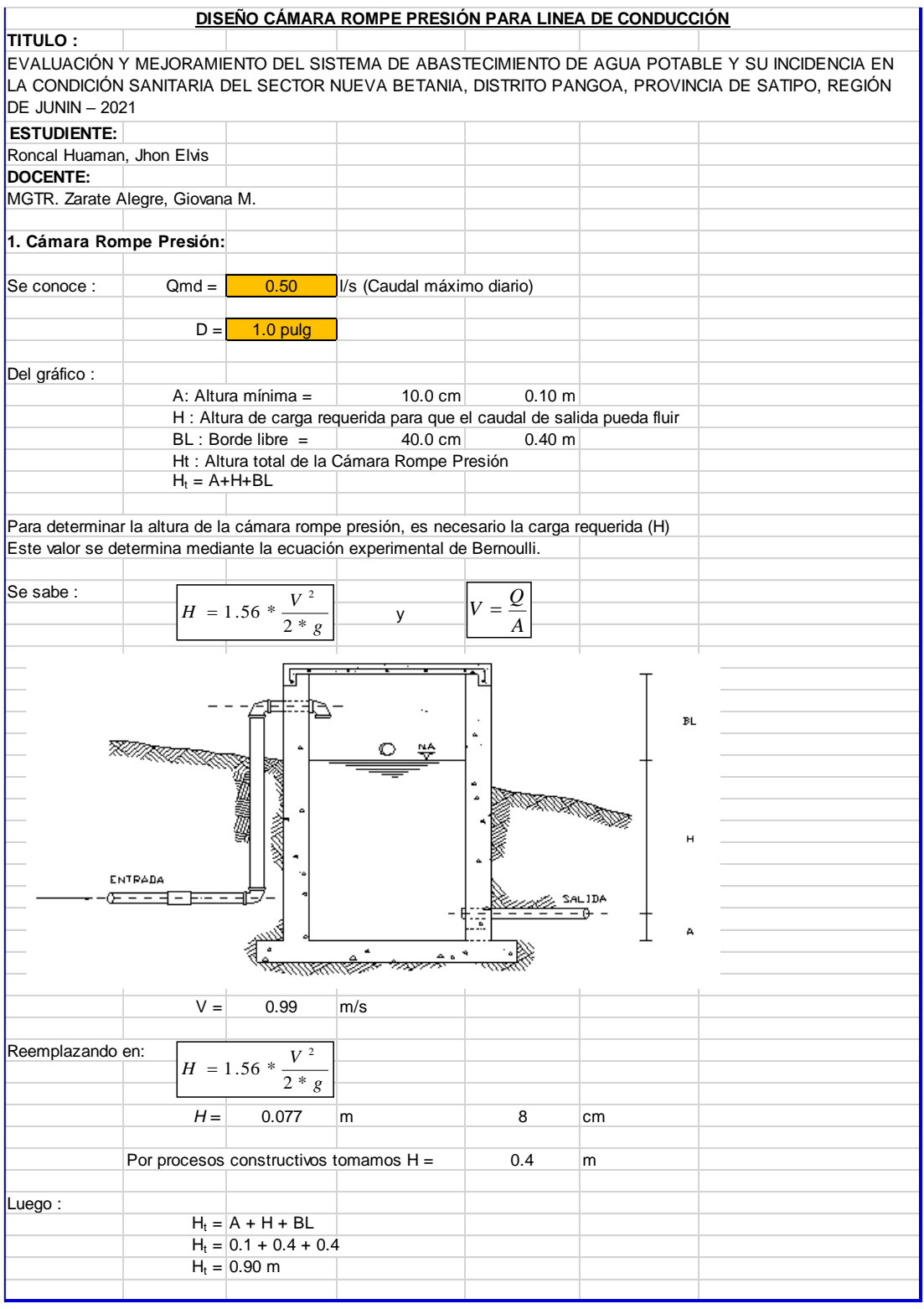

Con menor caudal se necesitarán menores dimensiones, por lo tanto la sección de la base de la cámara rompe presión para la facilidad del proceso constructivo y por la instalación de accesorios, consideraremos una sección interna de 0.60 \* 0.60 m

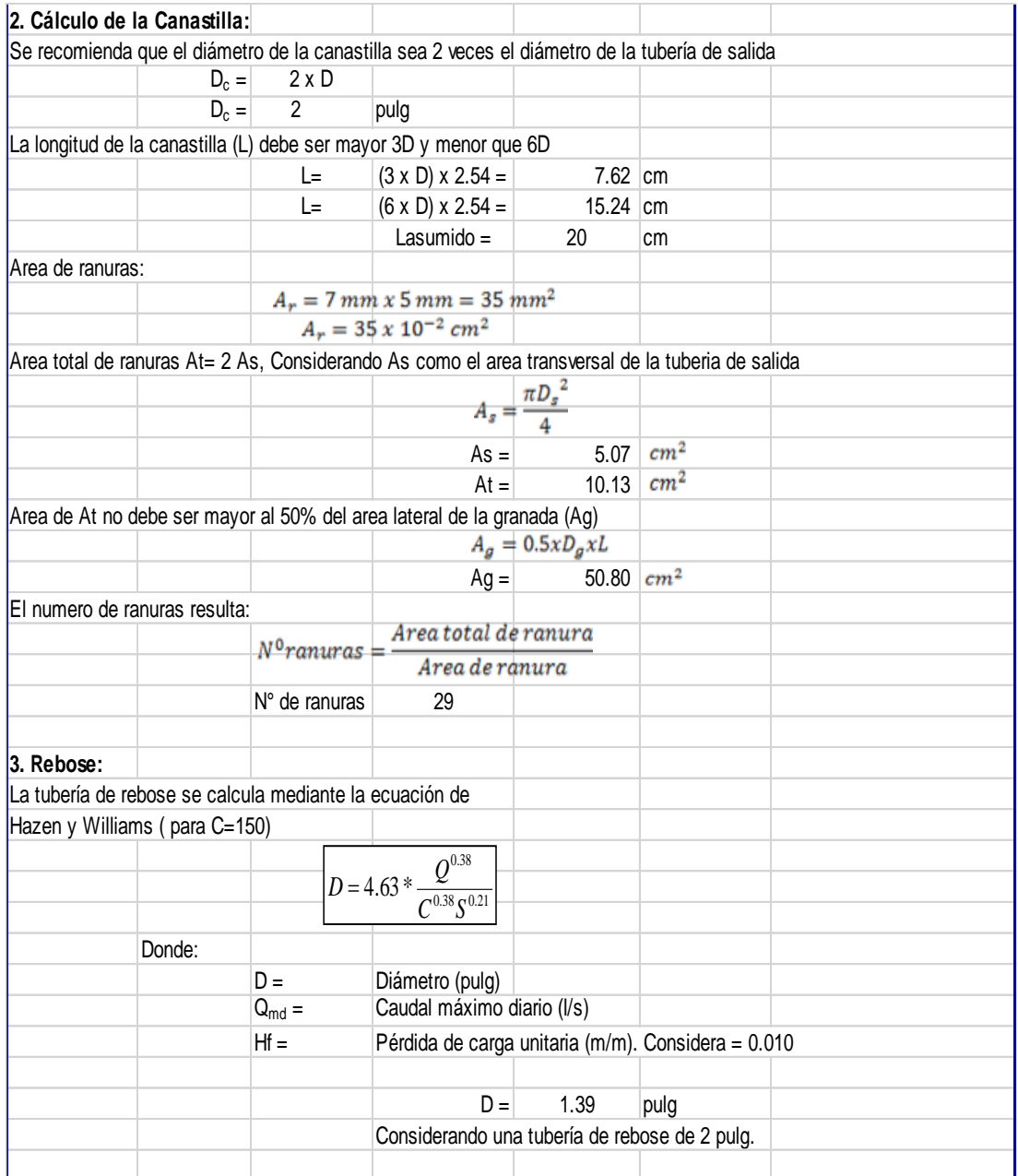

#### **MEMORIA DE CÁLCULO HIDRÁULICO - RESERVORIO 5M3**

**TITULO: "EVALUACIÓN Y MEJORAMIENTO DEL SISTEMA DE ABASTECIMIENTO DE AGUA POTABLE Y SU INCIDENCIA EN LA CONDICIÓN SANITARIA DEL SECTOR NUEVA BETANIA, DISTRITO PANGOA, PROVINCIA DE SATIPO, REGIÓN DE JUNIN – 2021"**

#### **ÁMBITO GEOGRÁFICO**

1 **Región del Proyecto** 

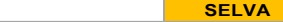

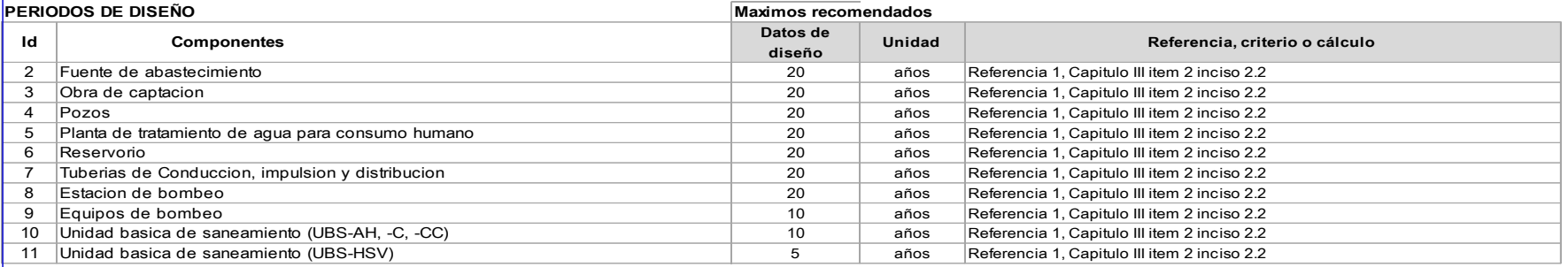

#### **POBLACIÓN DE DISEÑO**

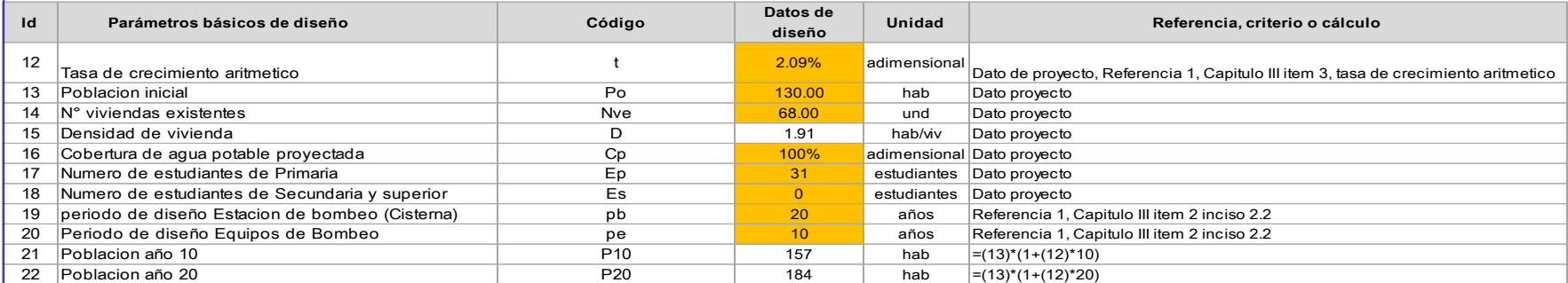

#### **DOTACION DE AGUA SEGÚN OPCIÓN DE SANEAMIENTO**

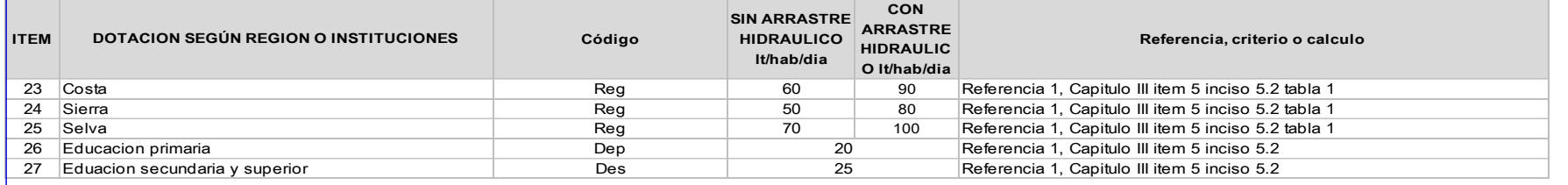

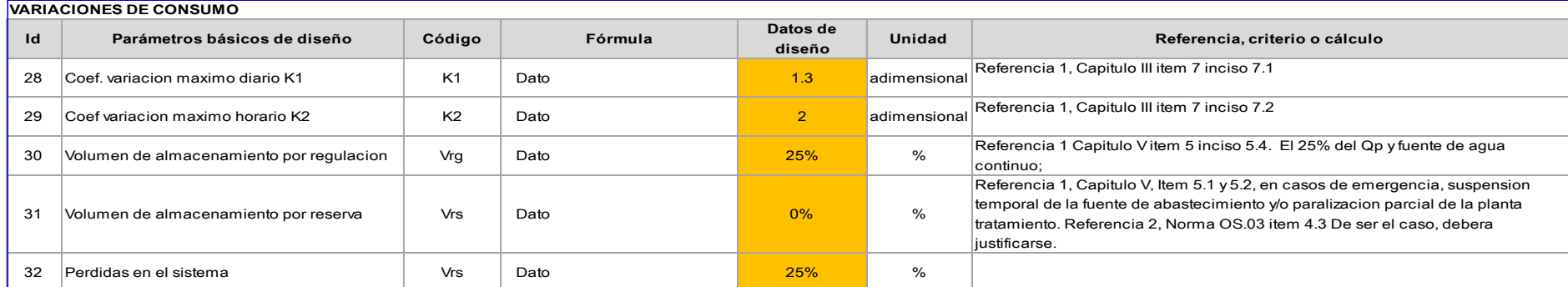

## **CAUDALES DE DISEÑO Y ALMACENAMIENTO**

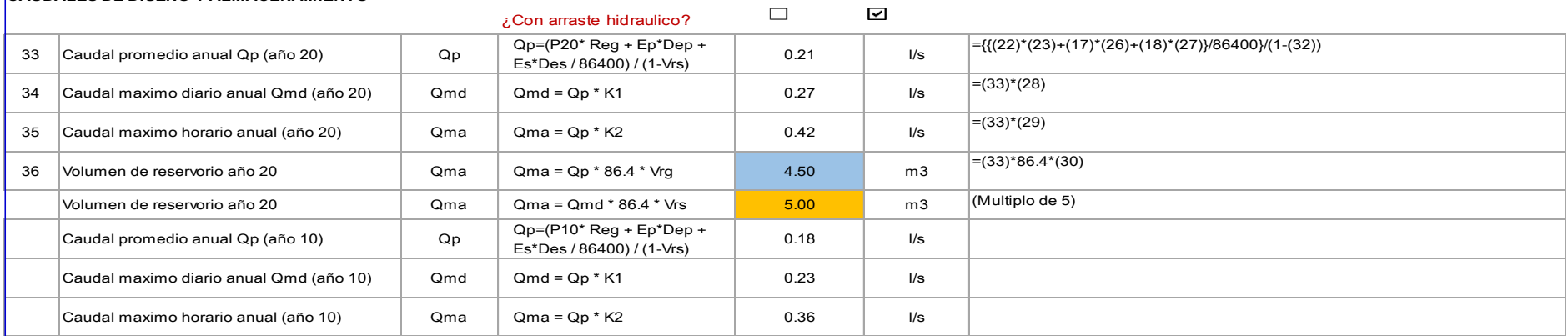

#### **DIMENSIONAMIENTO**

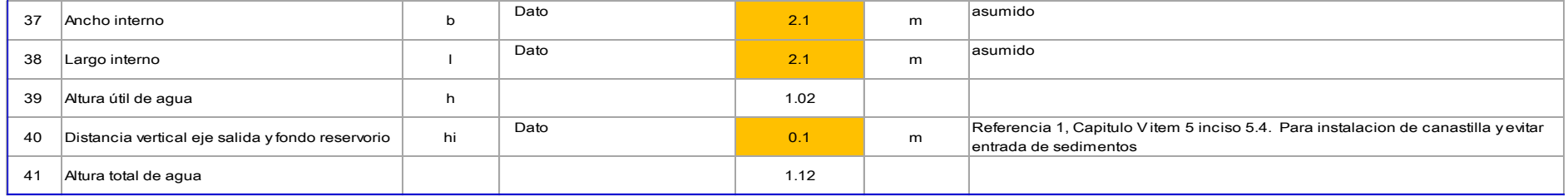

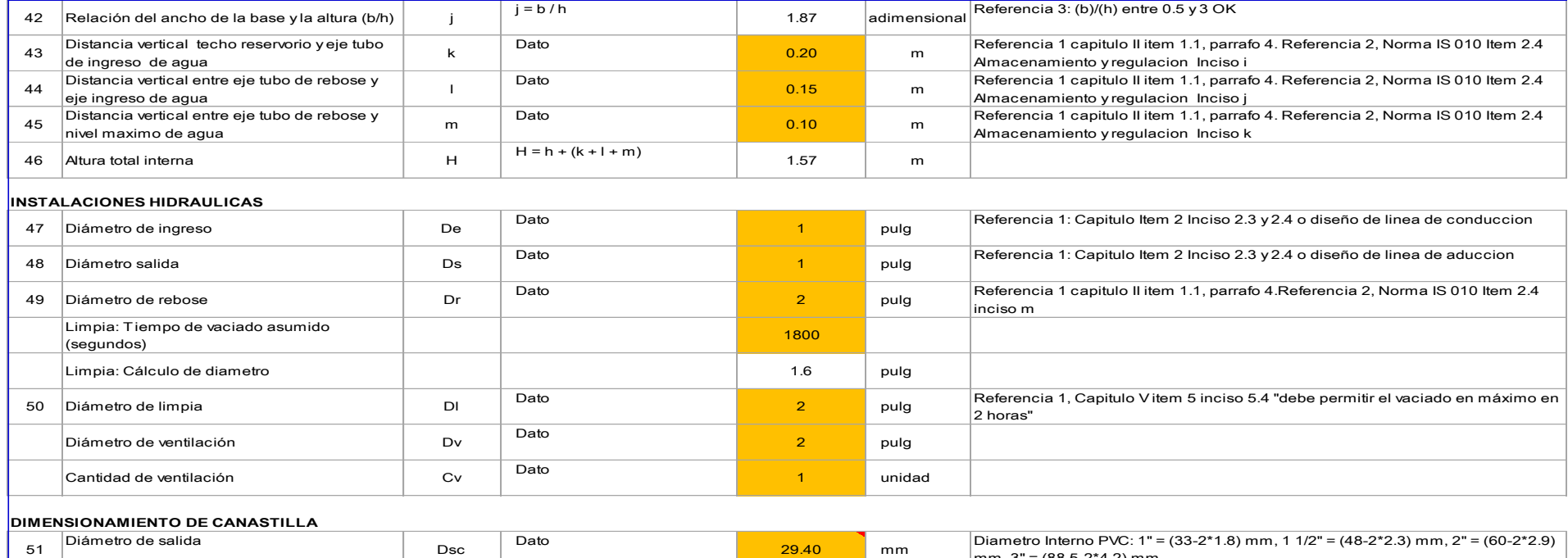

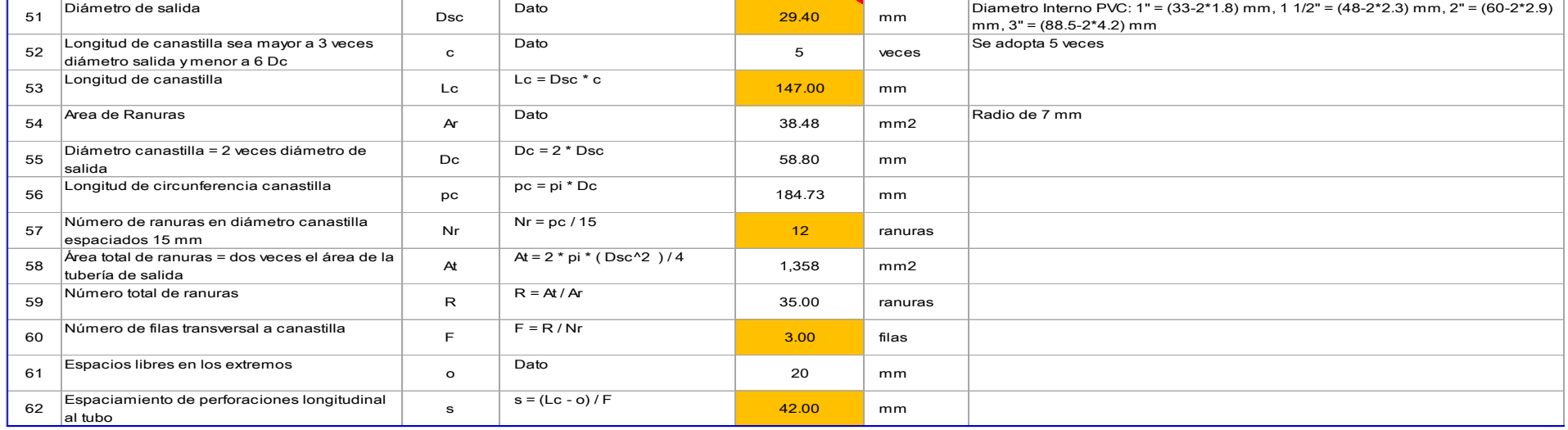

### **ALTURA DE CORTA DE FONDO DE RESERVORIO**

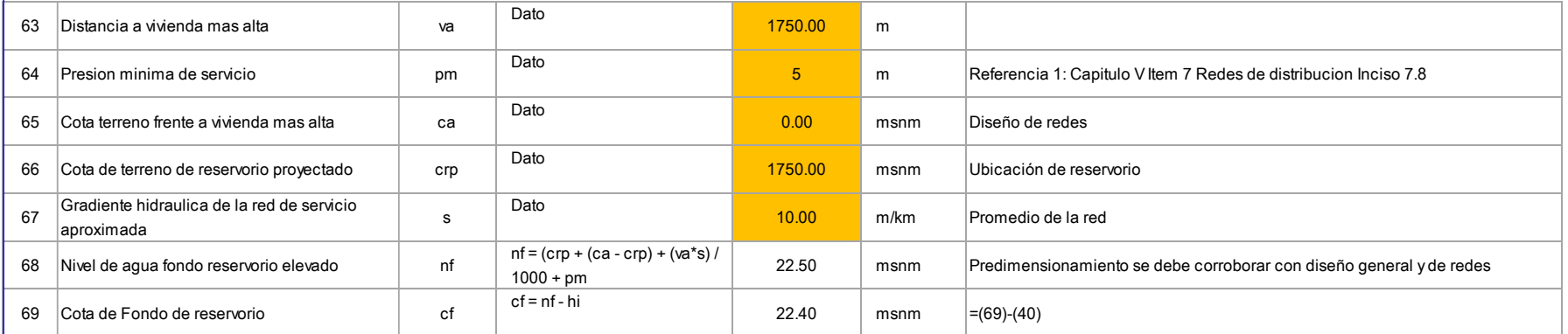

#### **CLORACION**

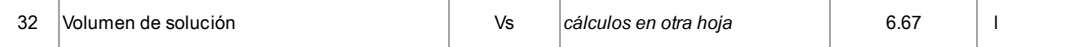

Nota:

Referencia 1: "Guia de diseño para sistemas de abastecimiento de agua para consumo humano y saneamiento en el ambito rural" Referencia 2:"Reglamento Nacional de Edificaciones"

Referencia 3: "Guia para el diseño y construccion de reservorios apoyados" OPS 2004

#### **ESTRUCTURAS**

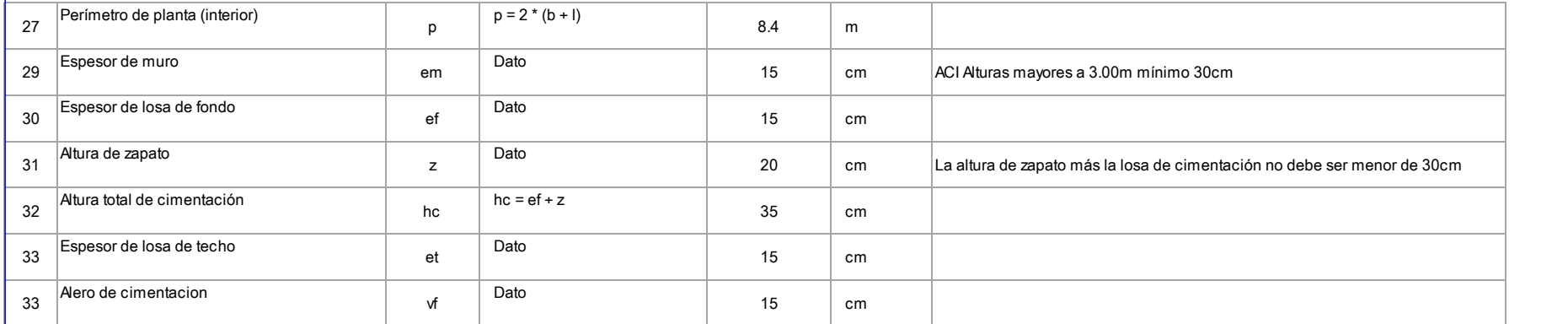

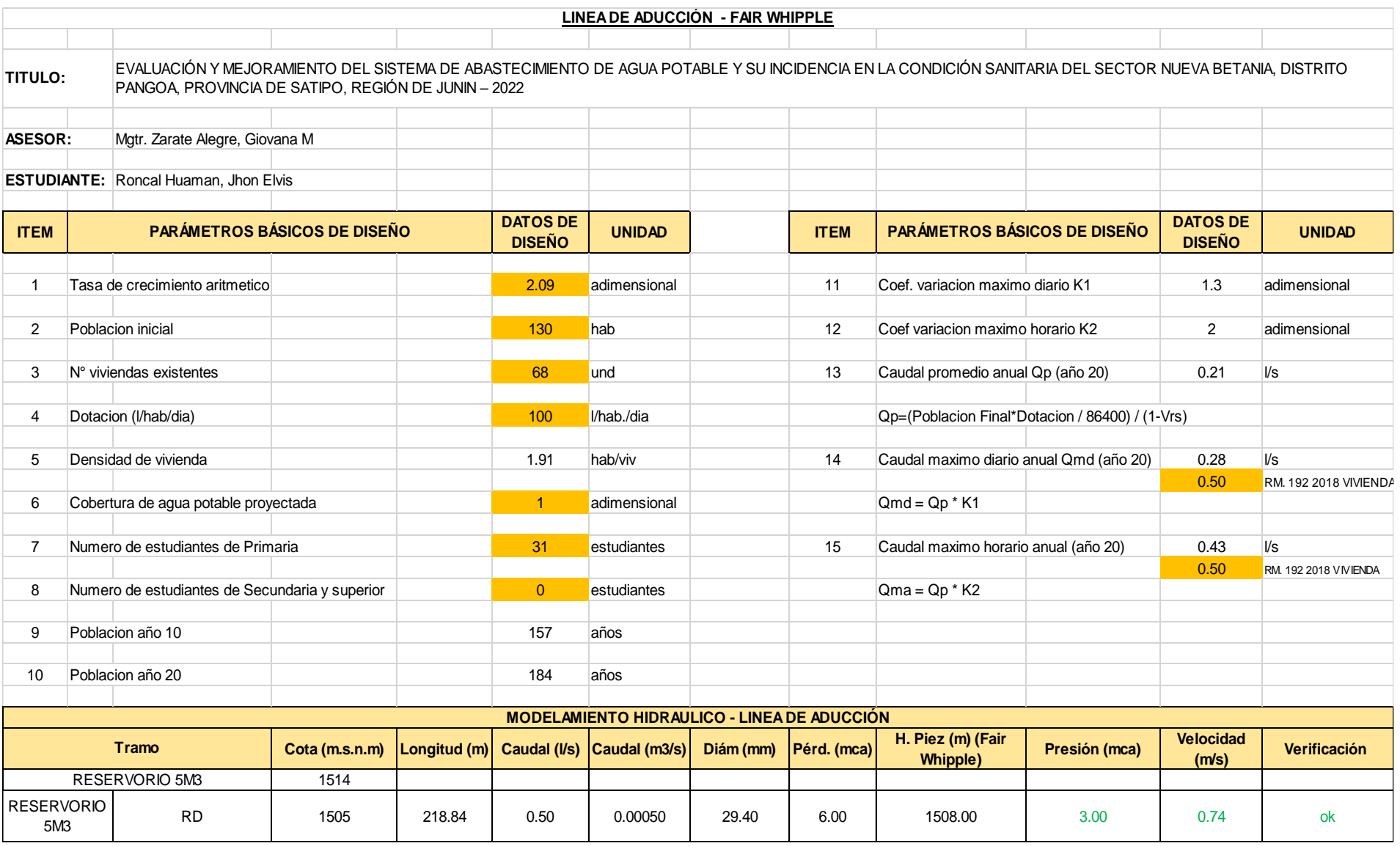

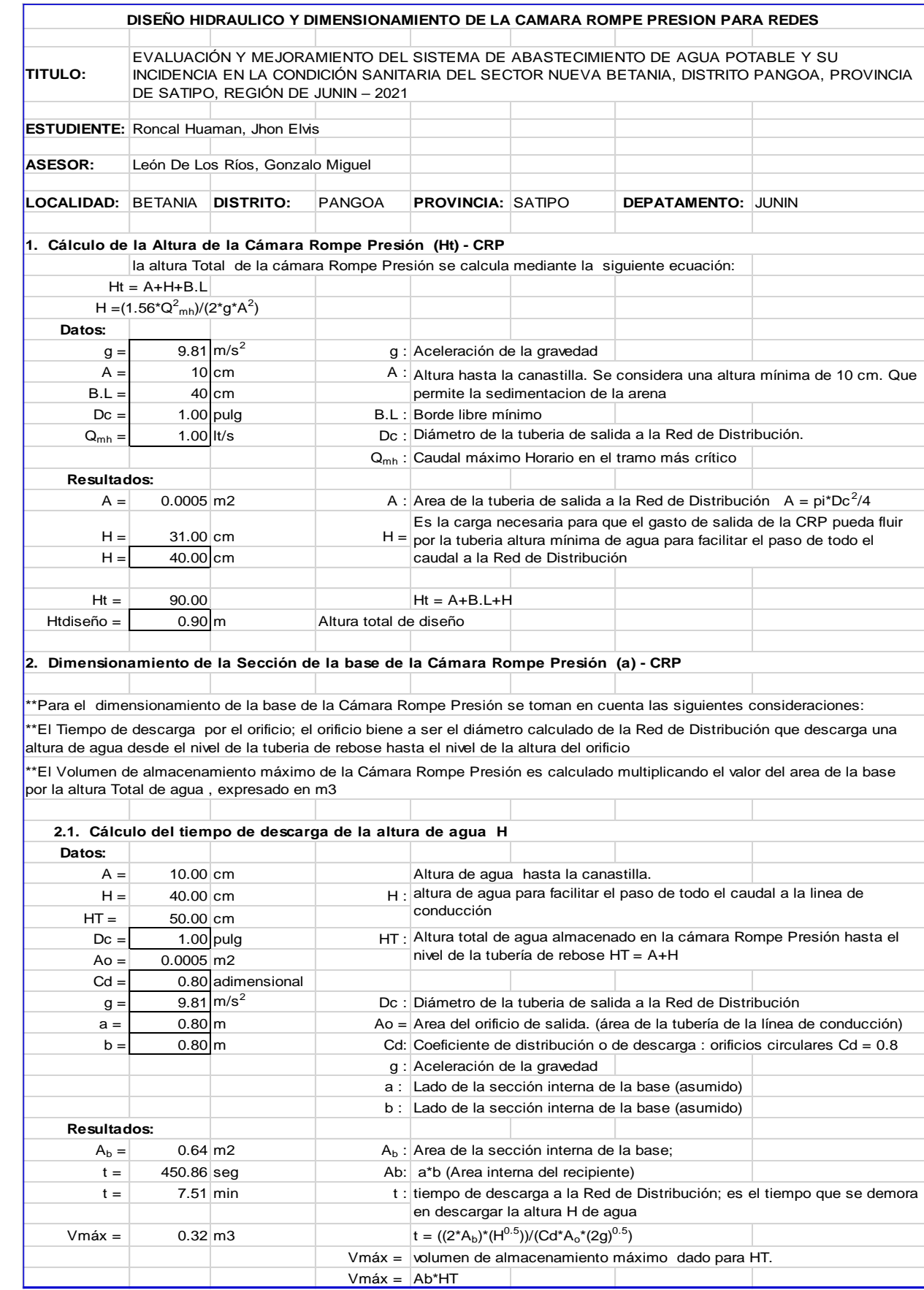
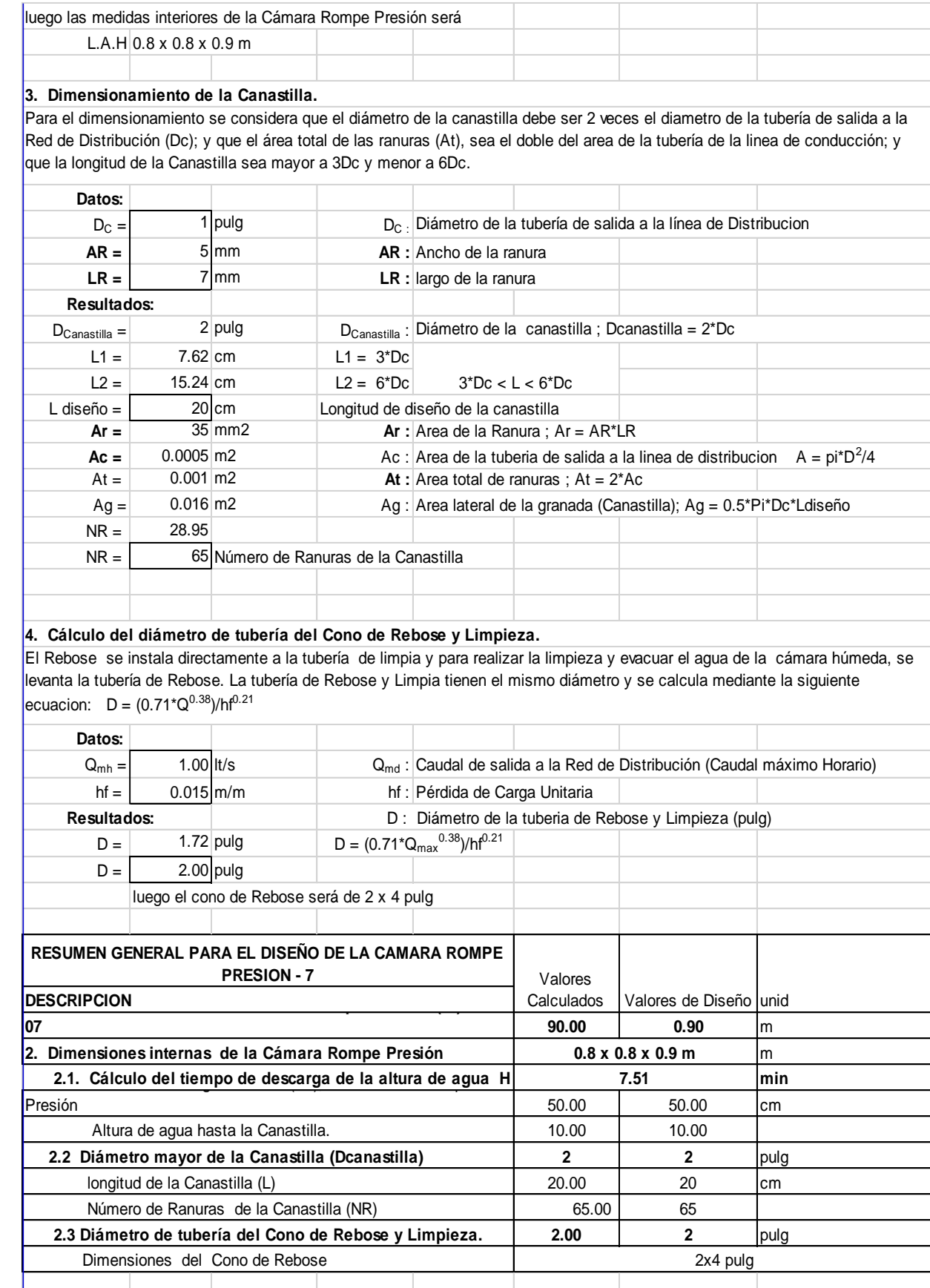

#### **CÁLCULO HIDRÁULICO**

#### **VISTA EN PLANTA**

Named View - 1 - Time: 0.00 hours

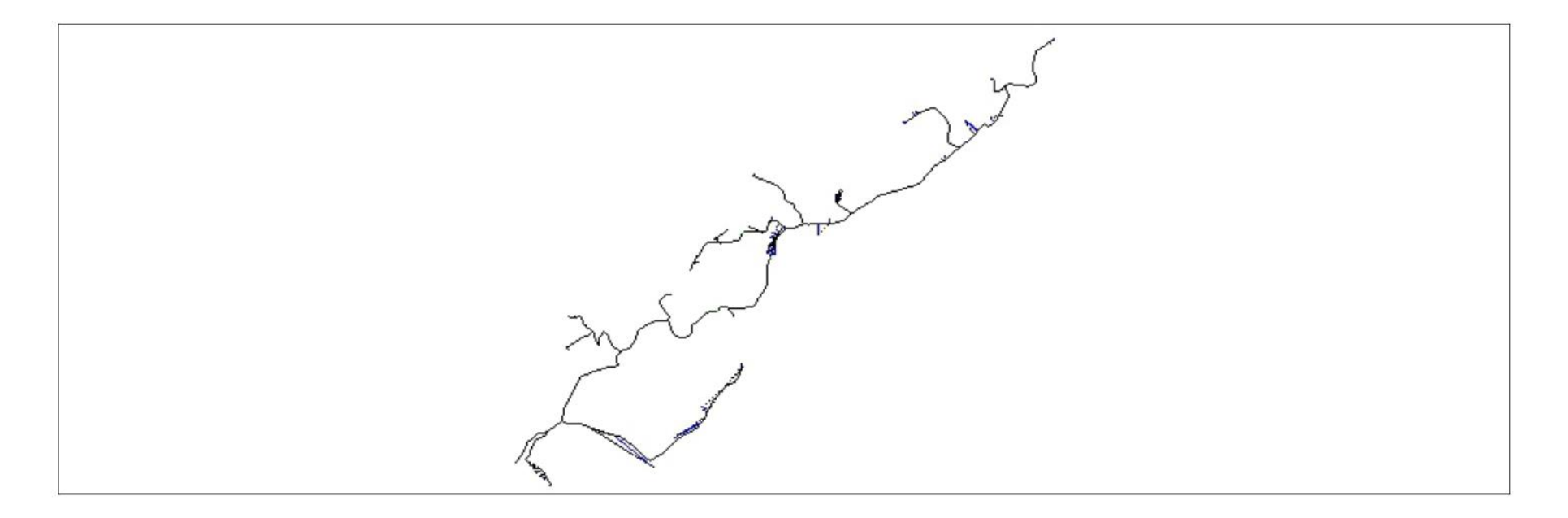

MODELAMIENTOLOS SECTOR BETANIA.wtg 28/05/2021

Bentley Systems, Inc. Haestad Methods Solution Center<br>27 Siemon Company Drive Suite 200 W Watertown, CT 06795 USA +1-<br>203-755-1666

WaterGEMS<br>[10.02.03.06]<br>Page 1 of 7

#### **CÁLCULO HIDRÁULICO RESERVORIO**

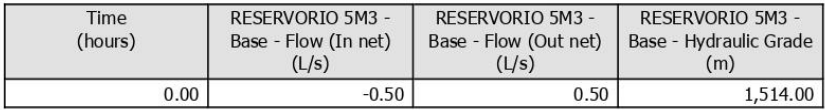

## **TABLA DE TUBERÍAS**

#### Pipe Table - Time: 0.00 hours

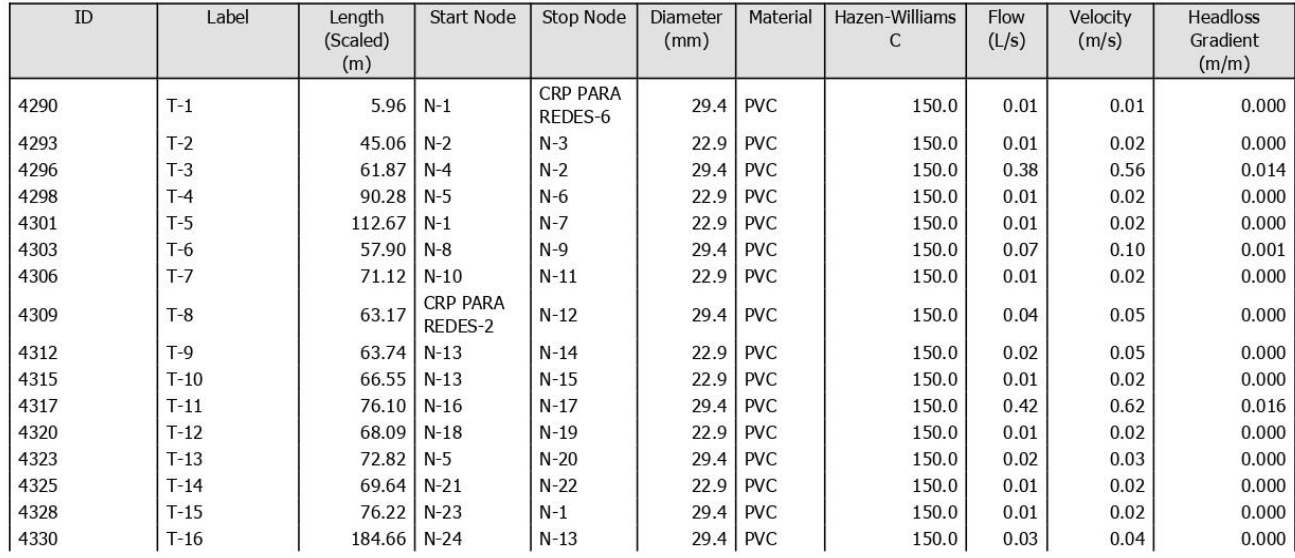

MODELAMIENTOLOS SECTOR BETANIA.wtg 28/05/2021

Bentley Systems, Inc. Haestad Methods Solution Center<br>27 Siemon Company Drive Suite 200 W Watertown, CT 06795 USA +1-<br>203-755-1666

WaterGEMS<br>[10.02.03.06]<br>Page 2 of 7

#### **CÁLCULO HIDRÁULICO**

#### **TABLA DE TUBERÍAS**

#### Pipe Table - Time: 0.00 hours

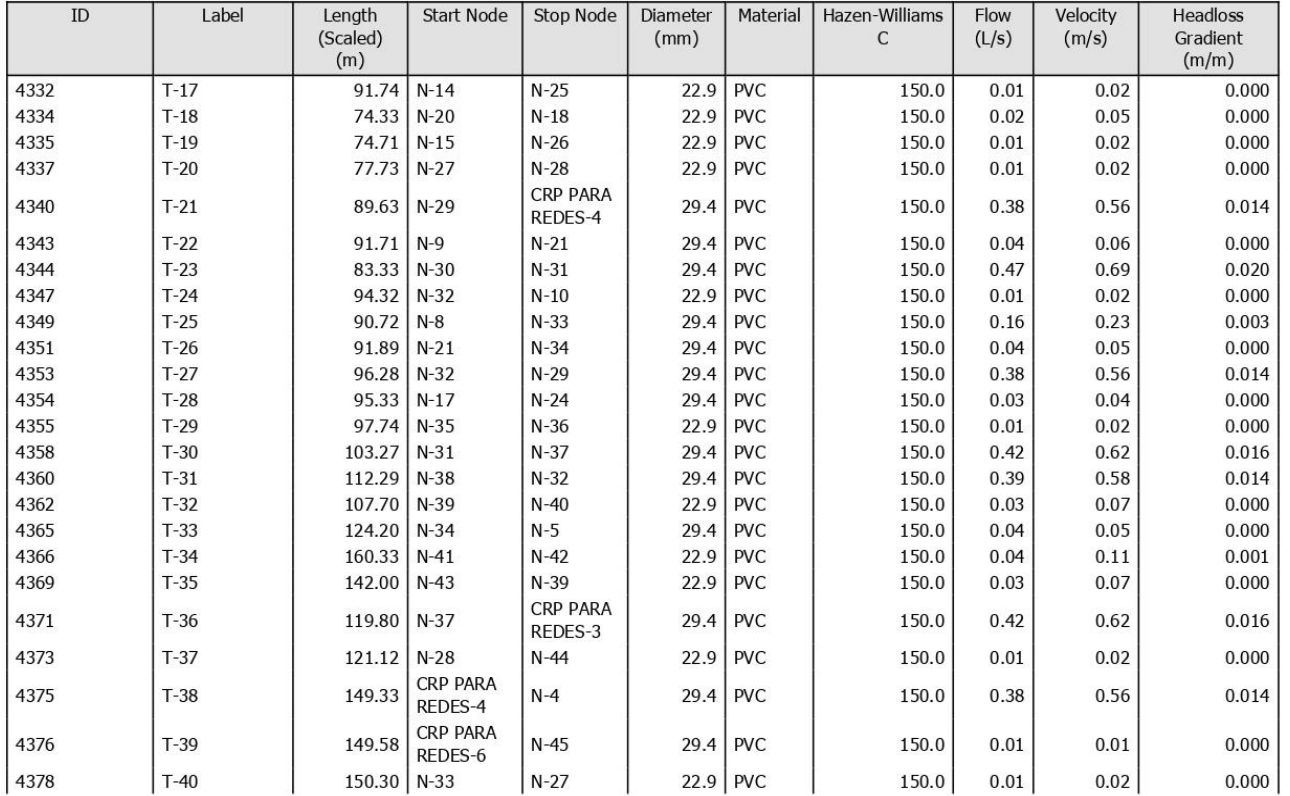

MODELAMIENTOLOS SECTOR BETANIA.wtg<br>28/05/2021

Bentley Systems, Inc. Haestad Methods Solution Center<br>27 Siemon Company Drive Suite 200 W Watertown, CT 06795 USA +1-<br>203-755-1666

WaterGEMS<br>[10.02.03.06]<br>Page 3 of 7

#### **CÁLCULO HIDRÁULICO**

#### **TABLA DE TUBERÍAS**

Pipe Table - Time: 0.00 hours

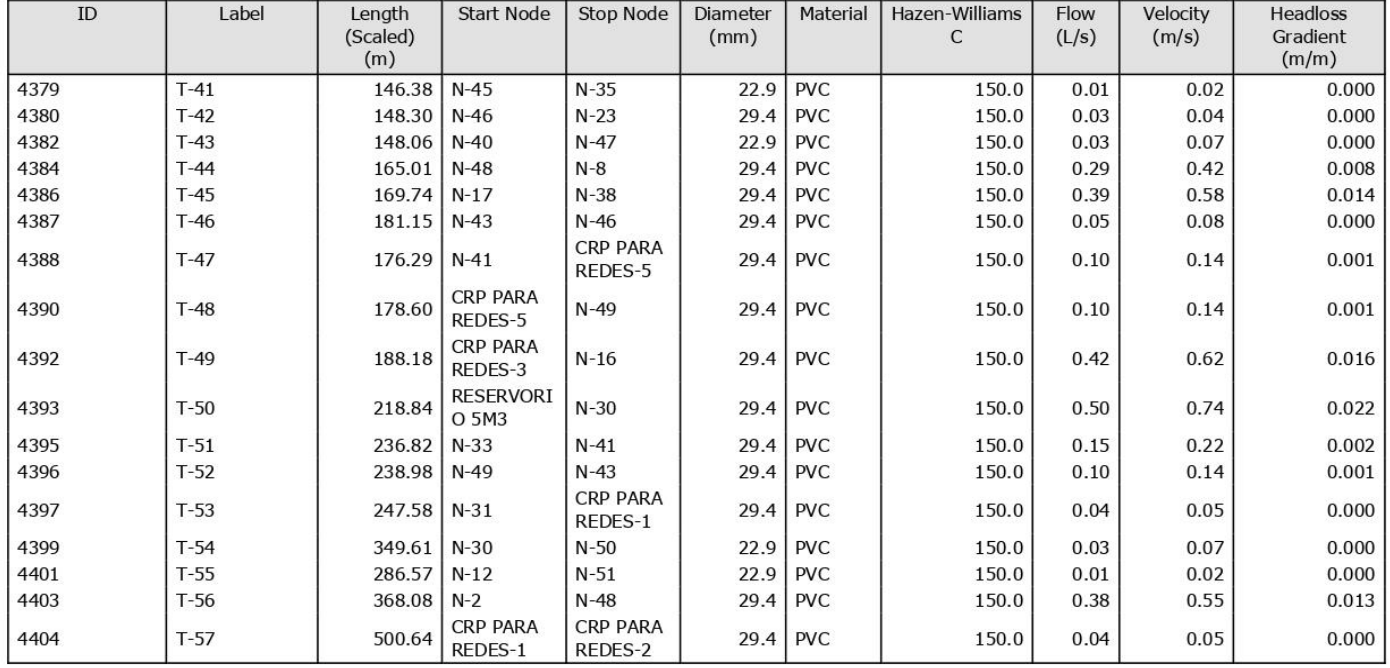

#### **CUADRO DE NODOS**

MODELAMIENTOLOS SECTOR BETANIA.wtg<br>28/05/2021

Bentley Systems, Inc. Haestad Methods Solution Center<br>27 Siemon Company Drive Suite 200 W Watertown, CT 06795 USA +1-<br>203-755-1666

WaterGEMS<br>[10.02.03.06]<br>Page 4 of 7

#### **CÁLCULO HIDRÁULICO CUADRO DE NODOS**

#### Junction Table - Time: 0.00 hours

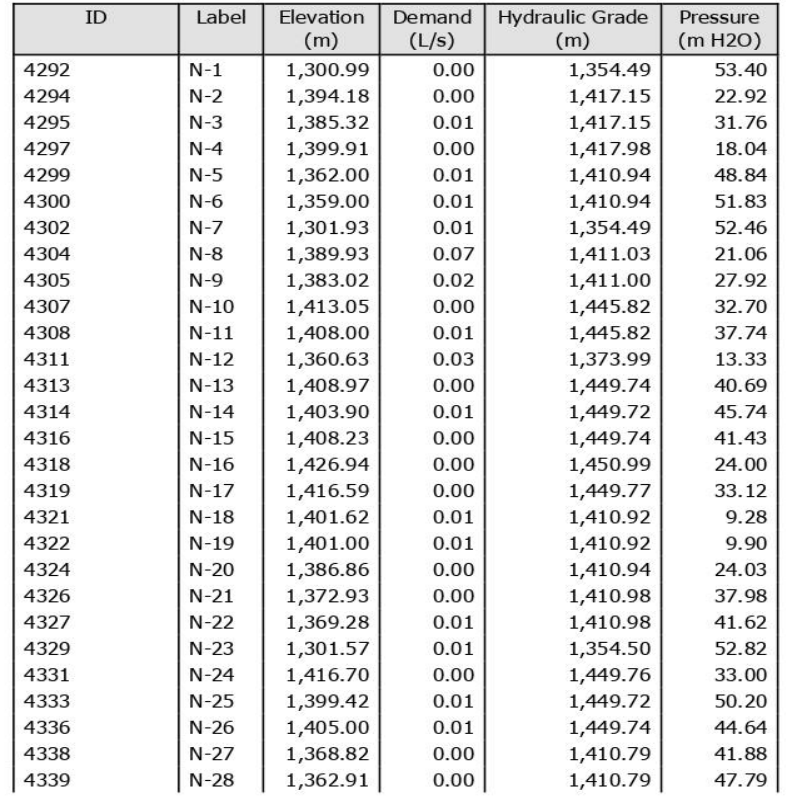

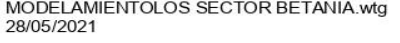

Bentley Systems, Inc. Haestad Methods Solution Center<br>27 Siemon Company Drive Suite 200 W Watertown, CT 06795 USA +1-<br>203-755-1666

WaterGEMS<br>[10.02.03.06]<br>Page 5 of 7

## **CÁLCULO HIDRÁULICO CUADRO DE NODOS**

#### **Junction Table - Time: 0.00 hours**

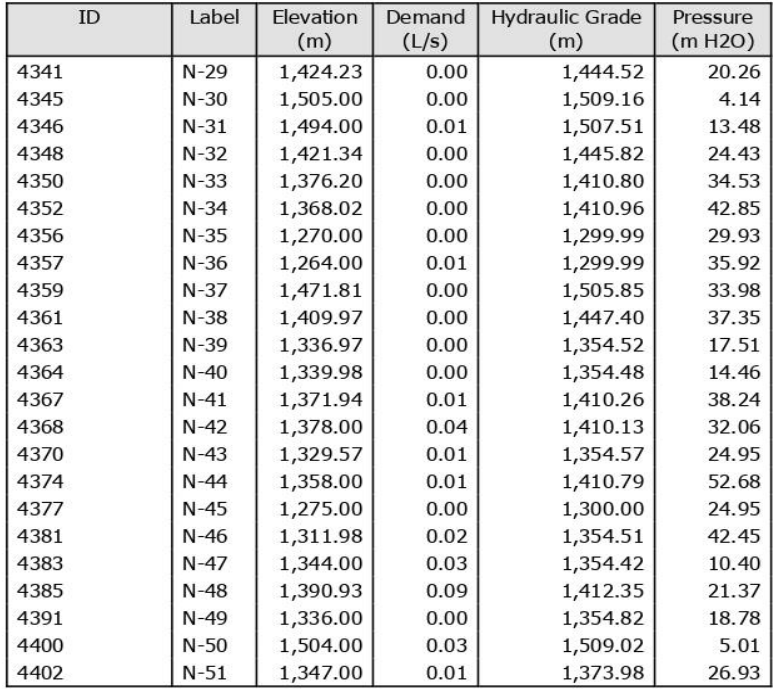

#### **CAMARA ROMPE PRESION PARA REDES**

MODELAMIENTOLOS SECTOR BETANIA.wtg 28/05/2021

Bentley Systems, Inc. Haestad Methods Solution Center<br>27 Siemon Company Drive Suite 200 W Watertown, CT 06795 USA +1-<br>203-755-1666

WaterGEMS<br>[10.02.03.06]<br>Page 6 of 7

#### **CÁLCULO HIDRÁULICO**

#### **CAMARA ROMPE PRESION PARA REDES**

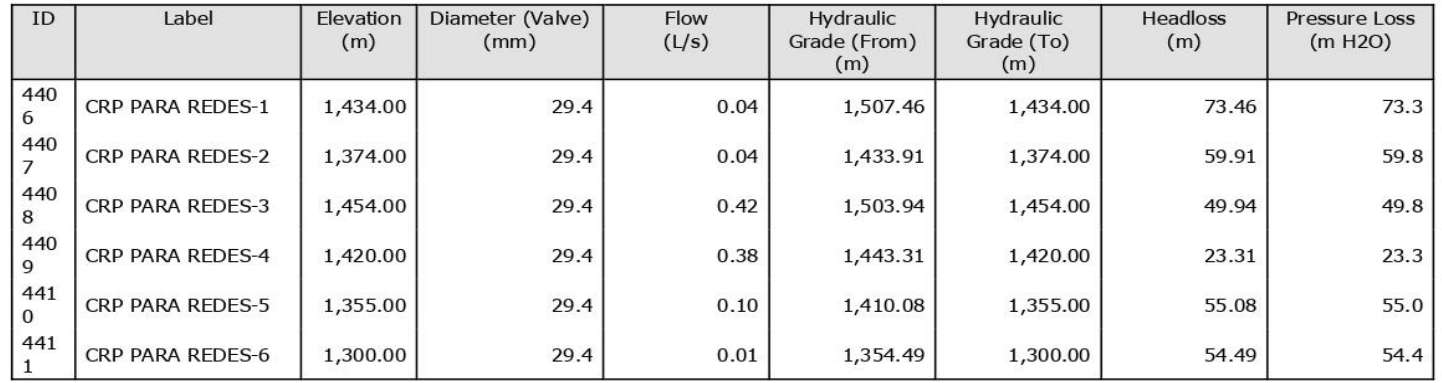

PRV Table - Time: 0.00 hours

MODELAMIENTOLOS SECTOR BETANIA.wtg<br>28/05/2021

Bentley Systems, Inc. Haestad Methods Solution Center<br>27 Siemon Company Drive Suite 200 W Watertown, CT 06795 USA +1-<br>203-755-1666

WaterGEMS<br>[10.02.03.06]<br>Page 7 of 7

**Anexos 6: Estudio de suelo**

# **INFORME TECNICO DEL ESTUDIO DE MECANICA DE SUELOS, GEOTECNIA CON FINES DE CIMENTACION**

# SOLICITA: RONCAL HUAMAN, JHON ELVIS

PROVECTO:"EVALUACION Y MEJORAMIENTO DEL SISTEMA DE ABASTECIMIENTO DE AGUA POTABLE Y SU INCIDENCIA EN  $\mathbf{A}$ **CONDICION** SANITARIA DEL SECTOR NUEVA BETANIA, DISTRITO DE PANGOA. PROVINCIA DE SATIPO, DEPARTAMENTO

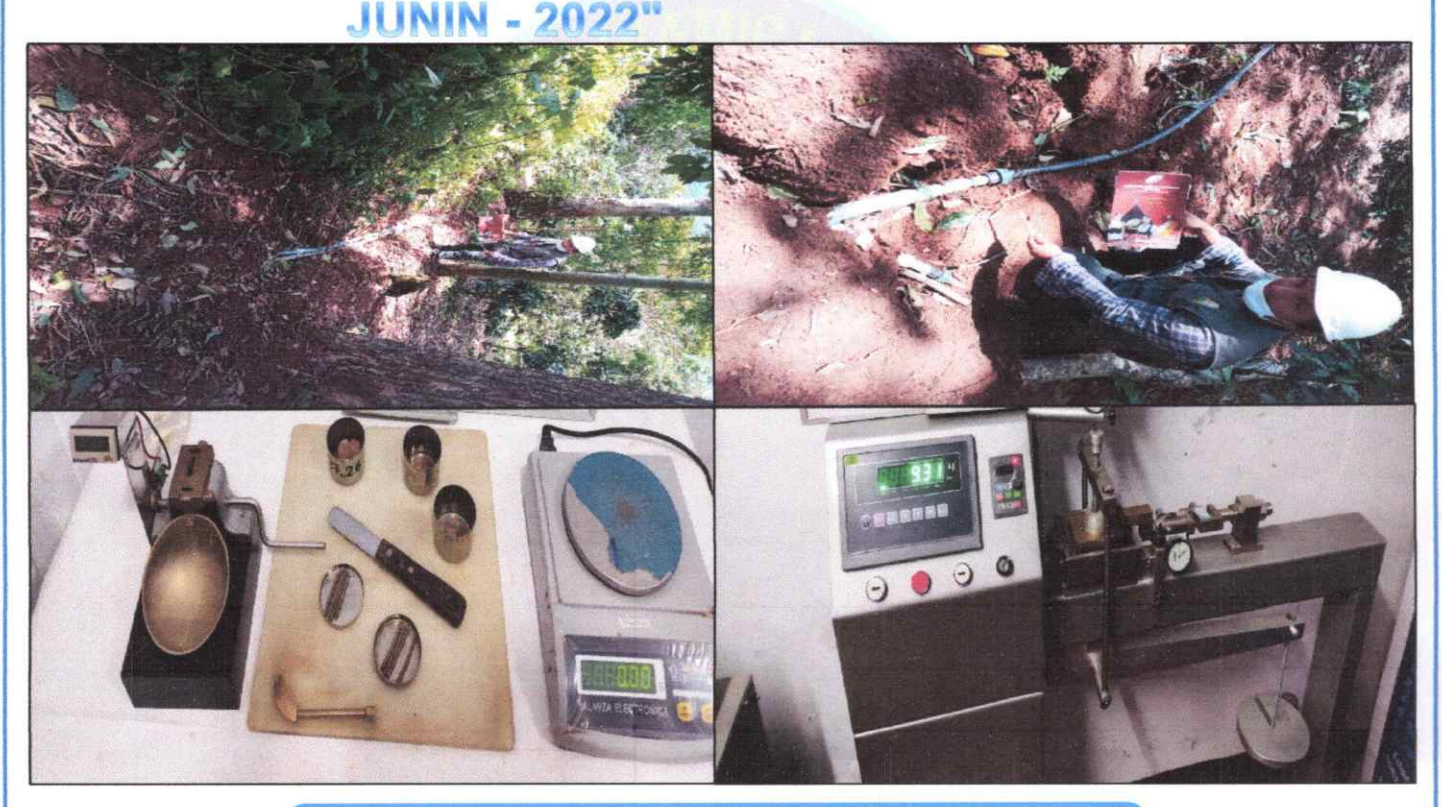

# **SISTEMA DE ABASTECIMIENTO**

**UBICACIÓN:** 

**UBICACIÓN DISTRITO PROVINCIA** 

: SECTOR NUEVA BETANIA

INGEODINAMICA E.I.R.L.

VICTOR M. MELGAREJO GRANADOS

- : PANGOA
- : SATIPO

**DEPARTAMENTO: JUNIN** 

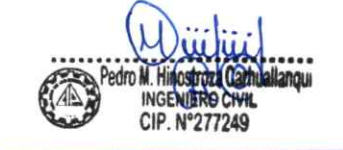

**EXP. 39-IMS-julio-2022** 

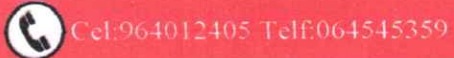

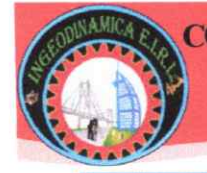

RUC: 20602765025

## **ÍNDICE**

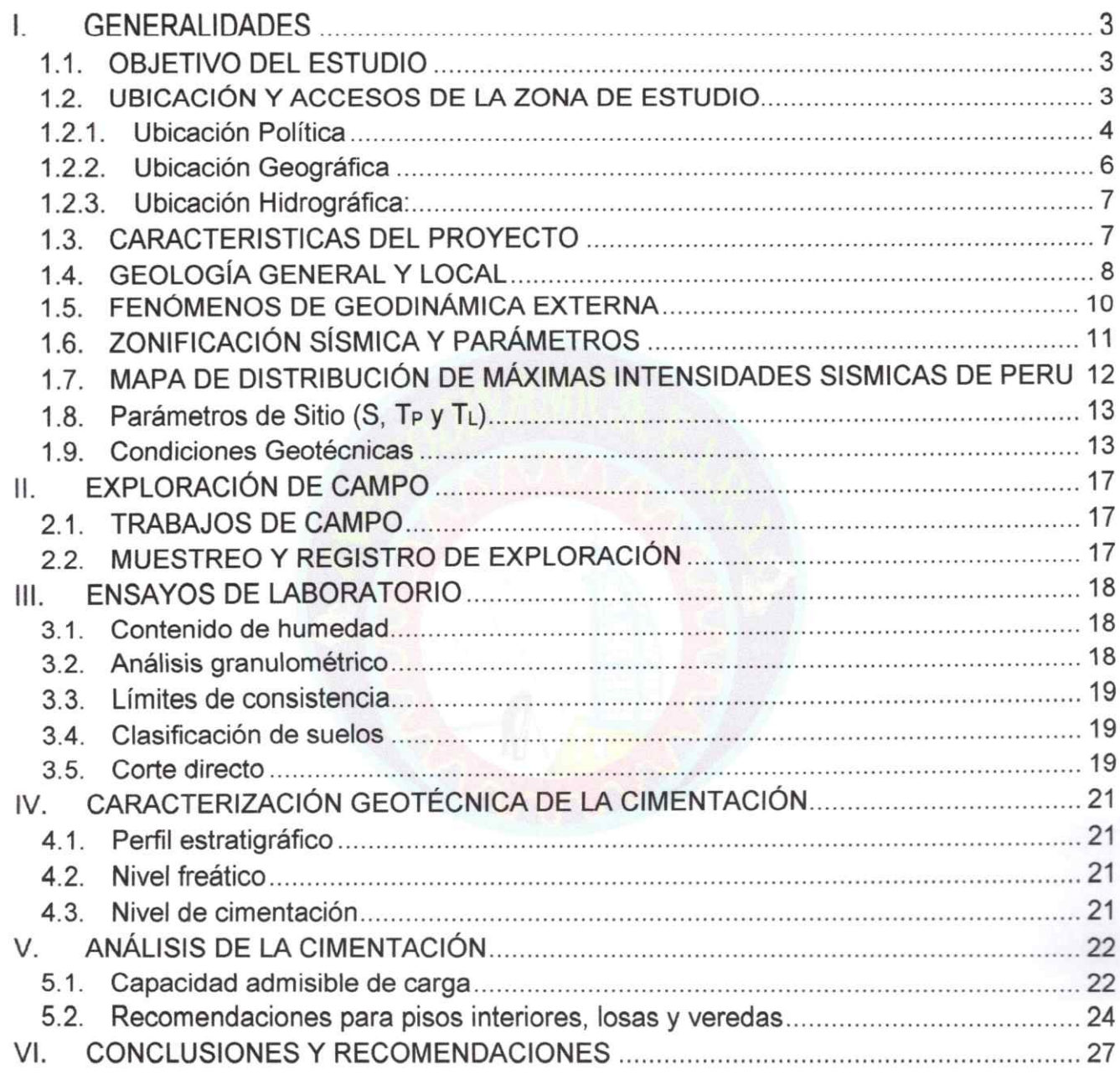

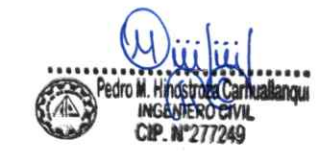

 $\bullet$ 

INGEODINAMICA E.I.R.L. VICTOR M. MELGAREJO GRANADOS

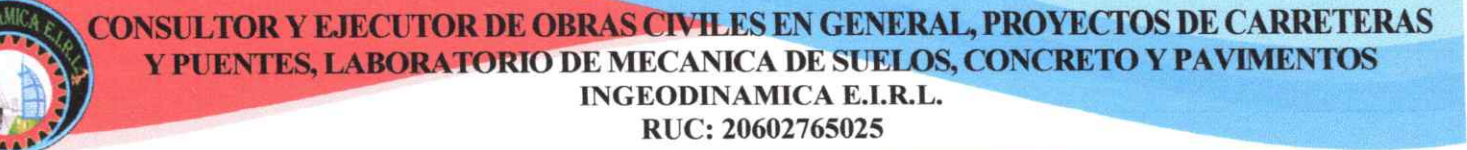

INFORME TÉCNICO DEL ESTUDIO DE MECANICA DE SUELOS, GEOTECNIA CON FINES DE CIMENTACION PARA LA EVALUACION Y MEJORAMIENTO DEL SISTEMA DE ABASTECIMIENTO DE AGUA POTABLE Y SU INCIDENCIA EN LA CONDICION SANITARIA DEL SECTOR NUEVA BETANIA, DISTRITO DE PANGOA, PROVINCIA DE SATIPO. DEPARTAMENTO JUNIN - 2022

#### I. GENERALIDADES

#### **1.1. OBJETIVO DEL ESTUDIO**

El informe técnico de mecánica de suelos tienen por objetivo determinar las características geotécnicas del área de estudio, verificar la capacidad portante y admisible del terreno de fundación y evaluar el subsuelo existente que servirá de apoyo a la estructura que ocupara el análisis del estudio de mecánica de suelos con fines de cimentación, a través del ensayo de Corte Directo (ASTM D 3080), con los parámetros del ángulo de fricción y cohesión del suelo determinados por medio de trabajos de pozos de exploración o calicatas "a cielo abierto", ensayos de laboratorio estándar con fines de identificación y clasificación, ensayos especiales con la finalidad de determinar la información requerida para el diseño de las estructuras de cimentación para la evaluacion y mejoramiento del sistema de abastecimiento de agua potable y su incidencia en la condicion sanitaria del sector nueva betania, distrito de pangoa, provincia de satipo, departamento junin - 2022.

Se subraya que el presente estudio ha sido realizado en el mes de julio del 2022 y se ha considerado. lo estipulado en el Reglamento Nacional de Edificaciones en su Norma E.050 de Suelos y Cimentaciones, la Norma Básica de Diseño Sismorresistente Norma E.030 y la Norma E.020 de Cargas.

#### 1.2. UBICACIÓN Y ACCESOS DE LA ZONA DE ESTUDIO

Dicho El acceso para llegar a la zona de intervención es como indica el siguiente cuadro:

## CUADRO Nº 01 **UBICACIÓN Y ACCESOS**

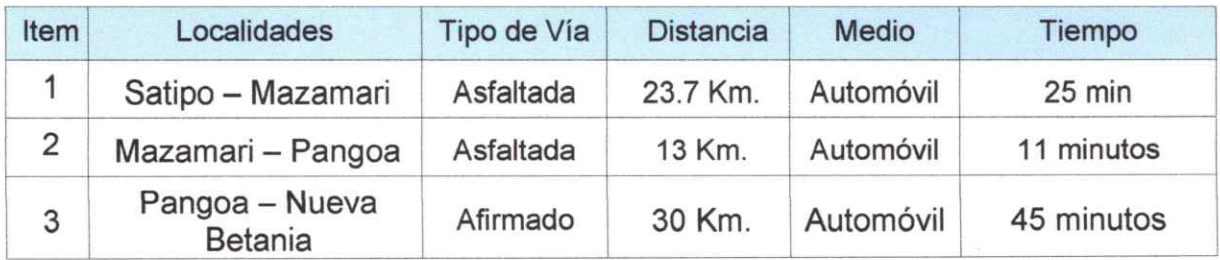

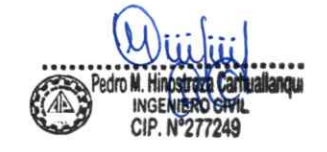

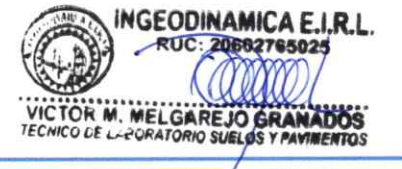

RUC: 20602765025

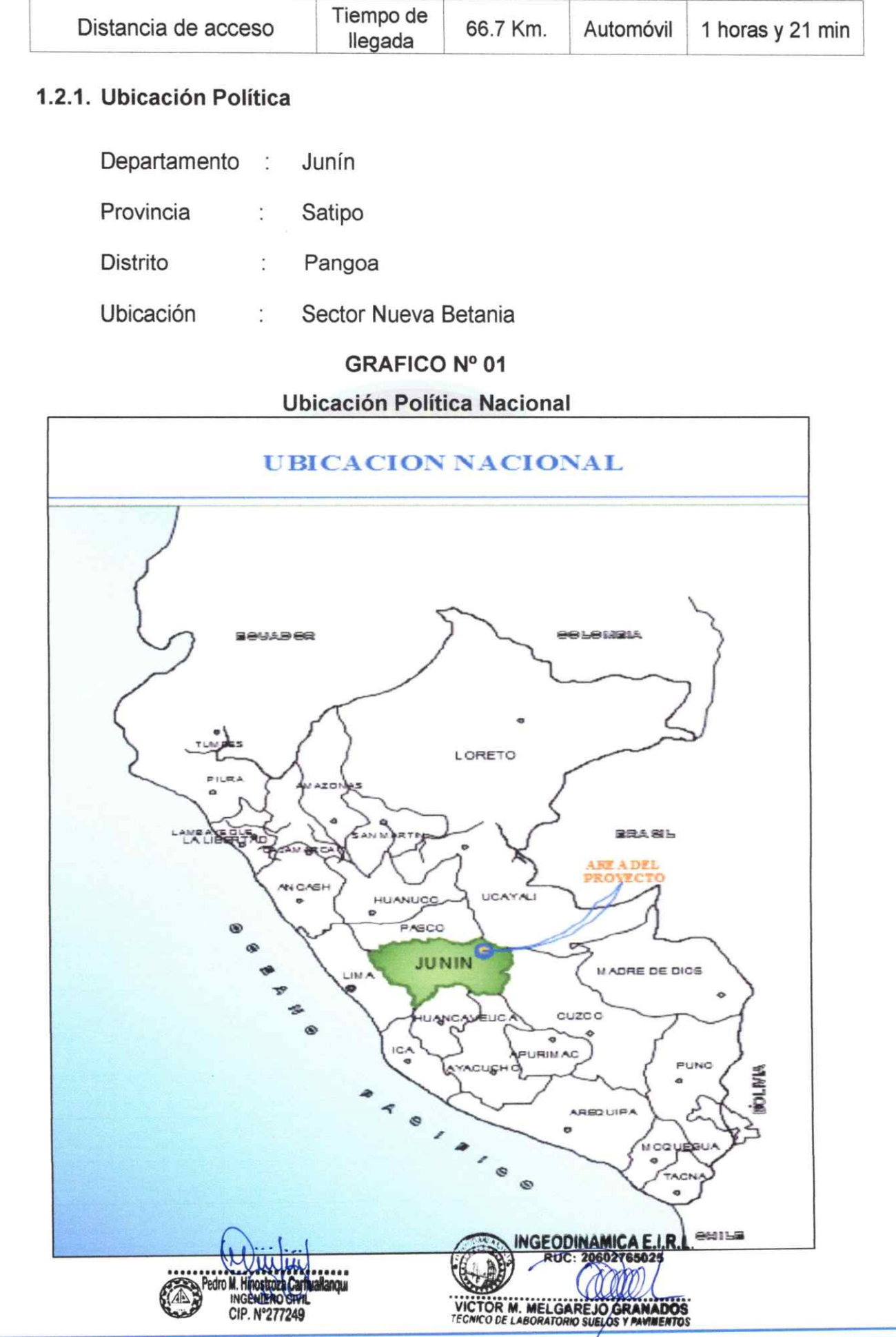

 $\int$ 

RUC: 20602765025

#### **GRAFICO Nº 02**

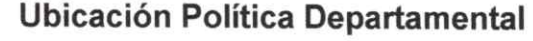

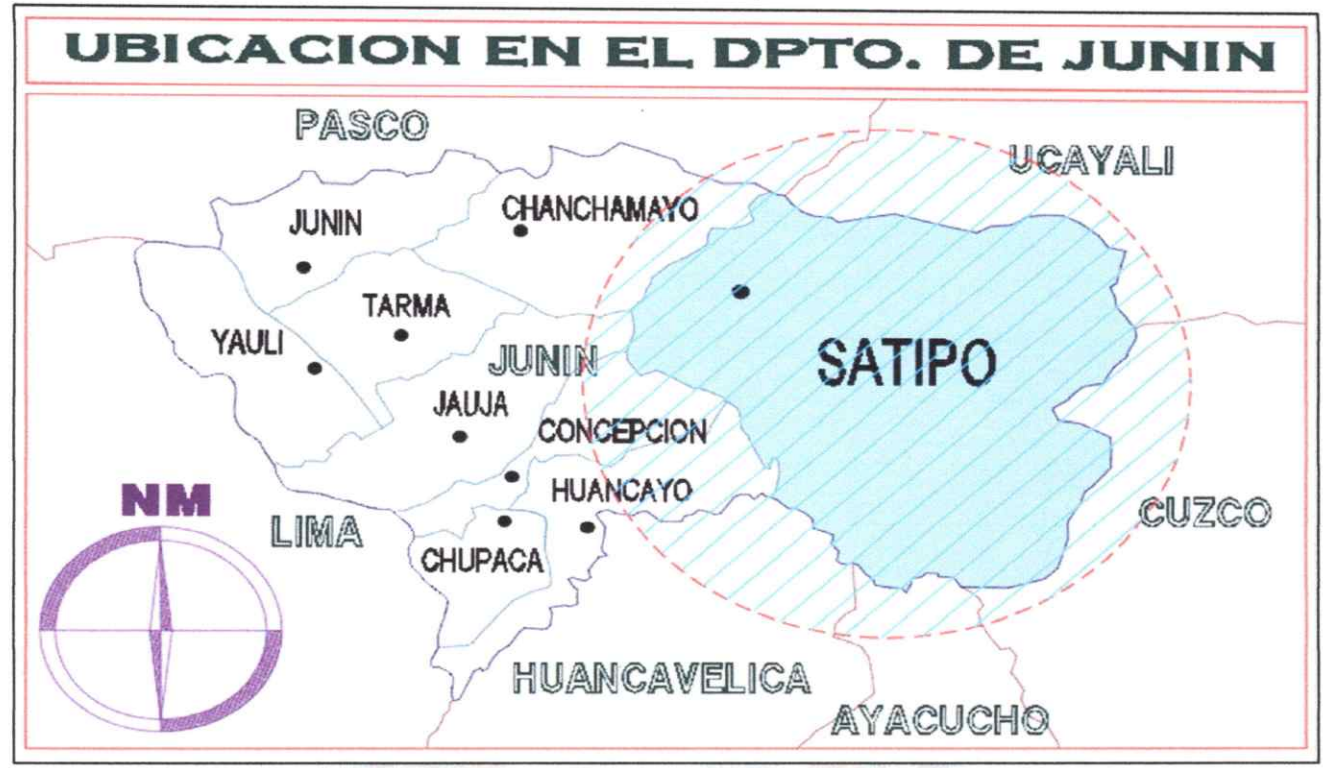

**GRAFICO Nº 03** 

Ubicación Política Provincial - Distrito de Pangoa

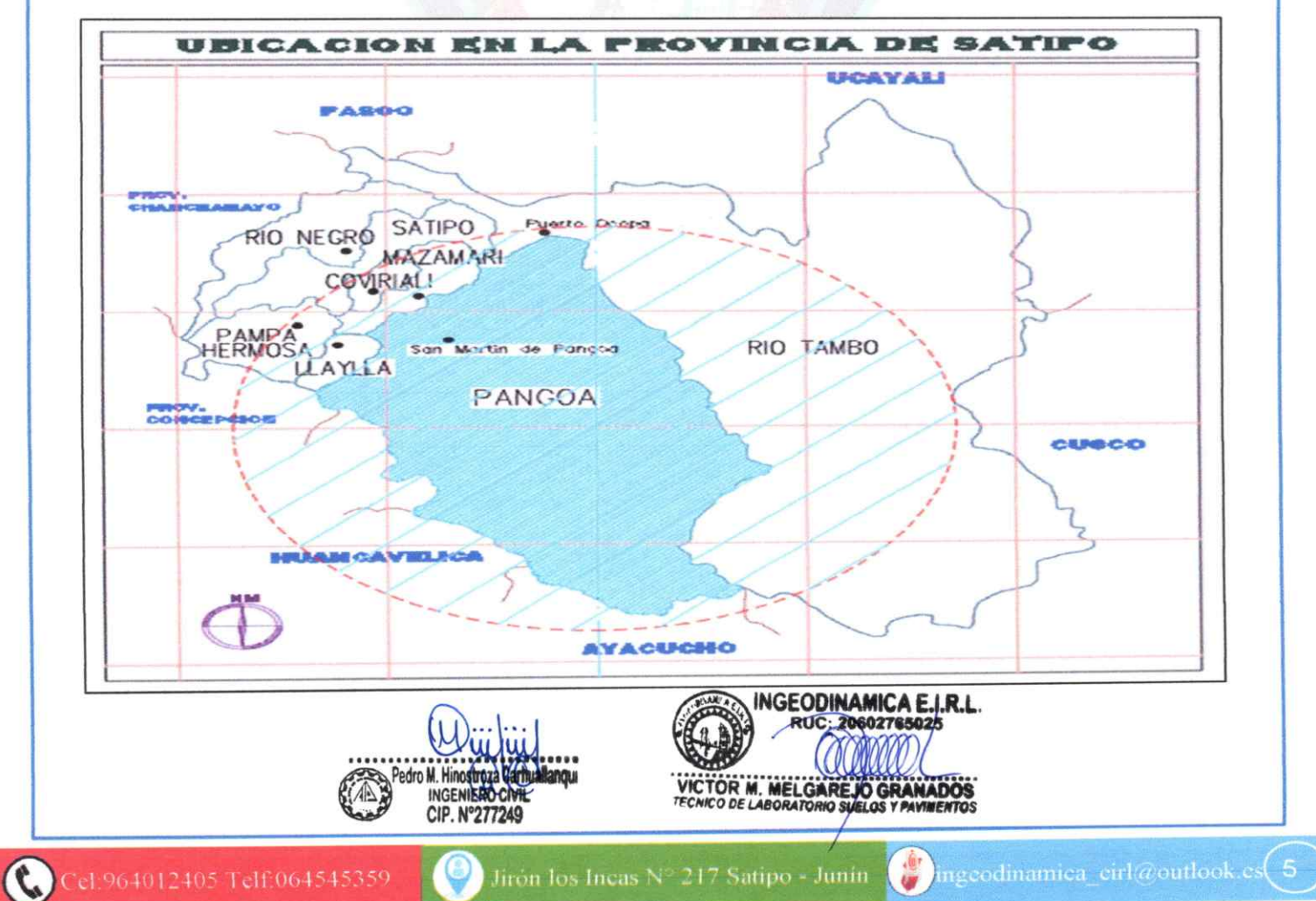

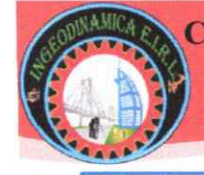

#### 1.2.2. Ubicación Geográfica

#### Coordenadas

**UTM** 

ř,

Coordenadas de la calicata 1 lado eje central, ubicado en el sector nueva Betania del reservorio.

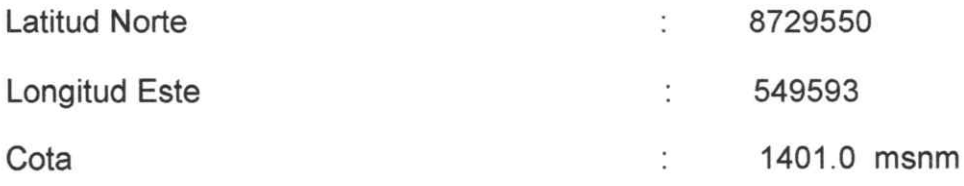

#### **GRAFICO Nº 04**

Ubicación con Google Earth de la calicata 1 lado eje central, ubicado en el sector nueva Betania del reservorio.

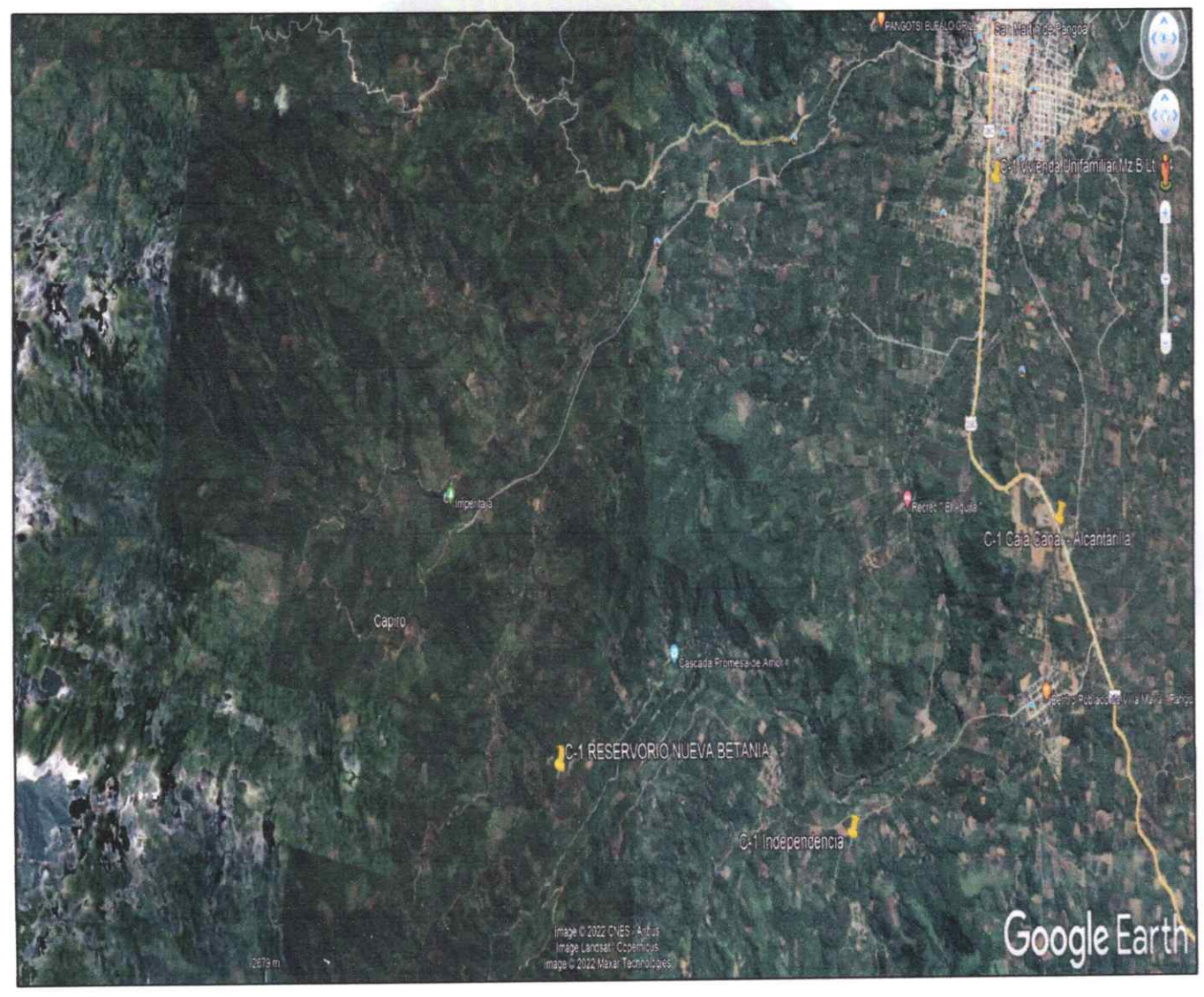

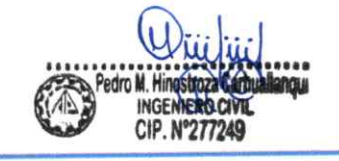

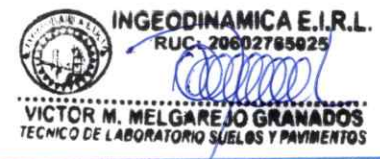

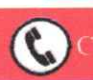

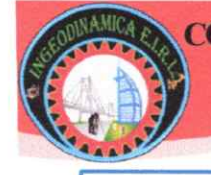

**GRAFICO Nº 05** 

Ubicación con Google Earth de la calicata 1 lado eje central, ubicado en el sector nueva Betania del reservorio.

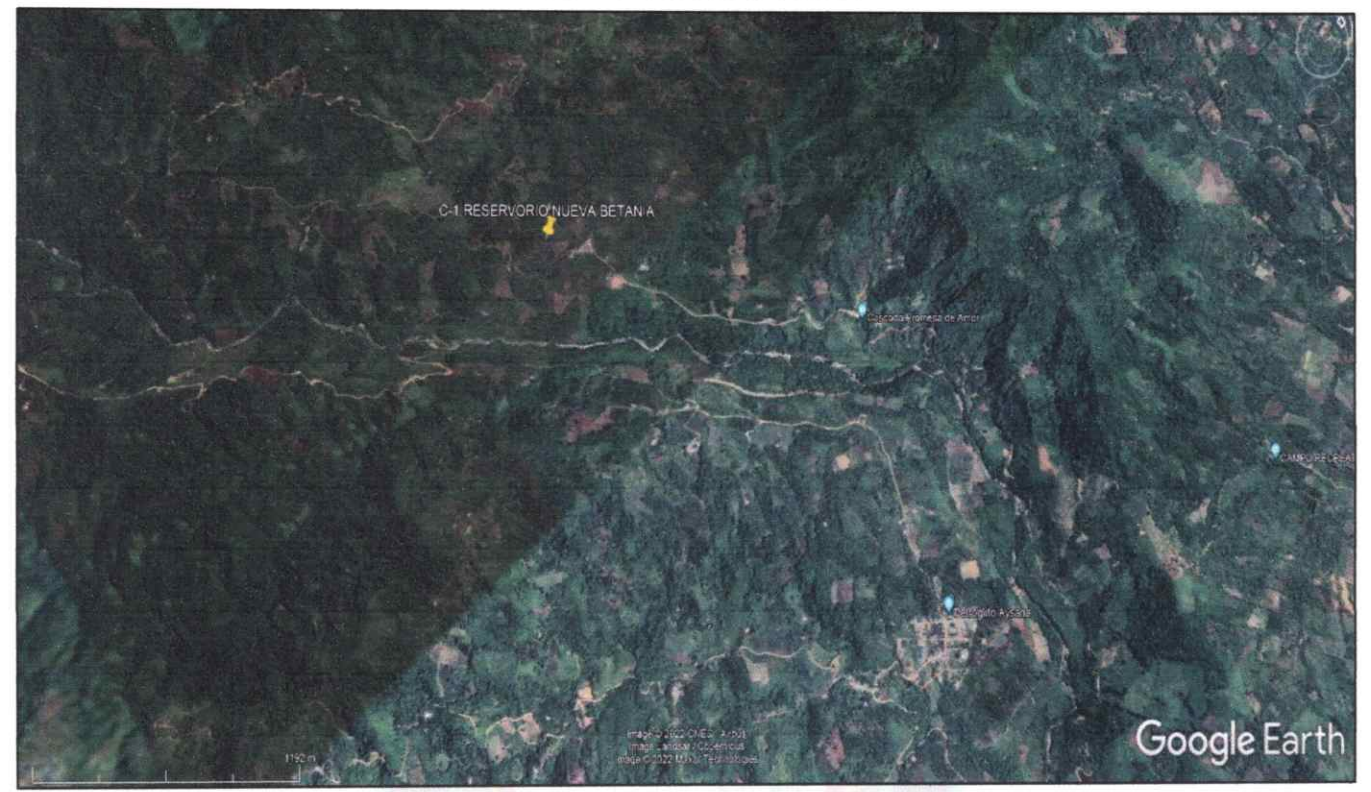

# 1.2.3. Ubicación Hidrográfica:

Cuenca

Rio sonomoro

Micro-Cuenca

Rio sonomoro

## **1.3. CARACTERISTICAS DEL PROYECTO**

#### 1.3.1. Área:

El área levantada correspondiente al terreno definido para el proyecto corresponde a:

Área Aproximada: 25  $m^2$ 

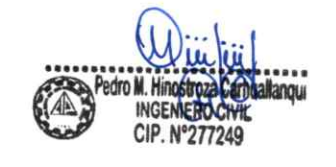

ODINAMICA E.I.R.L. M. MELGAREJO GRA

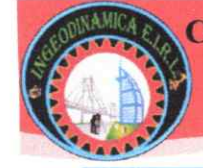

## **1.4. GEOLOGÍA GENERAL Y LOCAL**

#### 1.4.1. Geología General

La geología estudia los procesos del interior de la tierra y las transformaciones que afectan a los minerales y las rocas en la superficie de la tierra. La geología se refiere a los procesos de su formación, su desarrollo, los cambios, hasta la situación actual.

# **GRAFICO Nº 06 MAPA DE GEOLOGÍA GENERAL**

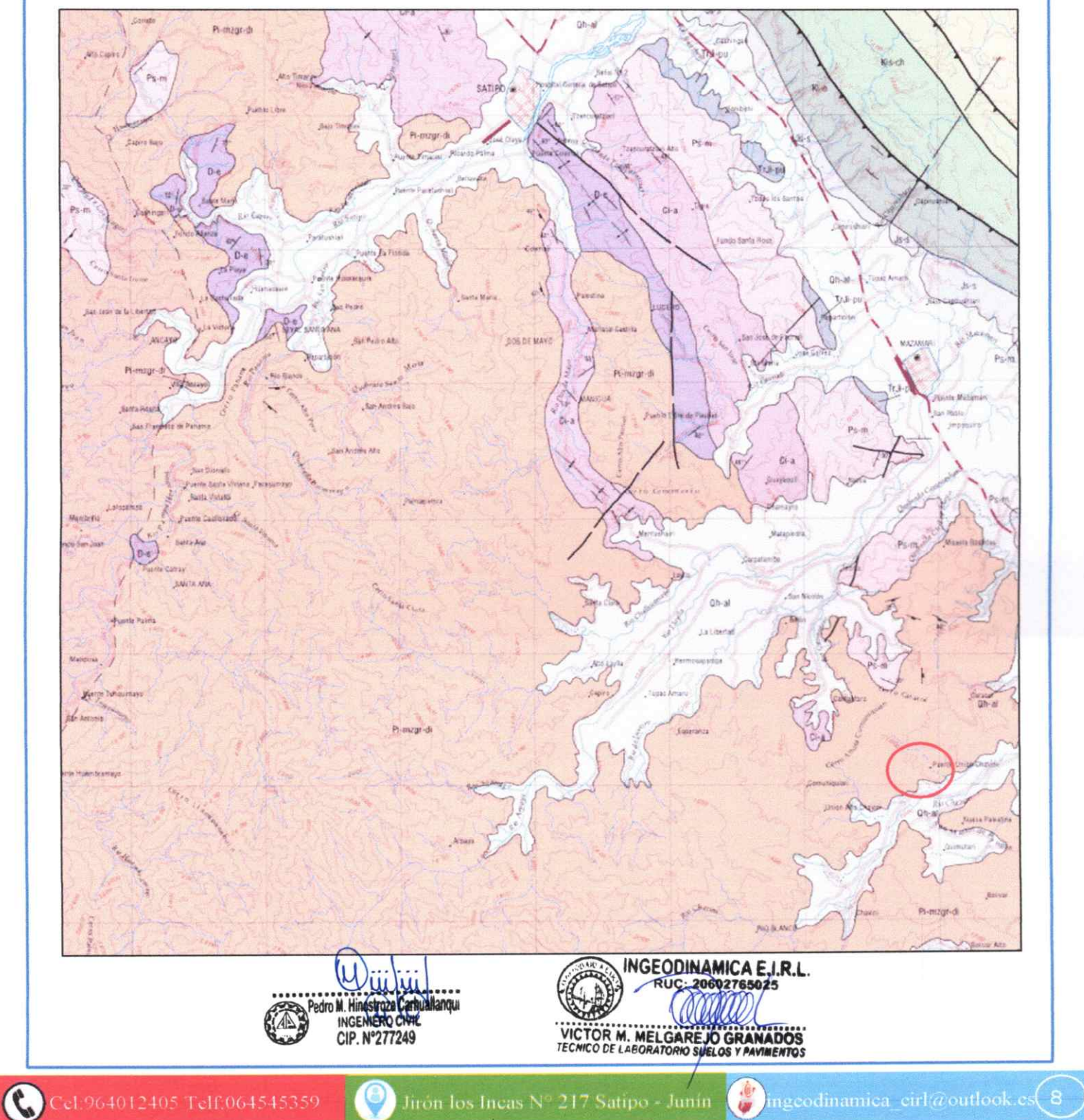

## 1.4.2. GEOLOGÍA LOCAL

De acuerdo a la carta geológica Nacional de la web de INGEMMET (Ver Gráfico N° 07), esta se encuentra litológicamente sobre la siguiente unidad: Mapa geológico del cuadrángulo de Puerto Prado - Cuadrante 23-ñ

# **GRAFICO Nº 07**

**MAPA GEOLOGÍA LOCAL** 

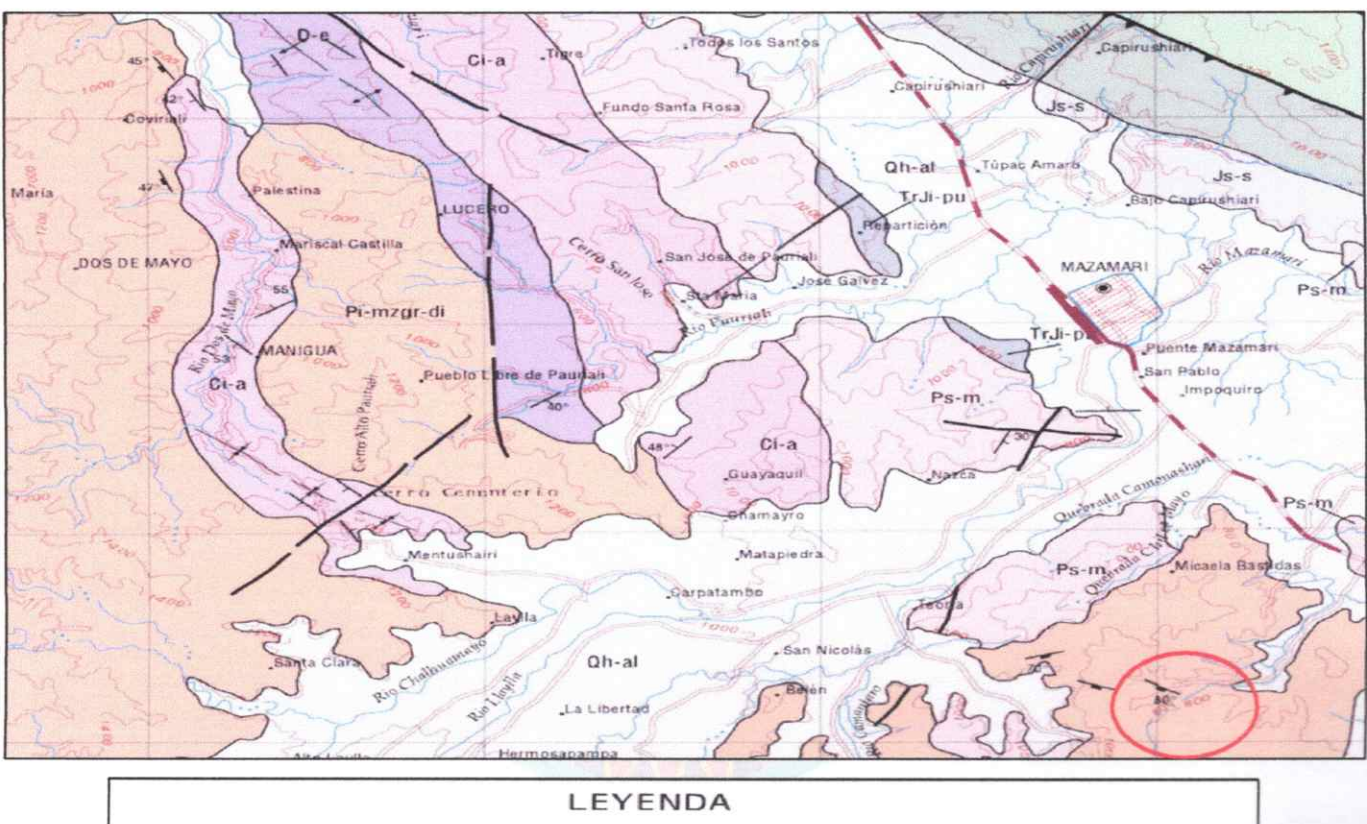

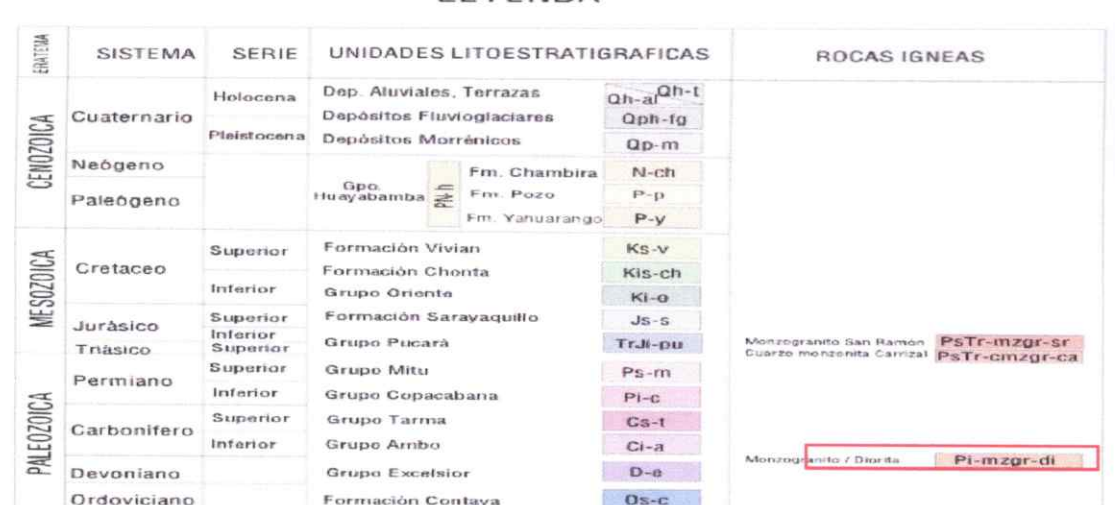

La unidad litoestratigrafica del reservorio del sector nueva betania es: MONZOGRANITO/DIORITA - DEVONIANO - PALEOZOICA

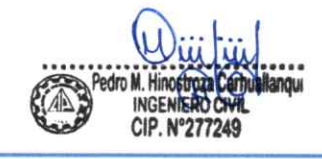

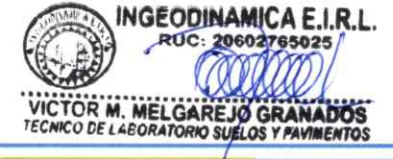

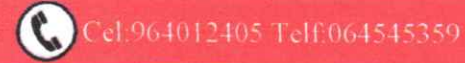

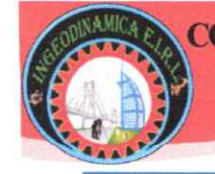

RUC: 20602765025

## **1.5. FENÓMENOS DE GEODINÁMICA EXTERNA**

De acuerdo con sus características topográficas (ver Gráfico 8) y a la Información del INGEMMET, el área de estudios presenta susceptibilidad media a movimientos de masa, sobre el área del reservorio del sector nueva betania.

# **GRAFICO Nº 8 GEODINÁMICA EXTERNA**

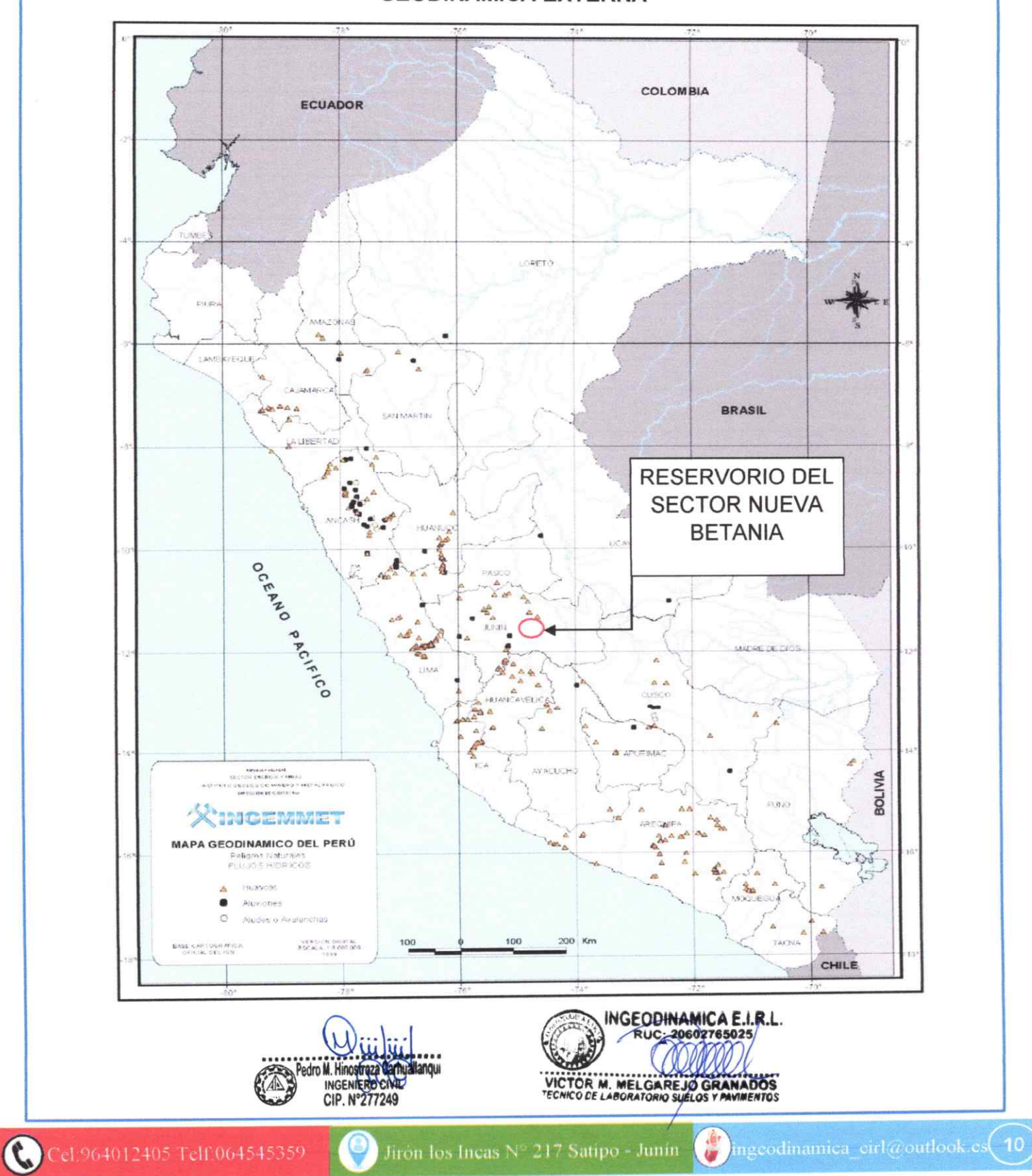

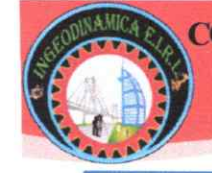

## 1.6. ZONIFICACIÓN SÍSMICA Y PARÁMETROS

De acuerdo al Nuevo Mapa de Zonificación Sísmica del Perú (Ver GRAFICO Nº 9). Según el Decreto Supremo Nº 003-2016-VIVIENDA, que modifica la Norma Técnica E.030 "Diseño Sismoresistente" del Reglamento Nacional de Edificaciones, aprobada por Decreto Supremo Nº 011-2006-Vivienda, La zonificación propuesta se basa en la distribución espacial de la sismicidad observada, las características generales de los movimientos sísmicos y la atenuación de éstos con la distancia epicentral, así como en la información neotectónica; se concluye que el área en estudio se encuentra dentro de la (Zona 2), existiendo la posibilidad de que ocurran sismos de intensidad tan considerables como VIII en la escala Mercalli Modificada y del Mapa de Distribución de Máximas Intensidades Sísmicas observadas en el Perú (Ver GRAFICO Nº 10). presentado por Alva Hurtado (1984), el cual se basó en isosistas de sismos peruanos y datos de intensidades puntuales de sismos históricos y sismos recientes.

# **GRAFICO Nº 9 ZONIFICACIÓN SÍSMICA**

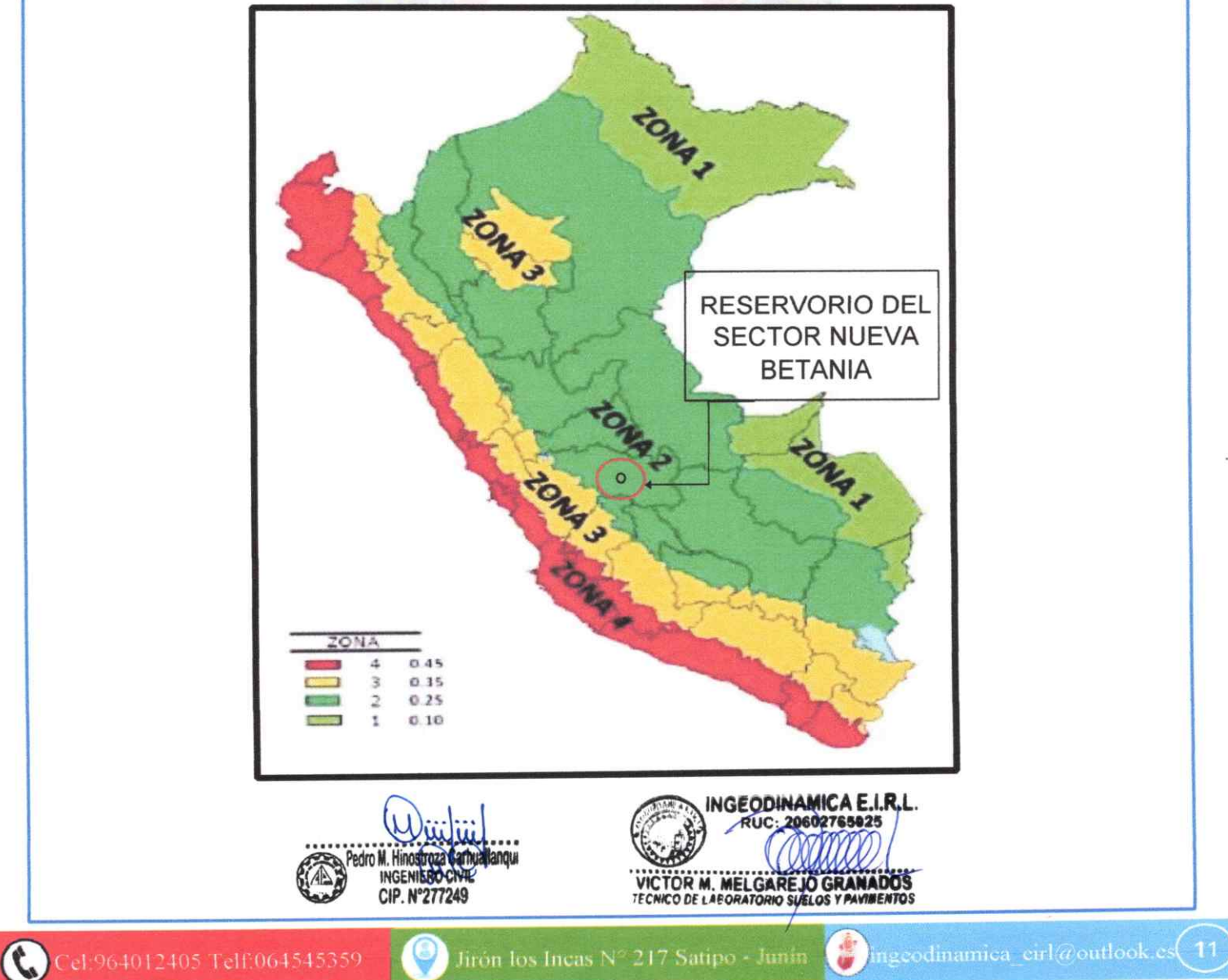

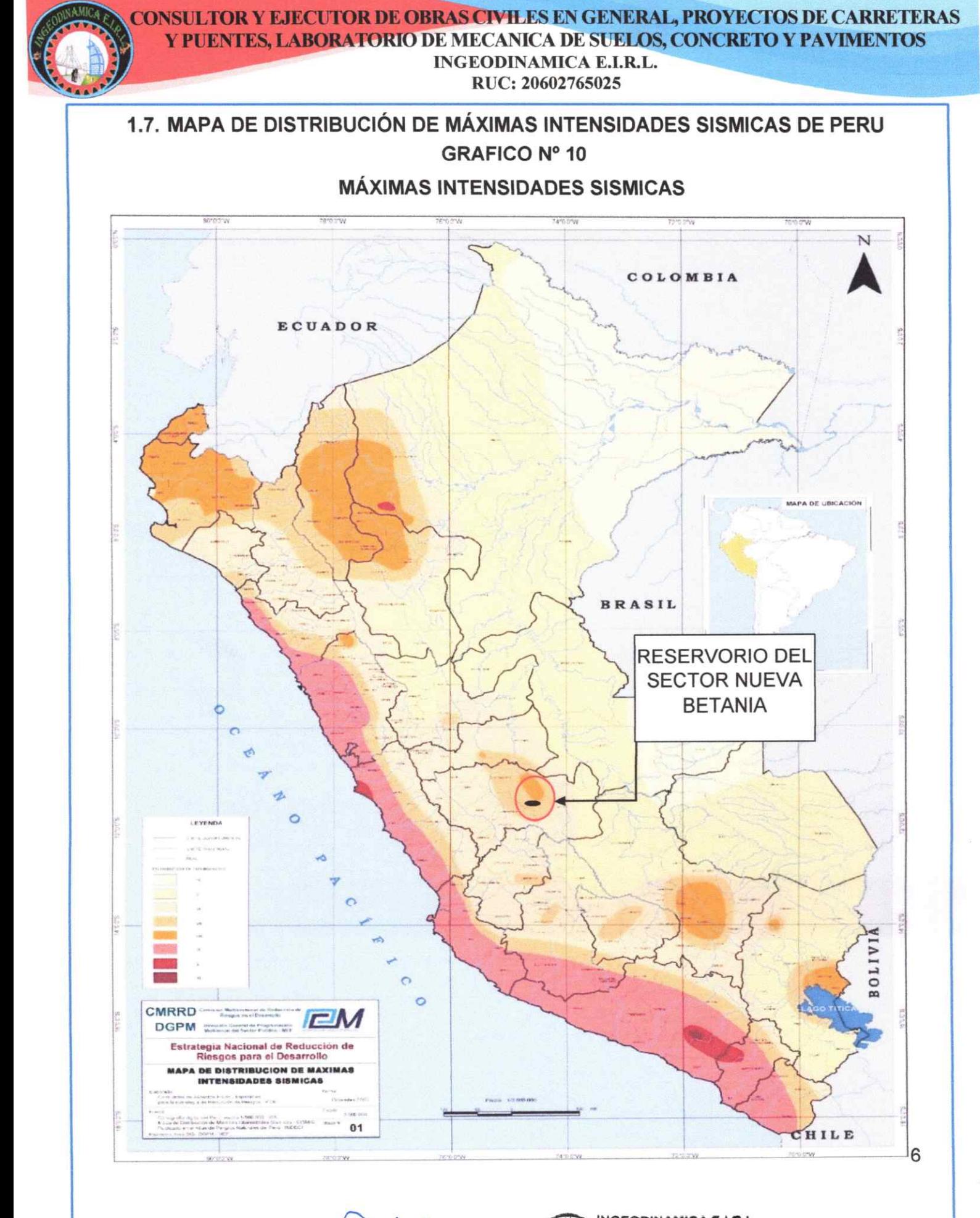

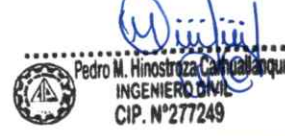

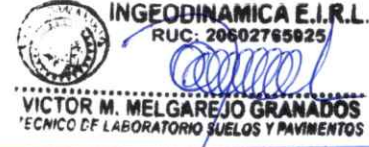

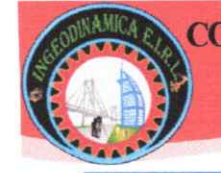

## 1.8. Parámetros de Sitio (S, T<sub>P</sub> y T<sub>L</sub>)

Deberá considerarse el tipo de perfil que mejor describa las condiciones locales, utilizándose los correspondientes valores del factor de amplificación del suelo S y de los períodos T<sub>P</sub> y T<sub>L</sub> dados en las Tablas Nº 3 y Nº 4 de la Norma Técnica NTE E-30 y el predominio del suelo bajo la cimentación, se recomienda adoptar en los Diseños Sismo-Resistentes para las obras no lineales, y obras menores, los siguientes parámetros, según la siguiente;

#### CUADRO Nº 02

#### **FACTOR DE SUELO**

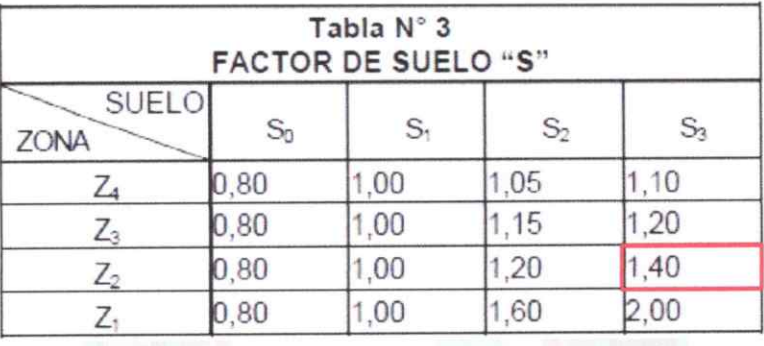

#### **CUADRO N° 03**

#### PERIODOS TP Y TL

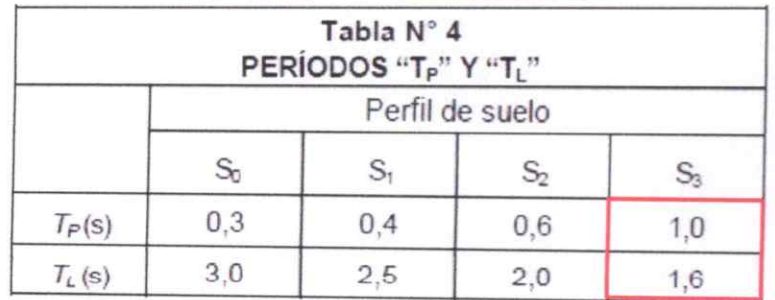

#### 1.9. Condiciones Geotécnicas

#### $1.9.1.$ Perfiles de Suelo

Para los efectos de esta Norma, los perfiles de suelo se clasifican tomando en cuenta la velocidad promedio de propagación de las ondas de corte ( $\bar{V}_S$ ), o alternativamente, para suelos granulares, el promedio ponderado de los  $(\overline{N}_{60})$ obtenidos mediante un ensayo de penetración estándar (SPT), o el promedio ponderado de la resistencia al corte en condición no drenada ( $\bar{S}_u$ ) para suelos

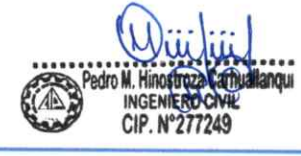

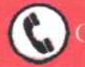

MELGARE IO GRAMADO

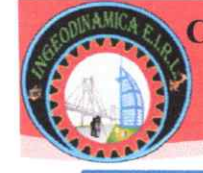

cohesivos. Estas propiedades deben determinarse para los 30 m superiores del perfil de suelo medidos desde el nivel del fondo de cimentación.

Para los suelos predominantemente granulares, se calcula ( $\overline{N}_{60}$ ) considerando solamente los espesores de cada uno de los estratos granulares. Para los suelos predominantemente cohesivos, la resistencia al corte en condición no drenada  $(\bar{S}_{11})$  se calcula como el promedio ponderado de los valores correspondientes a cada estrato cohesivo.

Este método también es aplicable si se encuentran suelos heterogéneos (cohesivos y granulares). En tal caso, si a partir de  $(\bar{N}_{60})$ para los estratos con suelos granulares y de  $(\overline{S}_u)$  para los estratos con suelos cohesivos se obtienen clasificaciones de sitio distintas, se toma la que corresponde al tipo de perfil más flexible.

Los tipos de perfiles de suelos son:

#### a. Perfil Tipo S<sub>0</sub>: Roca Dura

A este tipo corresponden las rocas sanas con velocidad de propagación de ondas de corte ( $V_s$ ) mayor que 1500 m/s. Las mediciones deberán corresponder al sitio del proyecto o a perfiles de la misma roca en la misma formación con igual o mayor intemperismo o fracturas. Cuando se conoce que la roca dura es continua hasta una profundidad de 30 m, las mediciones de la velocidad de las ondas de corte superficiales pueden ser usadas para estimar el valor de  $(\bar{V}_s)$ .

#### b. Perfil Tipo S<sub>1</sub>: Roca o Suelos Muy Rígidos

A este tipo corresponden las rocas con diferentes grados de fracturación, de macizos homogéneos y los suelos muy rígidos con velocidades de propagación de onda de corte ( $\bar{V}_s$ ), entre 500 m/s y 1500 m/s, incluyéndose los casos en los que se cimienta sobre:

 $\checkmark$  Roca fracturada, con una resistencia a la compresión no confinada ( $qu$ ) mayor o igual que 500 kPa (5 kg/cm<sup>2</sup>).

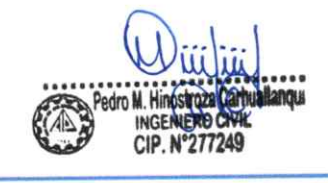

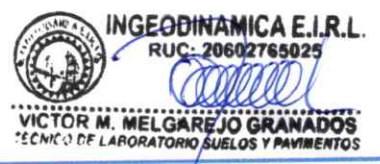

Cel: 964012405 Telf: 064545359

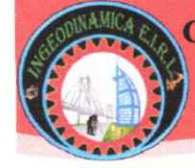

- $\checkmark$  Arena muy densa o grava arenosa densa, con ( $\bar{N}_{60}$ ) mayor que 50.
- ← Arcilla muy compacta (de espesor menor que 20 m), con una resistencia al corte en condición no drenada ( $\overline{S}_u$ ), mayor que 100 kPa (1 kg/cm<sup>2</sup>) y con un incremento gradual de las propiedades mecánicas con la profundidad.

#### c. Perfil Tipo S<sub>2</sub>: Suelos Intermedios

A este tipo corresponden los suelos medianamente rígidos, con velocidades de propagación de onda de corte ( $\bar{V}_s$ ), entre 180 m/s y 500 m/s, incluyéndose los casos en los que se cimienta sobre:

- √ Arena densa, gruesa a media, o grava arenosa medianamente densa, con valores del SPT  $(\bar{N}_{60})$ , entre 15 y 50.
- √ Suelo cohesivo compacto, con una resistencia al corte en condiciones no drenada ( $\overline{S}_{11}$ ), entre 50 kPa (0,5 kg/cm<sup>2</sup>) y 100 kPa (1 kg/cm<sup>2</sup>) y con un incremento gradual de las propiedades mecánicas con la profundidad.

#### d. Perfil Tipo S<sub>3</sub>: Suelos Blandos

Corresponden a este tipo los suelos flexibles con velocidades de propagación de onda de corte ( $V_s$ ), menor o igual a 180 m/s, incluyéndose los casos en los que se cimienta sobre:

- $\checkmark$  Arena media a fina, o grava arenosa, con valores del SPT ( $\bar{N}_{60}$ ) menor que  $15.$
- √ Suelo cohesivo blando, con una resistencia al corte en condición no drenada  $(\bar{S}_1)$ , entre 25 kPa (0,25 kg/cm2) y 50 kPa (0,5 kg/cm2) y con un incremento gradual de las propiedades mecánicas con la profundidad.
- √ Cualquier perfil que no correspondan al tipo (S4) y que tenga más de 3 m de suelo con las siguientes características: índice de plasticidad Pi mayor que 20, contenido de humedad w mayor que 40%, resistencia al corte en condición no drenada ( $\overline{S}_u$ ) menor que 25 kPa.

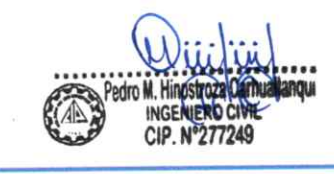

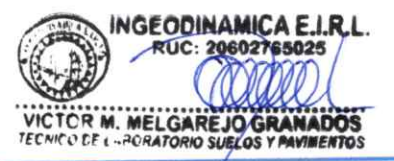

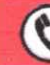

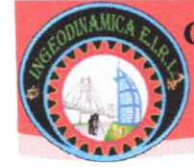

#### e. Perfil Tipo S<sub>4</sub>: Condiciones Excepcionales

A este tipo corresponden los suelos excepcionalmente flexibles y los sitios donde las condiciones geológicas y/o topográficas son particularmente desfavorables, en los cuales se requiere efectuar un estudio específico para el sitio. Sólo será necesario considerar un perfil tipo (S<sub>3</sub>) cuando el Estudio de Mecánica de Suelos (EMS) así lo determine.

El tipo de suelo para el presente estudio es un Perfil Tipo "S3". denominado Suelos Blandos, con los siguientes valores de periodo:  $T_P$  (s) = 1.0 y T<sub>L</sub> (s) = 1.6

La Tabla Nº 2 resume valores típicos para los distintos tipos de perfiles de suelo:

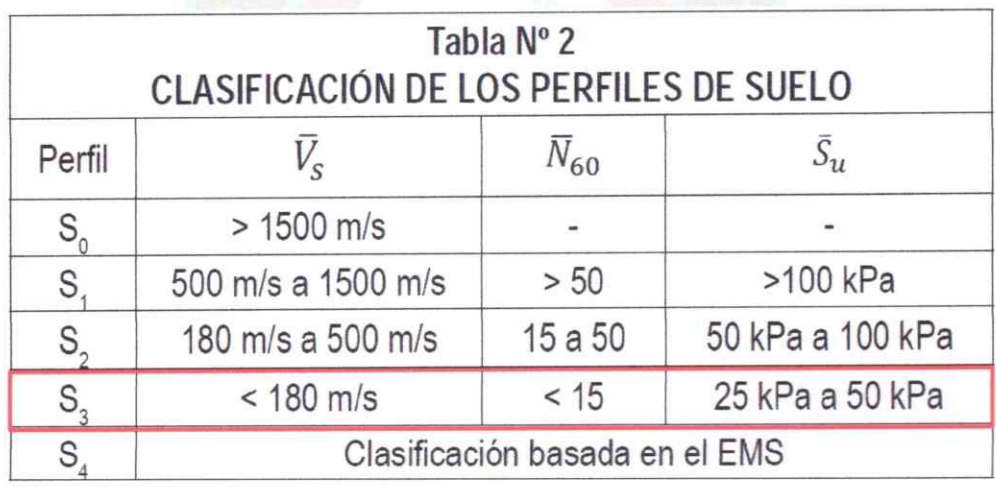

### **CUADRO Nº 04 CLASIFICACIÓN DE LOS PERFILES DE SUELO**

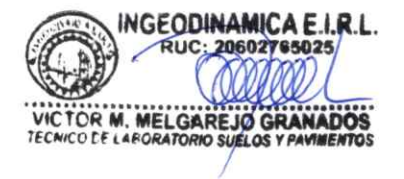

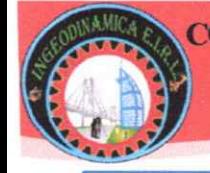

RUC: 20602765025

## II. EXPLORACIÓN DE CAMPO

## 2.1. TRABAJOS DE CAMPO

El equipo de campo realizó la prospección de una calicata, de la cual se tomó la muestra. Todas estas calicatas se realizaron a cielo abierto en la zona de estudio, a continuación, se detalla las profundidades de las calicatas, así como sus coordenadas  $este(x)$  y norte  $(y)$ .

#### CUADRO Nº 05

#### **REGISTRO DE EXCAVACIONES**

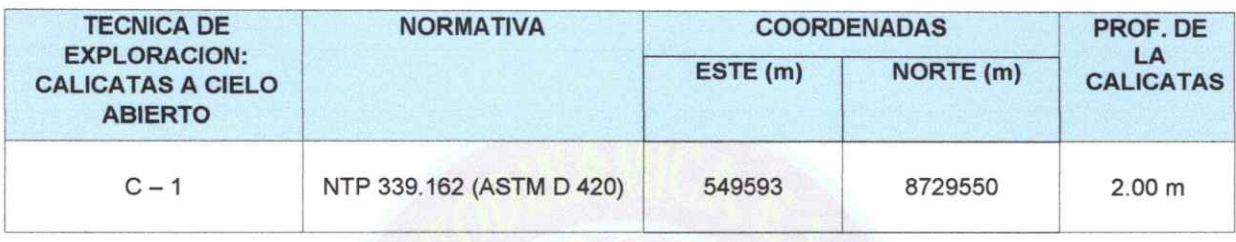

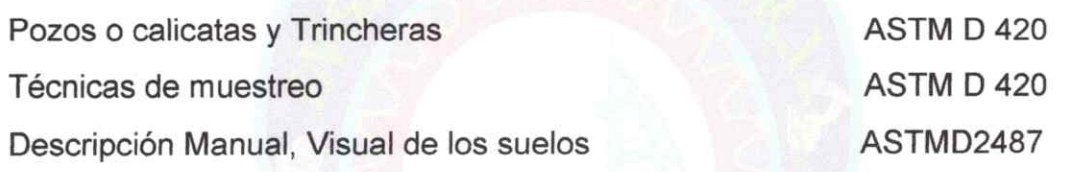

## 2.2 MUESTREO Y REGISTRO DE EXPLORACIÓN

#### 2.2.1. Muestreo

La muestra que obtuvo el equipo de campo fue muestra disturbada, no contaminada, para la realización de los ensayos de laboratorio como: límite líquido, límite plástico, índice de plasticidad, análisis granulométrico, corte directo, fue envasada y selladas de manera que no pierdan su contenido de humedad.

#### 2.2.2. Registro de exploración

El equipo de campo realizó la identificación de las muestras de los estratos muestreados, adicionalmente obtuvieron datos importantes como el color del suelo por estratos, humedad, plasticidad, presencia de gravas, etc. Con la finalidad de poder realizar el perfil estratigráfico de la calicata explorada.

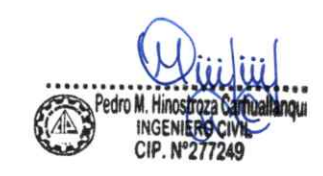

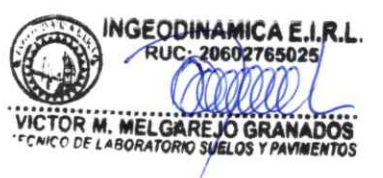

RUC: 20602765025

## **III.ENSAYOS DE LABORATORIO**

La muestra del suelo fue llevada a las instalaciones del Laboratorio de Mecánica de Suelos y concreto de la empresa INGEODINAMICA E.I.R.L. realizándose los siguientes ensayos:

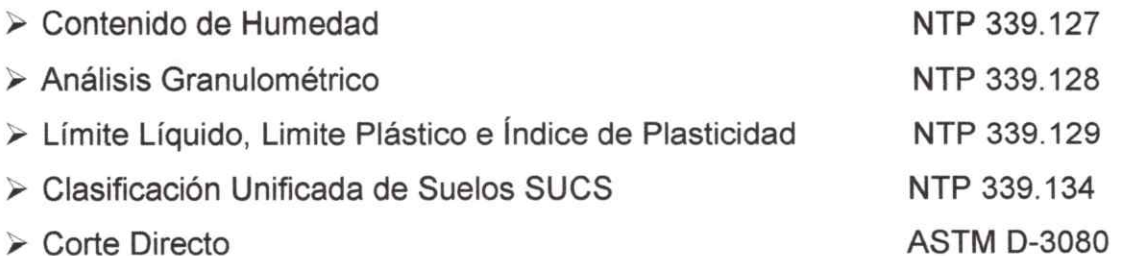

#### 3.1. Contenido de humedad

La humedad o contenido de humedad de un suelo es la relación, expresada como porcentaje, del peso de agua en una masa dada de suelo, al peso de las partículas sólidas. Se efectuó el ensayo de contenido de humedad, cuyo resultado se puede visualizar en el CUADRO N° 06.

#### **CUADRO N° 06**

## RESUMEN DE RESULTADOS DE CONTENIDO DE HUMEDAD

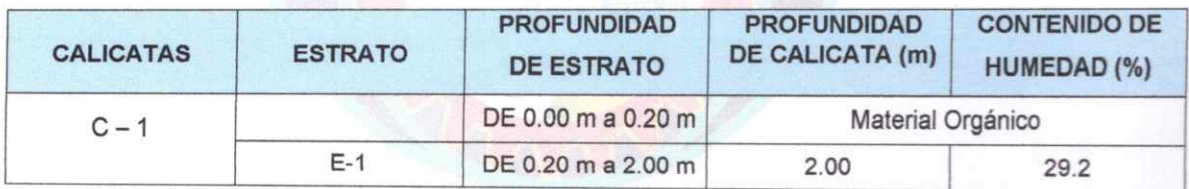

## 3.2. Análisis granulométrico

Consiste en la determinación cuantitativa de la distribución de tamaños de partículas de los suelos. Se efectuó el ensayo de análisis granulométrico, cuyo resultado se puede visualizar en el CUADRO N° 07.

## CUADRO Nº 07

## RESUMEN DE RESULTADOS DE ANÁLISIS GRANULOMÉTRICO

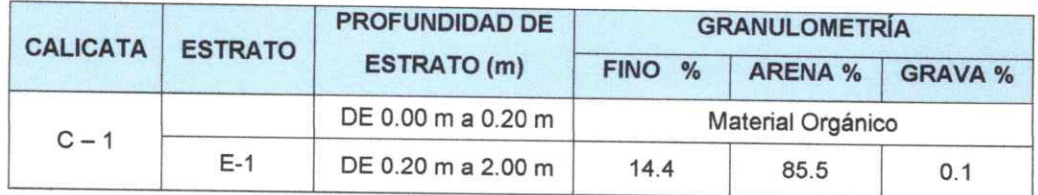

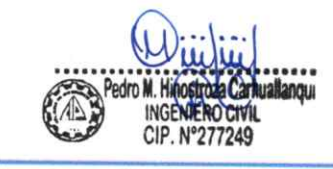

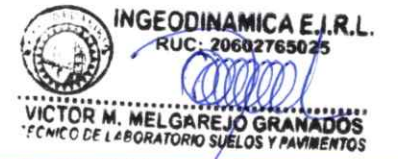

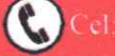

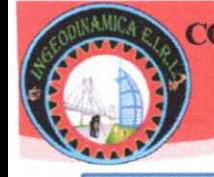

#### 3.3. Límites de consistencia

Los límites de consistencia o límites de Atterberg, se utilizan para caracterizar el comportamiento de los suelos finos. Se efectuó el ensayo de límites de consistencia. cuyo resultado se puede visualizar en el CUADRO Nº 08.

#### **CUADRO Nº 08**

#### RESUMEN DE RESULTADOS DE LÍMITES DE CONSISTENCIA

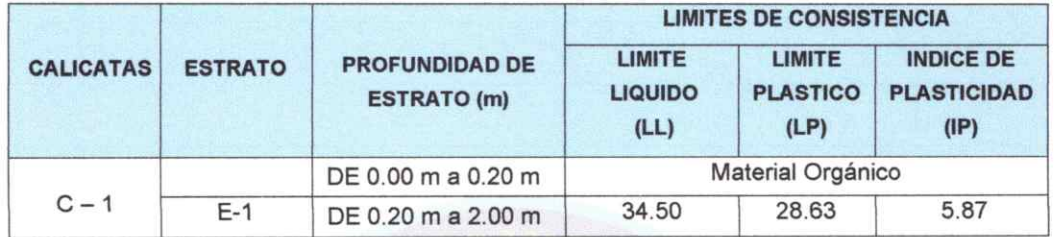

#### 3.4. Clasificación de suelos

La clasificación de suelos con propósitos de ingeniería, se basa en la determinación en laboratorio de las características de granulometría, límite líquido e índice plástico. Se realizó la clasificación, cuyo resultado se puede visualizar en el CUADRO N° 09.

#### **CUADRO N° 09**

## RESUMEN DE RESULTADOS DE CLASIFICACIÓN DE SUELOS

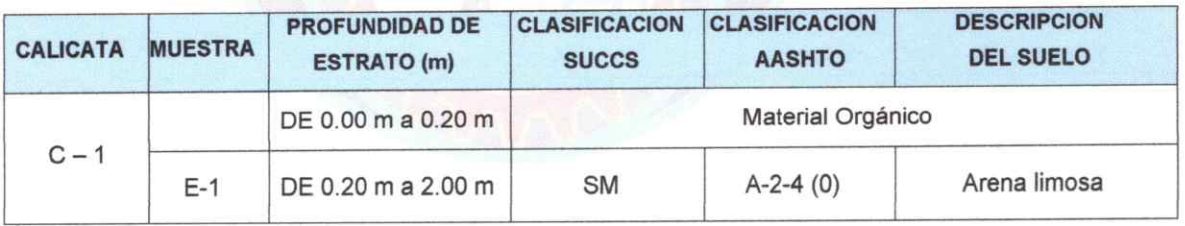

#### 3.5. Corte directo

Este ensayo se realiza mediante la deformación de un espécimen en un rango de deformación controlada. Se realizan un mínimo de 3 pruebas, cada una bajo una diferente carga normal para determinar el efecto sobre la resistencia y desplazamiento.

## CLASIFICACIÓN DE TIPOS DE FALLA POR CORTE

La naturaleza de falla de un suelo por capacidad de carga está dada en función a la compacidad y/o densidad relativa del mismo, el cual se clasifican en tres tipos:

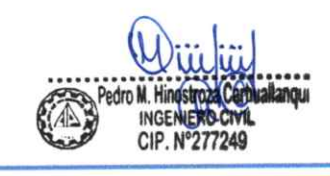

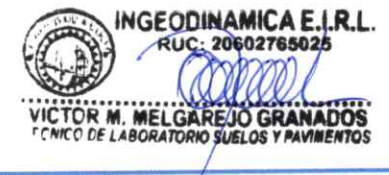

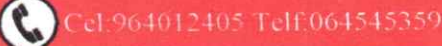

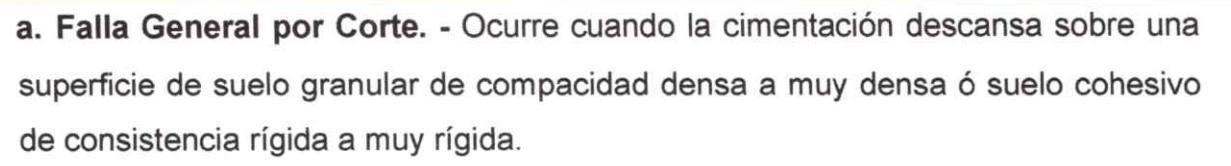

Para el cálculo de la Capacidad de carga se utiliza los parámetros de resistencia al corte del suelo obtenido de manera directa, tales como:

Angulo de Fricción (φ)

Cohesión  $(C)$ 

b. Falla Local por Corte. - Ocurre cuando la cimentación descansa sobre una superficie de suelo granular de compacidad suelta a media ó suelo cohesivo de consistencia suave a media.

Para el cálculo de la Capacidad de carga se utiliza los parámetros de resistencia al corte del suelo modificado en base a factores de reducción respecto al obtenido para una falla general por corte, tales como:

Angulo de Fricción ( $\phi$ ), donde  $\phi$ " = ArcTan (2/3\* $\phi$ )

Cohesión (C"), donde C" = 2/3\*C.

c. Falla de corte por Punzonamiento. - Ocurre cuando la cimentación descansa sobre una superficie de suelo granular de compacidad muy suelta ó suelo cohesivo de consistencia muy suave.

Para el cálculo de la Capacidad de carga se utiliza los parámetros de resistencia al corte del suelo modificado en base a factores de reducción respecto al obtenido para una falla general por corte, tales como:

Angulo de Fricción ( $\phi$ ), donde  $\phi$ " = ArcTan (2/3\* $\phi$ )

Cohesión (C"), donde C" = 2/3\*C

Se efectuó el ensayo de corte directo, cuyo resultado se puede visualizar en el CUADRO Nº 10.

#### CUADRO Nº 10

#### **RESUMEN DE RESULTADOS DE CORTE DIRECTO**

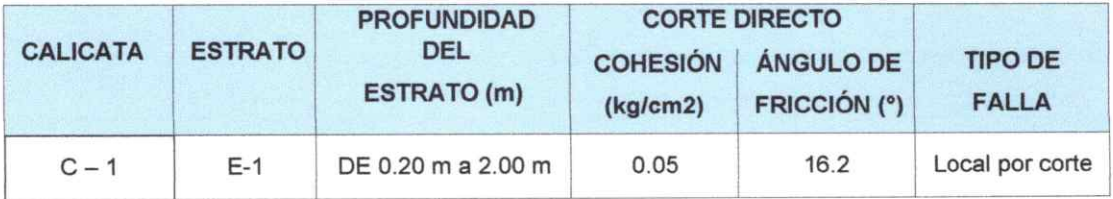

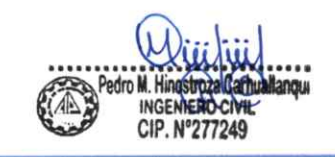

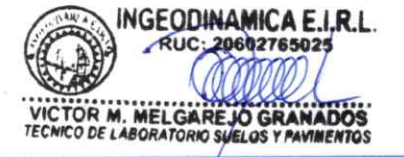

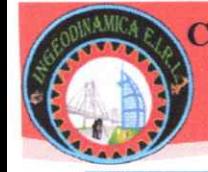

RUC: 20602765025

## IV. CARACTERIZACIÓN GEOTÉCNICA DE LA CIMENTACIÓN

#### 4.1. Perfil estratigráfico

De acuerdo con la exploración a cielo abierto en campo se ha podido observar la presencia de un estrato en la calicata, a continuación, se detalla el perfil estratigráfico visual de la calicata.

#### **CUADRO Nº 11**

#### PERFIL ESTRATIGRÁFICO VISUAL DE LA CALICATA

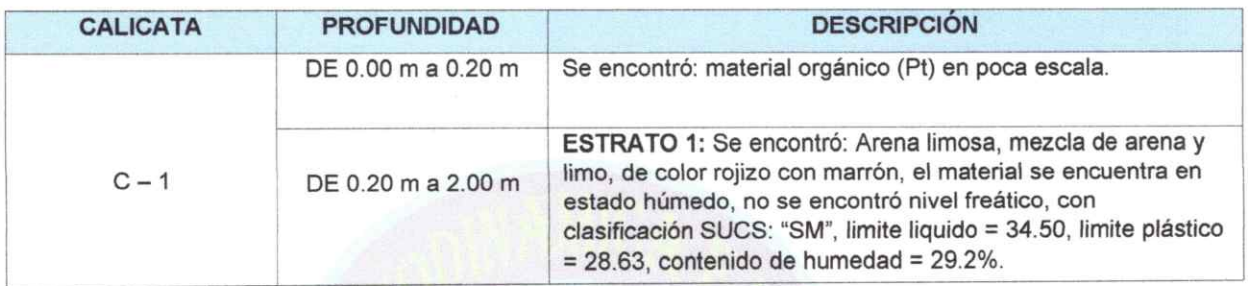

#### 4.2. Nivel freático

De acuerdo con las exploraciones en campo no se encontró nivel freático en la calicata excavada que se muestra en el cuadro.

#### **CUADRO Nº 12**

#### **NIVEL FREÁTICO**

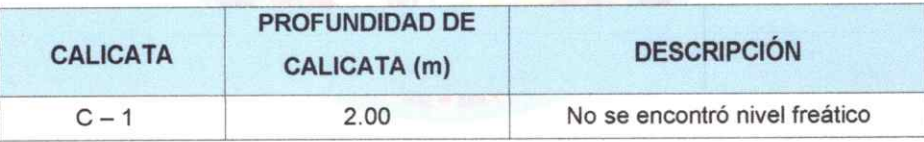

#### 4.3. Nivel de cimentación

El nivel de la cimentación deberá estar a una profundidad tal que se encuentre libre del peligro, como cambios de volumen del suelo, napa freática, excavaciones posteriores, etc. Para los cálculos de capacidad portante consideramos una profundidad de desplante de 1.50 metros.

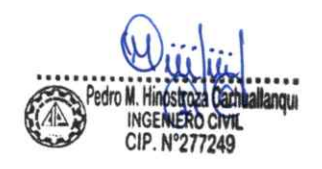

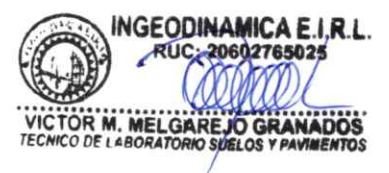

## V. ANÁLISIS DE LA CIMENTACIÓN

## 5.1. Capacidad admisible de carga

La capacidad portante es la capacidad que tiene el terreno para soportar las cargas aplicadas sobre él.

- · Para los cálculos se consideró una Falla Local por Corte, que es una falla que si tiene colapso catastrófico y el patrón de falla solo está definido bajo la zapata.
- Para el cálculo de la capacidad de carga se utiliza los parámetros de resistencia al corte del suelo modificado en base a factores de reducción respecto al obtenido para una falla general por corte.
- · Se realizó el análisis de la cimentación teniendo en cuenta los tres tipos de cimentación: cimiento corrido, zapata cuadrada y zapata circular con la metodología de Terzaghi como a continuación se detalla:

## Para cimiento corrido:

## FORMULA PARA CIMENTACION CORRIDA

 $2/3c'N'c + qN'q + 1/2 yBN'y$  $Qult =$ 

Para zapata cuadrada:

## FORMULA PARA CIMENTACION CUADRADA

 $Q$  ulti =  $0.867c'$ N'c +qN'q +  $0.4yBN'y$ 

Para zapata circular:

## FORMULA PARA CIMENTACION CIRCULAR

 $Q$  ulti =

 $0.867c'$ Nc' +qN'q +  $0.3yBN'y$ 

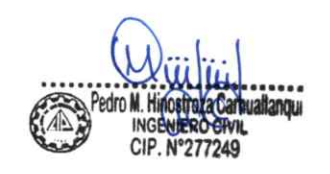

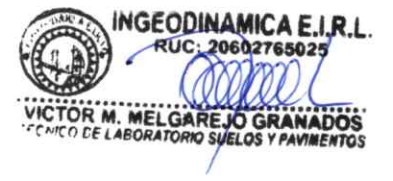

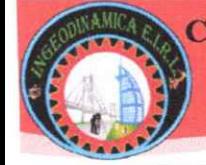

RUC: 20602765025

#### Para zapata rectangular:

#### FORMULA PARA CIMENTACION RECTANGULAR

 $Q$  ulti = C\*Nc+qNq (1+0.2\*(B/L))+0.5yBNy(1-0.3(B/L)

Para este cálculo se está tomando en consideración las siguientes fórmulas aplicando la Teoría de Terzaghi del cálculo de la Capacidad Portante:

#### cimentación continua

$$
q_{\text{ult}} = CN_{c}S_{c\gamma} + \frac{1}{2}\gamma BS_{\gamma}N_{\gamma\gamma} + \gamma D_{f}S_{q}N_{q}
$$

En base a los resultados obtenidos de laboratorio se ha elaborado el cuadro de valores de los parámetros que se usaran para el cálculo de la capacidad portante. Para el cálculo de los factores de capacidad de carga se han utilizado las siguientes fórmulas:

$$
Nq = \tan^2(45 + \phi/2)e^{\pi \tan \phi}
$$
  

$$
Nc \quad (Na - 1) \cot \phi
$$

$$
N\gamma = 2*(Nq+1)\tan\phi
$$

Donde:

- $\emptyset$  = Angulo de Rozamiento
- $\gamma_h$  = Peso Específico del Suelo
- Df = Profundidad de cimentación
- C' = Cohesión del suelo
- $F.S = Factor$  de seguridad
- B = Ancho de cimentación
- $\rho$  = Factor de forma de cimentación

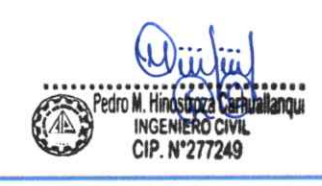

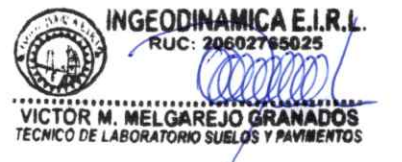

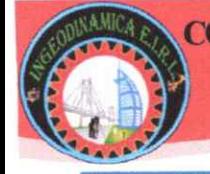

En base a los resultados obtenidos de laboratorio se ha elaborado el cuadro de valores de los parámetros que se usaran para el cálculo de la capacidad portante.

## **CUADRO Nº 13**

#### VALORES DE LOS PARÁMETROS DE LAS CALICATA

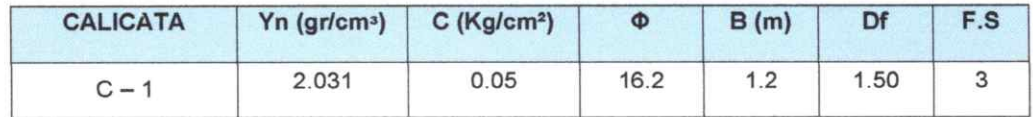

De acuerdo a estos valores obtenemos una capacidad portante de:

#### **CUADRO Nº 14**

#### **CAPACIDAD PORTANTE CALCULADA**

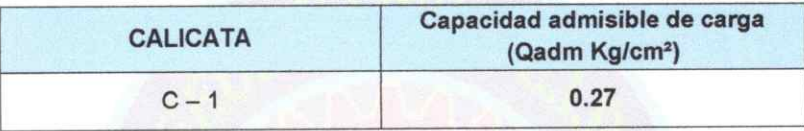

#### 5.2. Recomendaciones para pisos interiores, losas y veredas

Previo a la ejecución del proyecto de los pisos y veredas con losas de concreto, se registró Arena limosa a una profundidad de 0.20 a 2.00 metros, en caso cuvas capacidades de soporte son bajas, entonces es recomendable efectuar el reemplazo del suelo de subrasante en un espesor mínimo de 0.30 metros con material apropiado para relleno (AASHTO: A-1, A-2-4, A-2-6 y/o A-3), compactado al 95% de la Máxima Densidad Seca del ensayo Proctor Modificado para el caso de pisos, veredas y/o pavimentación de losas, a fin de asegurar la capacidad de soporte del suelo de fundación.

Asimismo, para efectuar la pavimentación de pisos y veredas con losas de concreto. sobre la subrasante mejorada y compactada se colocará una capa de afirmado Granular compactado al 95% de la Máxima Densidad Seca del ensayo del Proctor Modificado en un espesor de 0.15m para la Losa de Usos Múltiples y de 0.10m para los pisos (interiores y exteriores) y veredas; sobre este Afirmado se construirá posteriormente las losas de concreto.

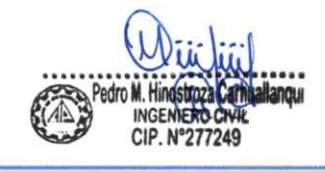

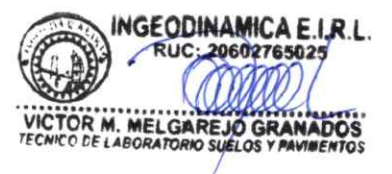

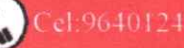

Cel:964012405 Telf:064545359

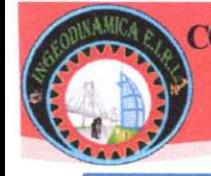

Para la ejecución de la pavimentación, se recomienda que los materiales proyectados cumplan con los siguientes procedimientos constructivos y requisitos técnicos de materiales:

## A).- REQUISITOS DE LOS MATERIALES DE AFIRMADO GRANULAR O SIMILAR

Es recomendable que la Supervisión sólo autorice la colocación de material de afirmado granular cuando la superficie sobre la cua

I debe asentarse (sub-rasante) tenga la densidad apropiada y las cotas indicadas en los planos.

Para la construcción del afirmado granular, este deberá ser disgregado y efectuar el humedecimiento o aireación para conformar de acuerdo con las dimensiones, alineamientos y pendientes especificadas y compactar en capas según espesores de diseño, con equipo y/o maquinaria adecuada al 95% de la Máxima Densidad Seca del ensayo de Próctor Modificado (ASTM D-1557).

#### (1) CALIDAD DE MATERIALES

Los agregados para la construcción del afirmado granular deberán ajustarse a alguna de las siguientes franjas granulométricas:

#### **CUADRO Nº 15**

### REQUERIMIENTOS GRANULOMÉTRICOS PARA AFIRMADOS

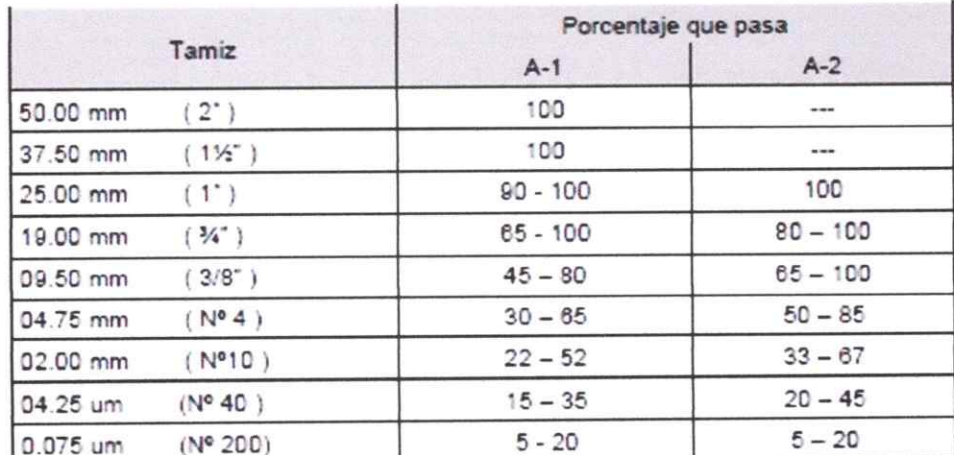

Fuente: AASHTO M - 147

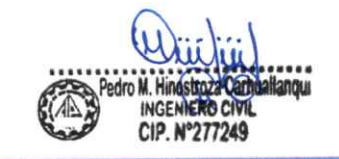

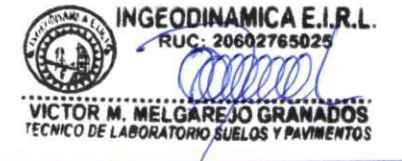

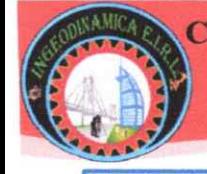

Asimismo, el material de Afirmado Granular, deberá cumplir los siguientes requisitos técnicos de calidad, a ser controlados de manera periódica por la Supervisión de la Obra.

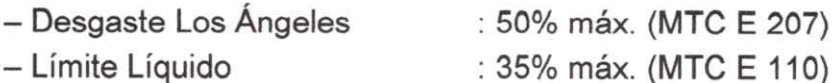

- Índice de Plasticidad :  $4 - 9$  (MTC E 111)
- $-CBR(1)$ : 40% mín. (MTC E 132)
- Equivalente de Arena : 20% mín. (MTC E 114)
- (1) Referido al 100% de Máxima Densidad Seca y una Penetración Carga: 0.1" (2.5 mm)
- (2) COMPACTACIÓN
- Las determinaciones de la densidad de la capa compactada deberán ser controladas de manera periódica por la Supervisión de la Obra y se verificará de acuerdo con los siguientes criterios:
- La densidad de cada una de las capas de Afirmado Granular compactado, se definirá sobre un tramo conformado por seis (6) densidades, con una frecuencia mínima de una (01) determinación por cada 50 metros cuadrados (m2) de Afirmado Granular terminado y compactado, en sitios elegidos al azar.
- Las densidades individuales del lote (Di) deben ser, como mínimo, el noventa y cinco por ciento (95%) para Afirmado Granular respecto a la máxima densidad en el ensayo Proctor modificado de referencia (De).

Di ≥ 1.00 De, para Afirmado Granular.

- La humedad de trabajo no debe variar en ± 1.5 % respecto del Optimo Contenido de Humedad obtenido con el Proctor Modificado (ASTM D-1557).
- La compactación debe alcanzar un grado mínimo del 95% respecto de la Máxima Densidad Seca (MDS) obtenida mediante ensayo Proctor Modificado. Di ≥ 95% MDS, para Afirmado Granular
- En caso de no cumplirse estos términos se rechazará el tramo.

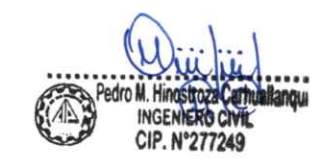

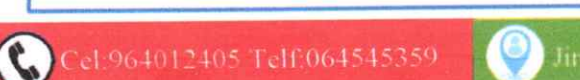

**GEODINAMICA E.I.R.** 

**M. MELGAREJO GRAN** 

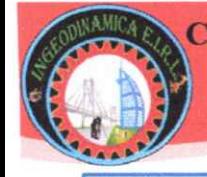

## **VI. CONCLUSIONES Y RECOMENDACIONES**

- . El presente estudio se desarrolló para la evaluacion y mejoramiento del sistema de abastecimiento de agua potable y su incidencia en la condicion sanitaria del sector nueva betania, distrito de pangoa, provincia de satipo, departamento junin - 2022 y tuvo como finalidad determinar las características geotécnicas del área de estudio. identificando las propiedades físicas y mecánicas de los suelos para el diseño de las cimentaciones a construirse.
- · El tipo de cimentación a considerarse podrá ser corrida, rectangular o circular en función de la necesidad de las estructuras a proyectarse.
- Se procedió a calcular la capacidad portante del suelo donde se desarrollará la obra proyectada, en base a los resultados de laboratorio de Análisis de Corte Directo de la calicata 01 lado eje central ubicado en el reservorio del sector nueva Betania la cual es de 0.27 Kg/cm<sup>2</sup> para la zapata cuadrada.
- No existe nivel freático en la calicata como se muestra en el cuadro:

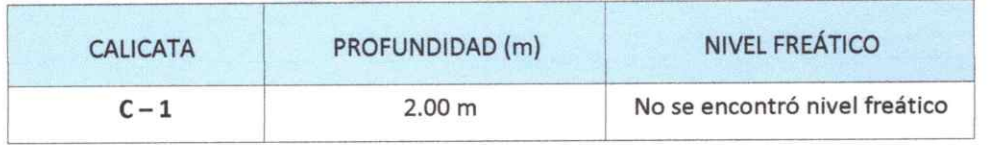

#### **NIVEL FREATICO**

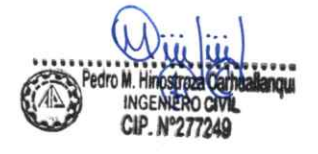

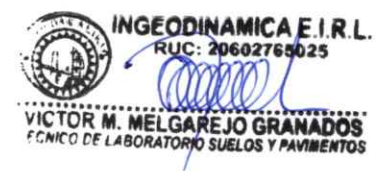

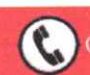
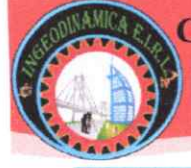

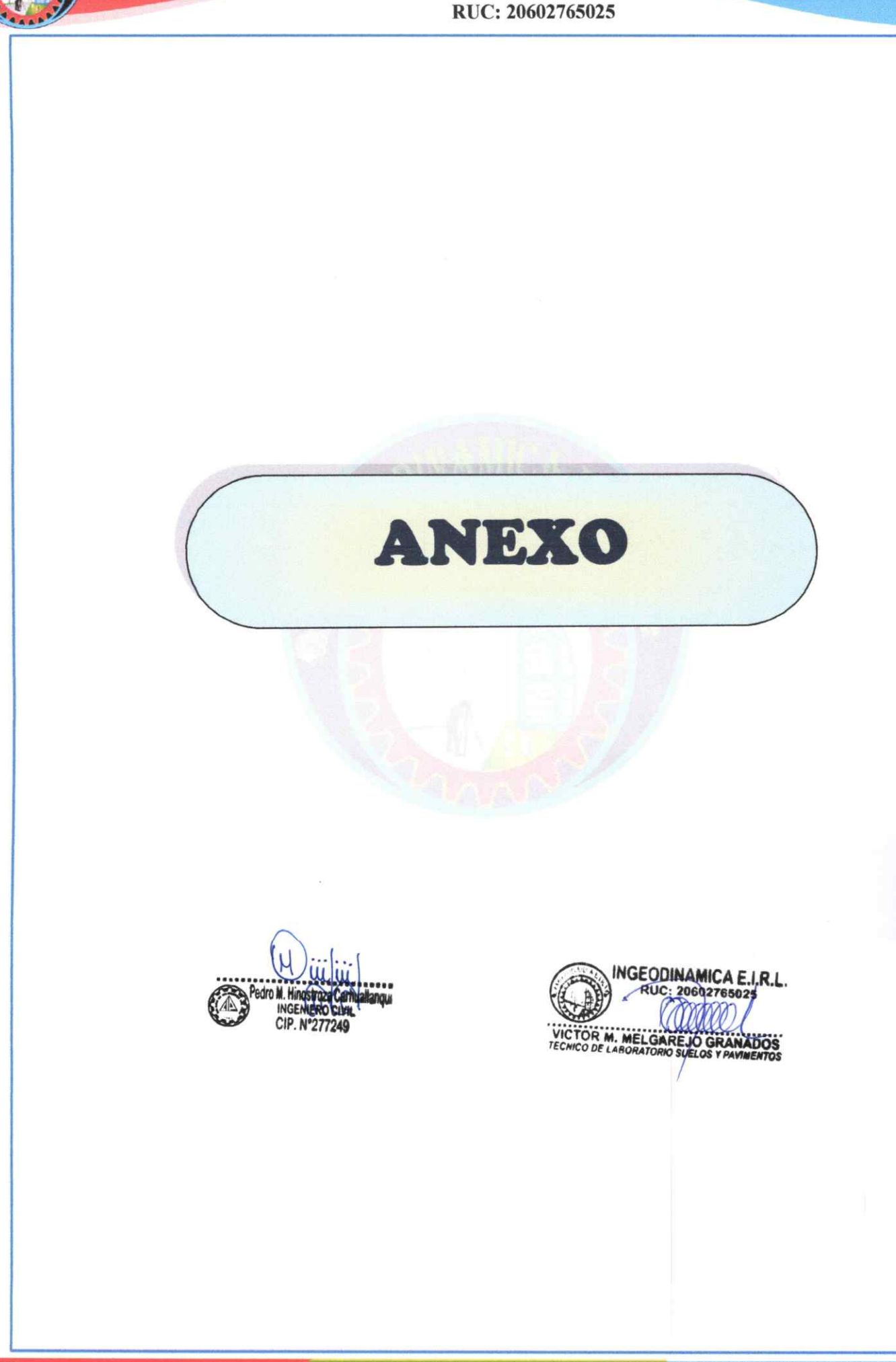

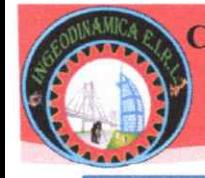

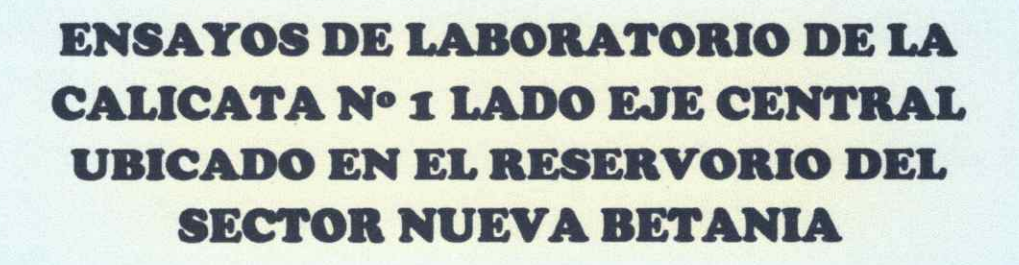

- **Capacidad Admisible de Suelos**
- · Análisis de Corte directo (Angulo de fricción y cohesión)
- · Perfil Estratigráfico
- **Análisis Granulométricos (METODO ASTM D-422)**
- Humedad Natural (ASTM D-2216, MTC E 108)
- Limites de Atterberg (ASTM D 4318, AASHTO T-89 y T-90)

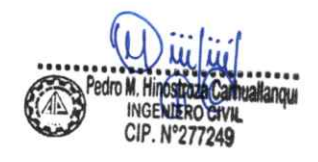

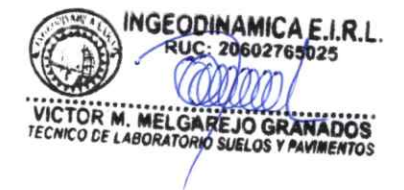

RUC: 20602765025

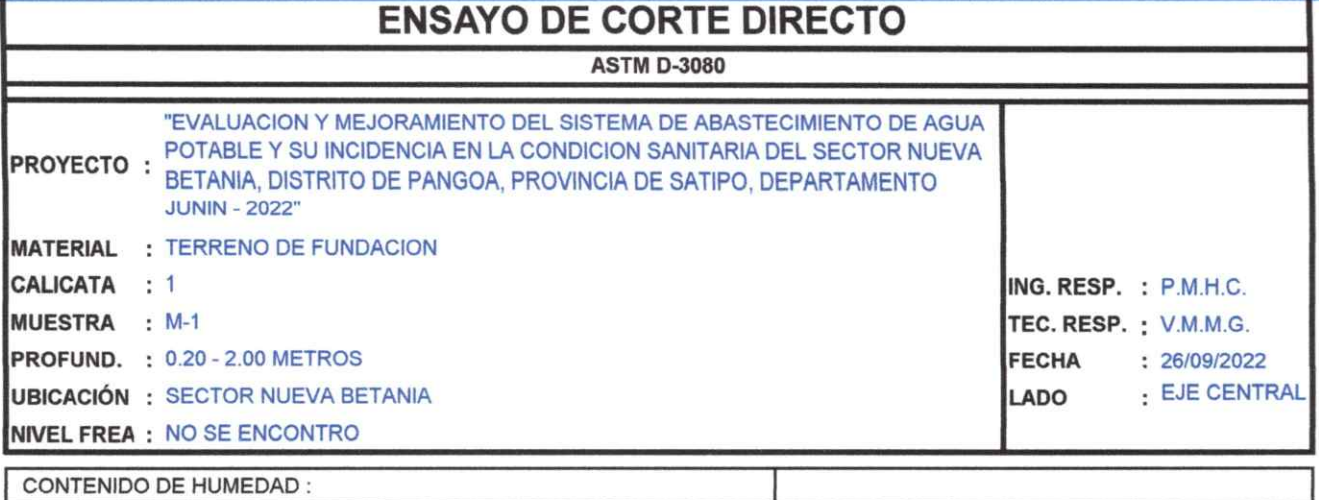

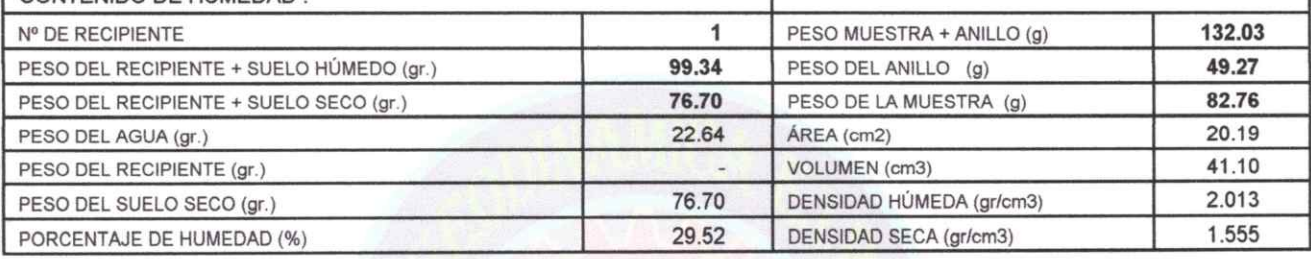

#### **ESFUERZO NORMAL:**

### $0,5$  kg/cm<sup>2</sup>

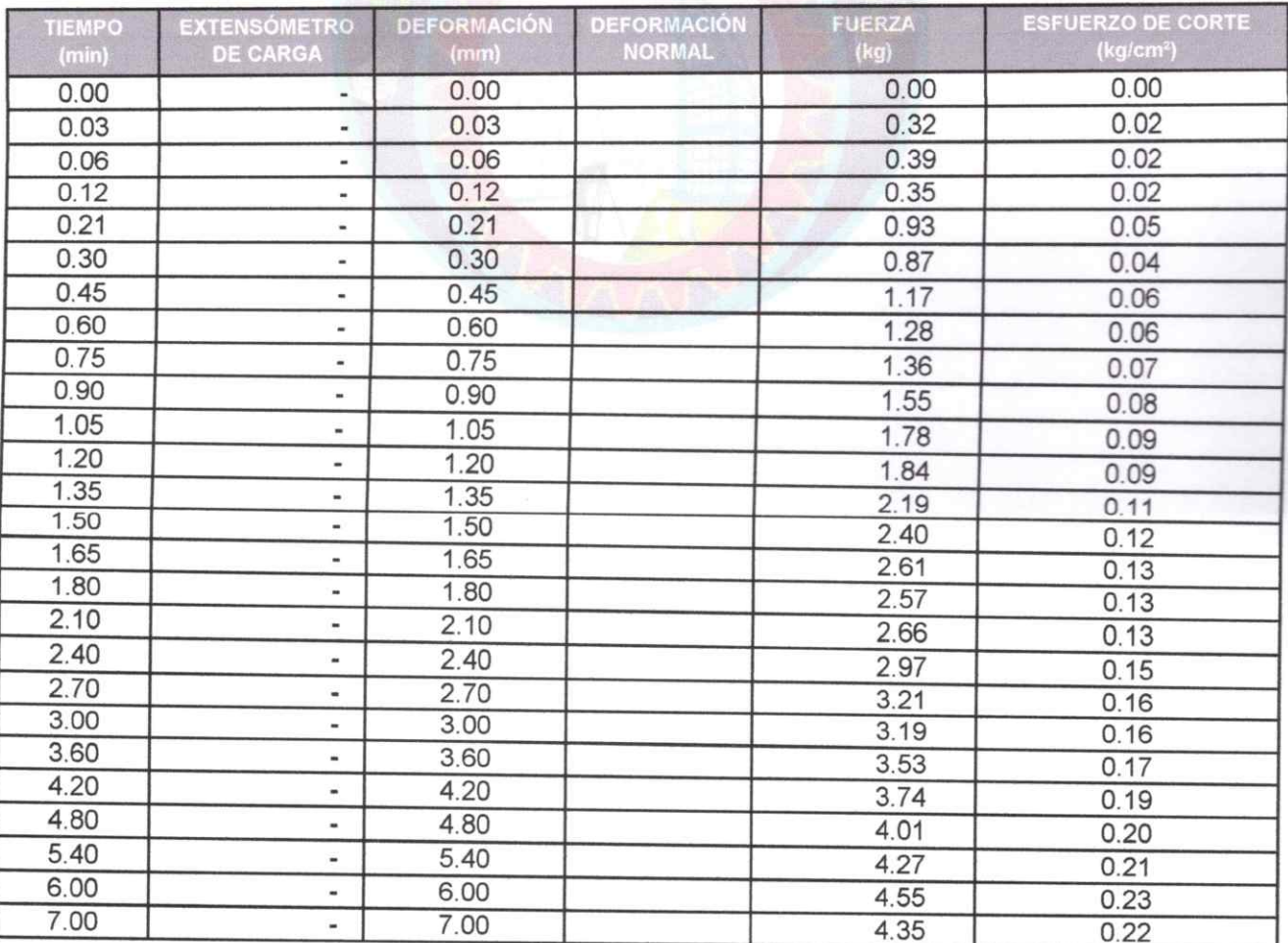

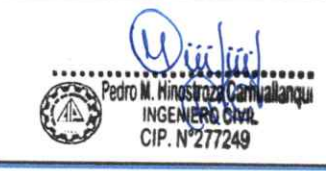

NGEODINAMICA E.I.R.L. RUC: 20602765025 VICTOR M. MELGAREJO GRANADOS

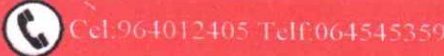

RUC: 20602765025

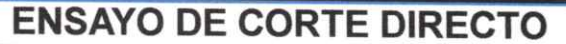

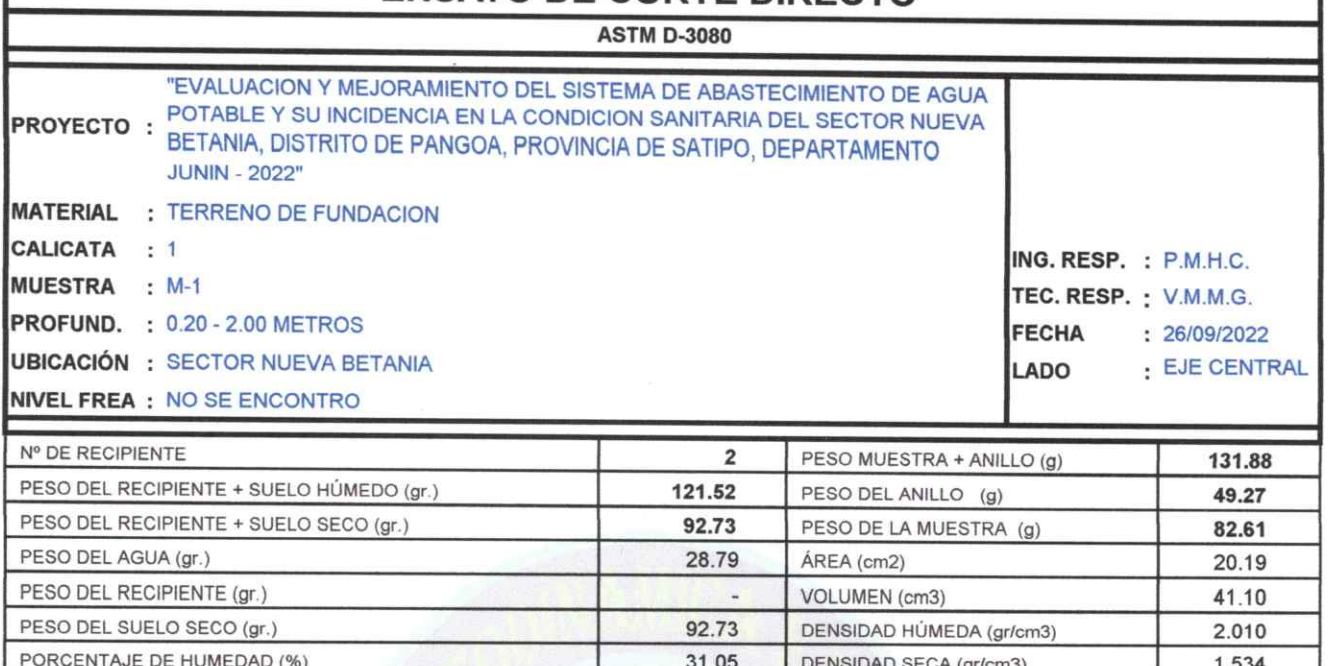

#### $1,0$  kg/cm<sup>2</sup> **ESFUERZO NORMAL:**

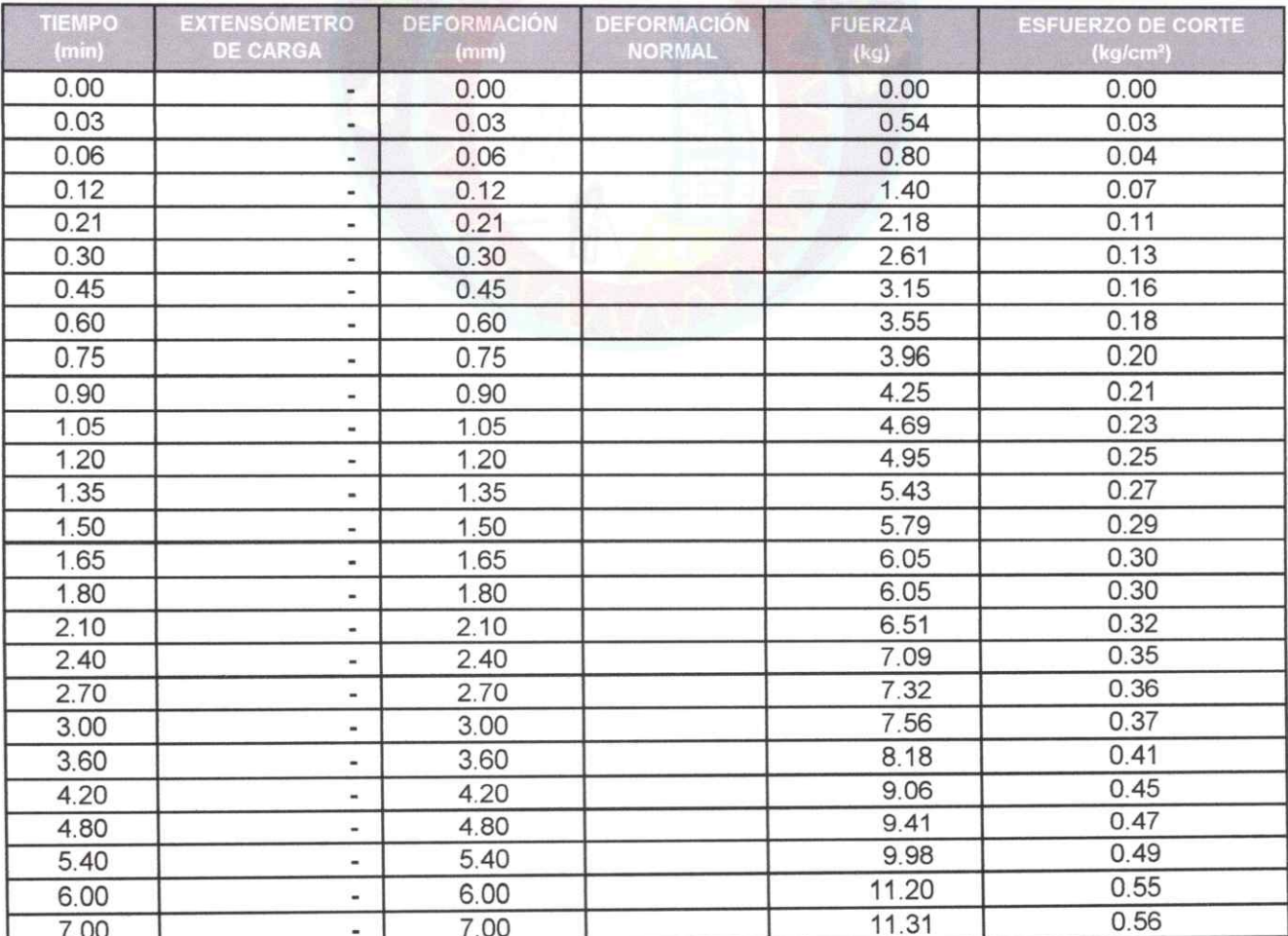

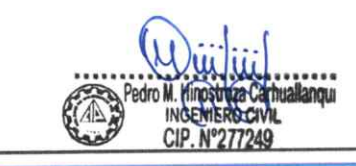

INGEODINAMICA E.L.R.L. VICTOR M. MELGAREJO GRANADOS

**INGEODINAMICA E.I.R.L.** RUC: 20602765025

# **ENSAYO DE CORTE DIRECTO**

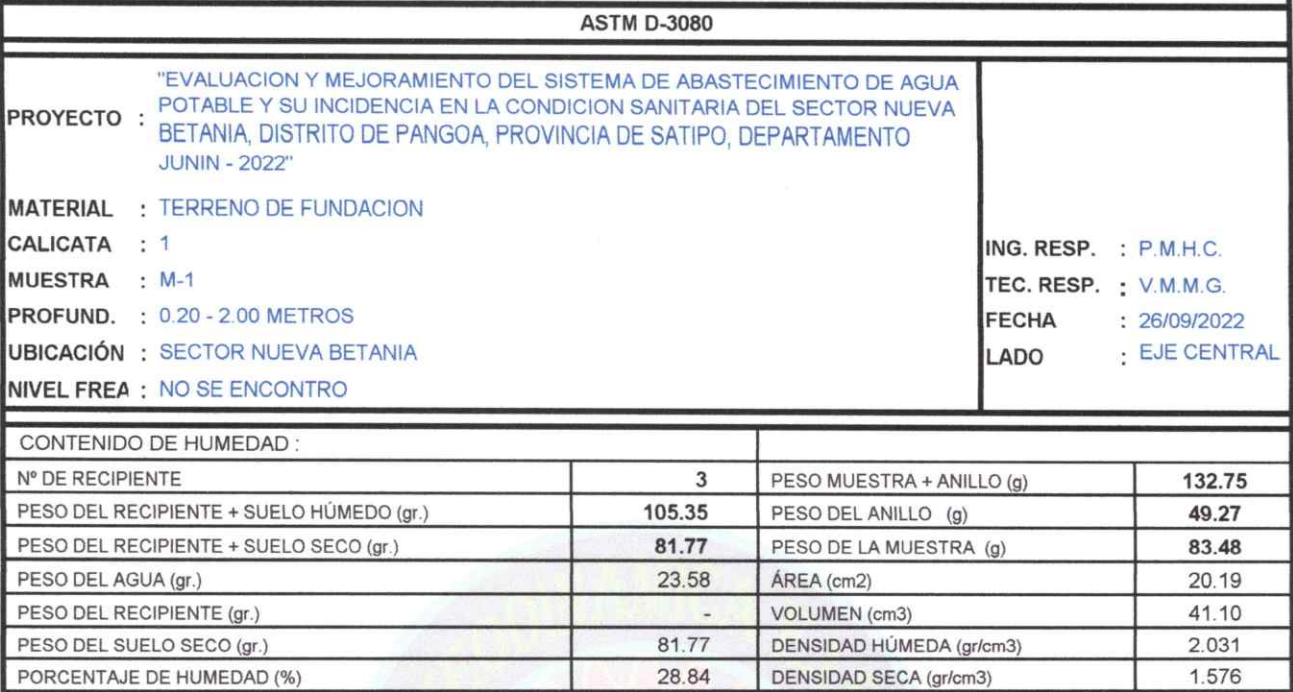

**ESFUERZO NORMAL:** 

#### $2,0$  kg/cm<sup>2</sup>

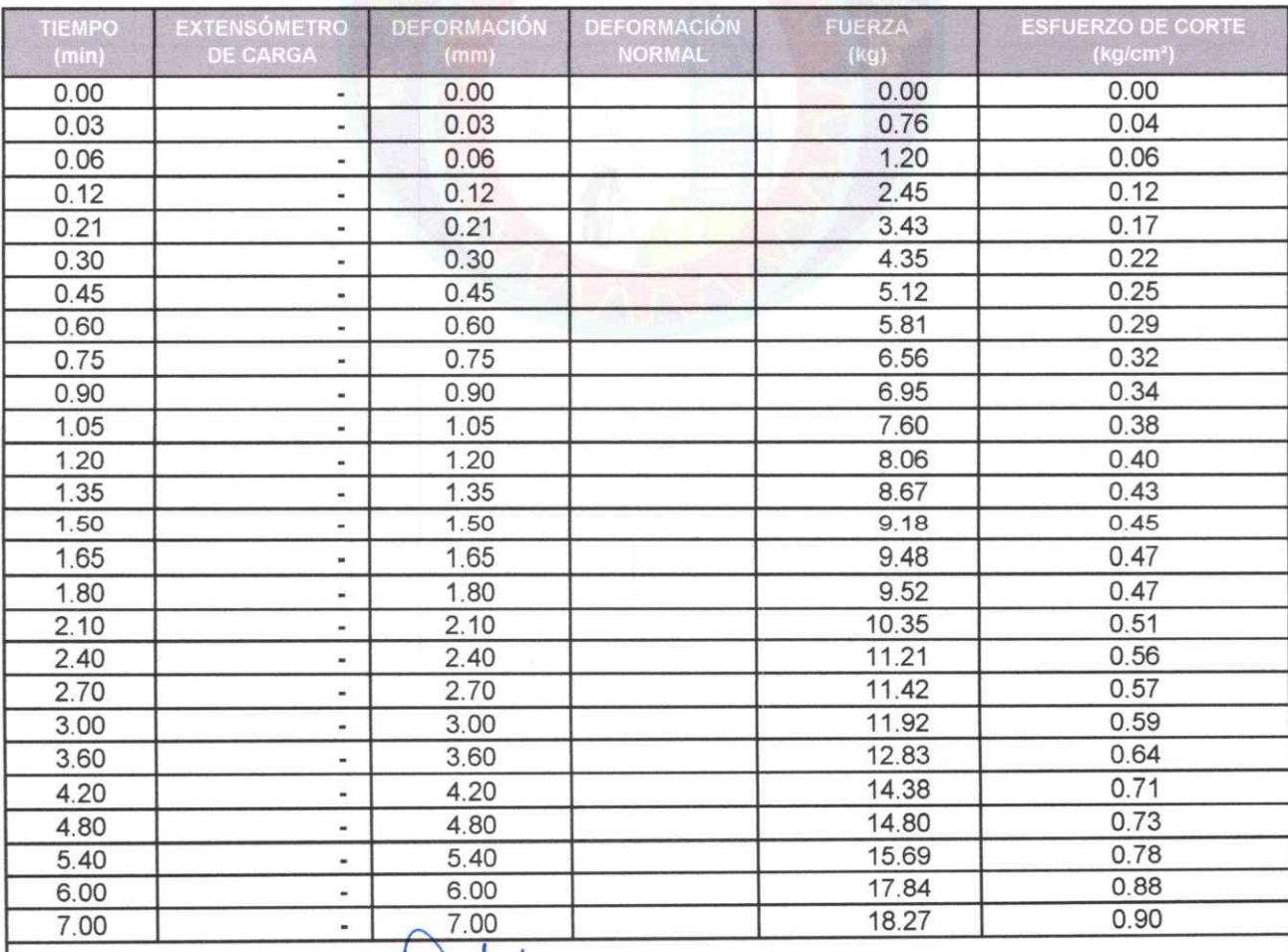

..... **DORU** INGEN **ERRICH** CIP. N°277249

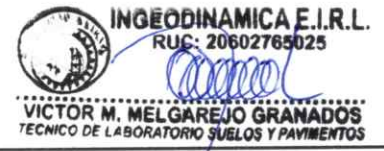

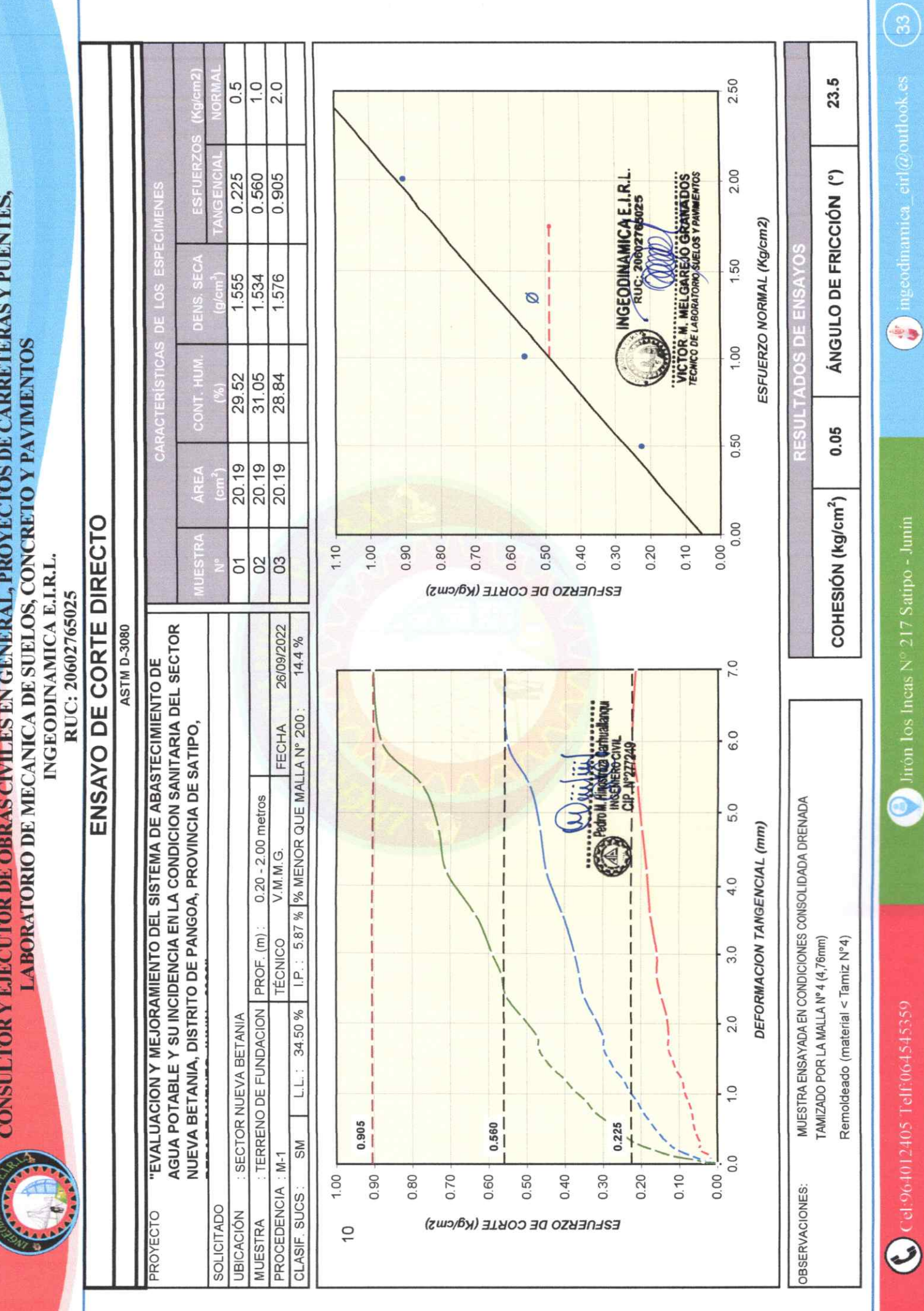

INGEODINAMICA E.I.R.L.  $PHC: 20602765025$ 

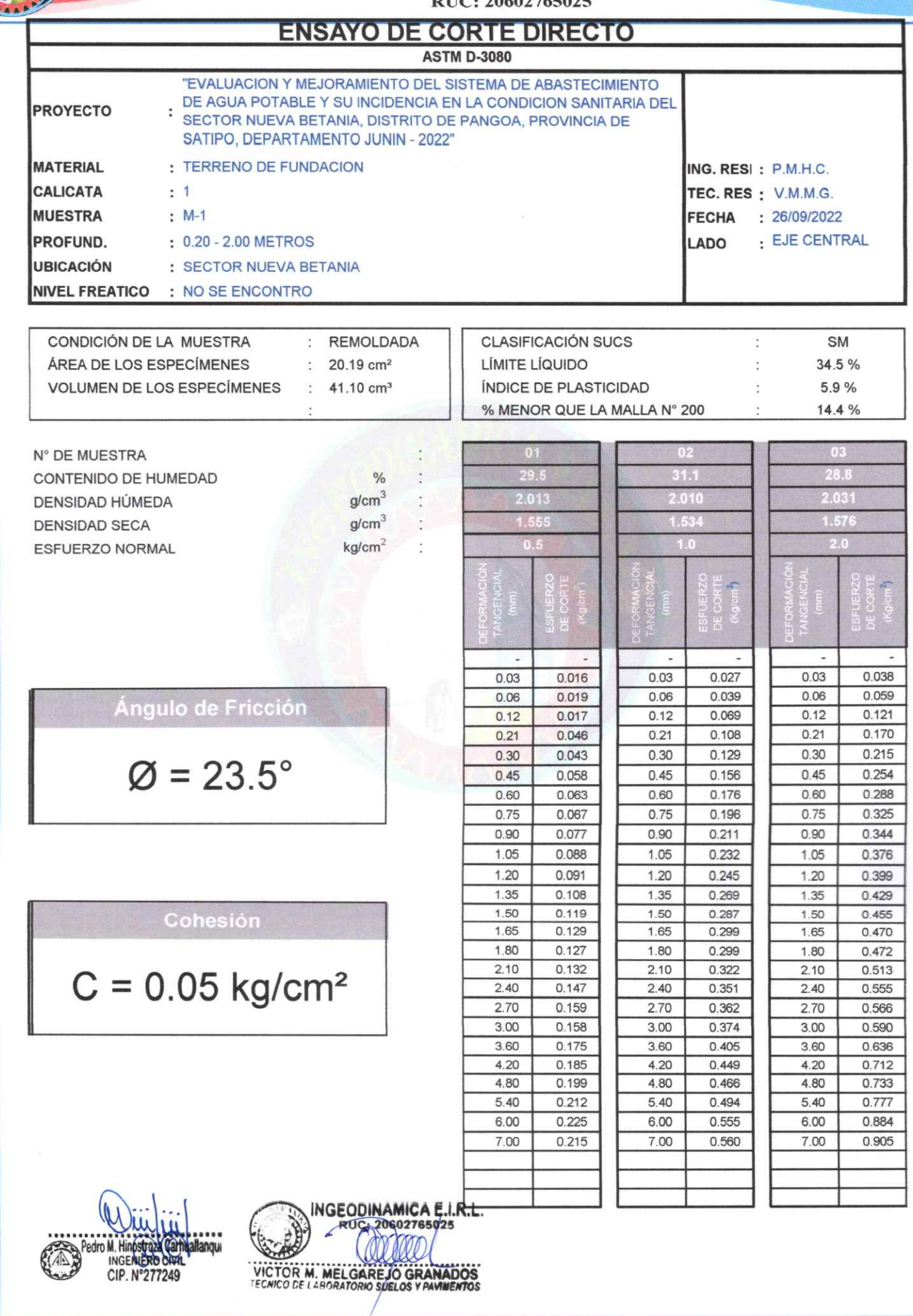

 $\bullet$ 

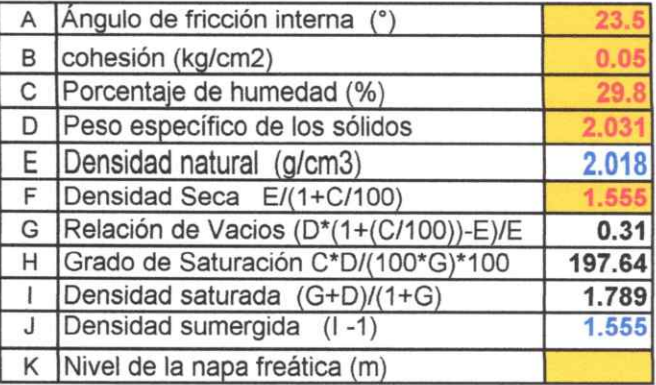

#### \* COSIDERANDO FALLA LOCAL :

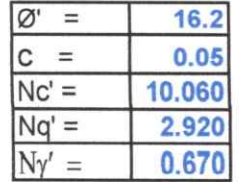

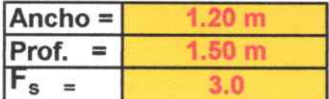

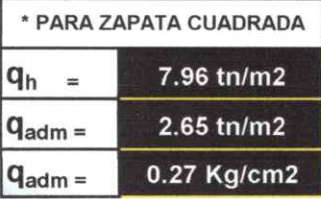

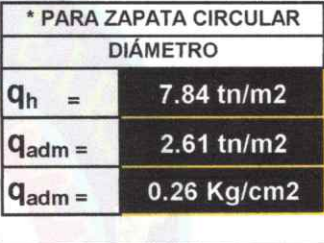

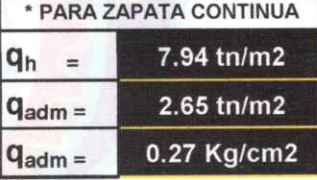

#### **ASENTAMIENTO (S<sub>i</sub>)**

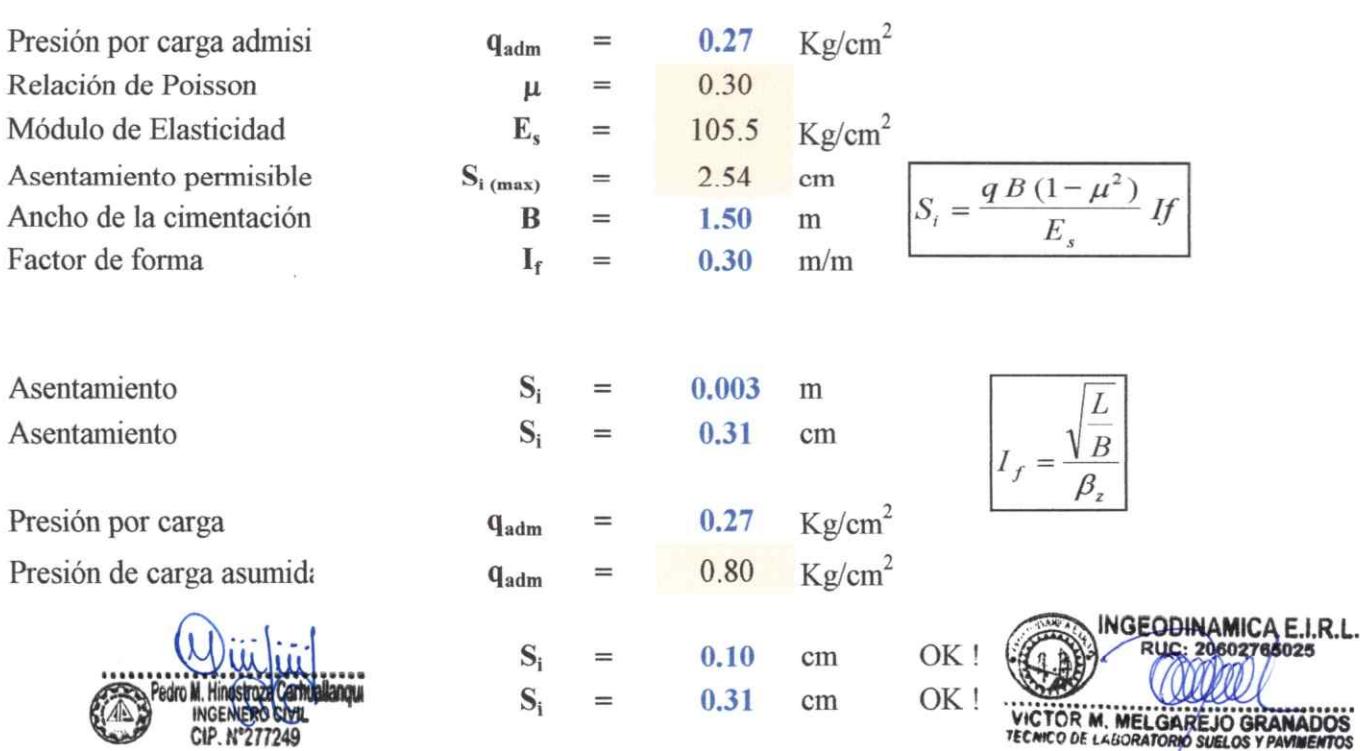

Cel:964012405 Telf:064545359

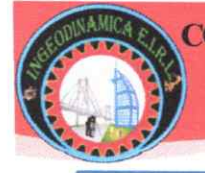

RUC: 20602765025

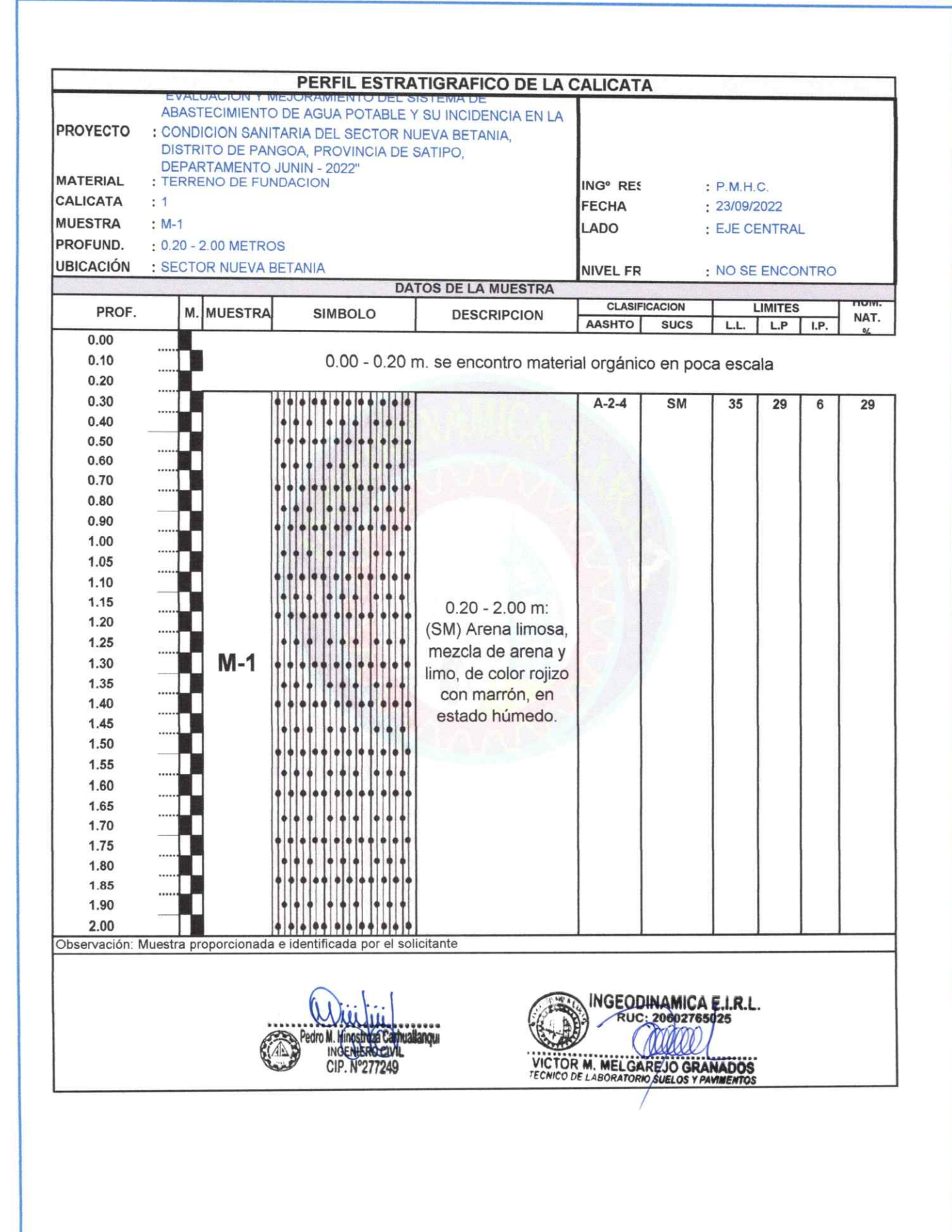

RUC: 20602765025

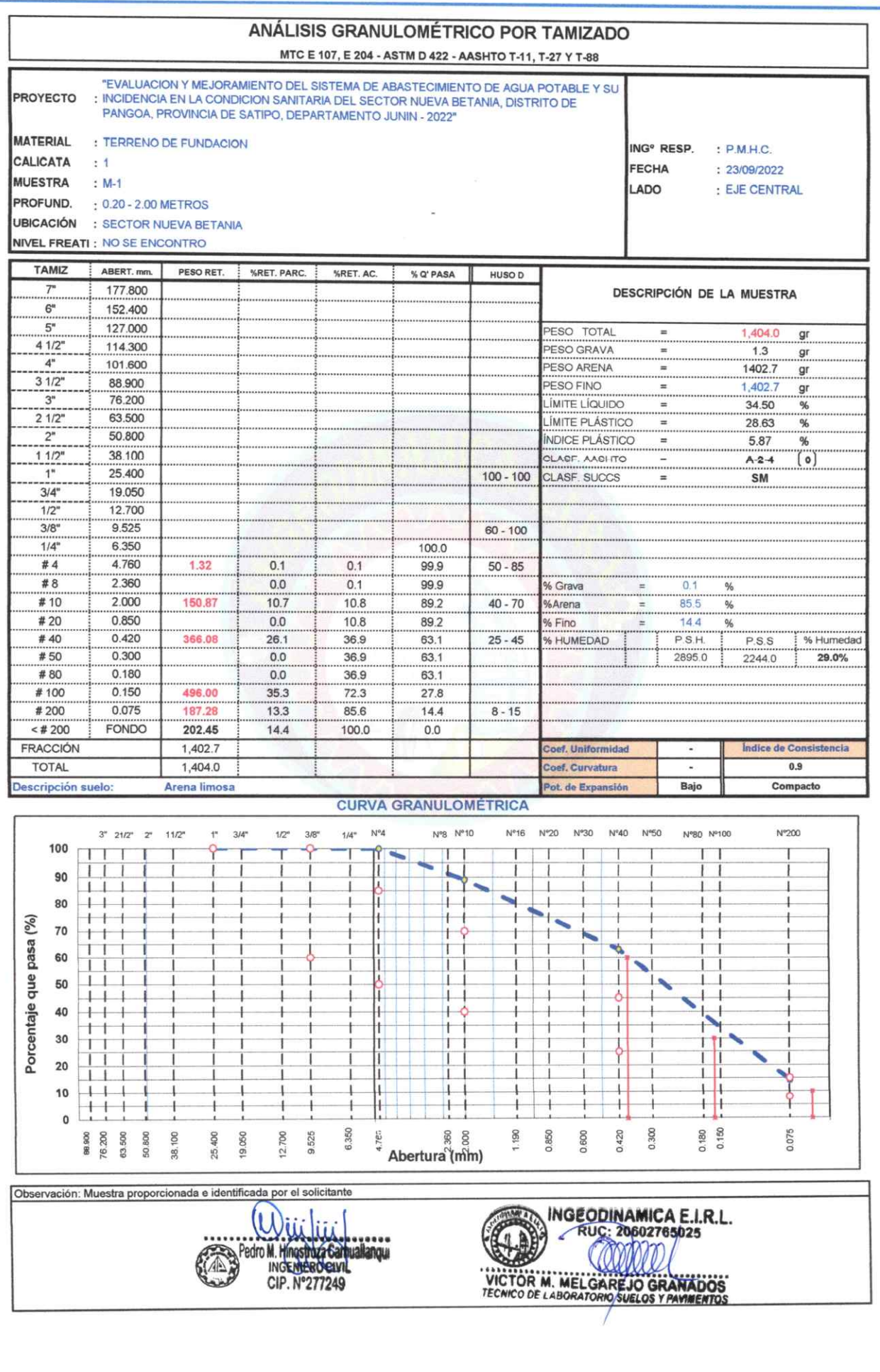

 $\bullet$ 

RUC: 20602765025

# **HUMEDAD NATURAL (MTC E 108)**

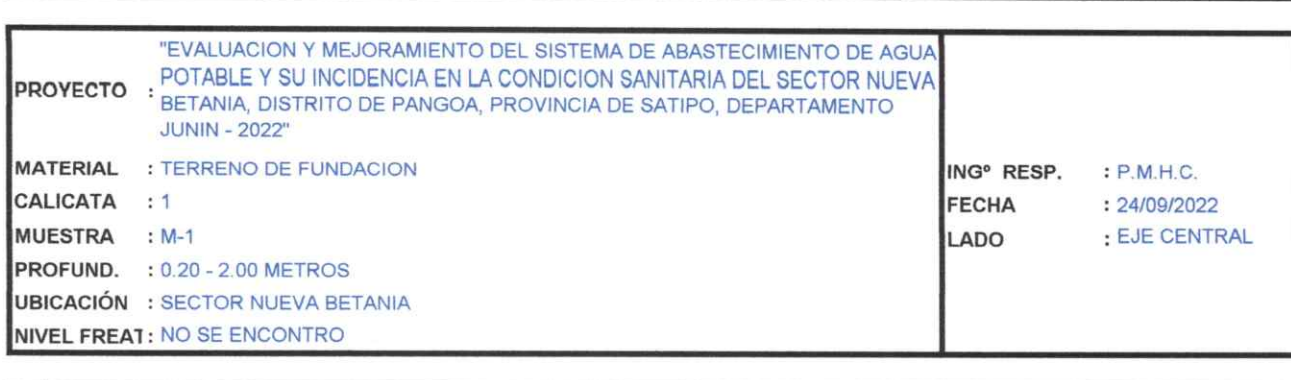

#### **DATOS**

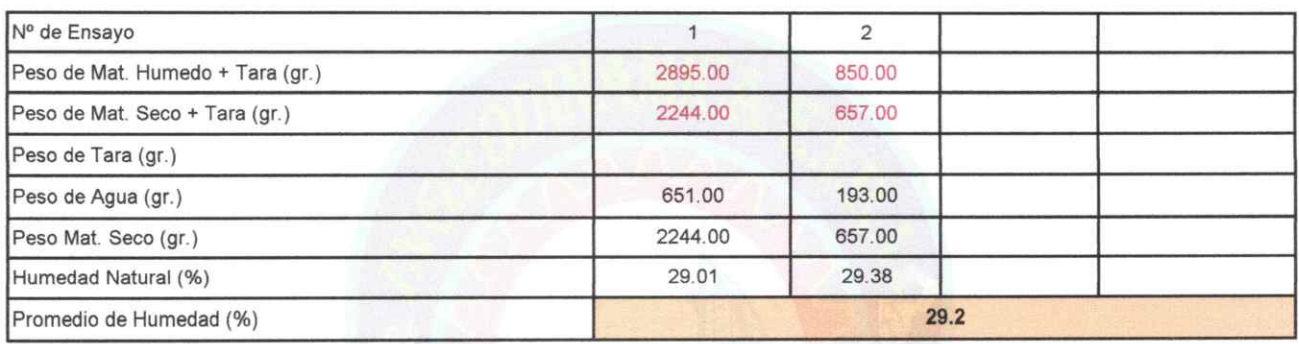

Observación: Muestra proporcionada e identificada por el solicitante

INGE CIP. N°277249

 $\Theta$ 

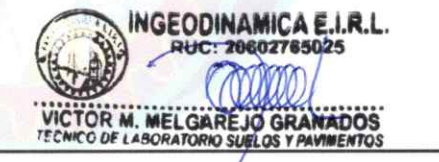

300

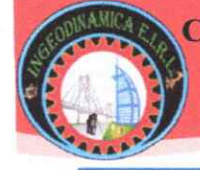

RUC: 20602765025

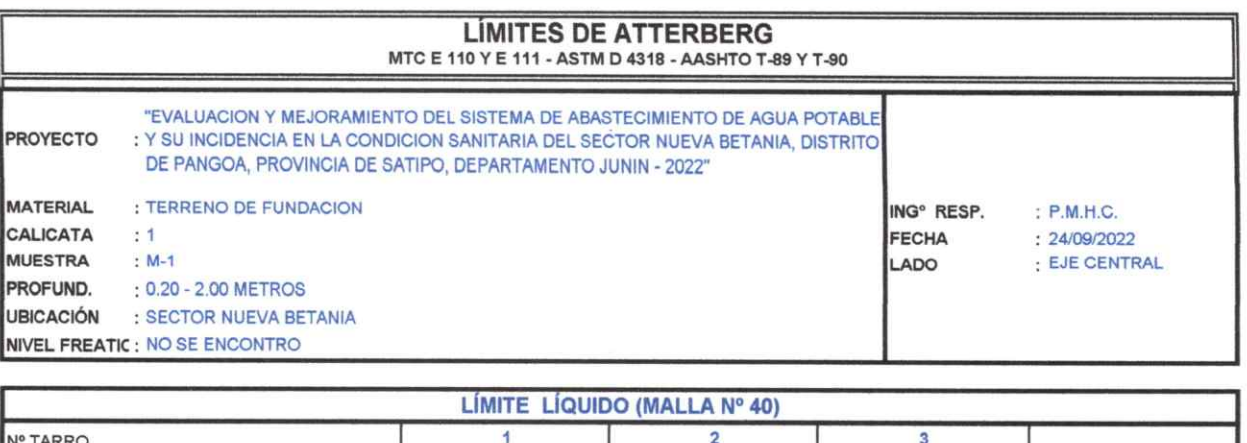

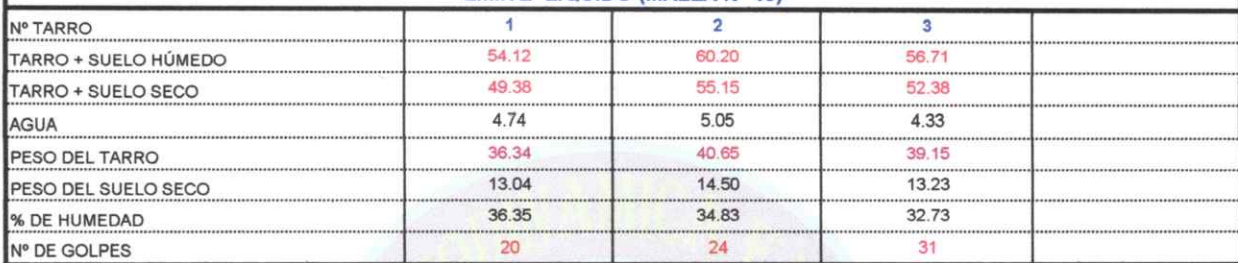

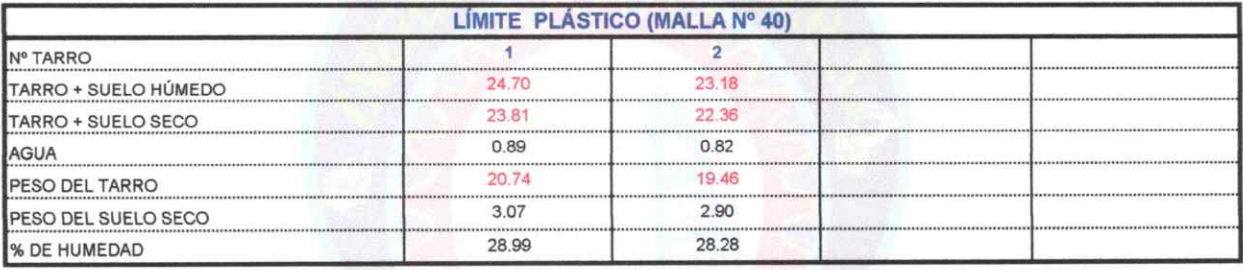

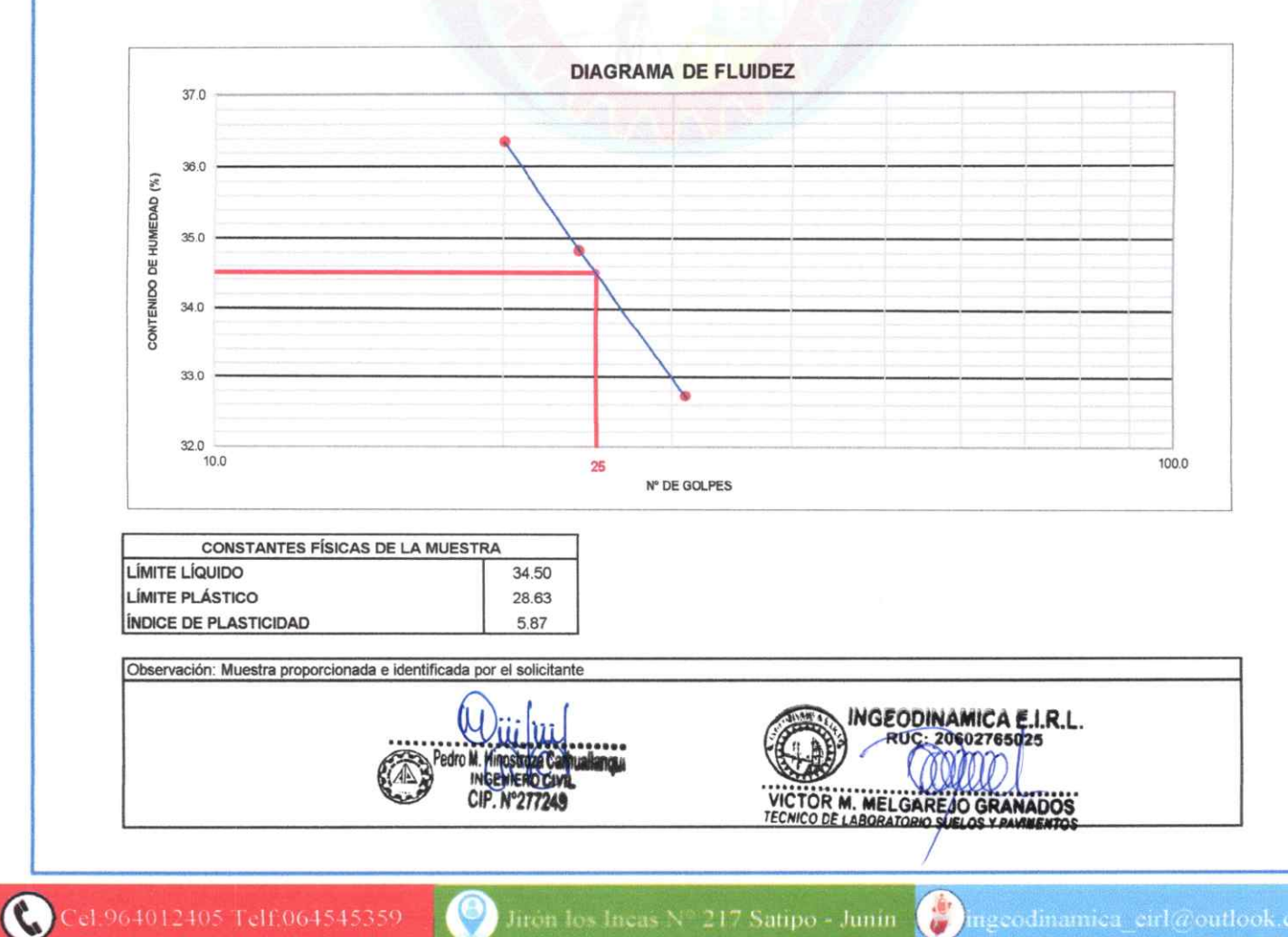

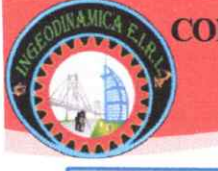

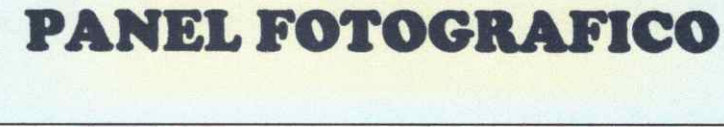

CIP N°277249

 $\bullet$ 

INGEODINAMICA E.I.R.L. VICTOR M. MELGAREJO GRANADOS

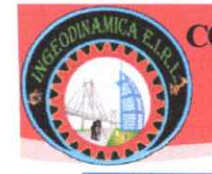

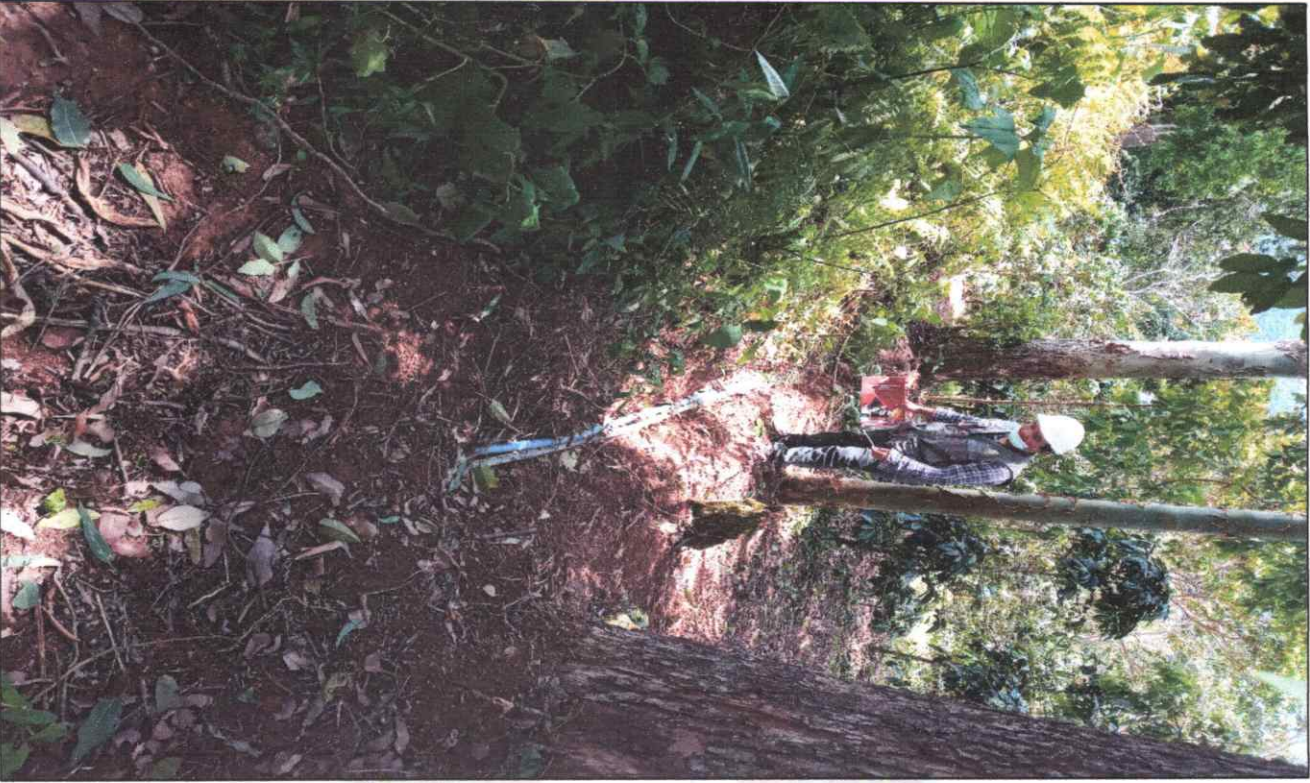

VISTA PANORAMICA DE LA CALICATA 1 UBICADO EN EL RESERVORIO DEL SECTOR NUEVA BETANIA LADO EJE CENTRAL

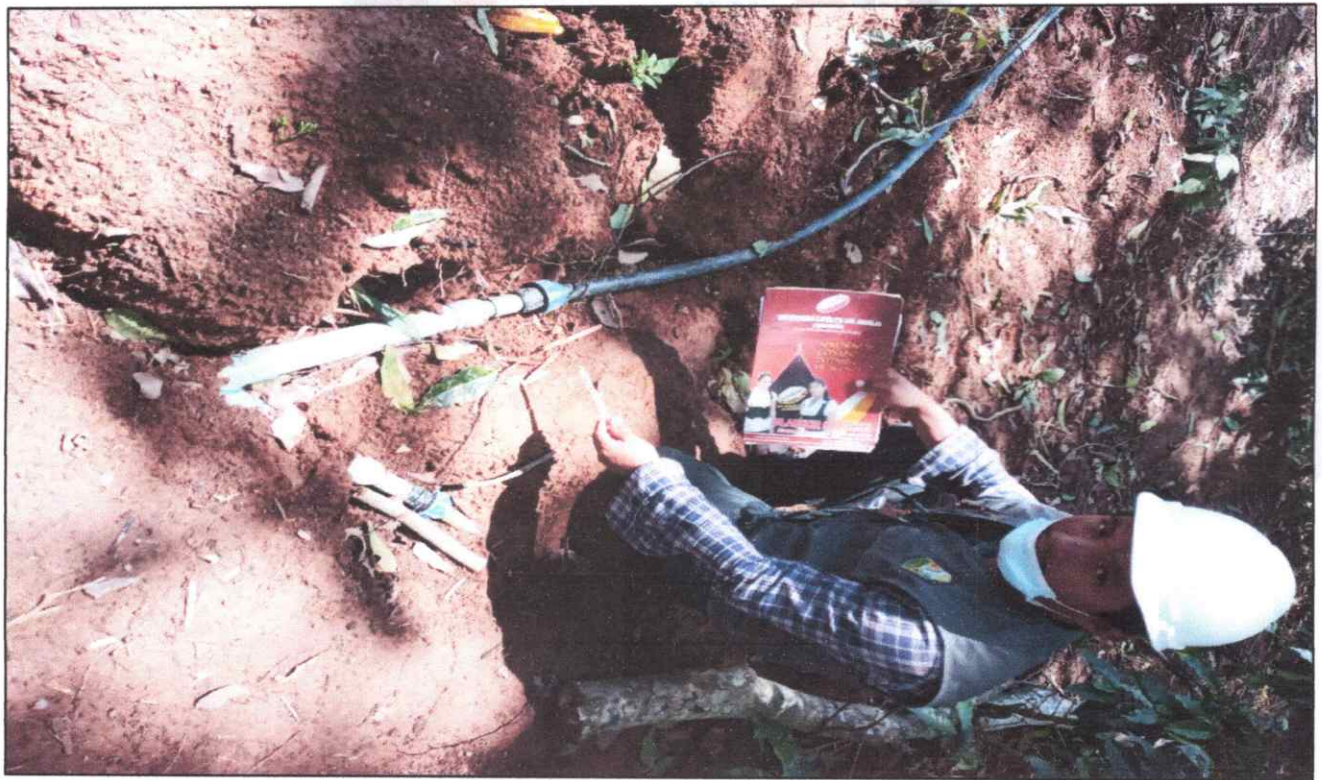

UBICACIÓN CON GOOGLE EARTH DE LA CALICATA 1 UBICADO EN EL RESERVORIO DEL SECTOR NUEVA BETANIA LADO EJE CENTRAL

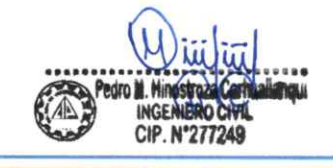

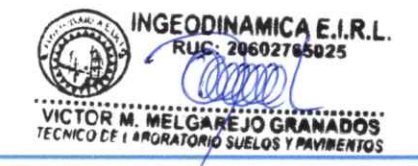

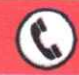

Cel.964012405 Telf.064545359

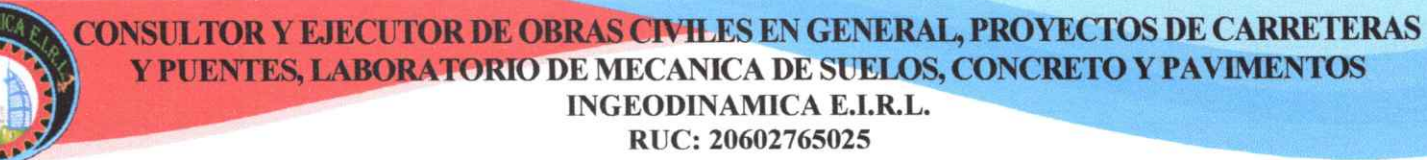

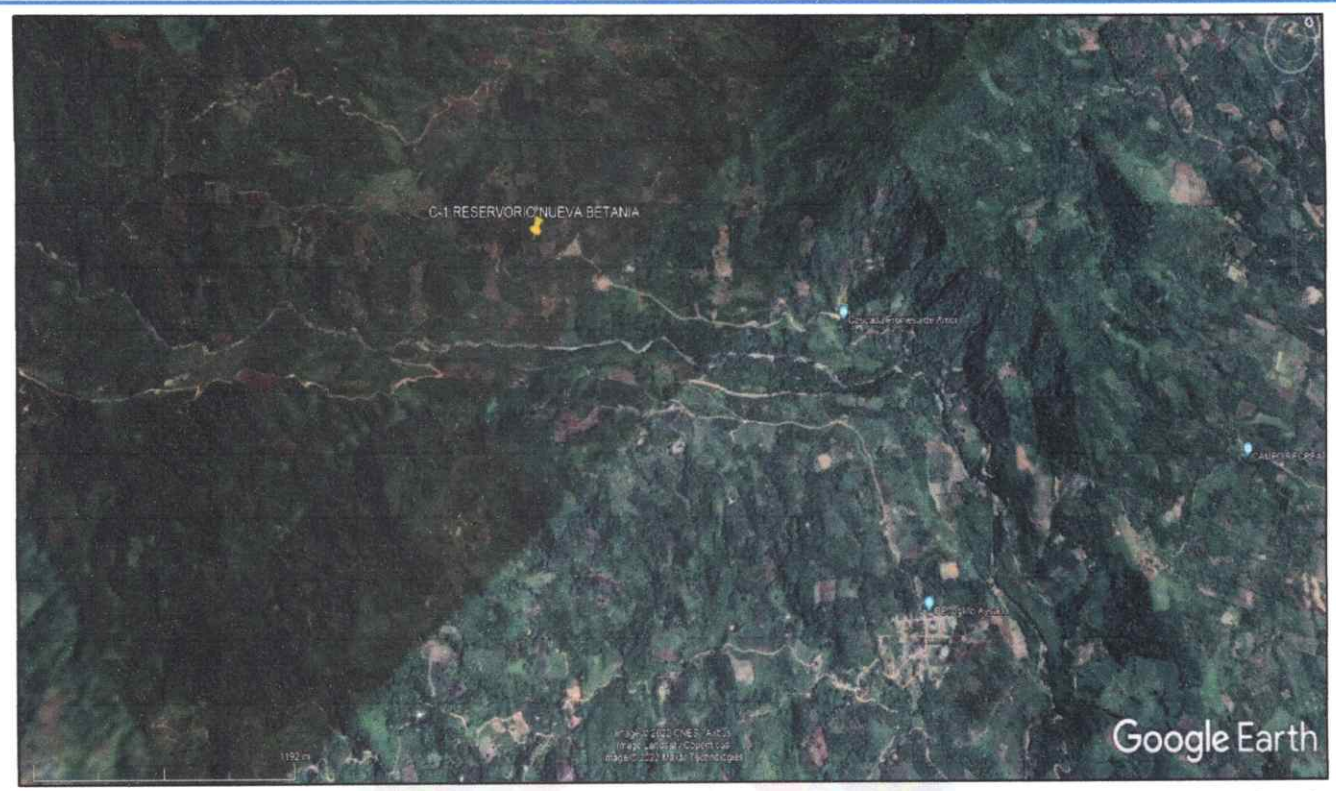

UBICACIÓN CON GOOGLE EARTH DE LA CALICATA 1 UBICADO EN EL RESERVORIO DEL SECTOR NUEVA BETANIA LADO EJE CENTRAL

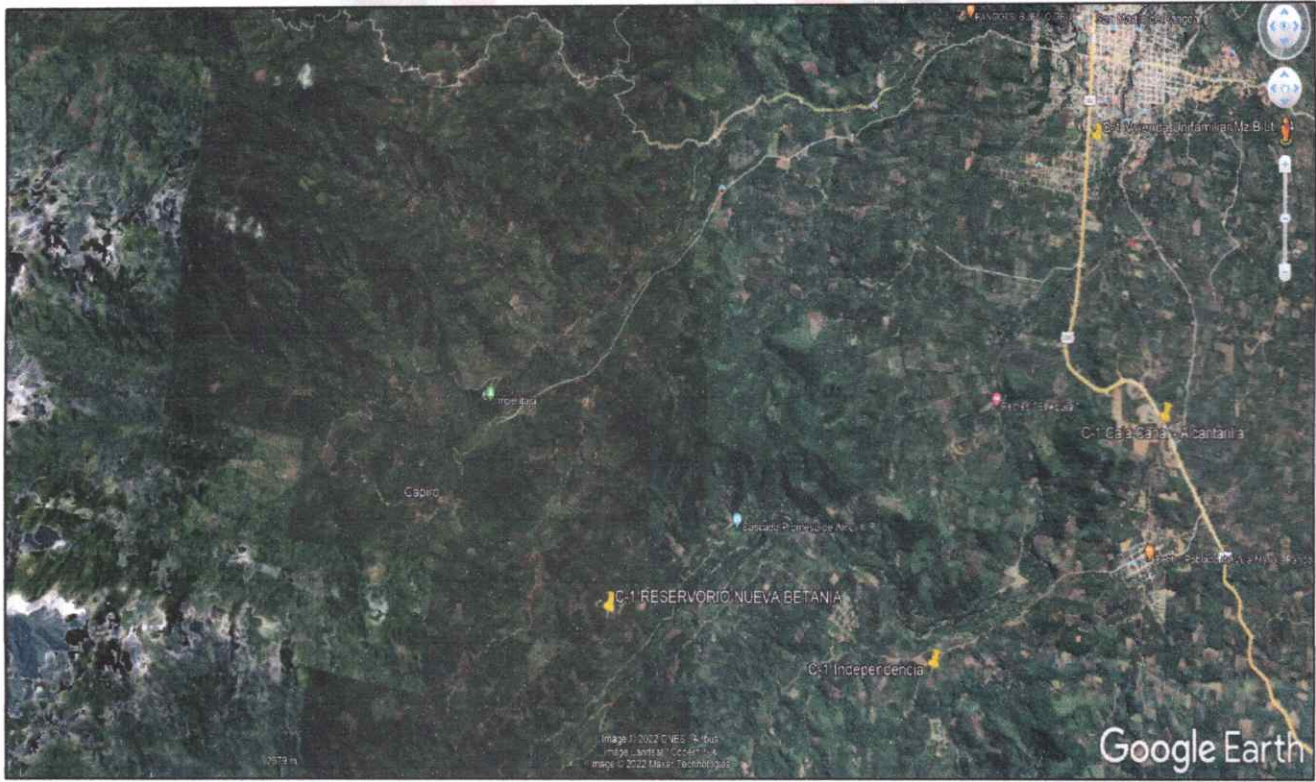

UBICACIÓN CON GOOGLE EARTH DE LA CALICATA 1 UBICADO EN EL RESERVORIO DEL SECTOR NUEVA BETANIA LADO EJE CENTRAL

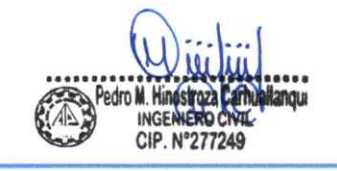

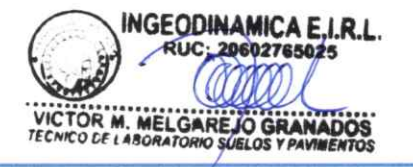

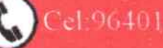

Cel:964012405 Telf:064545359

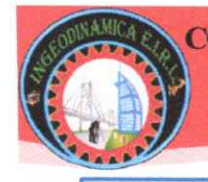

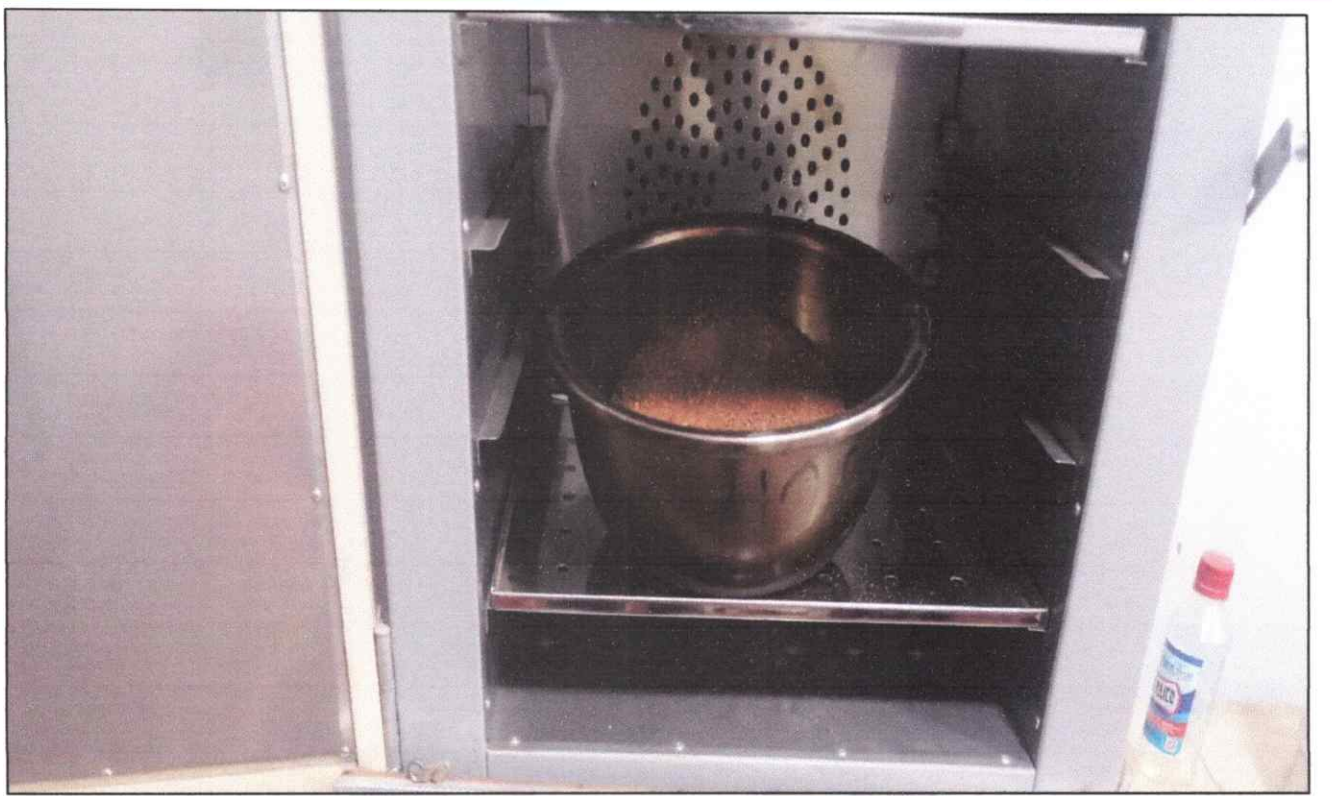

ENSAYO DE HÚMEDAD NATURAL DE LA CALICATA 1 UBICADO EN EL RESERVORIO DEL SECTOR NUEVA BETANIA LADO EJE CENTRAL

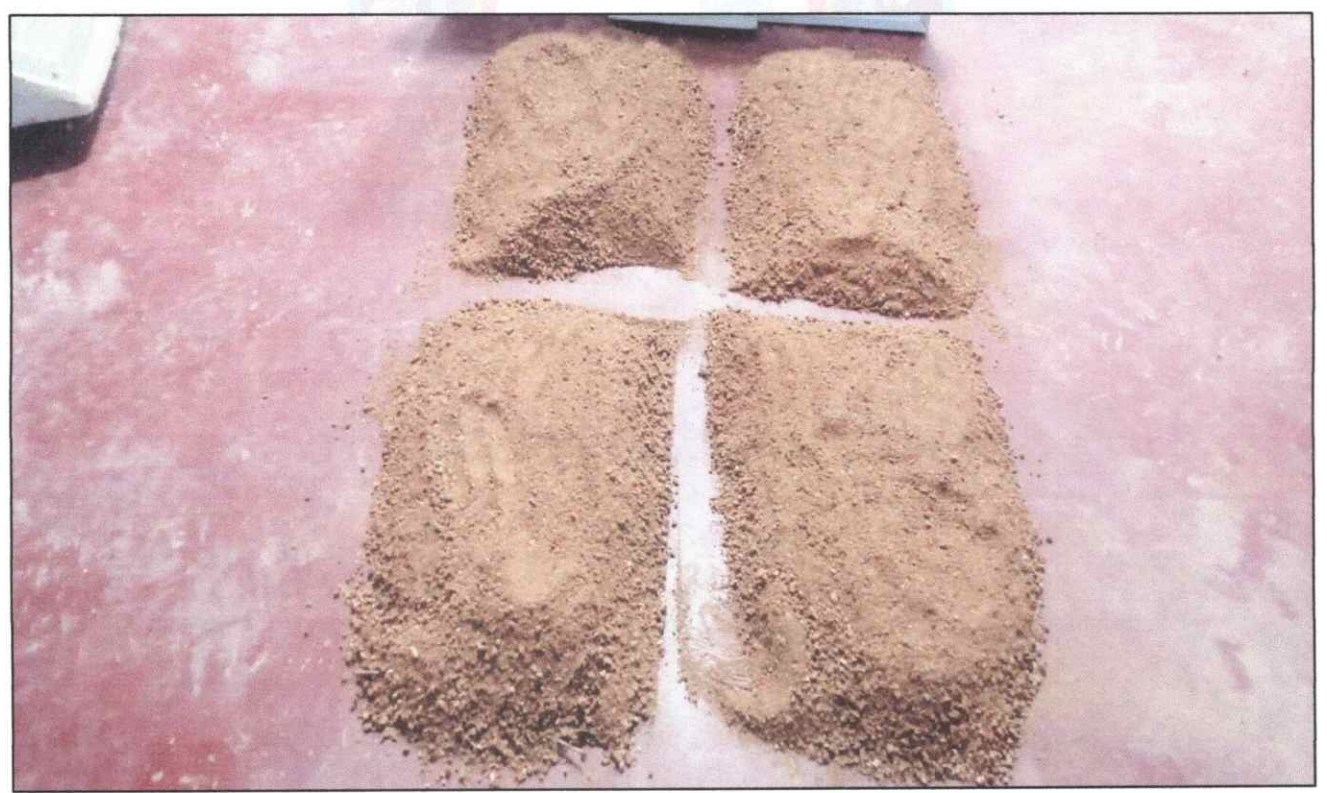

ENSAYO DE METODO DE CUARTEO DE LA CALICATA 1 UBICADO EN EL RESERVORIO DEL SECTOR NUEVA BETANIA LADO EJE CENTRAL

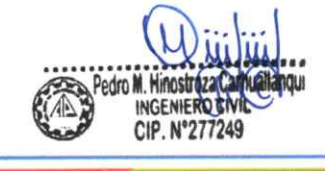

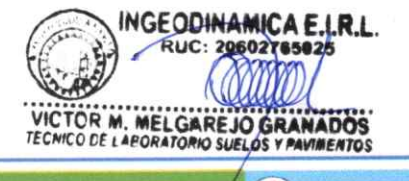

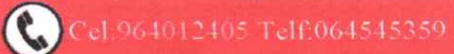

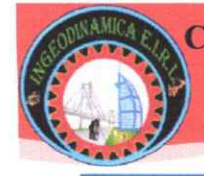

MZA ELECTRONICI

ENSAYO DE LIMITE LIQUIDO Y PLASTICO DE LA CALICATA 1 UBICADO EN EL RESERVORIO DEL SECTOR NUEVA BETANIA LADO EJE CENTRAL

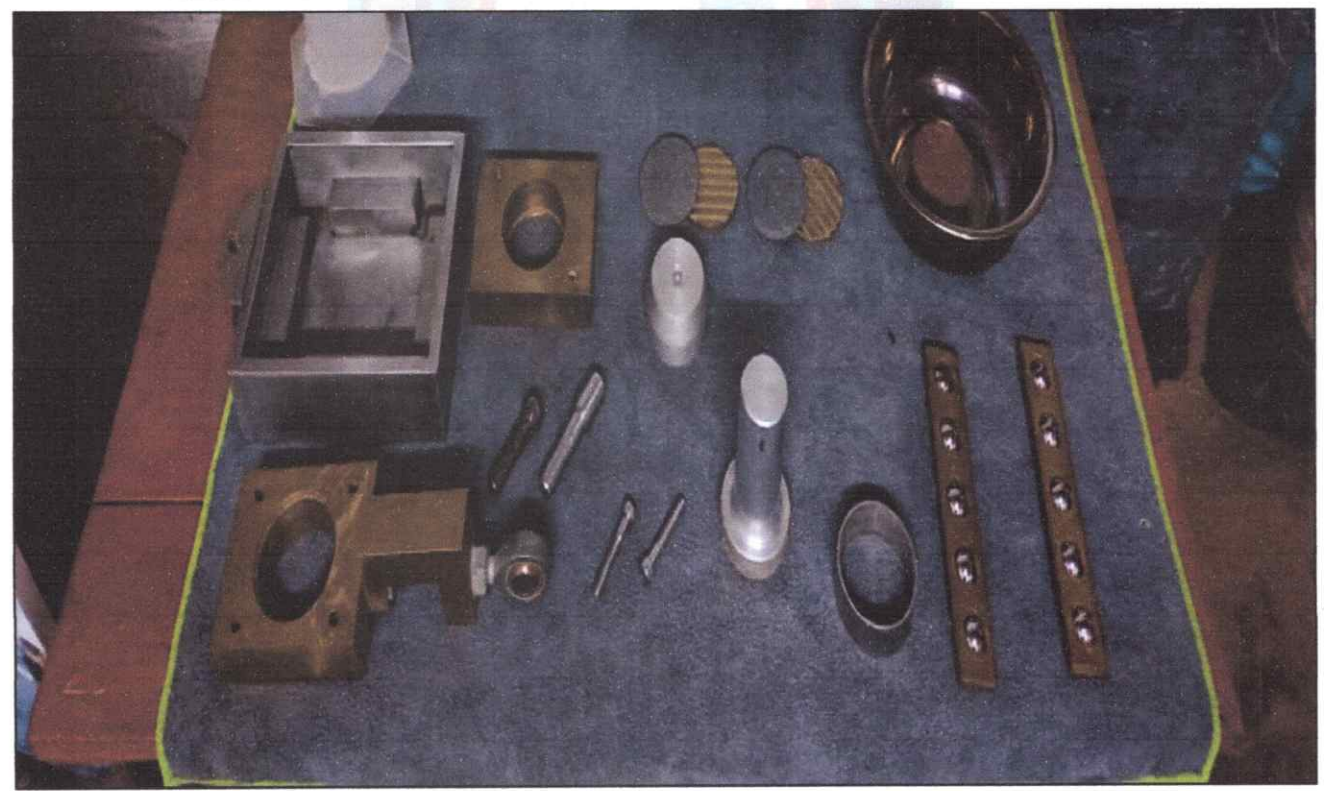

ENSAYO DE CORTE DIRECTO DE LA CALICATA 1 UBICADO EN EL RESERVORIO DEL SECTOR NUEVA BETANIA LADO EJE CENTRAL

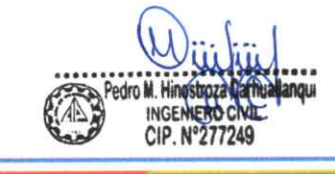

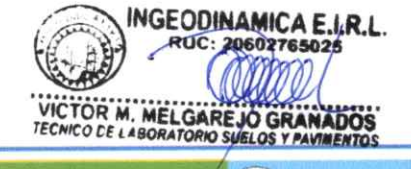

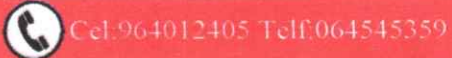

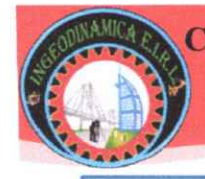

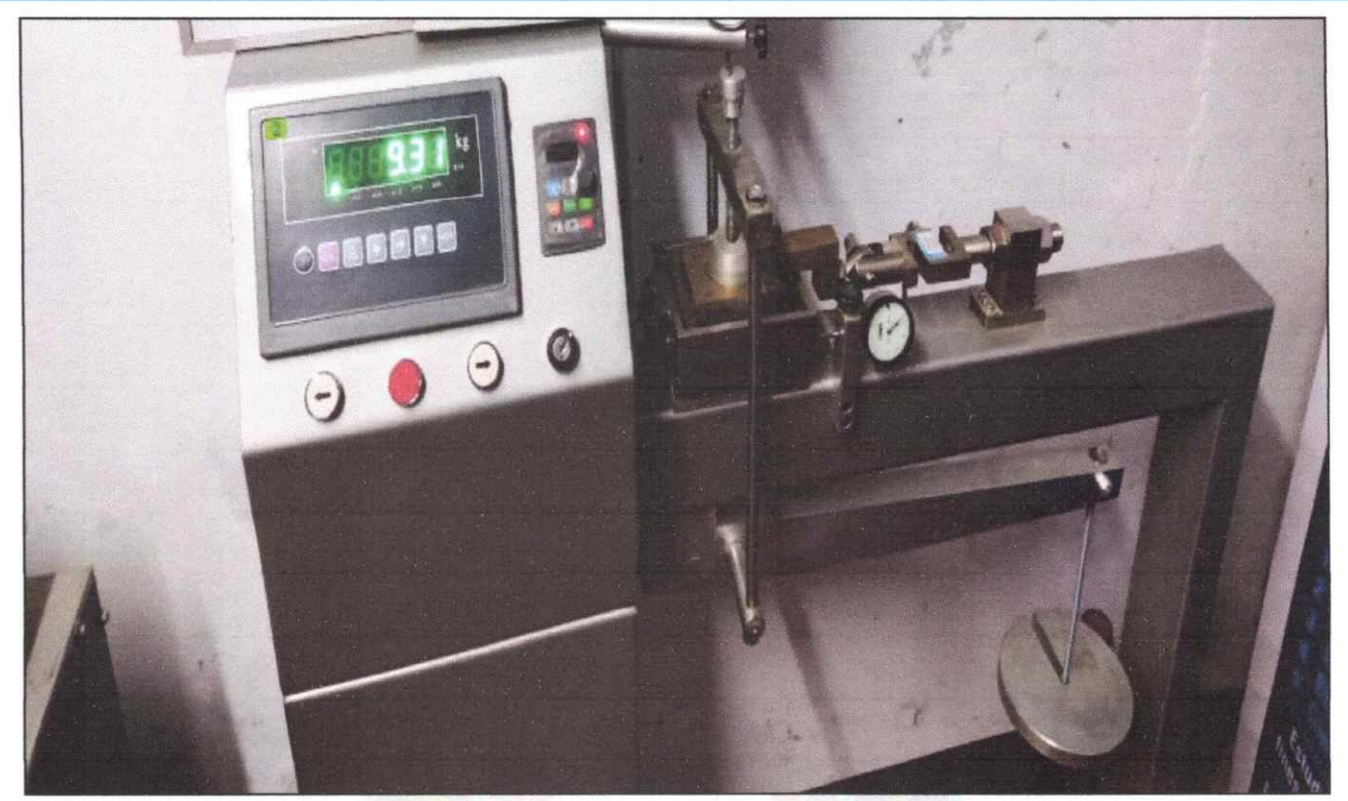

ENSAYO DE CORTE DIRECTO DE LA CALICATA 1 UBICADO EN EL RESERVORIO DEL SECTOR NUEVA BETANIA LADO EJE CENTRAL

anous CIP. Nº277249

 $\left( 0 \right)$ 

GEODINAMICA E.I.R.L.<br>RUC: 20602765025 VICTOR M. MELGAREJO GRANADOS

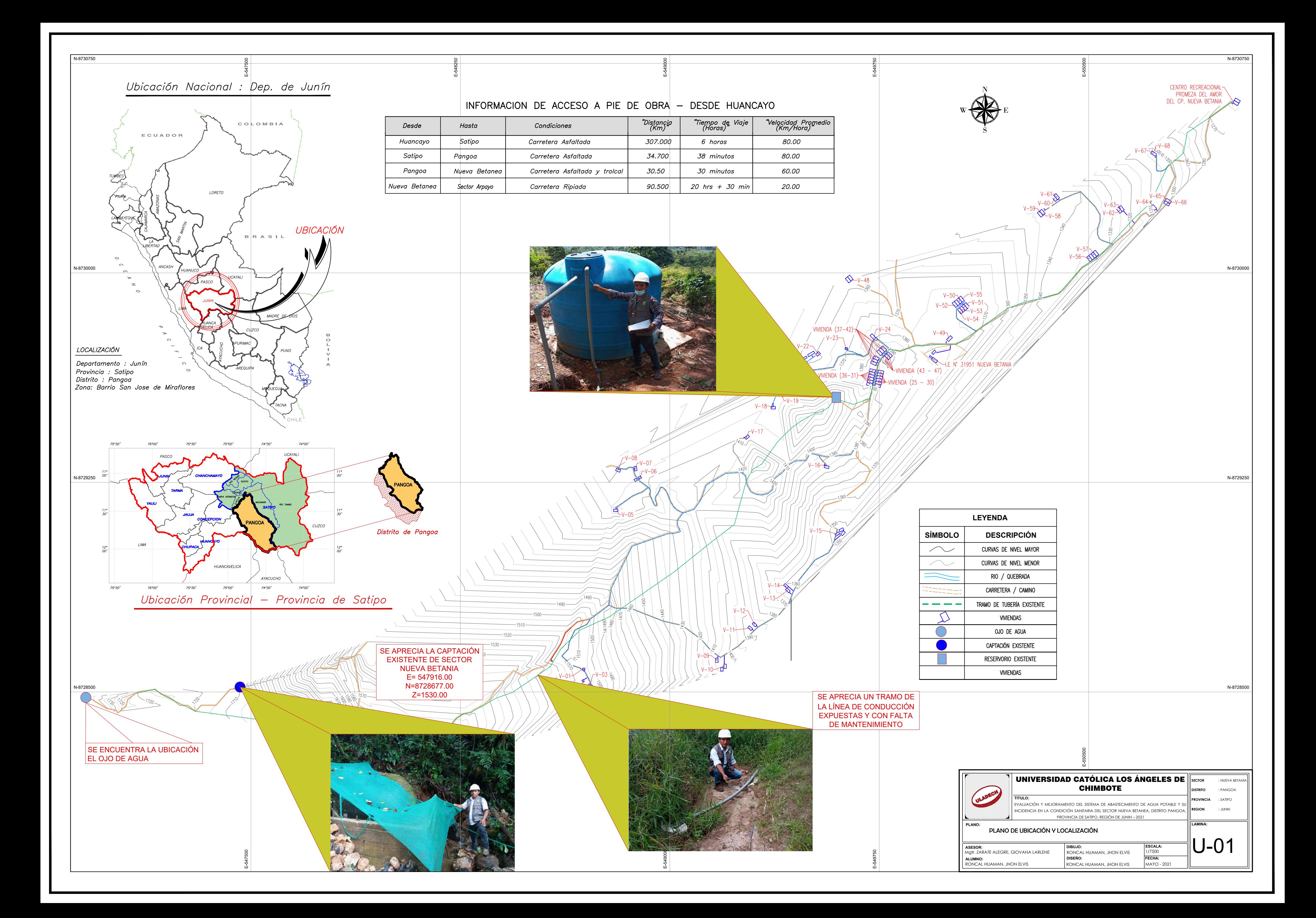

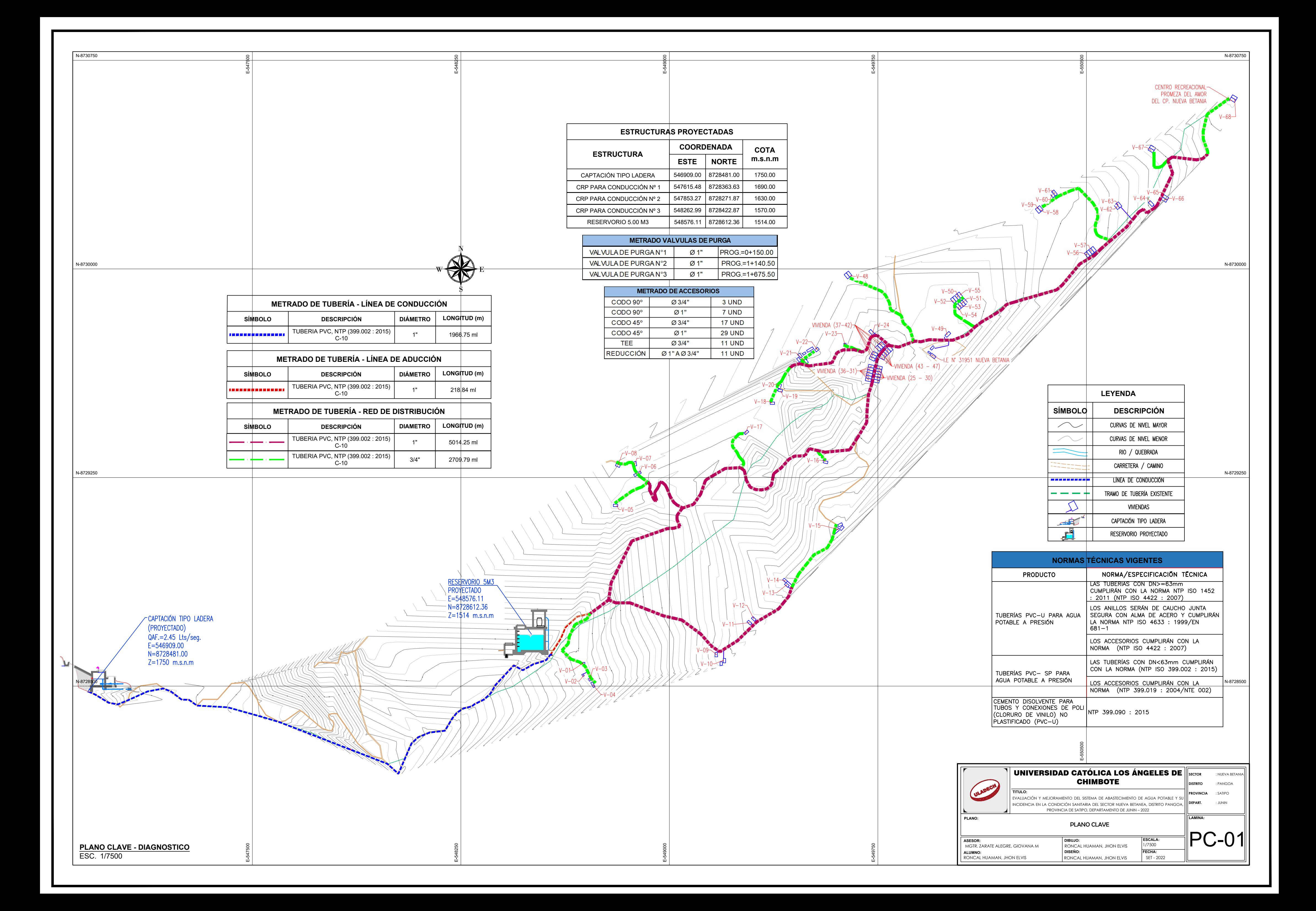

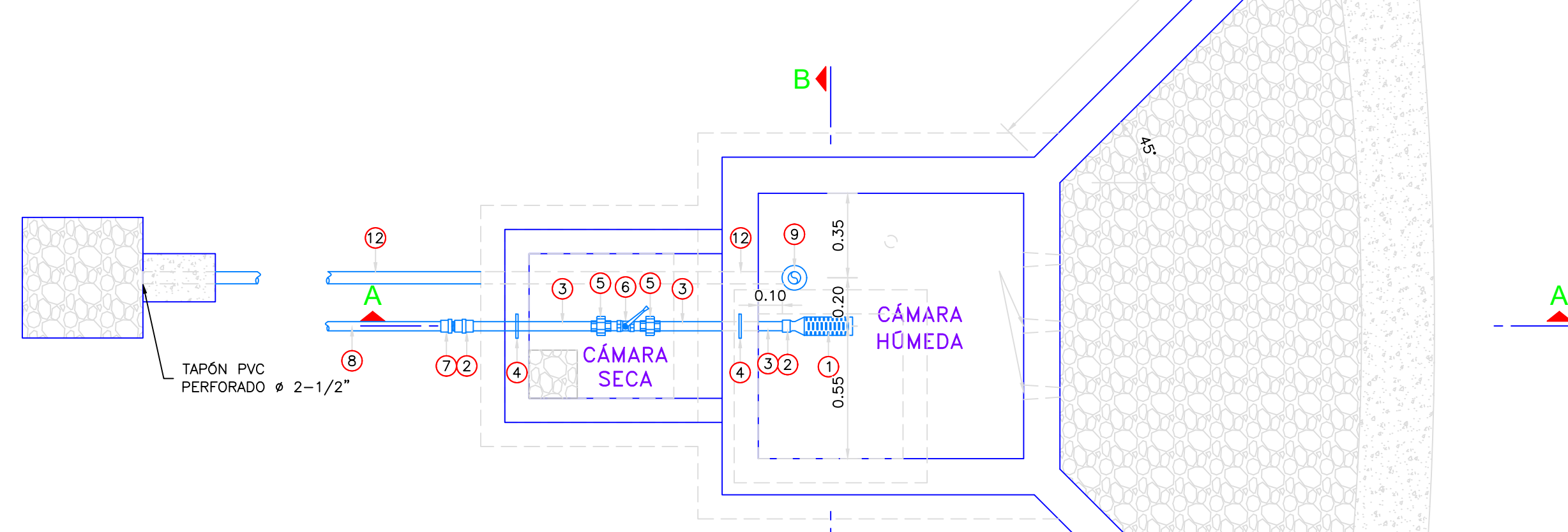

and the contract of the Basic State of the Basic State of the Basic State of the Basic State of the Basic State of the Basic State of the Basic State of the Basic State of the Basic State of the Basic State of the Basic St

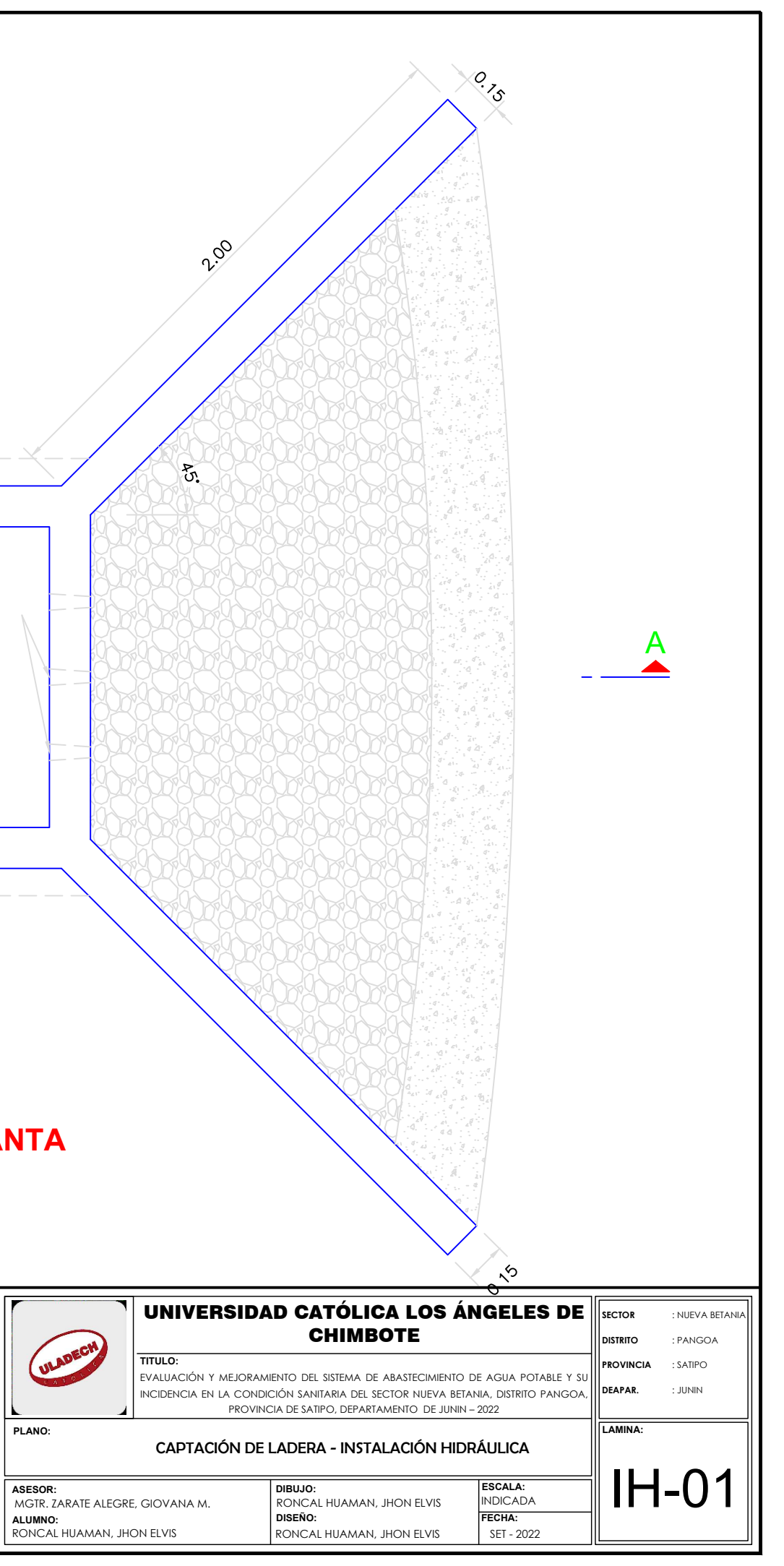

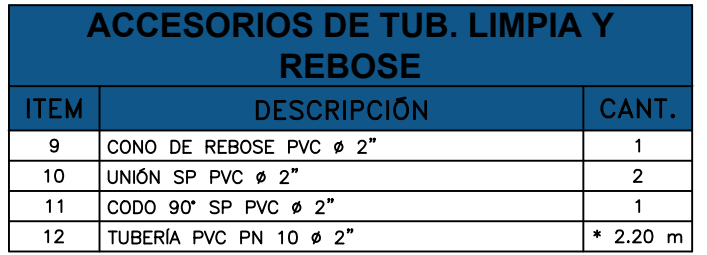

# **CAPTACIÓN DE LADERA: PLANTA**

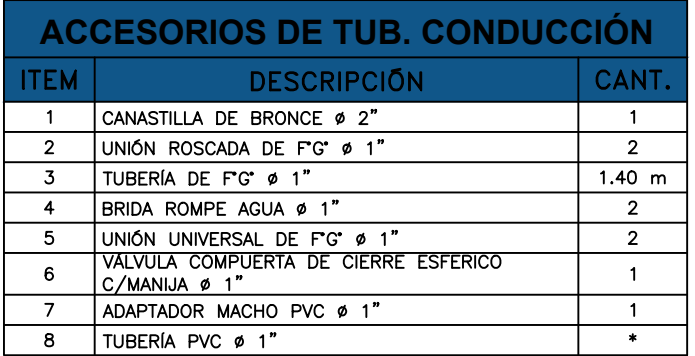

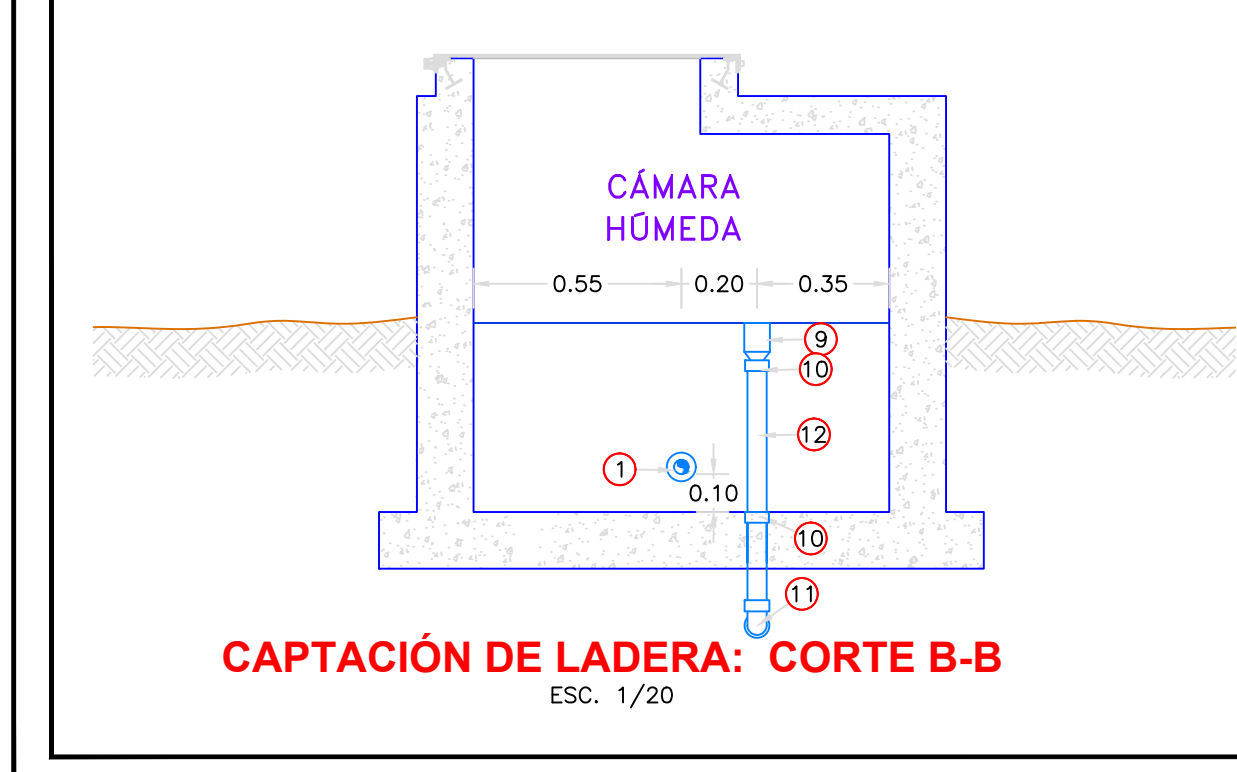

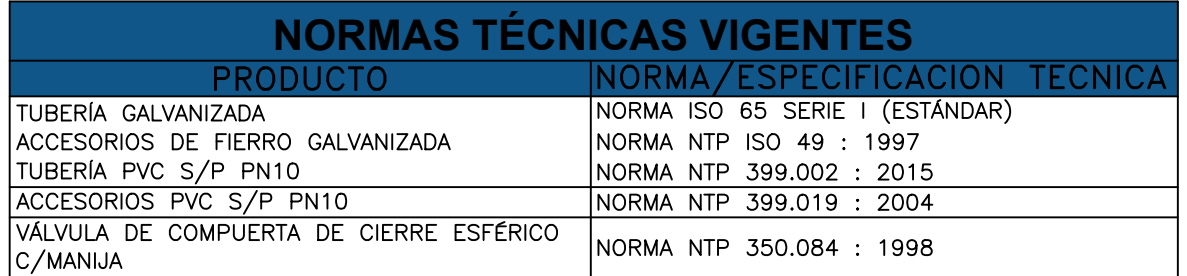

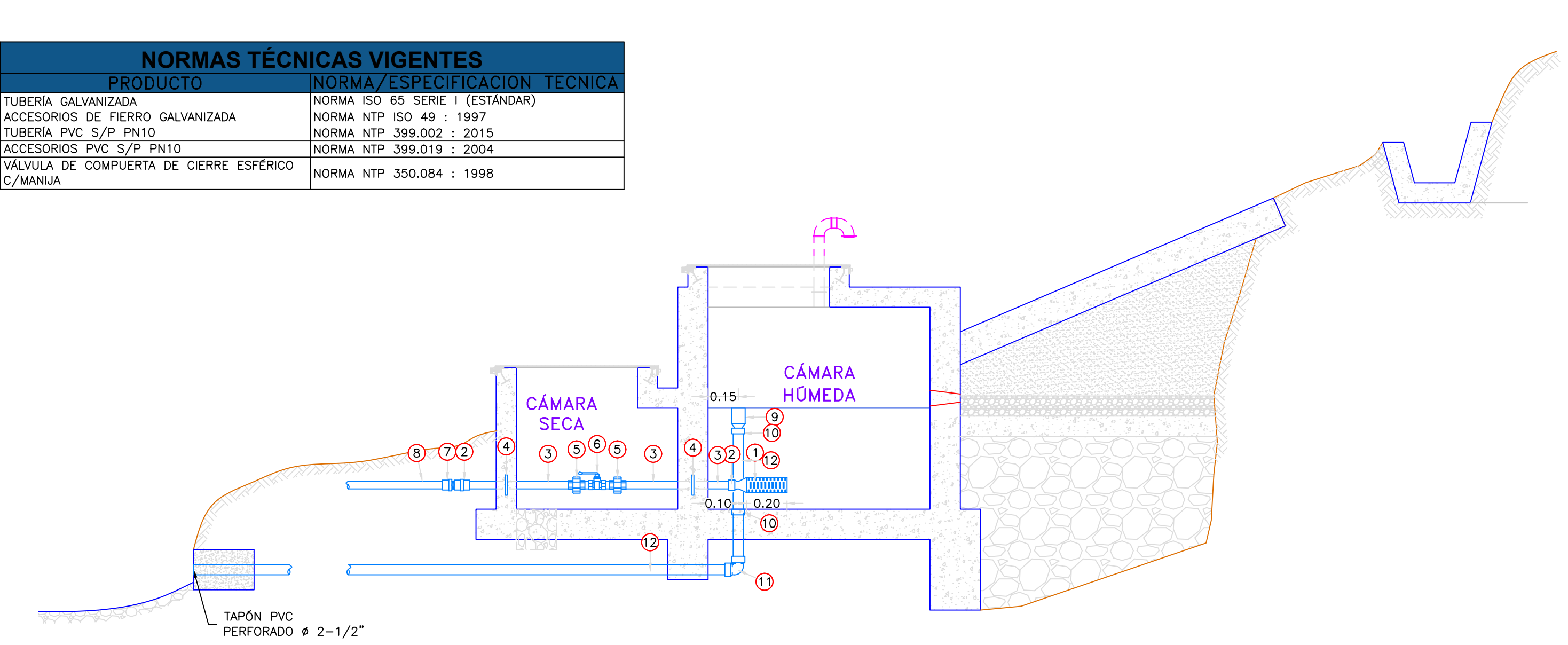

**CAPTACIÓN DE LADERA: CORTE A-A** 

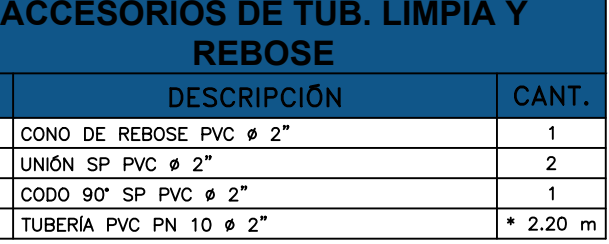

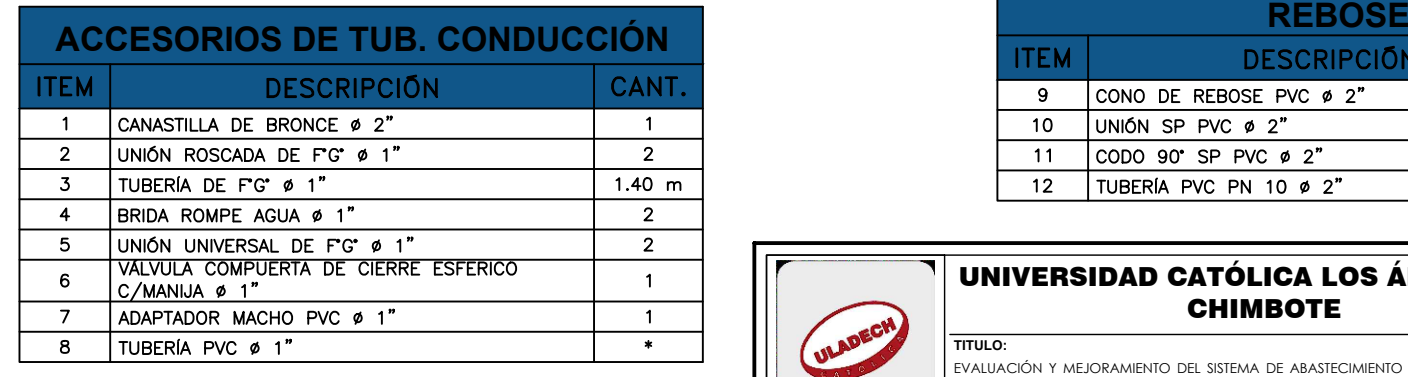

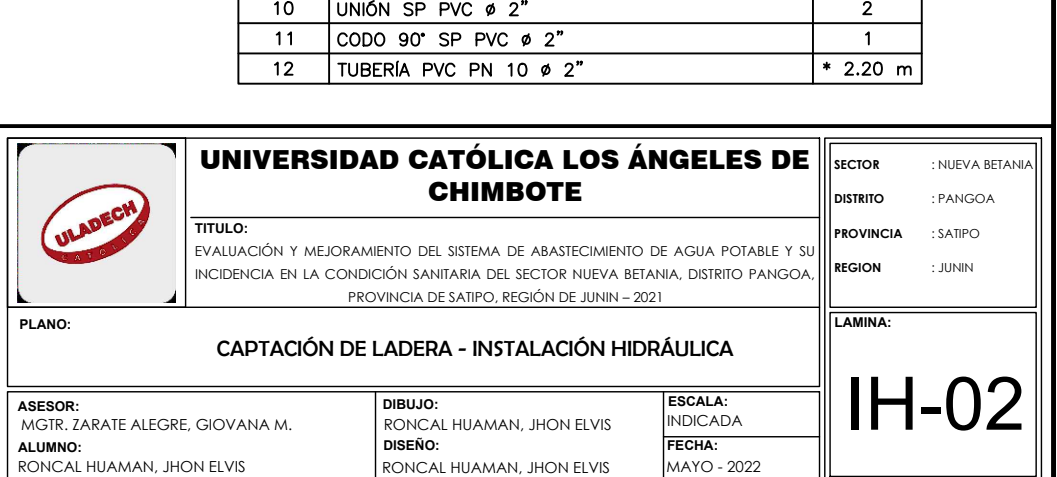

RONCAL HUAMAN, JHON ELVIS

 $\overline{9}$ 

PLAN<sup>®</sup>

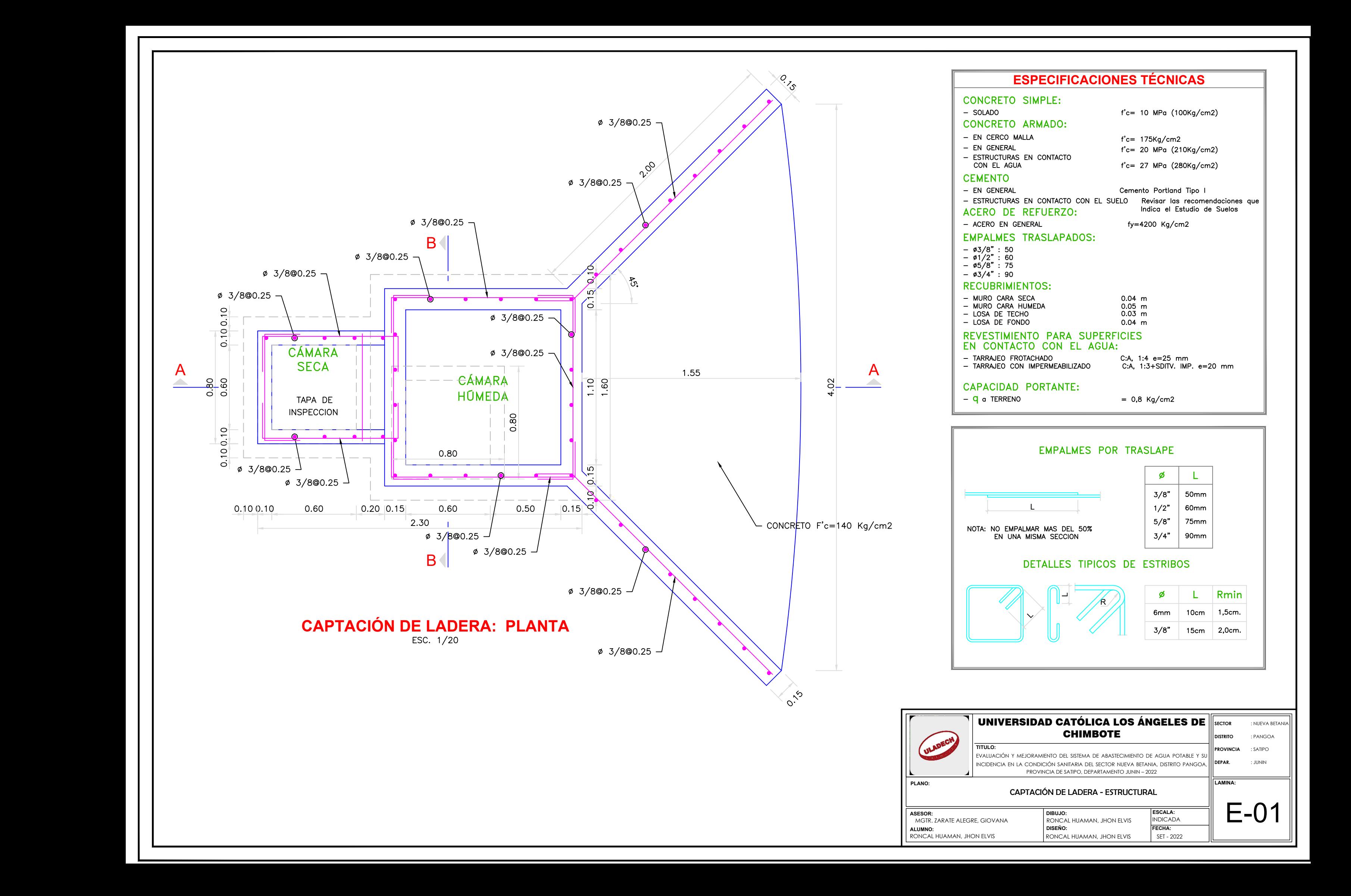

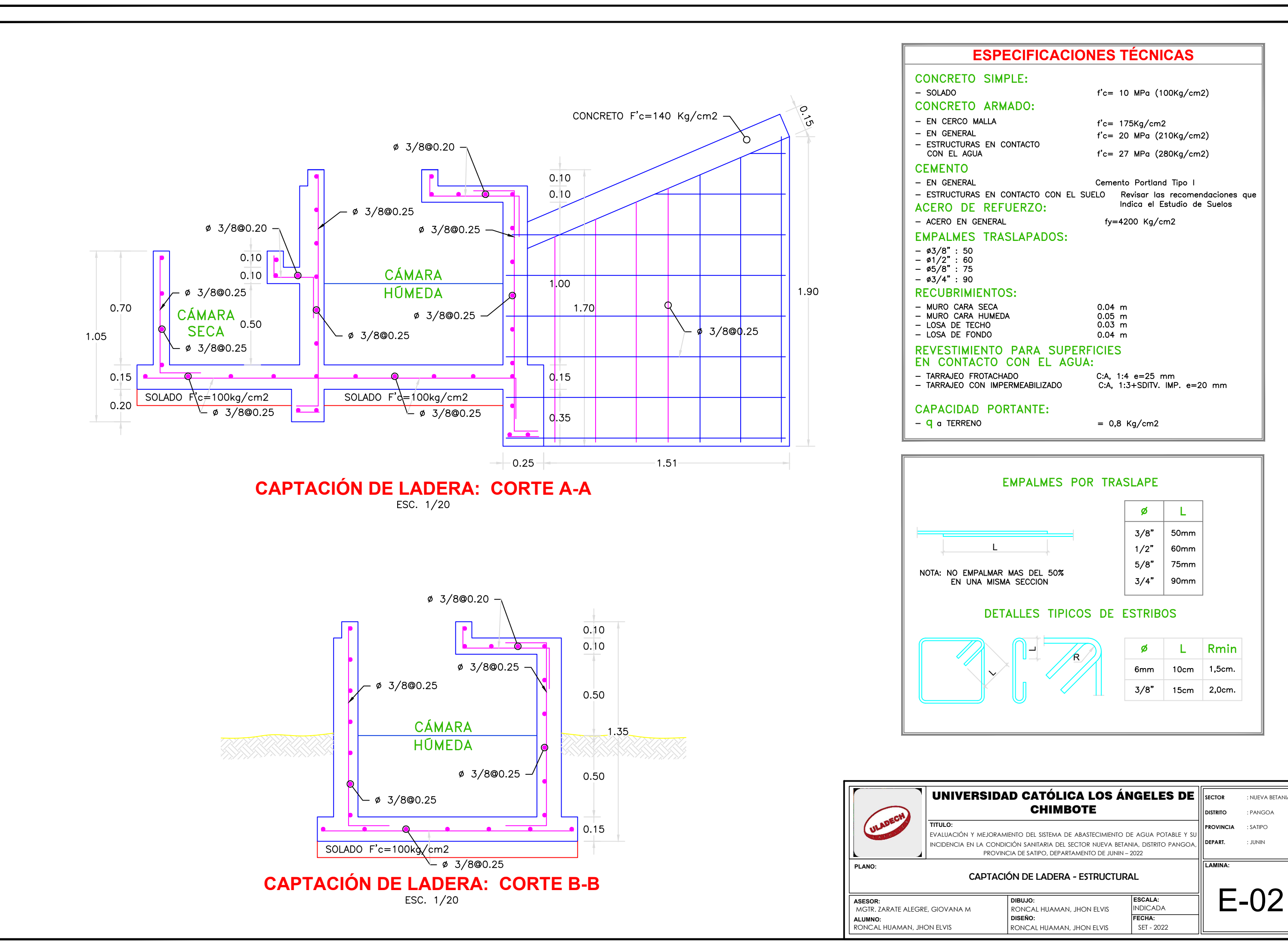

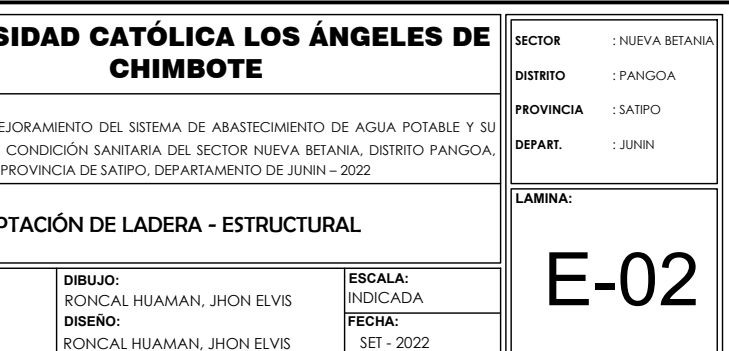

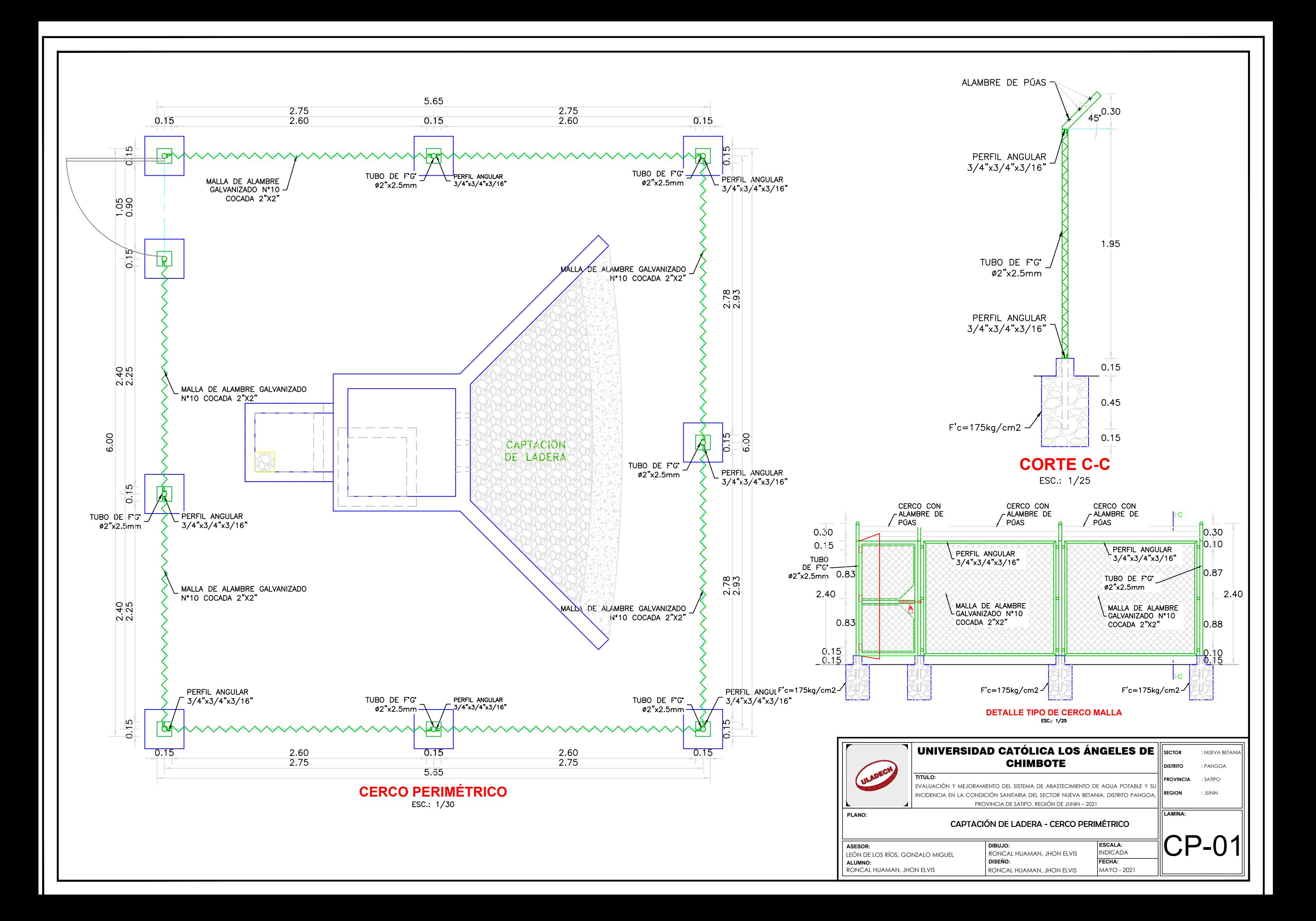

**PERFIL LONGITUDINAL: LÍNEA DE ADUCCIÓN** ESC. H:1/750 V:1/375

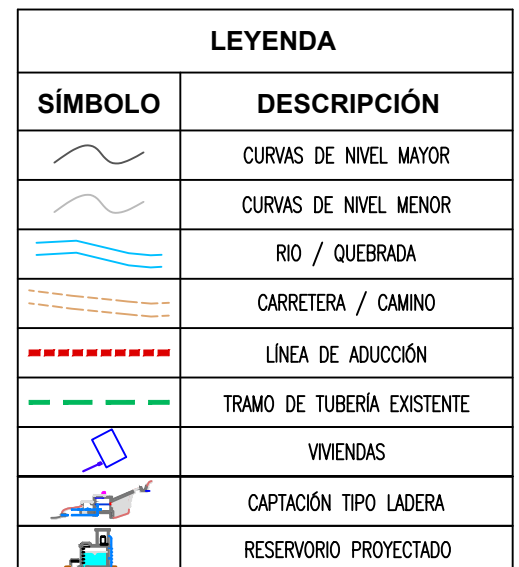

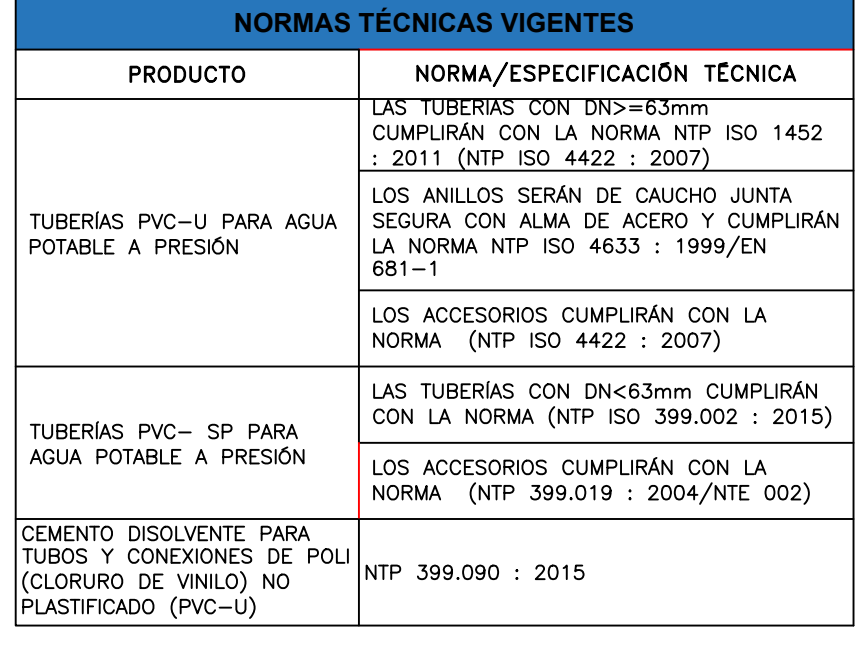

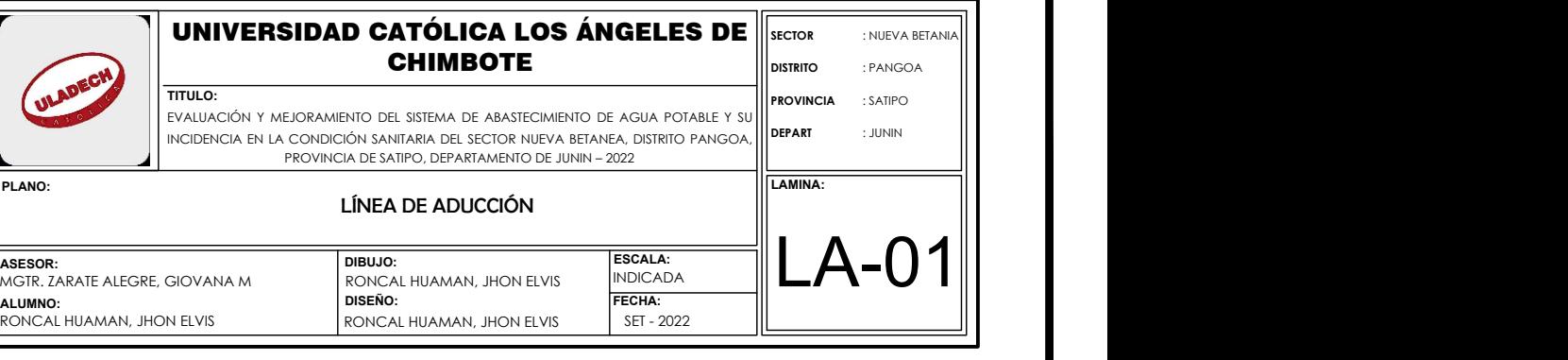

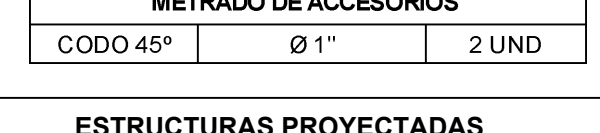

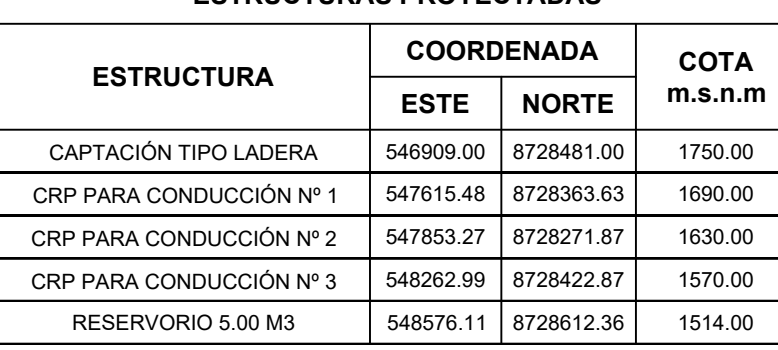

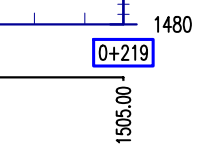

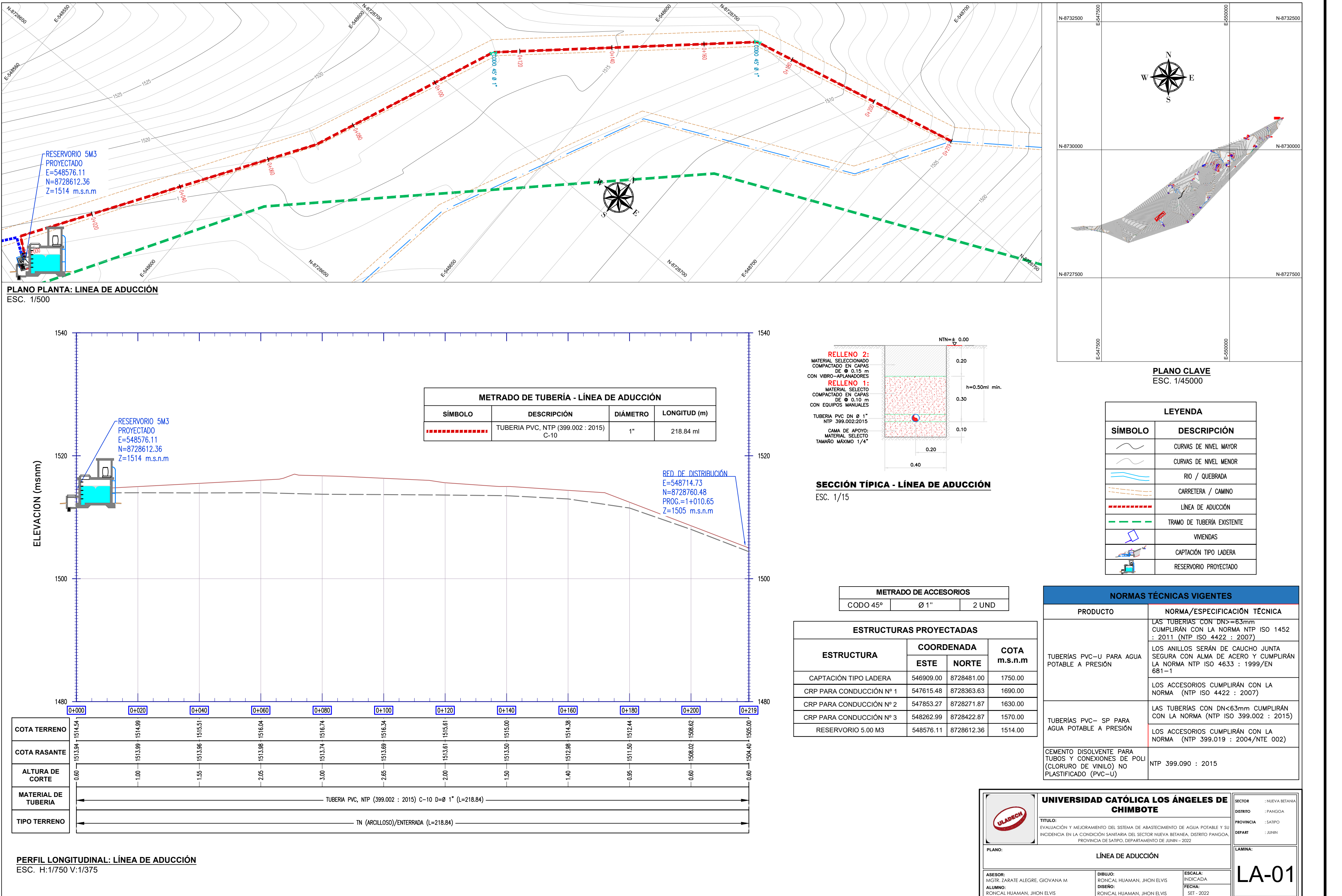

**PERFIL LONGITUDINAL: LÍNEA DE CONDUCCIÓN - TRAMO (1+000.00 - 1+966.73)** ESC. H:1/2500 V:1/1250

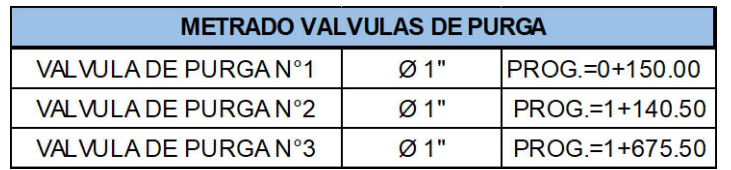

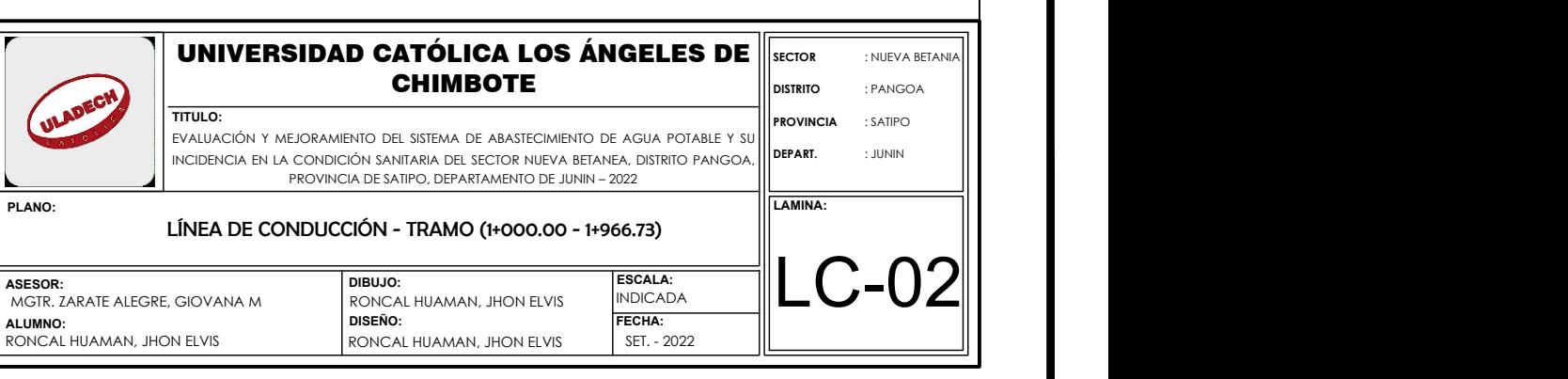

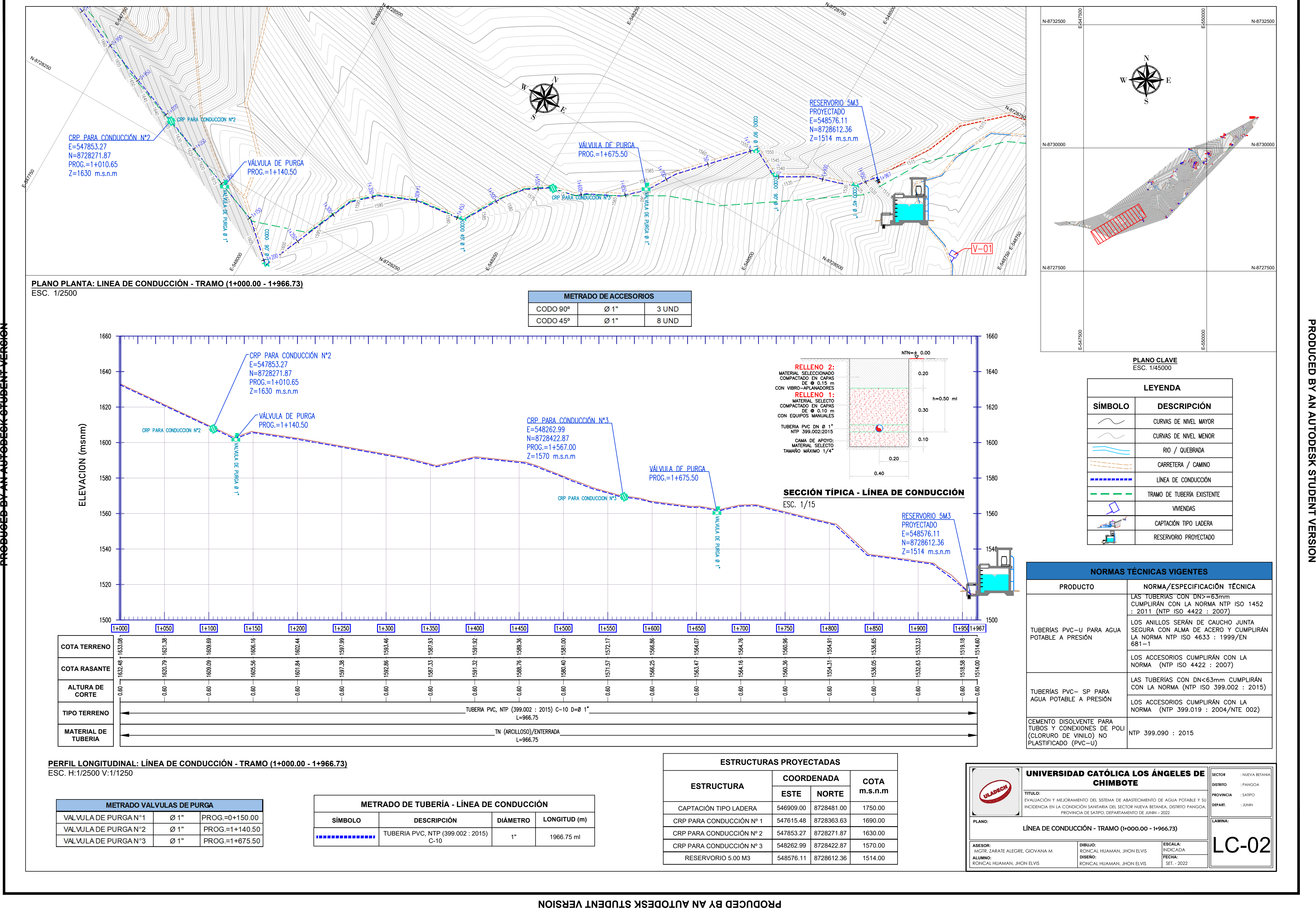

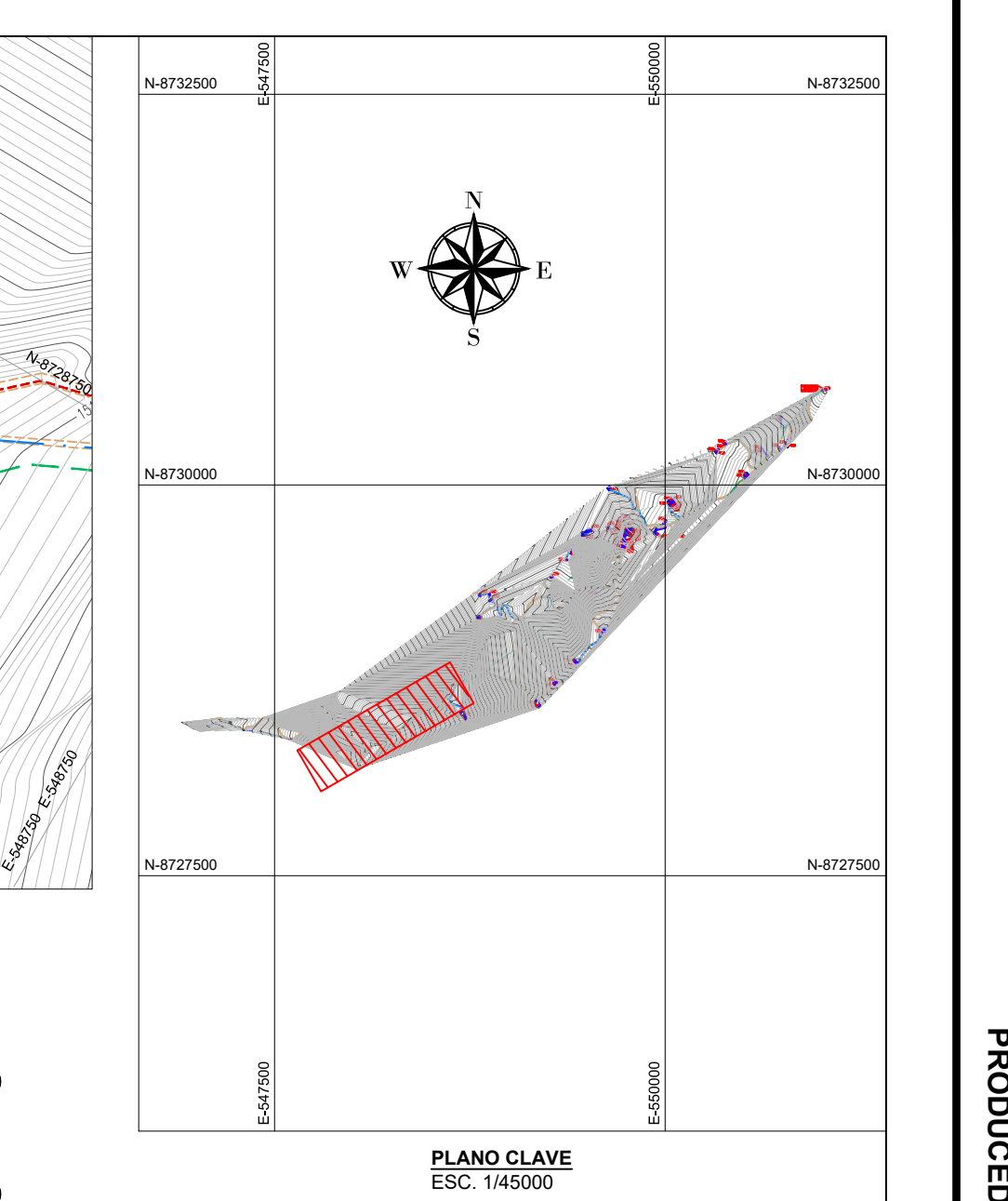

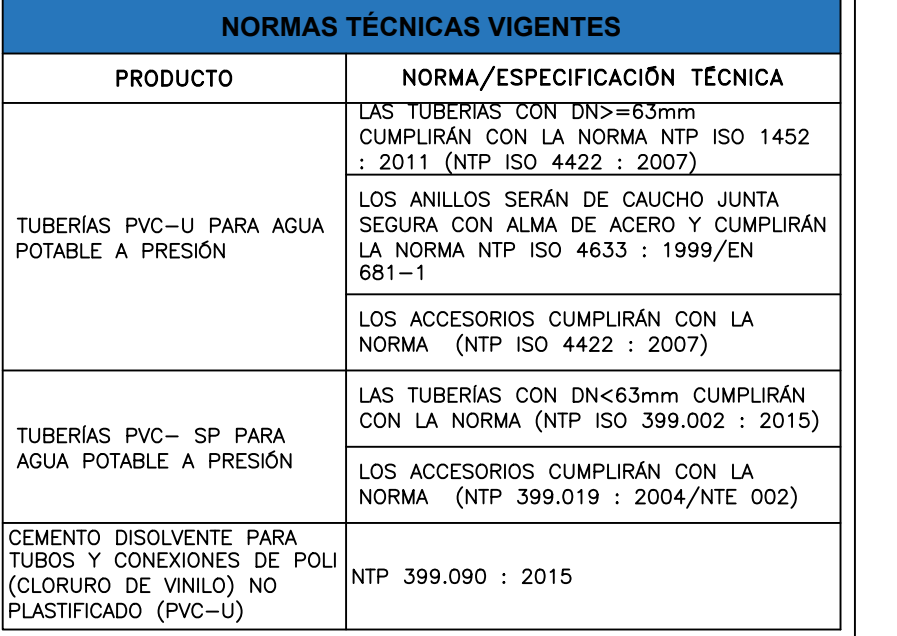

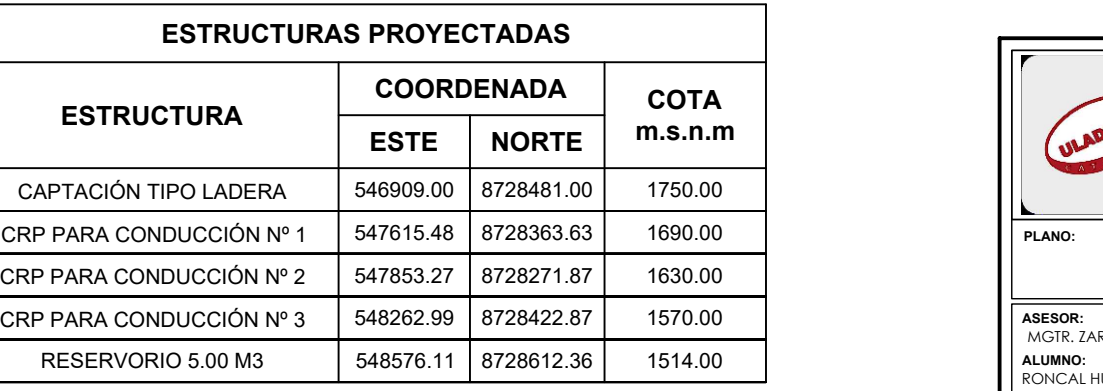

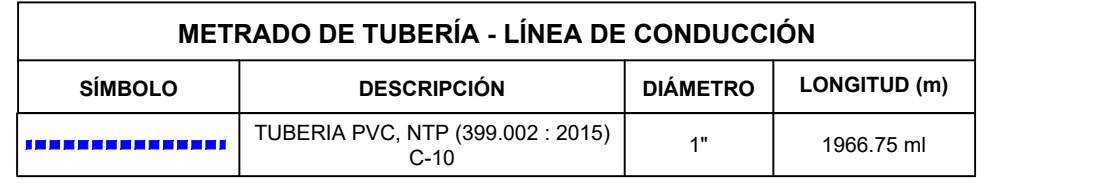

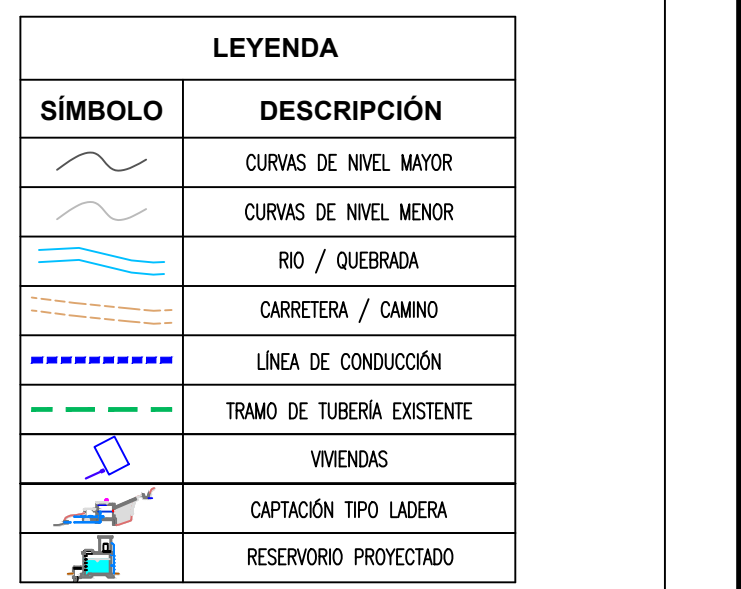

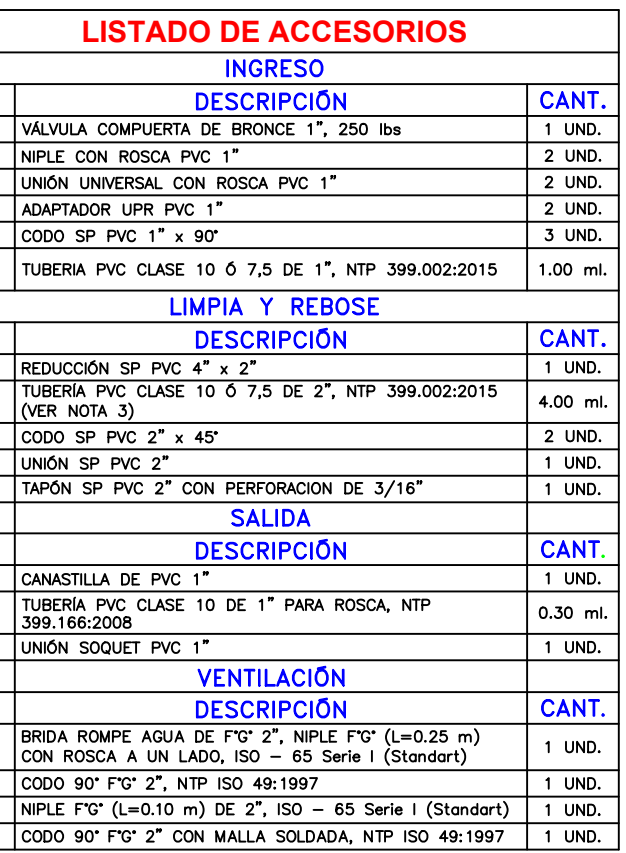

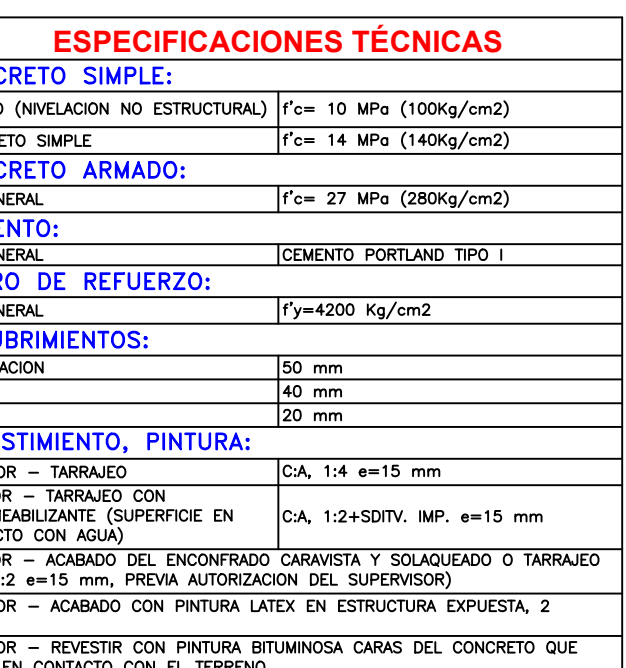

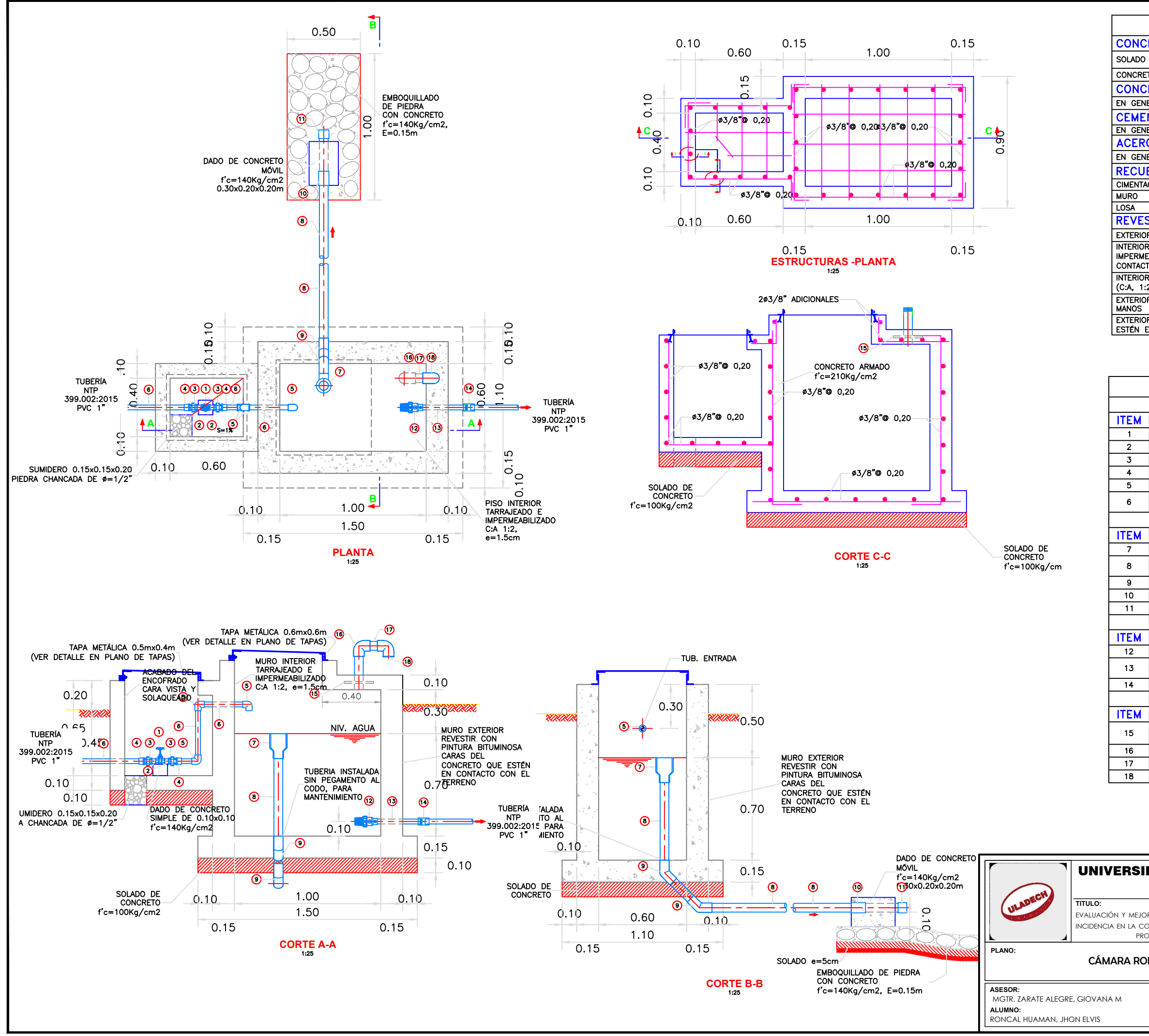

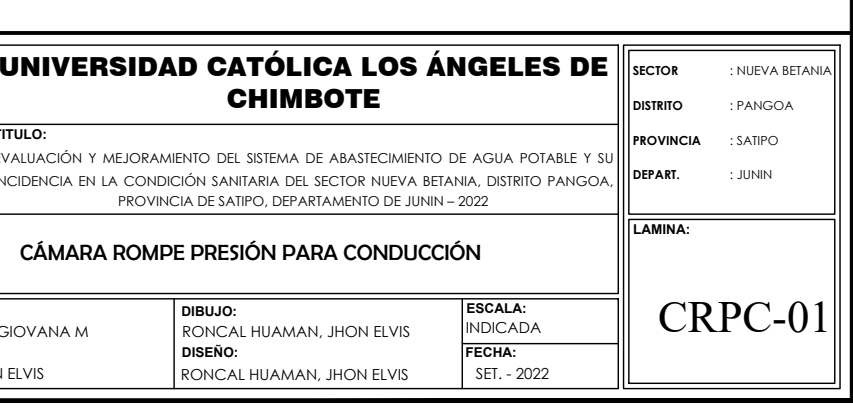

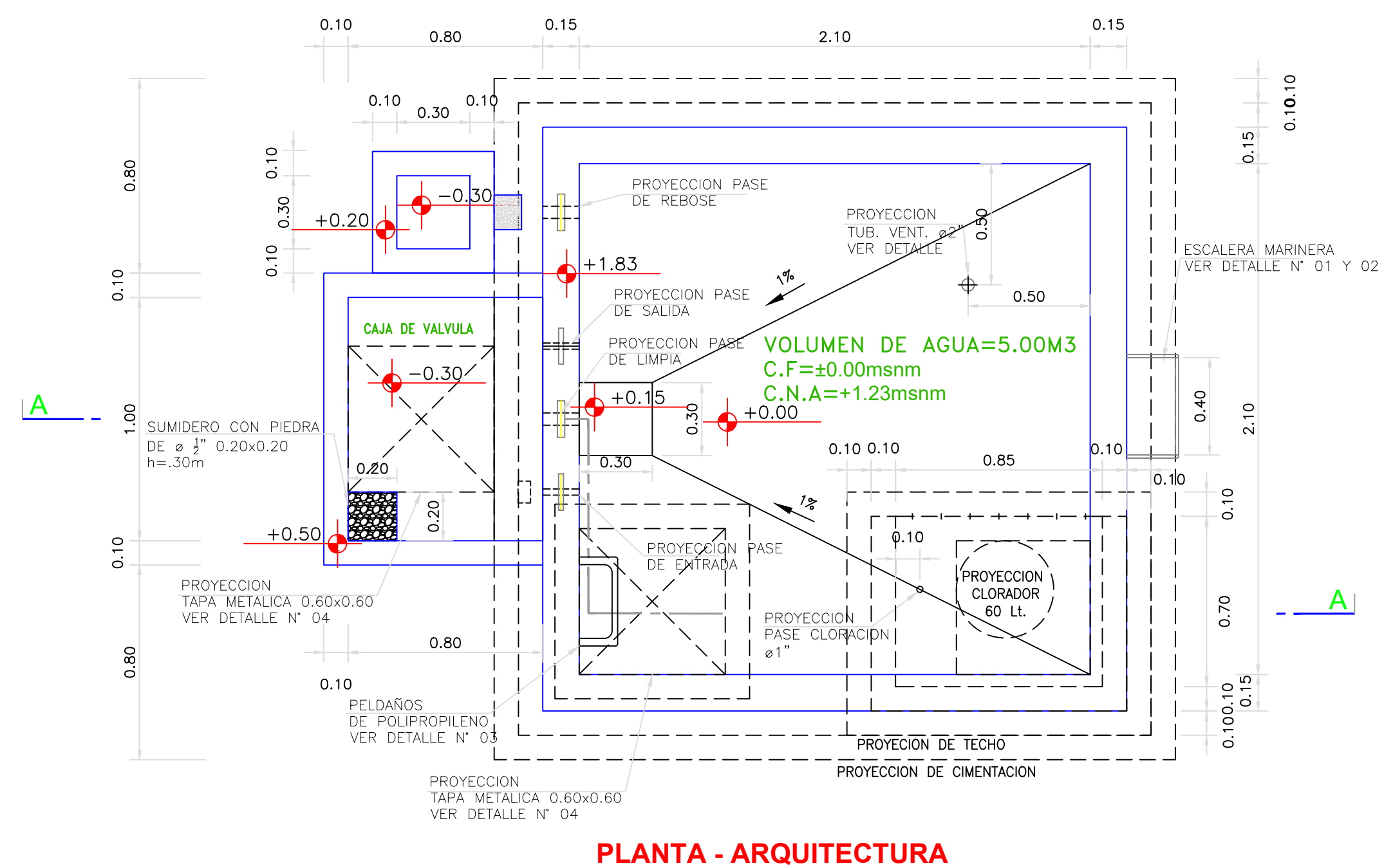

ESC. 1:20

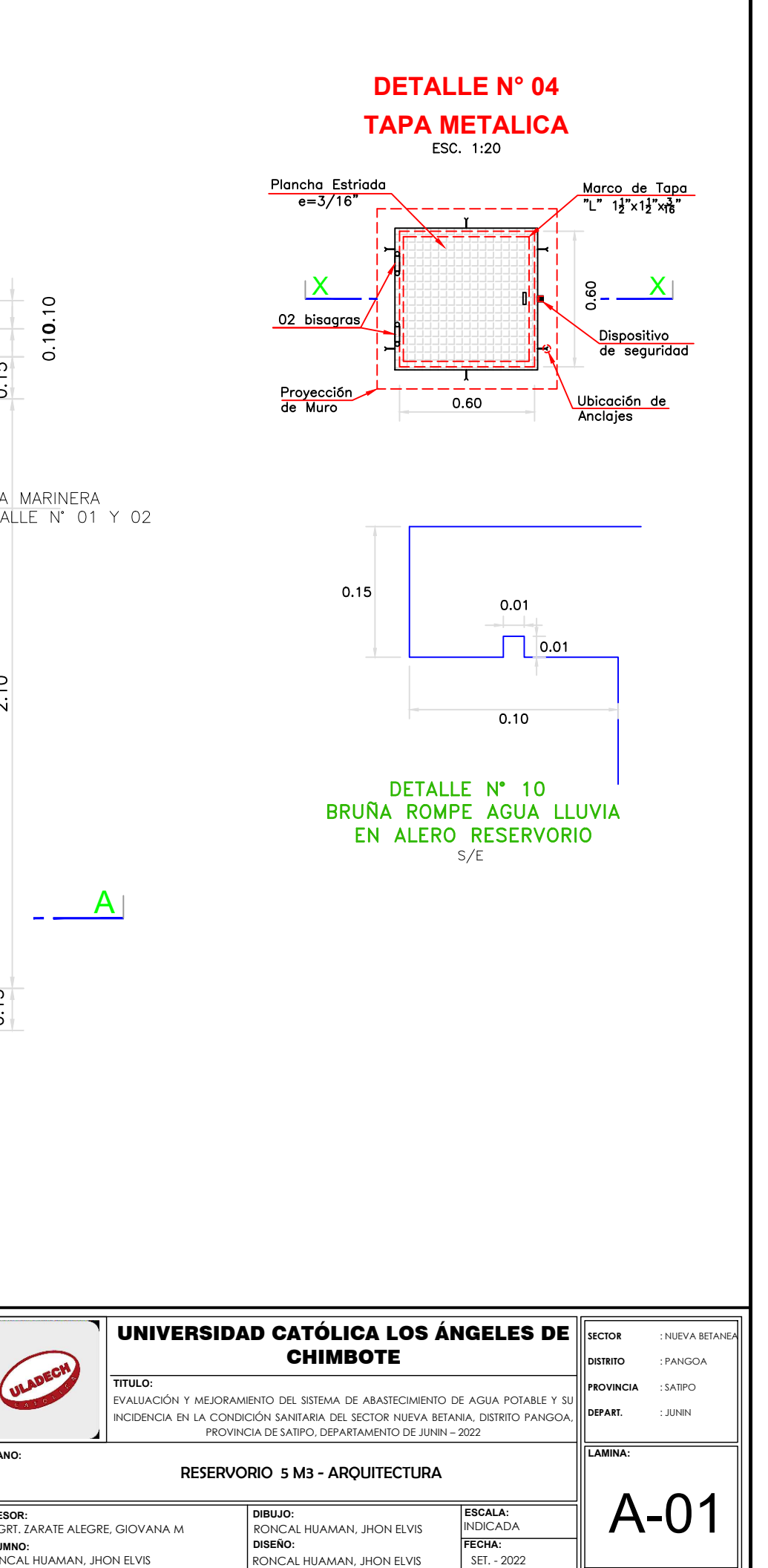

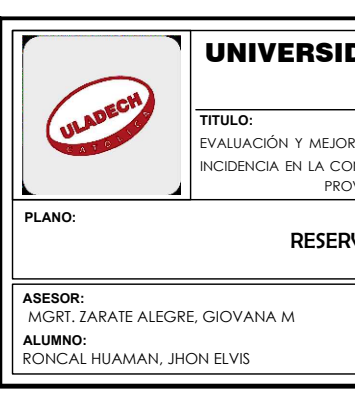

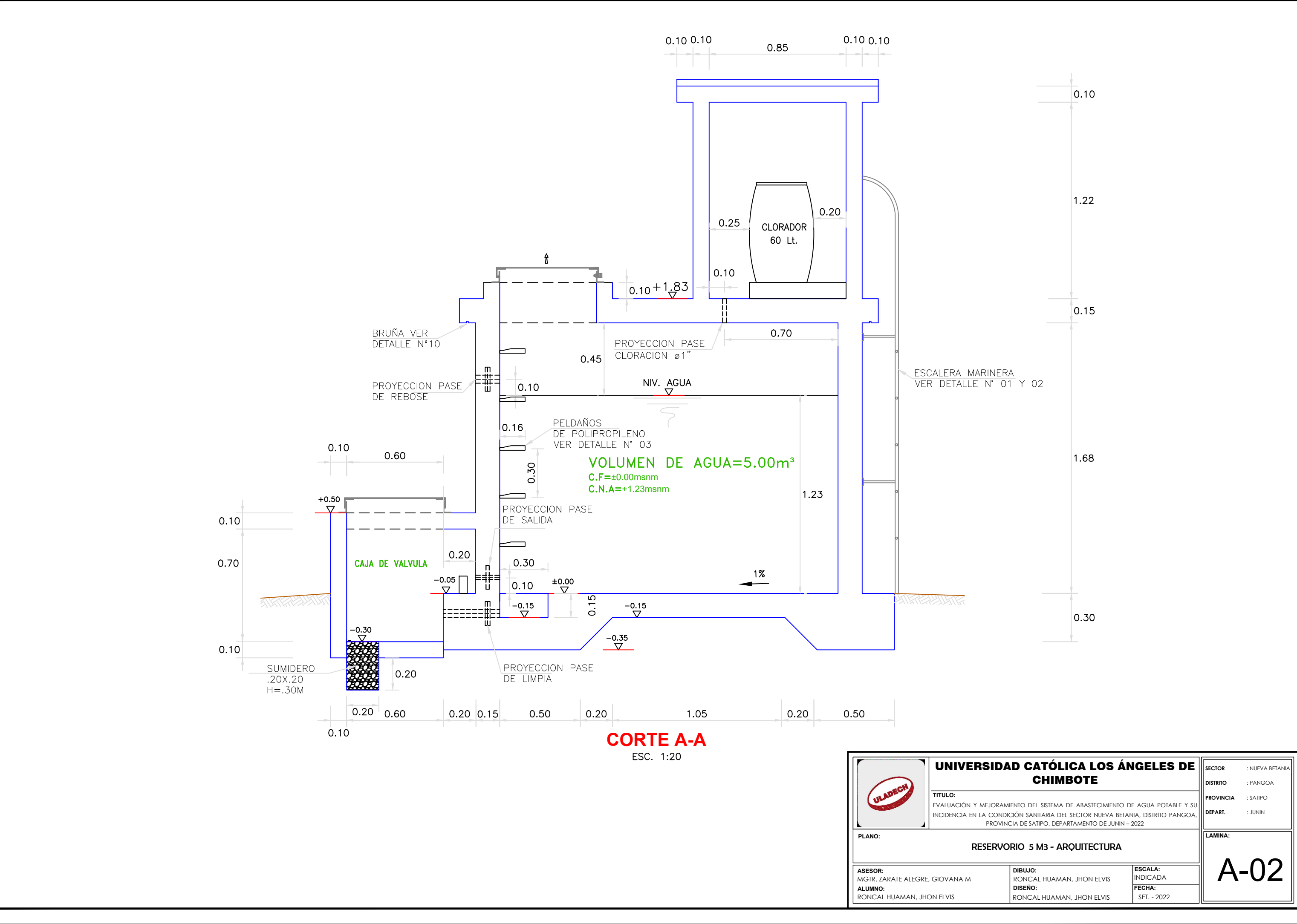

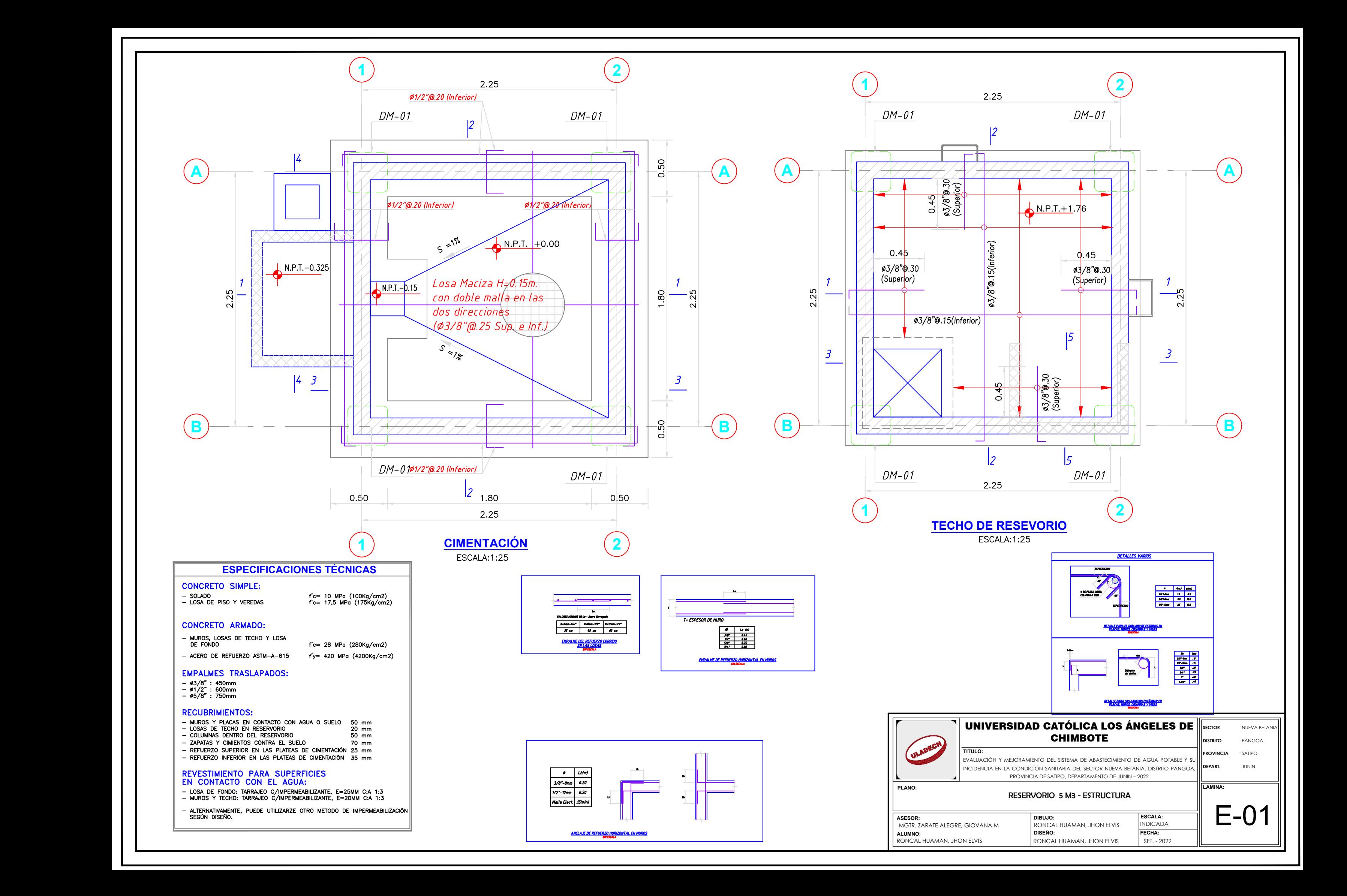

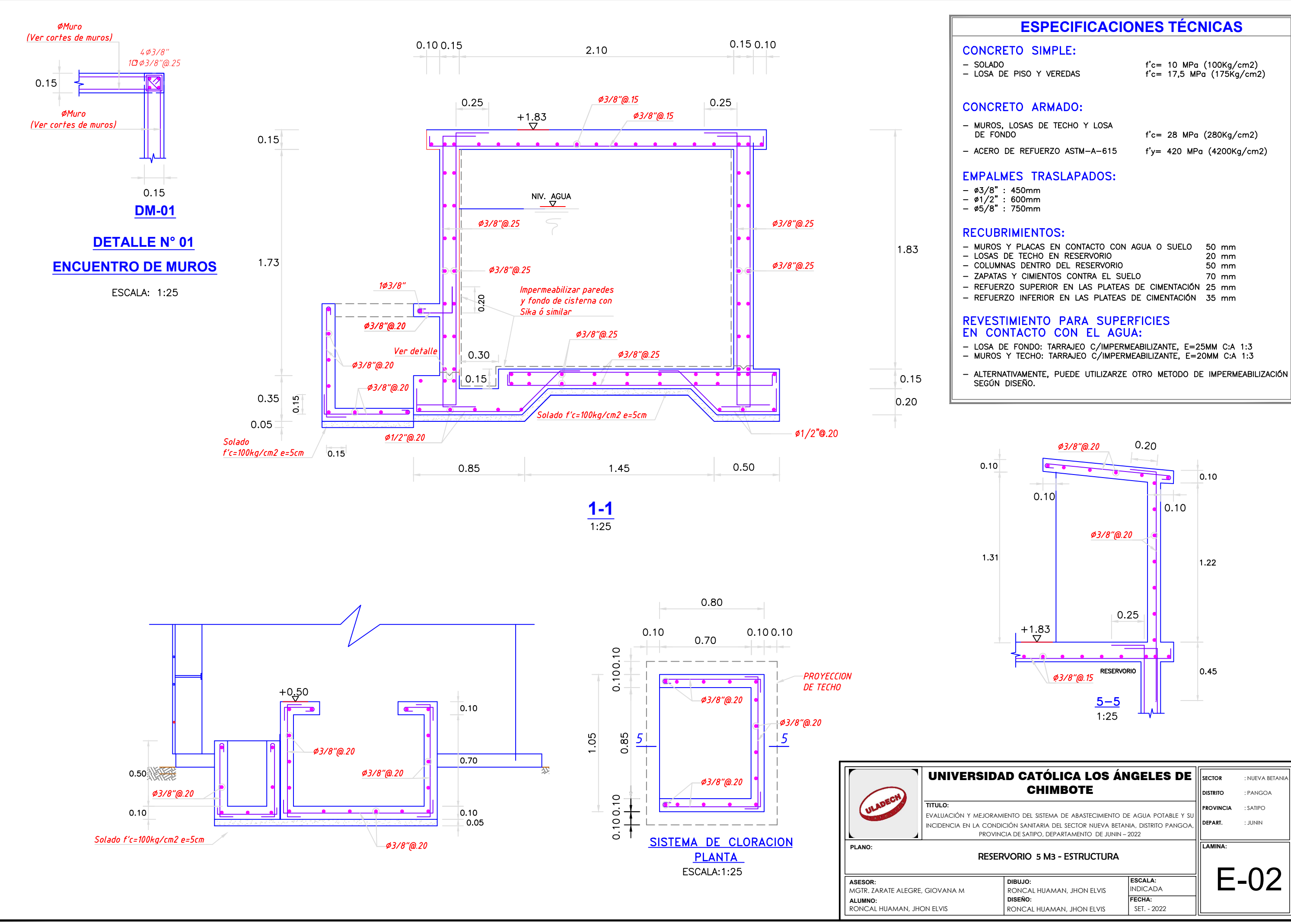

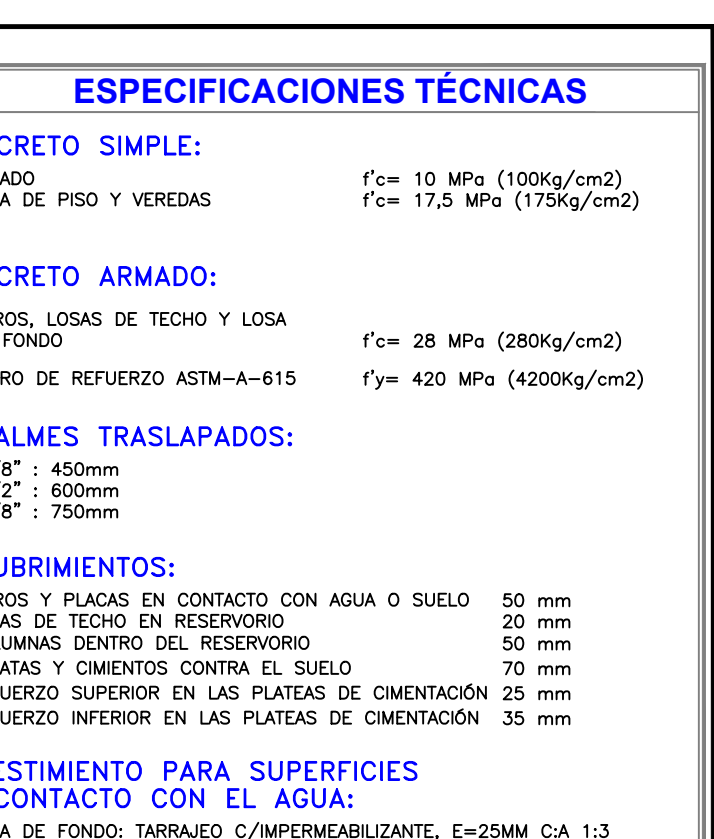

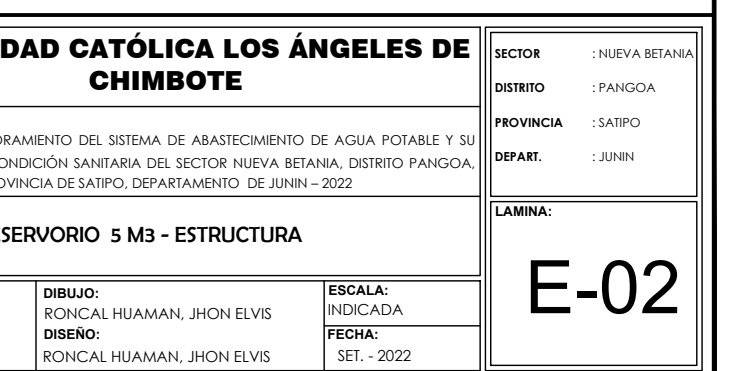

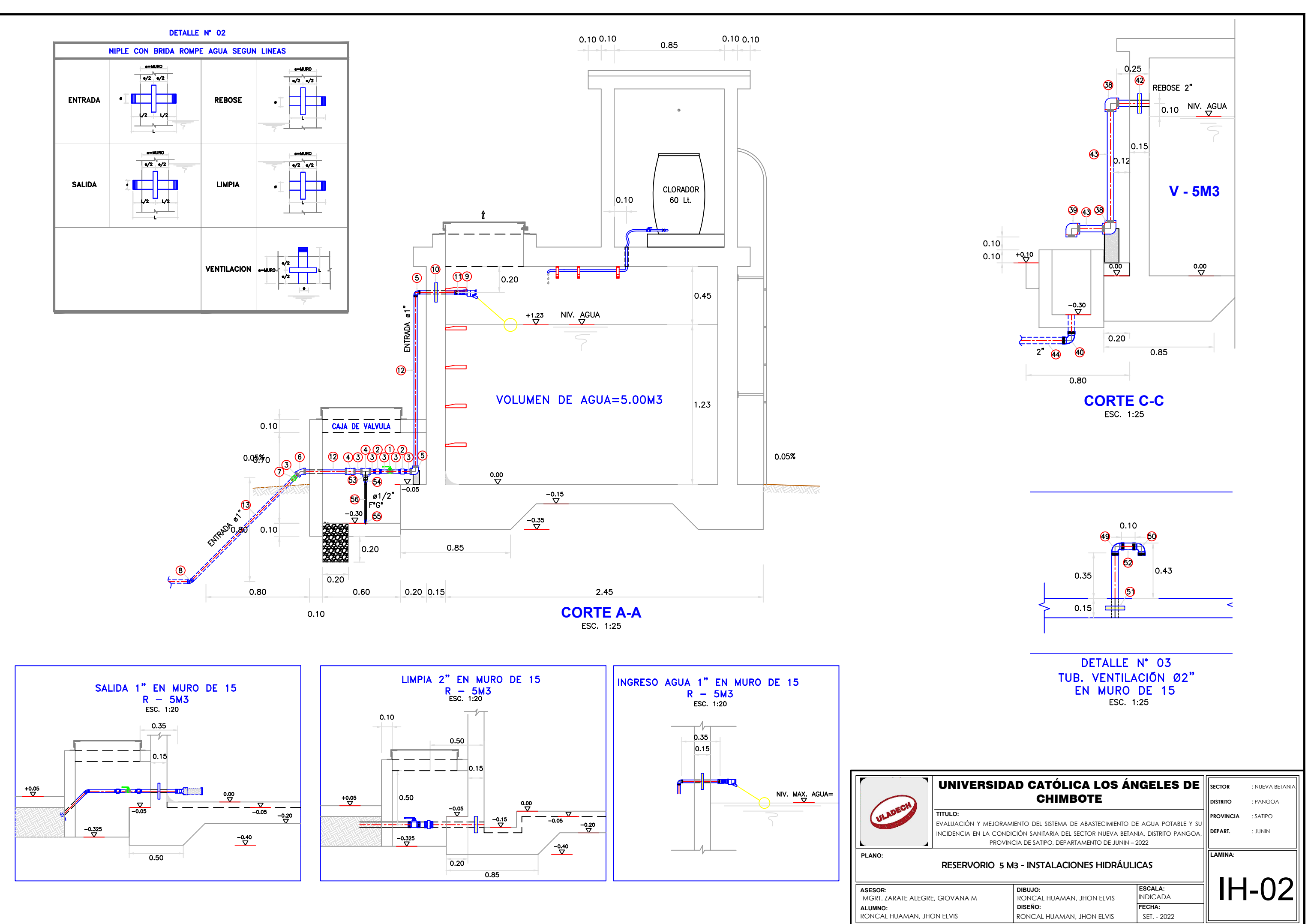

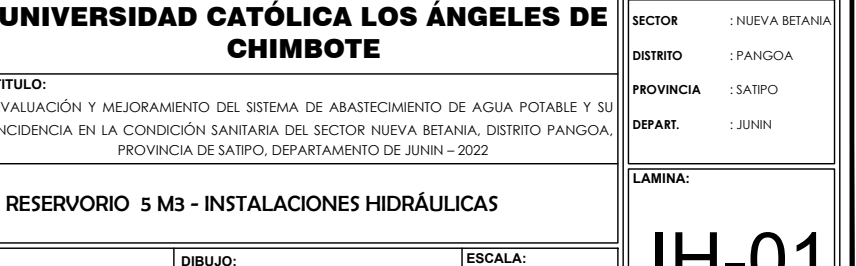

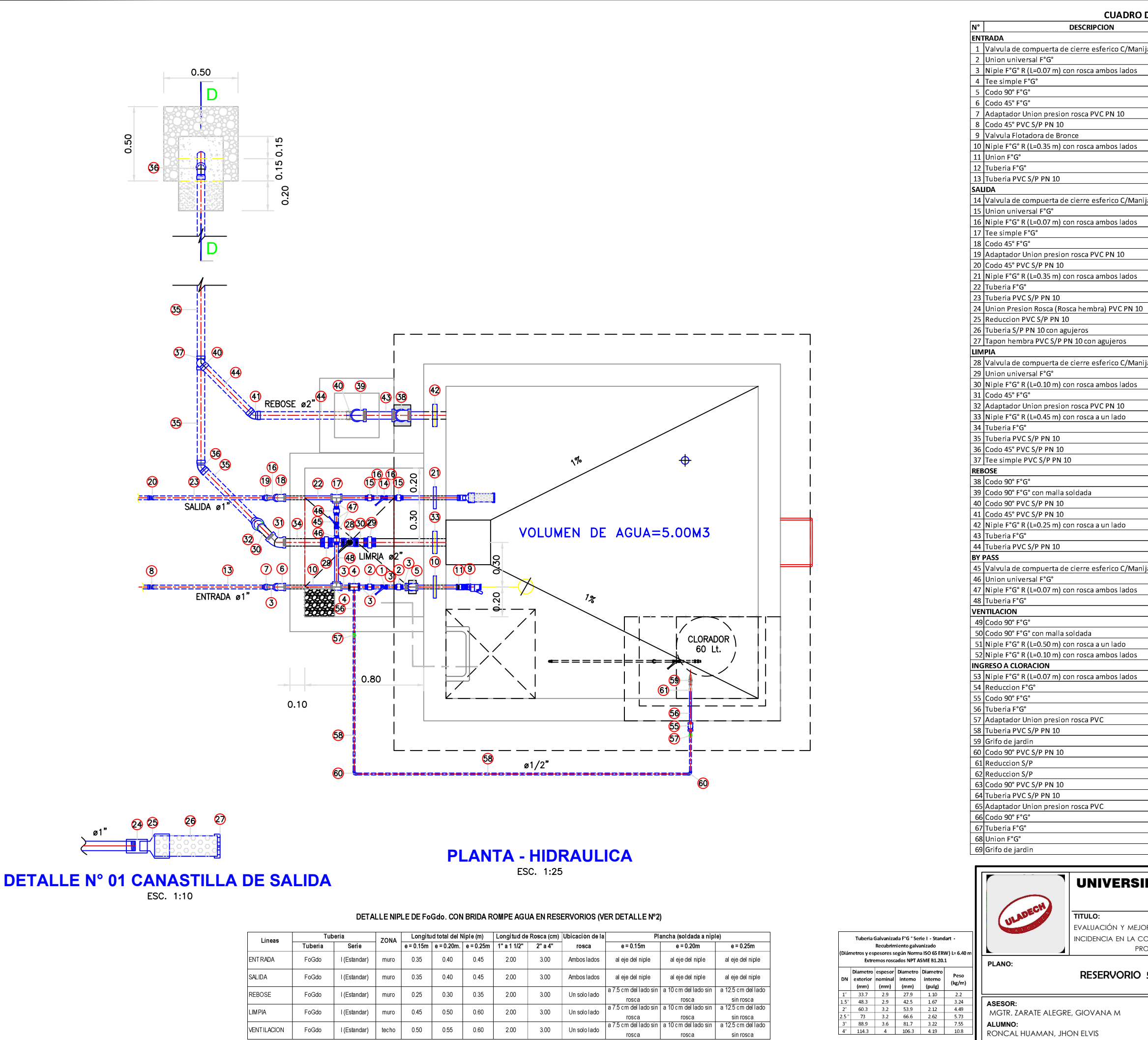

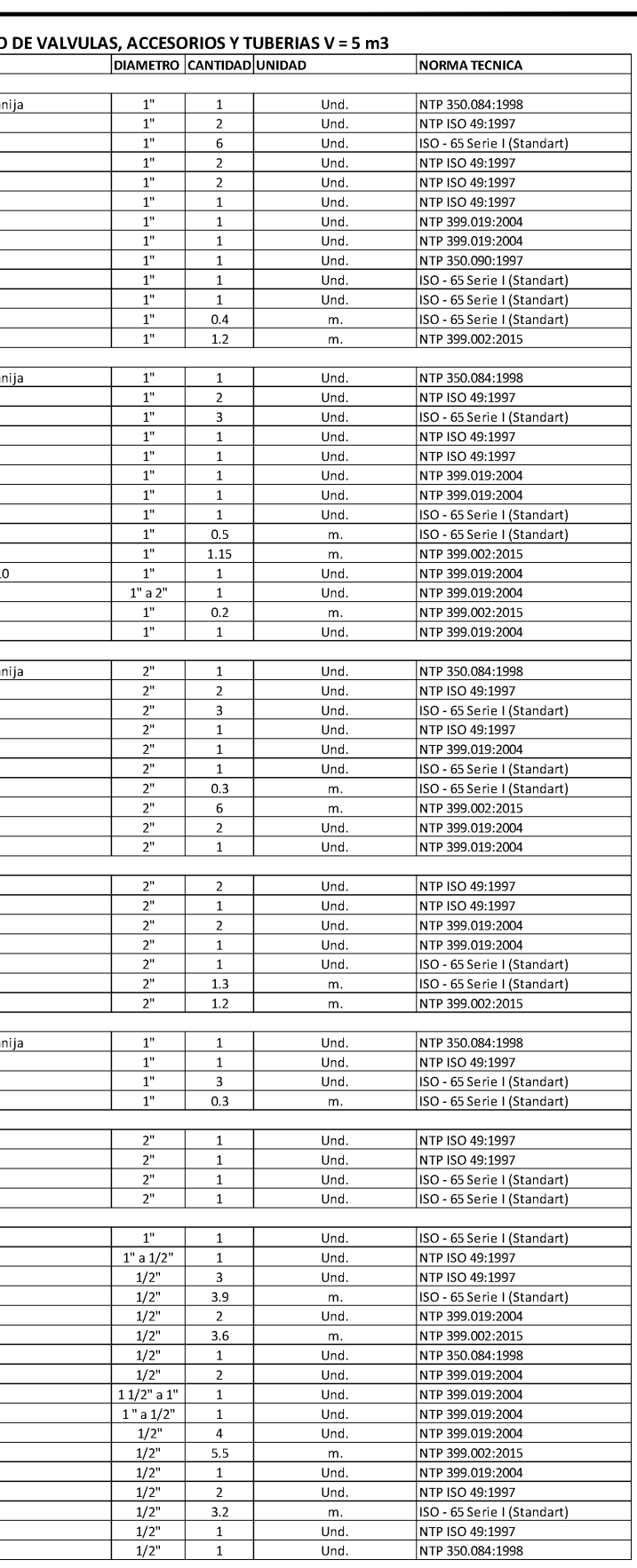

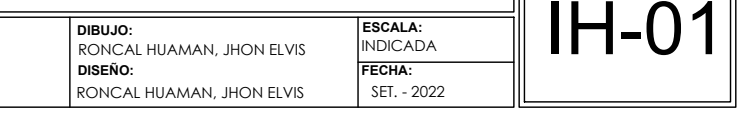

#### CÁMARA ROMPE PRESIÓN PARA REDES

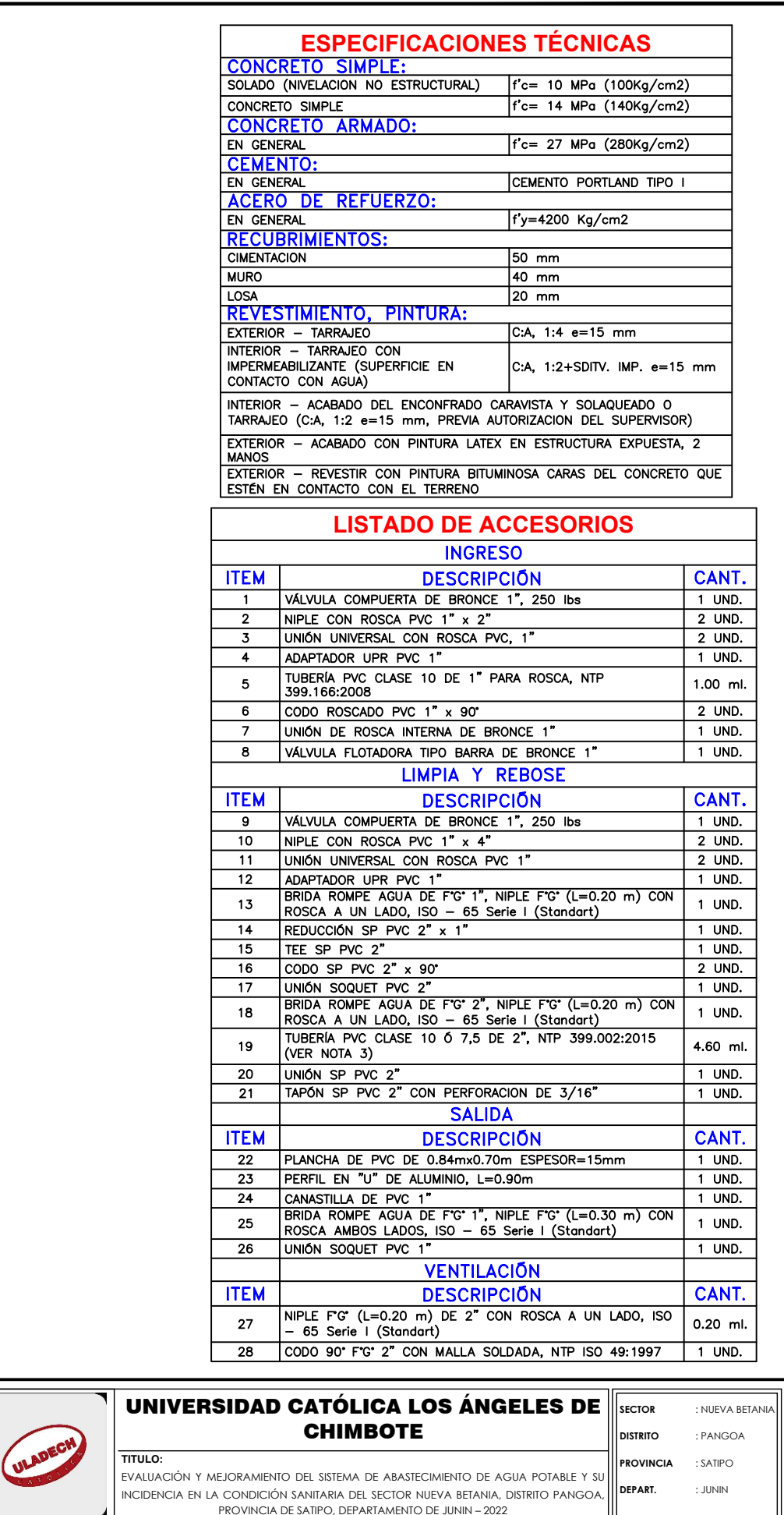

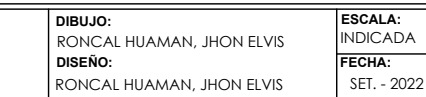

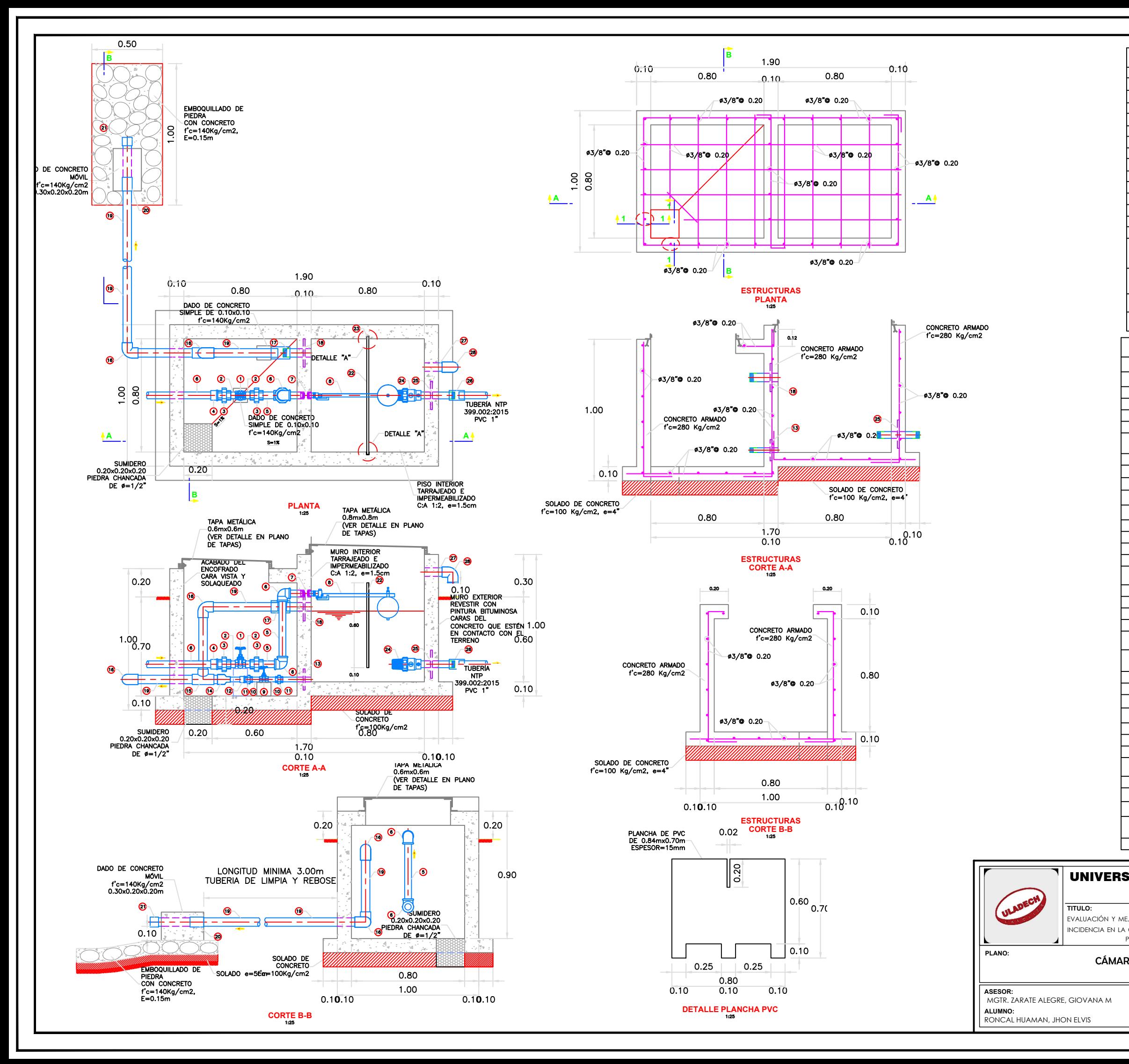

**DEPART.** : JUNIN

**LAMINA:**

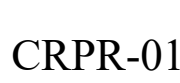

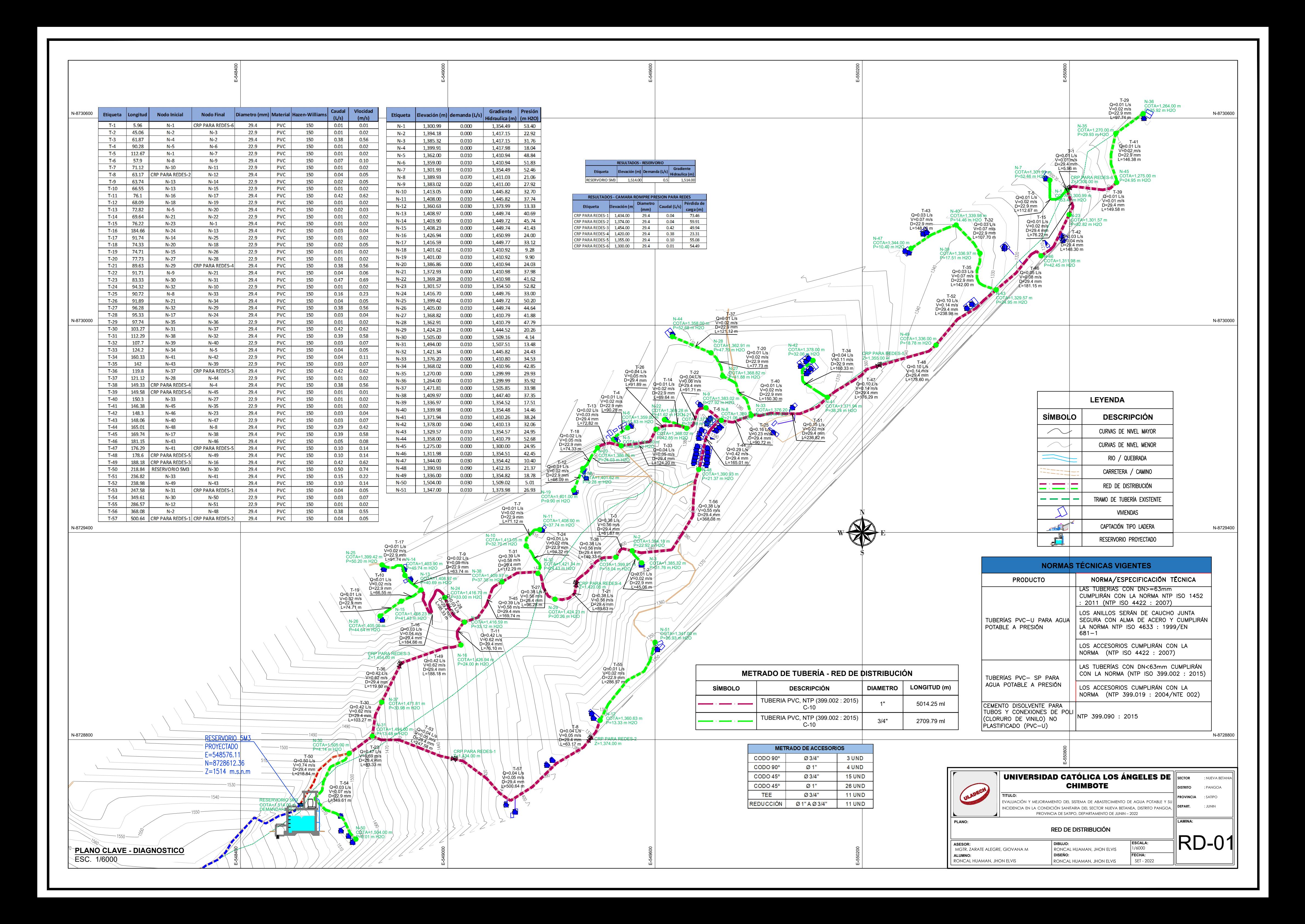
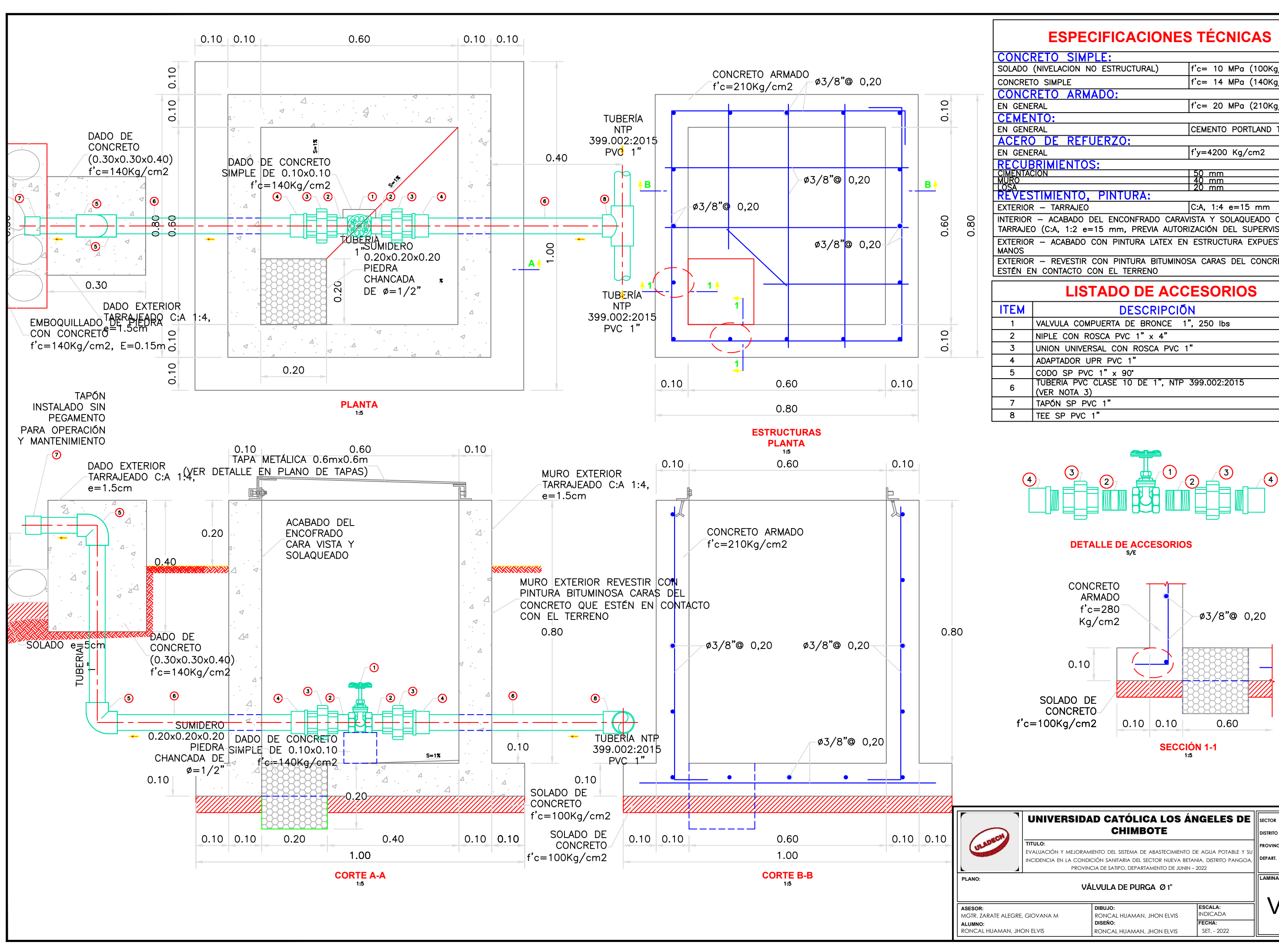

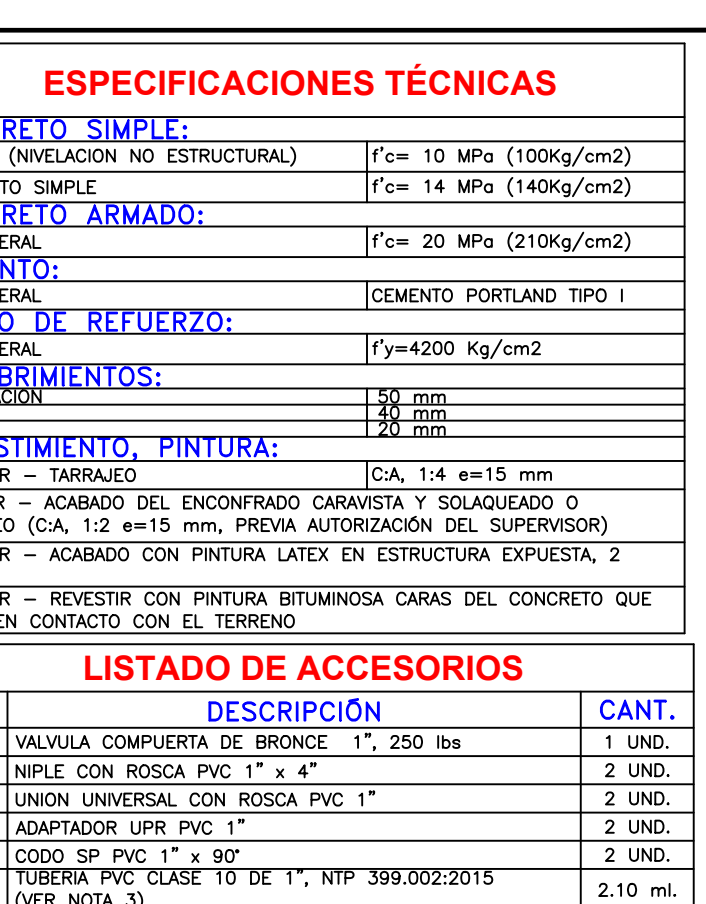

UND.

UND.

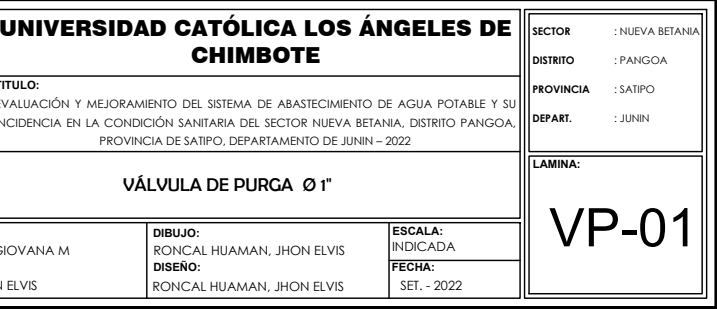